ΤΕΧΝΟΛΟΓΙΚΟ ΠΑΝΕΠΙΣΤΗΜΙΟ ΚΥΠΡΟΥ ΣΧΟΛΗ ΜΗΧΑΝΙΚΗΣ ΚΑΙ ΤΕΧΝΟΛΟΓΙΑΣ

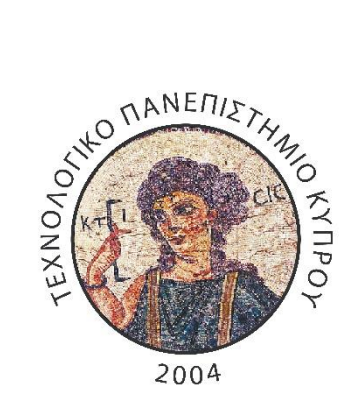

# **Πτυχιακή εργασία**

# ΔΗΜΙΟΥΡΓΙΑ ΤΕΧΝΗΤΟΥ ΒΙΝΤΕΟ ΚΑΡΩΤΙΔΙΚΗΣ ΑΡΤΗΡΙΑΣ ΚΑΙ ΑΝΑΛΥΣΗ ΚΙΝΗΣΗΣ

Ραφαέλλα Σολωμού

Λεμεσός, 2016

# ΤΕΧΝΟΛΟΓΙΚΟ ΠΑΝΕΠΙΣΤΗΜΙΟ ΚΥΠΡΟΥ ΣΧΟΛΗ ΜΗΧΑΝΙΚΗΣ ΚΑΙ ΤΕΧΝΟΛΟΓΙΑΣ ΤΜΗΜΑ ΗΛΕΚΤΡΟΛΟΓΩΝ ΜΗΧΑΝΙΚΩΝ ΚΑΙ ΜΗΧΑΝΙΚΩΝ ΗΛΕΚΤΡΟΝΙΚΩΝ ΥΠΟΛΟΓΙΣΤΩΝ ΚΑΙ ΠΛΗΡΟΦΟΡΙΚΗΣ

# **Πτυχιακή εργασία**

# ΔΗΜΙΟΥΡΓΙΑ ΤΕΧΝΗΤΟΥ ΒΙΝΤΕΟ ΚΑΡΩΤΙΔΙΚΗΣ ΑΡΤΗΡΙΑΣ ΚΑΙ ΑΝΑΛΥΣΗ ΚΙΝΗΣΗΣ

Ραφαέλλα Σολωμού

Επιβλέπων καθηγητής Δρ. Χρήστος Λοίζου

Λεμεσός, 2016

## **Πνευματικά δικαιώματα**

Copyright © Σολωμού Ραφαέλλα, 2016

Με επιφύλαξη παντός δικαιώματος. All rights reserved.

Η έγκριση της πτυχιακής εργασίας από το Τμήμα Ηλεκτρολόγων Μηχανικών και Μηχανικών Ηλεκτρονικών Υπολογιστών και Πληροφορικής του Τεχνολογικού Πανεπιστημίου Κύπρου δεν υποδηλώνει απαραιτήτως και αποδοχή των απόψεων του συγγραφέα εκ μέρους του Τμήματος.

### <span id="page-4-0"></span>**Ευχαριστίες**

Η Πτυχιακή Εργασία αυτή εκπονήθηκε κατά το ακαδημαϊκό έτος 2015–2016 στη διάρκεια της φοίτησής μου στο τέταρτο έτος σπουδών του Τμήματος Ηλεκτρολόγων Μηχανικών και Μηχανικών Ηλεκτρονικών Υπολογιστών και Πληροφορικής του Τεχνολογικού Πανεπιστημίου Κύπρου. Από τη θέση αυτή θα ήθελα να ευχαριστήσω όλους όσους συνέβαλαν στην ολοκλήρωσή της.

Πρώτα απ' όλους θα ήθελα να ευχαριστήσω τον επιβλέποντα καθηγητή μου Δρ. Χρήστο Λοίζου για την συνεχή και αδιάλειπτη καθοδήγηση του σε όλη τη διάρκεια αυτής της πτυχιακής εργασίας. Το ενδιαφέρον του και ο ζήλος του με οδήγησαν στην ενασχόληση μου στο επιστημονικό τομέα ερευνών για την ιατρική απεικόνιση, παρέχοντας ταυτόχρονα κάθε δυνατή βοήθεια σε οποιοδήποτε πρόβλημα προέκυπτε κατά την πραγματοποίηση της εργασίας αυτής. Επιπλέον, θα ήθελα να τον ευχαριστήσω ιδιαίτερα για τη σημαντική βοήθεια που μου παρείχε, και είχε ως αποτέλεσμα τη δημοσίευση και παρουσίαση μέρους της παρούσας εργασίας στο συνέδριο Medicon 2016, που πραγματοποιήθηκε το Μάρτιο του 2016 στη Πάφο.

Τέλος, θα ήθελα να ευχαριστήσω την οικογένεια μου για τη συνεχή ηθική και ψυχολογική στήριξη που απλόχερα μου παρείχαν όλα αυτά τα χρόνια.

*Αφιερωμένη στους γονείς μου,*

#### <span id="page-6-0"></span>**ΠΕΡΙΛΗΨΗ**

Η διάγνωση διαφόρων παθήσεων της κοινής καρωτιδικής αρτηρίας (ΚΚΑ) γίνεται μέσω της χρήσης βίντεο υπερήχων. Μέσα από τα εξαχθέντα βίντεο μπορούν να ανιχνευθούν τα χαρακτηριστικά της κίνησης της ΚΚΑ, τα οποία με τη σωστή επεξεργασία μπορούν να παρέχουν χρήσιμες πληροφορίες όσο αφορά την κατάσταση στην οποία βρίσκεται ο ασθενής καθώς επίσης και για την κατάταξη του σε ασυμπτωματικό ή συμπτωματικό. Επιπρόσθετα, η ανάλυση των χαρακτηριστικών κίνησης συνεισφέρει στην ανάπτυξη και επιβεβαίωση αλγορίθμων για την ανάλυση κίνησης. Η επιβεβαίωση της ορθότητας των αλγορίθμων παραμένει μια πρόκληση που πρέπει να αντιμετωπιστεί, αφού τα πραγματικά χαρακτηριστικά κίνησης δεν είναι άμεσα διαθέσιμα. Σκοπός της παρούσας πτυχιακής διατριβής ήταν η διερεύνηση και πρόταση μιας μεθοδολογίας για τη δημιουργία προσομοιωμένου βίντεο ΚΚΑ για περιπτώσεις κανονικών (Ν) και μη κανονικών ασθενών (Α) καθώς και η ανάλυση κίνησης των παραχθέντων βίντεο και η εξαγωγή ποσοτικών μετρήσεων έτσι ώστε να γίνετε αξιολόγηση της βαρύτητας της ασθενείας. Εν συντομία δίδονται τα βήματα που ακολουθήθηκαν: i) Δημιουργία συνθετικής εικόνας της ΚΚΑ, η οποία αποτελεί και το πρώτο πλαίσιο (frame) των προσομοιωμένων βίντεο, ii) Δημιουργία βίντεο από συνεχόμενα πλαίσια (frames) για τις δύο πιο πάνω περιπτώσεις (Ν και Α), iii) Εφαρμογή πολλαπλασιαζόμενου θορύβου τυχαίας ή συγκεκριμένης κατανομής σε κάθε πλαίσιο του βίντεο, iv) Δημιουργία συστολικού και διαστολικού πλαισίου για ένα καρδιαγγειακό κύκλο, v) Εξαγωγή μετρήσεων για την εκτίμηση των χαρακτηριστικών κίνησης της ΚΚΑ καθώς και διάγραμμα συστολικών και διαστολικών καταστάσεων, vi) Εφαρμογή φίλτρων για απαλοιφή του θορύβου και κανονικοποίηση του βίντεο, vii) Αποτίμηση και σύγκριση αποτελεσμάτων κίνησης μετά την εφαρμογή φίλτρων. Συνολικά δημιουργήθηκαν 120 frames για κάθε προσομοιωμένο βίντεο, καλύπτοντας έτσι 3 καρδιαγγειακούς κύκλους. Η δημιουργία του τεχνητού βίντεο της ΚΚΑ διαρκεί περίπου 16.22 secs και με την προσθήκη πολλαπλασιαζόμενου θορύβου απαιτείται 16.33 secs. Επιπλέον η προσθήκη θορύβου τόσο με τυχαία κατανομή θορύβου όσο και με συγκεκριμένη κατανομή η οποία μπορεί να καθοριστεί από το χρήστη, επηρεάζει τη διάμετρο της ΚΚΑ καθώς επίσης και τα σημεία που συμβαίνει η συστολή και διαστολή.

Η εφαρμογή διαφόρων φίλτρων στα παραχθέντα βίντεο όπως για παράδειγμα κανονικοποίηση ιστογράμματος και αφαίρεση πολλαπλασιαζόμενου θορύβου δύναται να βελτιώσει την ποιότητα των πλαισίων του βίντεο, προσεγγίζοντας τα αρχικά χαρακτηριστικά της ΚΚΑ.

Έχει καταδειχθεί ότι η προτεινόμενη μέθοδος είναι απλή σε εφαρμογή καθώς επίσης δεν απαιτεί αρκετό υπολογιστικό χρόνο. Συνεπώς, μπορεί επιτυχημένα να χρησιμοποιηθεί στην αξιολόγηση της επίδοσης των αλγορίθμων για εκτίμηση και ανάλυση κίνησης της KKA. Σε μελλοντική εργασία μπορεί να υλοποιηθεί η προσομοιωμένη αρτηριακή στένωση ανάλογα με τα δεδομένα που θα ορίσει ο χρήστης, να καθοριστούν και να υλοποιηθούν συγκεκριμένες ανωμαλίες της κίνησης της ΚΚΑ. Τέλος το υφιστάμενο προτεινόμενο σύστημα να βελτιωθεί έτσι ώστε να μπορεί να χρησιμοποιηθεί με ευκολία στην κλινική πράξη.

**Λέξεις κλειδιά:** Κοινή καρωτιδική αρτηρία (ΚΚΑ), βίντεο υπερήχων, προσομοίωση κίνησης, τεχνητό βίντεο ΚΚΑ.

#### <span id="page-8-0"></span>**ABSTRACT**

The carotid artery wall motion characteristics from ultrasound videos may provide useful information regarding healthy, asymptomatic or symptomatic subjects as well as aid in the development and validation of motion analysis algorithms. This still remains a challenging task, as actual motion characteristics and indices are not directly available. In the present work we propose a methodology for generating simulated common carotid artery (CCA) ultrasound videos, for Normal (N) and Abnormal (A) motion analysis and metrics evaluation, that may use to assess the severity of the disease. The methodology consists of the following steps: i) Generate the first frame of the CCA video using an artificial carotid image, ii) Generate the consecutive video frames by applying motion in the axial and radial directions for N and A cases, iii) Apply random speckle noise in each consecutive video frame, iv) Generate the systolic and diastolic frames of the entire cardiac cycle and v) Extract measurements for evaluating the CCA motion characteristics, vi) Apply normalization and despeckle filtering, vii) Assesment and compare the results after the application of previous filtering methods.

A total of 120 frames were generated for each simulated video covering three cardiac cycles. Error measurements are presented for evaluating the simulation result. The creation of the artificial video without applied speckle noise required 16.22secs and for the case of video with applied speckle noise required 16.33secs.

The application of speckle noise, with random distribution either with specific speckle noise variance that can be given by the user, affects the diameter of the CCA and the systolic and diastolic frames. The applied normalization and despeckle filtering [1],[2], can improve the quality of the frames in the entire video in such a way that the characteristics of the CCA of the videos after the filtering is much closer to the original characteristics.

The proposed simulation procedure is simple and not computationally efficient and can thus be used widely in assessing the performance of different motion estimation and analysis algorithms. In future work, we may simulate the atherosclerotic plaques, that it will depends in the user's input and we aim to improve our proposed system in such a way that may be used by specialists.

**Keywords:** Common carotid artery, ultrasound video, motion simulation, artificial carotid video

#### ΠΙΝΑΚΑΣ ΠΕΡΙΕΧΟΜΕΝΩΝ

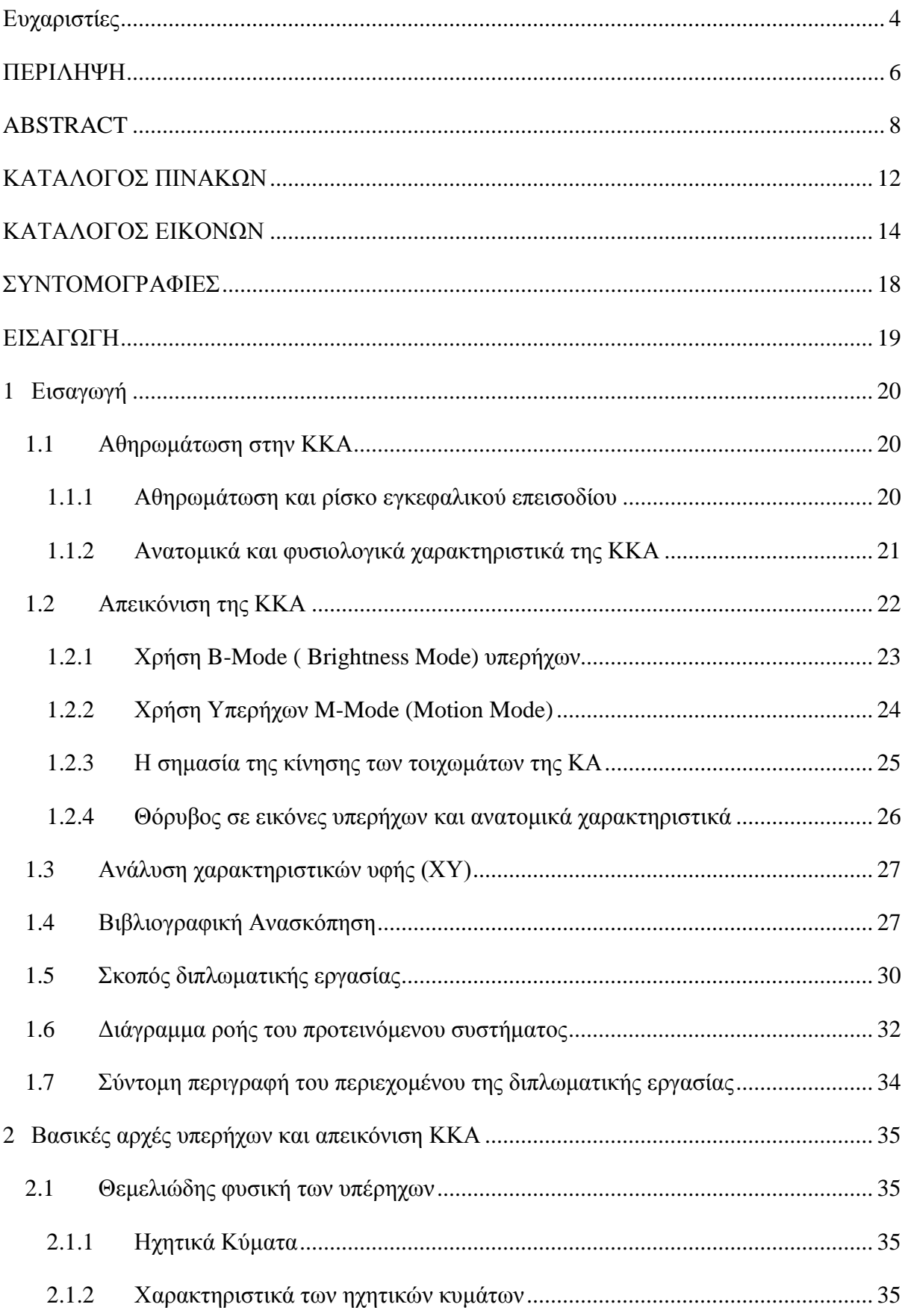

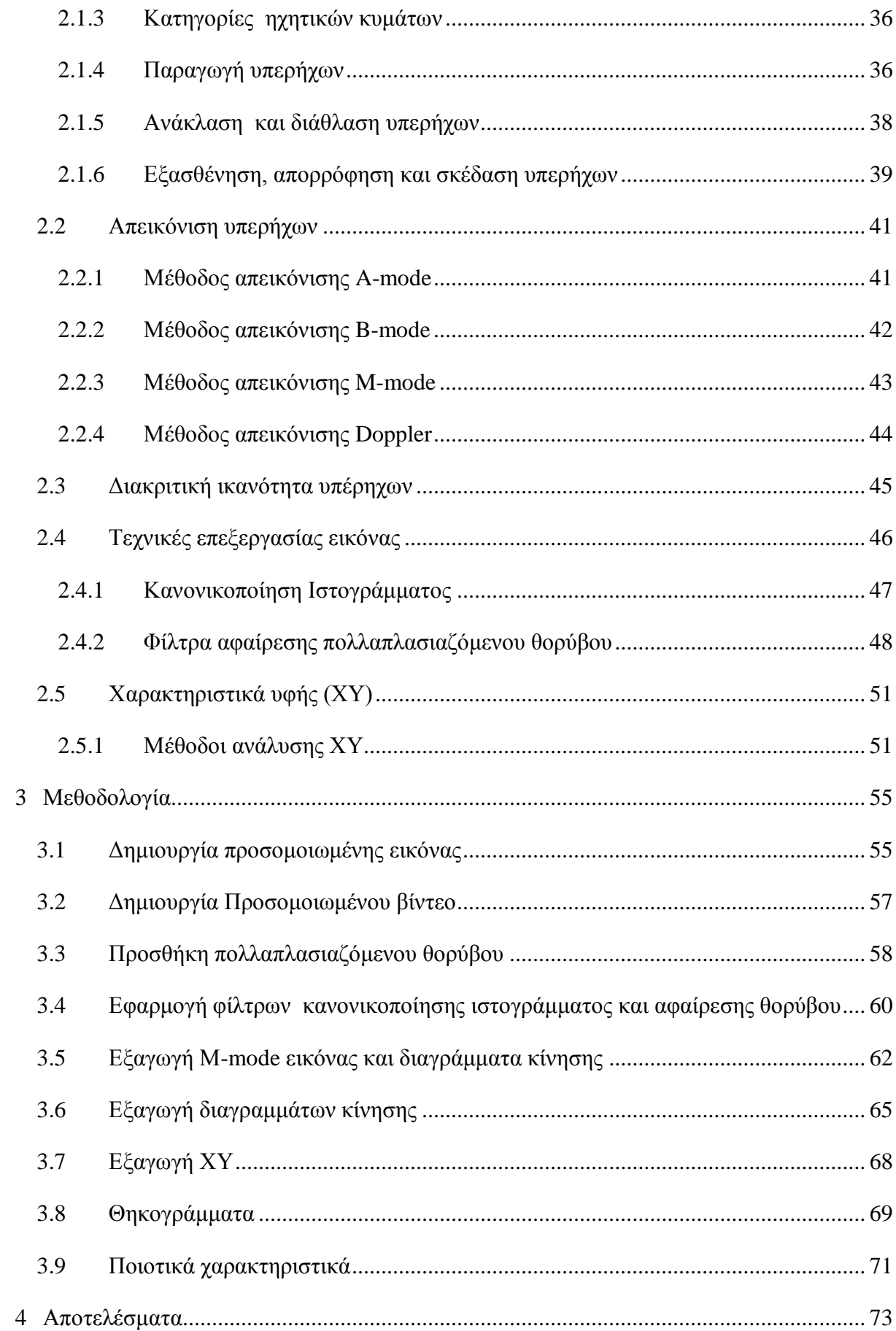

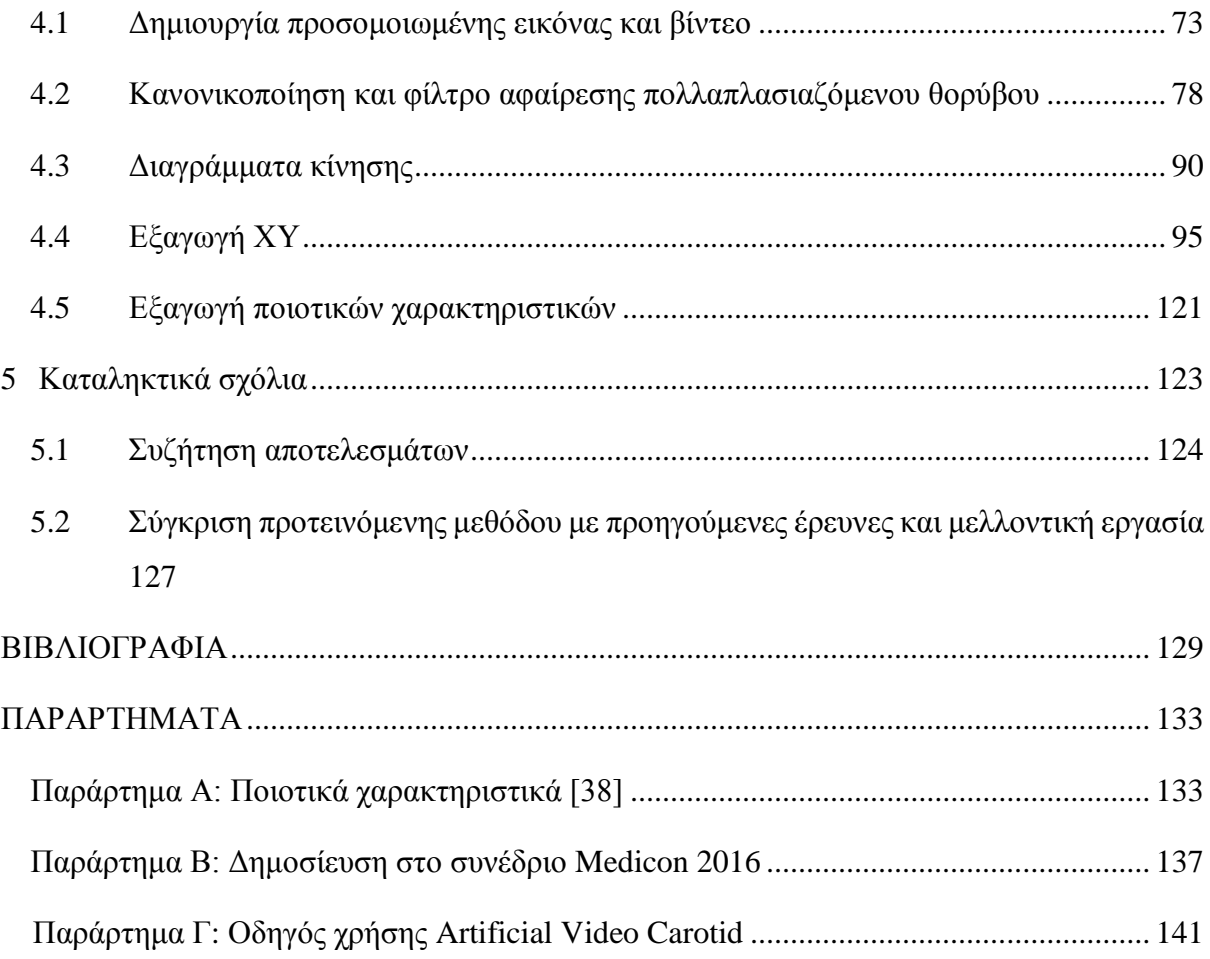

# <span id="page-12-0"></span>**ΚΑΤΑΛΟΓΟΣ ΠΙΝΑΚΩΝ**

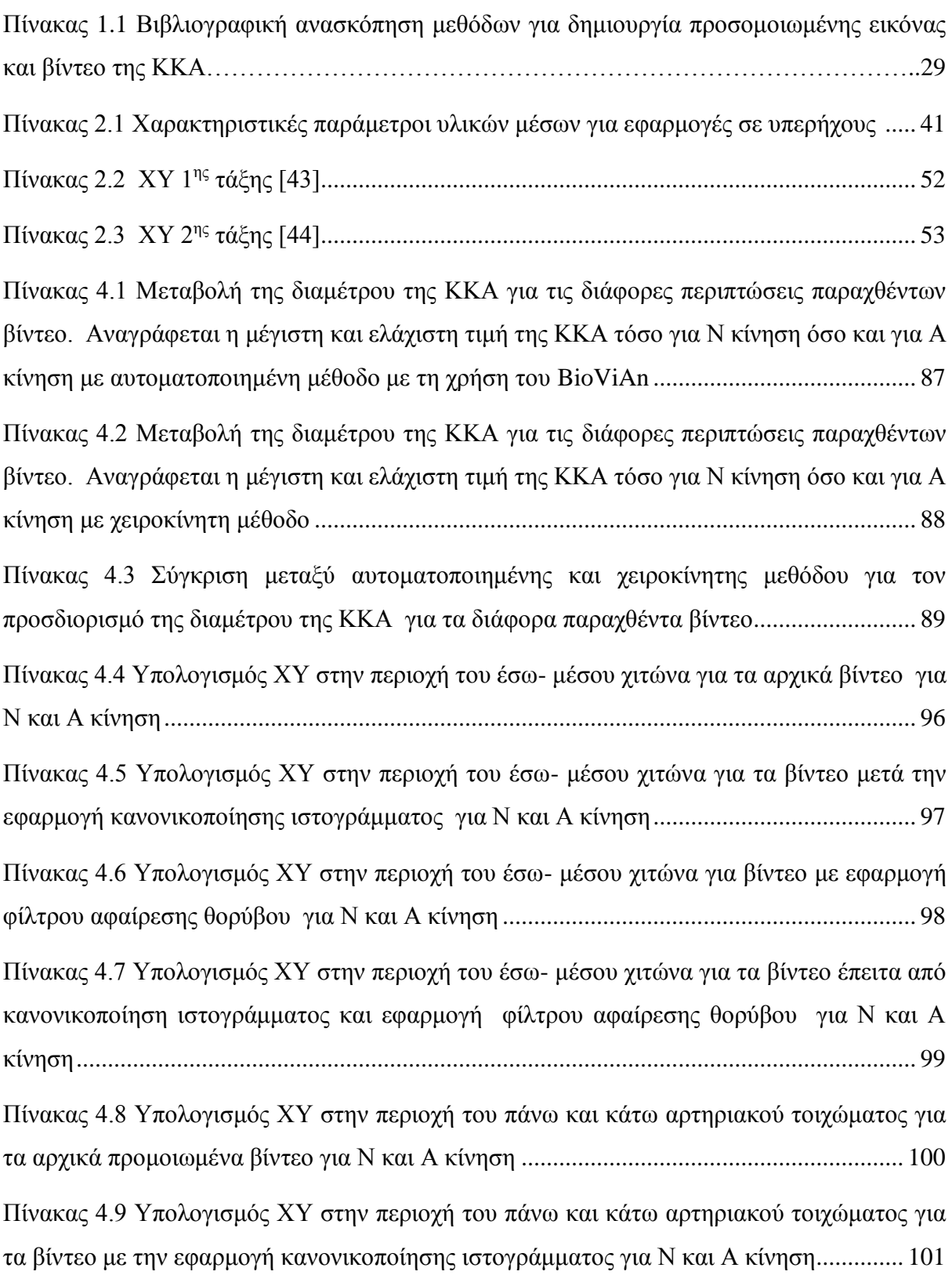

[Πίνακας 4.10 Υπολογισμός ΧΥ στην περιοχή του πάνω και κάτω αρτηριακού τοιχώματος για](#page-102-0)  [τα βίντεο με την εφαρμογή φίλτρου αφαίρεσης θορύβου για Ν και Α κίνηση.....................](#page-102-0) 102 [Πίνακας 4.11 Υπολογισμός ΧΥ στην περιοχή του πάνω και κάτω αρτηριακού τοιχώματος για](#page-103-0)  [τα βίντεο με εφαρμογή κανονικοποίησης ιστογράμματος και φίλτρου αφαίρεσης θορύβου για](#page-103-0)  [Ν και Α κίνηση......................................................................................................................](#page-103-0) 103

[Πίνακας 4.12 Ποιοτικά χαρακτηριστικά όπου γίνεται σύγκριση μεταξύ του αρχικού βίντεο](#page-121-1)  [χωρίς θόρυβο με το βίντεο με εφαρμογή πολλαπλασιαζόμενου θορύβου τυχαίας κατανομής](#page-121-1)  (0.01 $\langle \sigma^2 \langle 0.06 \rangle$ , με το βίντεο έπειτα από εφαρμογή [κανονικοποίησης ιστογράμματος \(Βλ.](#page-121-1) [Κεφ. 3.4\), με φίλτρο αφαίρεσης θορύβου \(DsFlsmv](#page-121-1) ) και με συνδυασμένη μέθοδο για Ν κίνηση (Βλ. [Κεφ. 3.4\)........................................................................................................................](#page-121-1) 121

[Πίνακας 4.13 Ποιοτικά χαρακτηριστικά όπου γίνεται σύγκριση μεταξύ του αρχικού βίντεο](#page-122-0)  [χωρίς θόρυβο με το βίντεο με εφαρμογή πολλαπλασιαζόμενου θορύβου τυχαίας κατανομής](#page-122-0)  (  $0.01<\sigma^2<0.06$ )[, με το βίντεο έπειτα από εφαρμογή κανονικοποίησης ιστογράμματος \(Βλ.](#page-122-0) [Κεφ. 3.4\), με φίλτρο αφαίρεσης θορύβου \(DsFlsmv](#page-122-0) ) και με συνδυασμένη μέθοδο για Α κίνηση (Βλ. [Κεφ. 3.4\)........................................................................................................................](#page-122-0) 122

# <span id="page-14-0"></span>**ΚΑΤΑΛΟΓΟΣ ΕΙΚΟΝΩΝ**

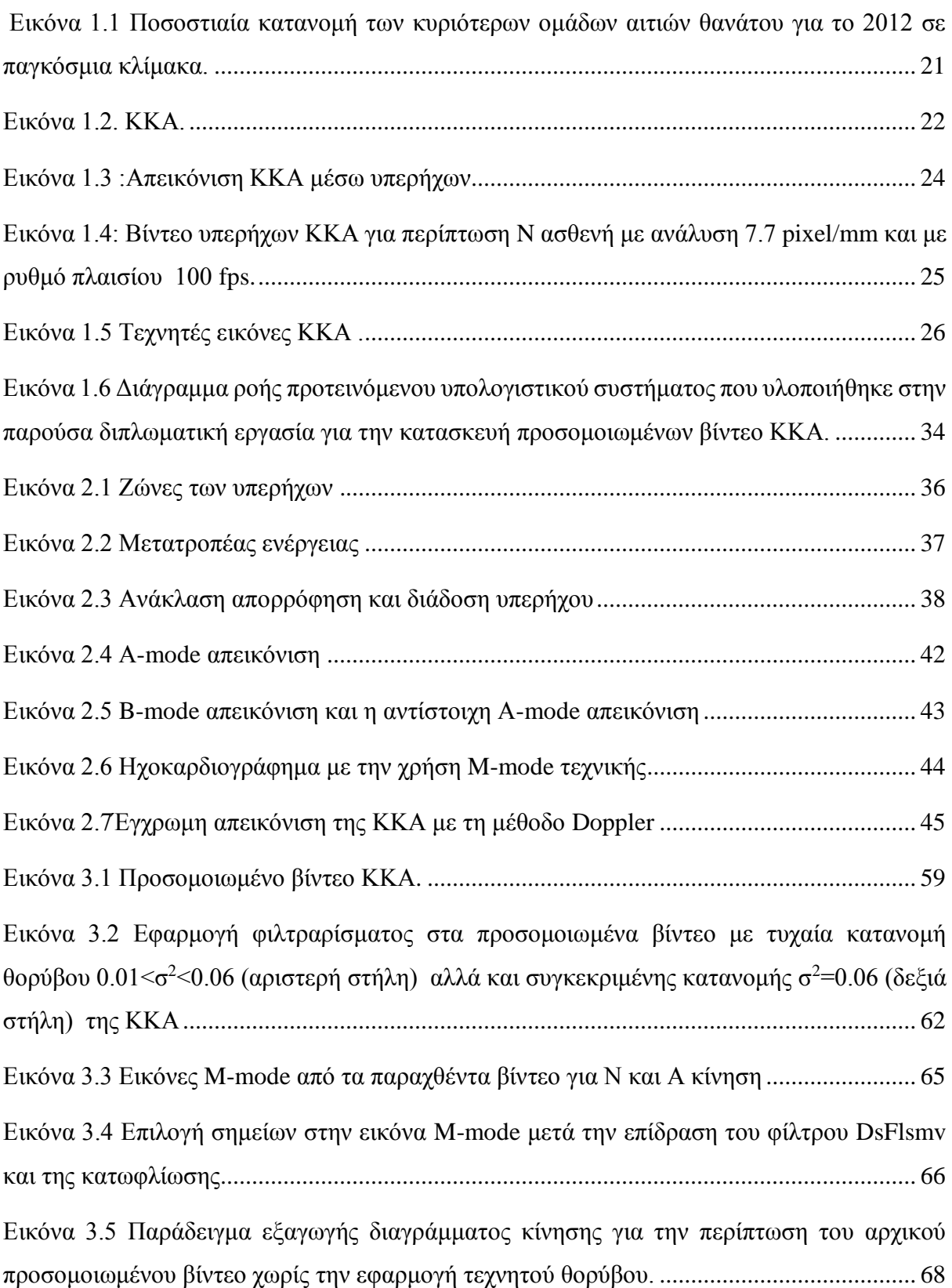

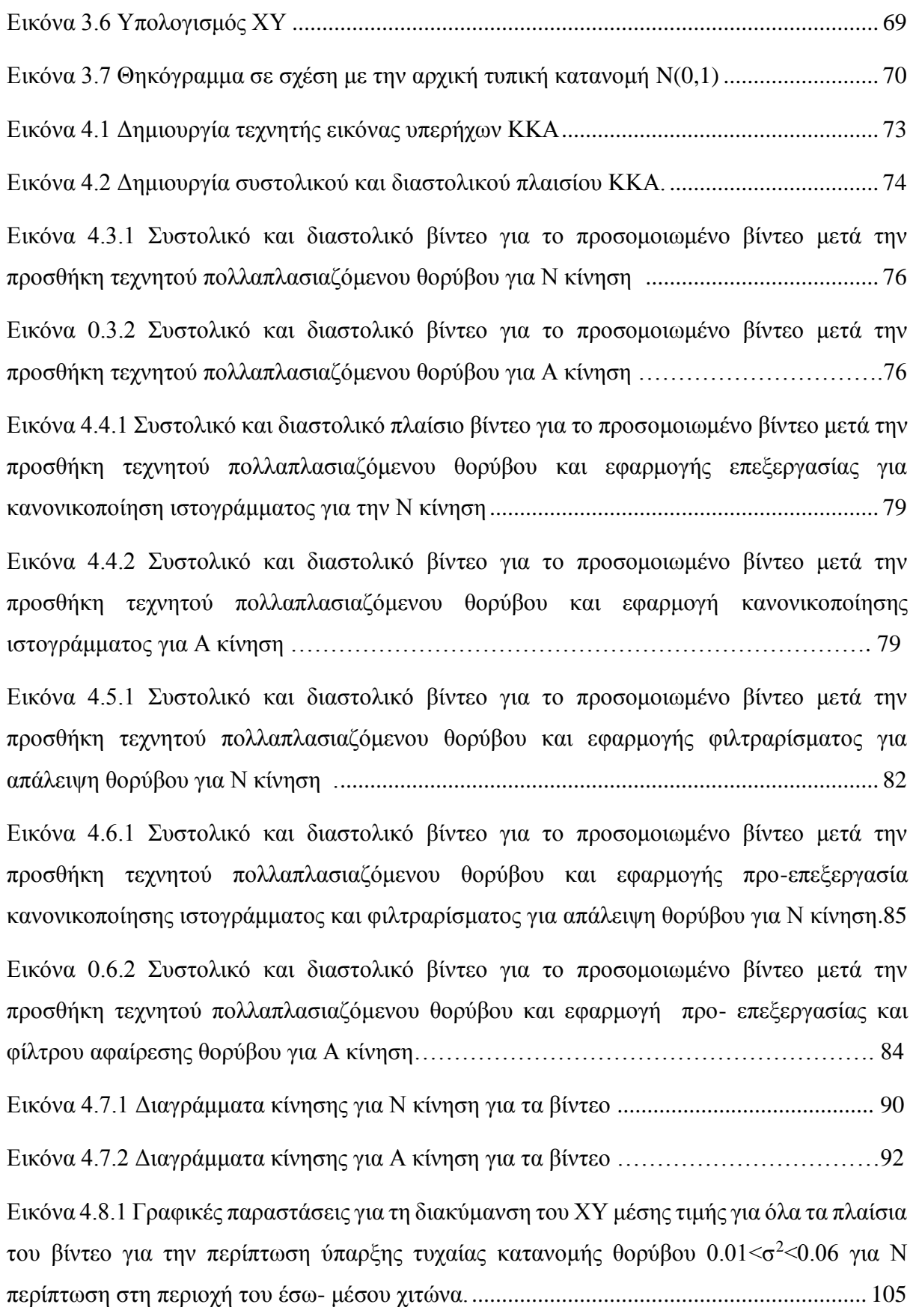

Εικόνα 4.8.2 Γραφικές παραστάσεις για τη διακύμανση του ΧΥ μέσης τιμής για όλα τα πλαίσια του βίντεο για την περίπτωση ύπαρξης τυχαίας κατανομής θορύβου 0.01<σ2<0.06 για Α περίπτωση στη περιοχή του έσω- μέσου χιτώνα ………………………………………….. 103

[Εικόνα 4.9.1 Γραφικές παραστάσεις για τη διακύμανση του ΧΥ εντροπίας για όλα τα πλαίσια](#page-107-0)  [του βίντεο για την περίπτωση ύπαρξης τυχαίας κατανομής θορύβου 0.01<σ](#page-107-0)<sup>2</sup><0.06 για Ν περίπτωση στη περιοχή του έσω- μέσου χιτώνα . [.................................................................](#page-107-0) 107

Εικόνα 4.9.2: Γραφικές παραστάσεις για τη διακύμανση του ΧΥ εντροπίας για όλα τα πλαίσια του βίντεο για την περίπτωση ύπαρξης τυχαίας κατανομής θορύβου 0.01<σ2<0.06 για Α περίπτωση στη περιοχή του έσω- μέσου χιτώνα ………………………………………….. 105

Εικόνα 4.10.1 [Γραφικές παραστάσεις για τη διακύμανση του ΧΥ μέσης τιμής για όλα τα](#page-109-0)  πλαίσια του βίντεο για την περίπτωση ύπαρξης τυχαίας κατανομής θορύβου  $0.01<\sigma^2<0.06$  για [Ν περίπτωση στη περιοχή του άνω και κάτω αρτηριακού τοιχώματος, α\) αρχικό βίντεο, β\)](#page-109-0)  [βίντεο με κανονικοποίησης ιστογράμματος, γ\) βίντεο με φίλτρο αφαίρεσης θορύβου, δ\) βίντεο](#page-109-0)  με συνδυασμένη μέθοδο επεξεργασίας. [................................................................................](#page-109-0) 109

Εικόνα 4.10.2 Γραφικές παραστάσεις για τη διακύμανση του ΧΥ μέσης τιμής για όλα τα πλαίσια του βίντεο για την περίπτωση ύπαρξης τυχαίας κατανομής θορύβου 0.01<σ2<0.06 για Α περίπτωση στη περιοχή του άνω και κάτω αρτηριακού τοιχώματος ………………. …..107

Εικόνα 4.11.1 [Γραφικές παραστάσεις για τη διακύμανση του ΧΥ εντροπίας για όλα τα πλαίσια](#page-111-0)  [του βίντεο για την περίπτωση ύπαρξης τυχαίας κατανομής θορύβου 0.01<σ](#page-111-0)<sup>2</sup><0.06 για Ν [κίνηση στη περιοχή του άνω και κάτω αρτηριακού τοιχώματος.](#page-111-0) ......................................... 111

Εικόνα 4.11.2: Γραφικές παραστάσεις για τη διακύμανση του ΧΥ εντροπίας για όλα τα πλαίσια του βίντεο για την περίπτωση ύπαρξης τυχαίας κατανομής θορύβου 0.01<σ2<0.06 για Α κίνηση στη περιοχή του άνω και κάτω αρτηριακού τοιχώματος ………………………… 109

Εικόνα 4.12.1 [Θηκόγραμματα για τα ακόλουθα ΧΥ στη περιοχή του έσω-](#page-115-0) μέσου χιτώνα για Ν κίνηση για τα βίντεο με τυχαία κατανομή θορύβου  $0.01 < \sigma^2 < 0.06$ , με κανονικοποίηση [ιστογράμματος, με φίλτρο αφαίρεσης θορύβου και με συνδυασμένη μέθοδ........................](#page-115-0) 115

Εικόνα 4.12.2: Θηκόγραμματα για τα ακόλουθα ΧΥ στη περιοχή του έσω- μέσου χιτώνα για Α κίνηση για τα βίντεο με τυχαία κατανομή θορύβου 0.01<σ2<0.06 ……………………. 113

[Εικόνα 4.13.1Θηκόγραμματα για τα ακόλουθα ΧΥ στη περιοχή του άνω/ κάτω αρτηριακού](#page-118-0)  [τοιχώματος για Ν κίνηση για τα βίντεο με τυχαία κατανομή θορύβου 0.01<σ](#page-118-0)<sup>2</sup><0.06, με [κανονικοποίηση ιστογράμματος, με φίλτρο αφαίρεσης θορύβου και με συνδυασμένη μέθοδο](#page-118-0)

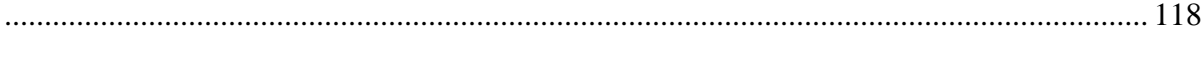

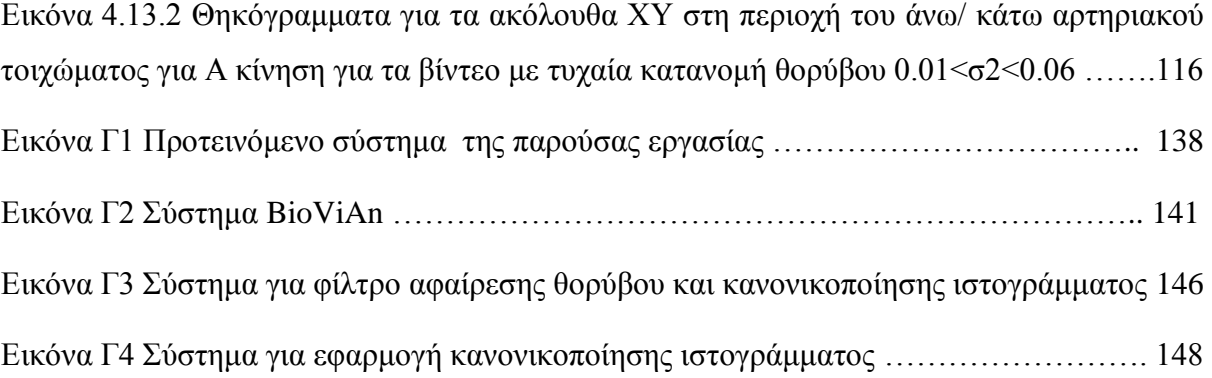

### <span id="page-18-0"></span>**ΣΥΝΤΟΜΟΓΡΑΦΙΕΣ**

ΚΚΑ: Κοινή Καρωτιδική Αρτηρία XY:Χαρακτηριστικά Υφής Ν: Ομαλή κίνηση της ΚΚΑ Α: Μη φυσιολογική κίνηση της ΚΚΑ FOS: First Order Statistics- Χαρακτηριστικά πρώτης τάξης SOS : Second Order Statistics - Χαρακτηριστικά δεύτερης τάξης SD: Τυπική απόκλιση FR: Ρυθμός εναλλαγής πλαισίου

#### <span id="page-19-0"></span>**ΕΙΣΑΓΩΓΗ**

Σε αυτό το κεφάλαιο γίνεται μια εισαγωγή στα φυσιολογικά και ανατομικά χαρακτηριστικά της κοινής καρωτιδικής αρτηρίας (ΚΚΑ) ως επίσης και στα χαρακτηριστικά της κίνησης της. Επιπλέον γίνεται αναφορά στις διάφορες μεθόδους και τεχνολογίες που χρησιμοποιούνται για την ιατρική απεικόνιση της ΚΚΑ και της κίνησης της με τη χρήση B-Mode βίντεο υπερήχων σάρωσης. Ο τρόπος αυτό δίδει την δυνατότητα να παραχθούν βίντεο με μια τεχνική που είναι μη επεμβατική και μη ιονίζουσα προς τον ασθενή. Επιπρόσθετα, παρατίθενται οι βασικές αρχές που διέπουν τις πιο πάνω τεχνολογίες καθώς και το μοντέλο του πολλαπλασιαζόμενου θορύβου, ο οποίος εμφανίζεται κατά τη διάρκεια της ανάκτησης και απεικόνισής του βίντεο με κατανομή η οποία ορίζεται από τον χρήστη. Παρατίθενται επίσης παραδείγματα της μοντελοποίησης της κίνησης της ΚΚΑ μετά από την εφαρμογή διαφόρων μορφών ανωμαλιών. Δίνονται επίσης, παραδείγματα εφαρμογής διαφόρων φίλτρων στα πιο πάνω υλοποιημένα βίντεο της ΚΚΑ με απώτερο στόχο την βελτιστοποίηση των παραχθέντων βίντεο. Ακολούθως παρουσιάζεται και αναλύεται το διάγραμμα κίνησης (state diagram) για την ομαλή (Ν) και μη ομαλή (Α) περίπτωση κίνησης της ΚΚΑ κάτω από διαφορετικές συνθήκες επεξεργασίας του βίντεο.

Στη συνέχεια δίδονται ποσοτικές μετρήσεις που καταδεικνύουν το χαρακτήρα της κίνησης για τις διάφορές περιπτώσεις και αναλύονται οι διαφοροποιήσεις των χαρακτηριστικών υφής (ΧΥ) στα διαδοχικά πλαίσια του βίντεο. Επιπλέον, λαμβάνονται μετρήσεις σχετικά με την συσχέτιση των διαφόρων ΧΥ μέσω της εξαγωγής γραφικών παραστάσεων τύπου box plots και λαμβάνονται μετρήσεις σχετικά με την ποιότητα του παραχθέντος βίντεο λαμβάνοντας τα διαδοχικά του πλαίσια και ελέγχοντας συγκεκριμένους συντελεστές οι οποίοι μπορούν να καταδείξουν την ποιότητα των πλαισίων, έτσι ώστε να γίνει εξακρίβωση της καταλληλότερης προ-επεξεργασίας και του κατάλληλου φίλτρου για να έχουμε τα βέλτιστα αποτελέσματα με το χαμηλότερο δυνατό σφάλμα.

Ακολούθως γίνεται μια βιβλιογραφική ανασκόπηση σε προηγούμενες μελέτες σε συναφή θέμα έτσι ώστε να υπάρχει επίγνωση του τι έχει υλοποιηθεί μέχρι στιγμής καθώς και με ποια προσεγγίσεις του θέματος από άλλους ερευνητές και καταγράφεται ο σκοπός της παρούσας πτυχιακής διατριβής. Τέλος αναφέρεται ο αντικειμενικός σκοπός της διπλωματικής εργασίας και δίνονται κατευθύνσεις για τα επόμενα κεφάλαια.

### <span id="page-20-0"></span>**1 Εισαγωγή**

#### <span id="page-20-1"></span>**1.1 Αθηρωμάτωση στην ΚΚΑ**

#### <span id="page-20-2"></span>**1.1.1 Αθηρωμάτωση και ρίσκο εγκεφαλικού επεισοδίου**

Σύμφωνα με στατιστική έρευνα η οποία δημοσιεύτηκε από τον παγκόσμιο οργανισμό υγείας [3], το 2012 οι θάνατοι που οφείλονται σε εγκεφαλικά επεισόδια καταλαμβάνουν το ποσοστό του 11.9% των συνολικών θανάτων και είναι η τρίτη κοινή αιτία θανάτου μετά από τα καρδιακά νοσήματα (13.2%) και άλλες αιτίες (48.6%). (Βλ. Εικόνα 1.1.1α))

Η αθηρωμάτωση είναι μία σύνθετη εξελικτική και συστηματική νόσος των αρτηριών που προσβάλλει κυρίως τον έσω χιτώνα των μεγάλων (intima) και μεσαίων αρτηριών (media) της συστηματικής κυκλοφορίας (Βλ. Εικ. 1.2). Κατά τη δημιουργία της αθηρωματικής βλάβης, τα λεία μυϊκά κύτταρα μετακινούνται από το μέσο χιτώνα προς τον έσω, συσσωρεύουν λιπίδια, πολλαπλασιάζονται και έτσι παράγουν τον εξωκυττάριο ιστό, ο οποίος φράσσει τον αυλό. Στα πρώιμα στάδια της αθηρωμάτωσης, γίνεται εναπόθεση νέων στρωμάτων (αθηρωματικής πλάκας) στο εσωτερικό των αγγείων μέσω διάτασης έτσι ώστε να διατηρηθεί το μέγεθος του αυλού, ενώ σε μετέπειτα στάδιο, όταν δηλαδή η βλάβη καλύψει περίπου το 40% της περιοχής το μέγεθος του αρτηριακού αυλού μειώνεται [4] (Βλ. Εικόνα 1.2 β)) . Αξιοσημείωτο είναι το γεγονός ότι η αθηρωμάτωση θεωρείται η κύρια αιτία πρόκλησης εγκεφαλικού επεισοδίου, καρδιακής προσβολής και κακής αιμάτωσης των κάτω άκρων [5].

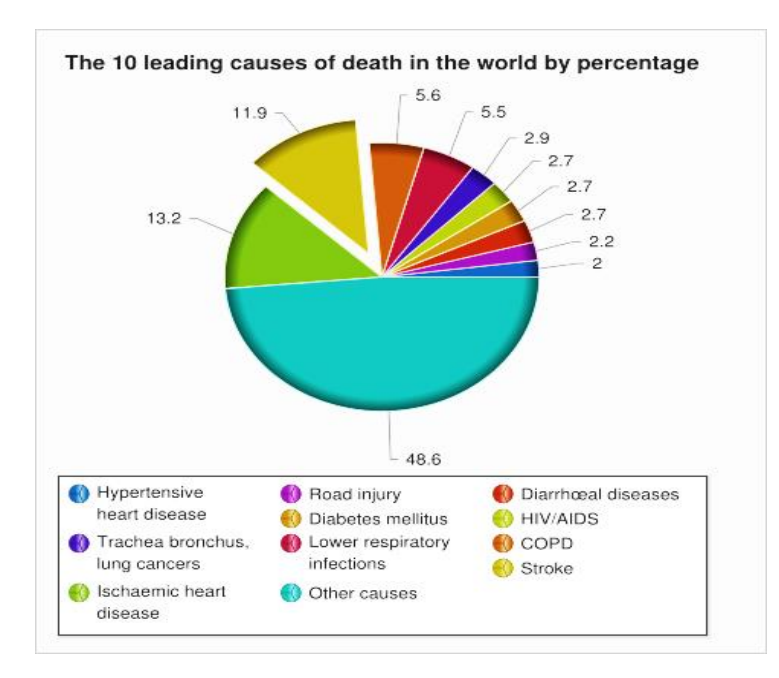

<span id="page-21-1"></span>**Εικόνα 1.1 Ποσοστιαία κατανομή των κυριότερων ομάδων αιτιών θανάτου για το 2012 σε παγκόσμια κλίμακα. Πηγή: http://www.who.int/mediacentre/factsheets/fs310/en/.**

#### <span id="page-21-0"></span>**1.1.2 Ανατομικά και φυσιολογικά χαρακτηριστικά της ΚΚΑ**

Στον ανθρώπινο οργανισμό υπάρχουν δύο ΚΚΑ οι οποίες είναι τοποθετημένες στη περιοχή ανάμεσα στη δεξιά και αριστερή πλευρά των ιστών του λαιμού και είναι υπεύθυνες για την ροή του οξυγονωμένου αίματος από την καρδία στο κεφάλι. Πιο συγκεκριμένα, η εσωτερική καρωτιδική αρτηρία εισέρχεται στην κρανιακή κοιλότητα τροφοδοτώντας με αίμα τον εγκέφαλο ενώ η εξωτερική παρέχει αίμα στο υπόλοιπο κεφάλι και πρόσωπο [6].(Βλ. Σχήμα  $1.2 \alpha$ )

Η ύπαρξη αθηρωμάτωσης στις καρωτίδες μπορεί να επιφέρει διαταραχές στην ομαλή κυκλοφορία του αίματος και στην τροφοδότηση του εγκεφάλου με αυτό. Η αθηρωμάτωση στην καρωτίδα ενδέχεται να προκαλέσει στένωση με πιθανότητες πρόκλησης θρομβοεμβολής. Στην περίπτωση όπου ο θρόμβος είναι μικρού μεγέθους η εμπλοκή μπορεί να αποκατασταθεί γρήγορα προκαλώντας ένα παροδικό ισχαιμικό επεισόδιο ή ένα ήπιο εγκεφαλικό. Σε αντίθετη περίπτωση μπορεί να έχουμε ένα σοβαρό εγκεφαλικό επεισόδιο με πρόκληση μόνιμων προβλημάτων, όπως παράλυση και απώλεια ομιλίας [5].

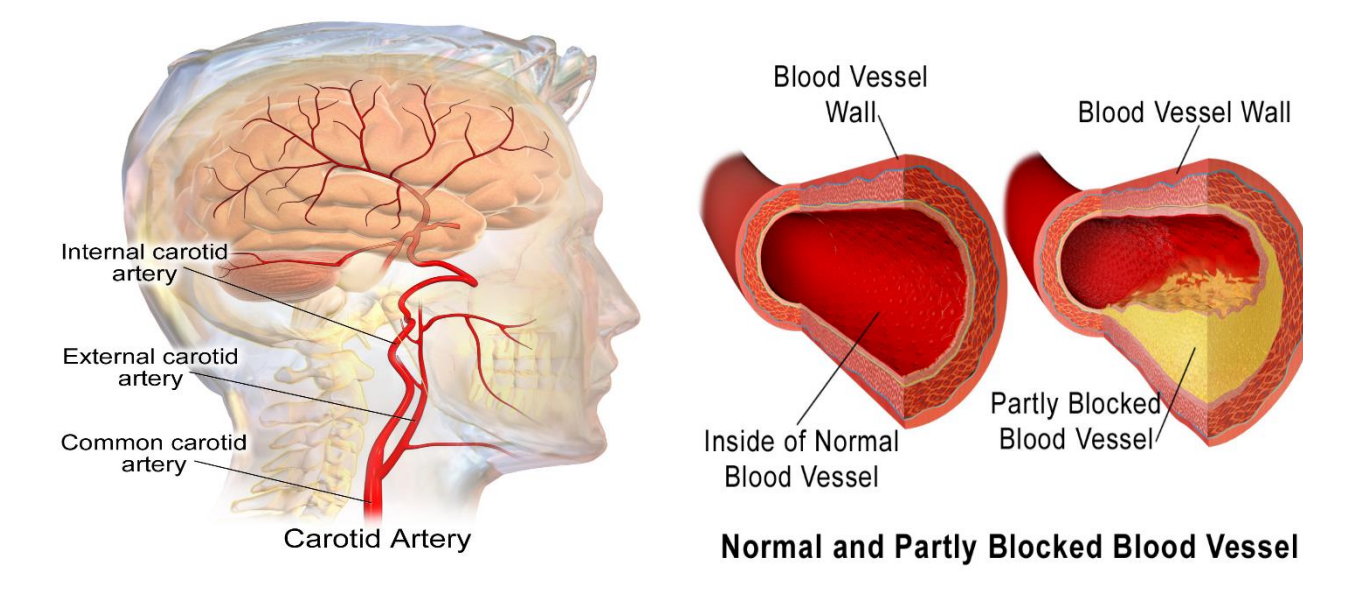

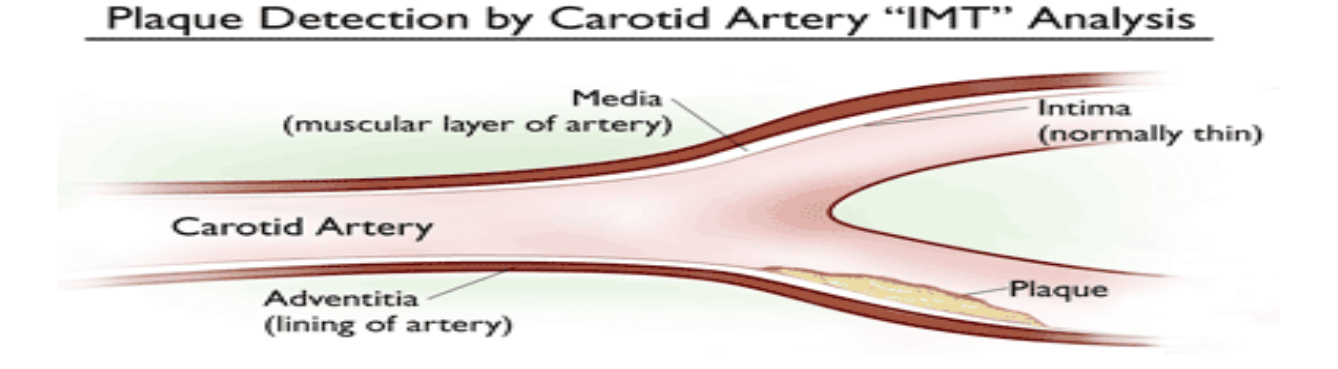

**γ)**

<span id="page-22-1"></span>**Εικόνα 1.2. ΚΚΑ α) Κοινές αρωτιδικές αρτηρίες (ΚΚΑ) στον ανθρώπινο οργανισμό https://upload.wikimedia.org, β) Εσωτερικό της φυσιολογικής ΚΚΑ (αριστερά) και εσωτερικό της ΚΚΑ με την ύπαρξη αθηρωμάτωσης https://upload.wikimedia.org, γ) Αθηρωματική καρωτιδική πλάκα στον έσω και μέσο χιτώνα http://cdn.greenmedinfo.com.**

### <span id="page-22-0"></span>**1.2 Απεικόνιση της ΚΚΑ**

Η κυριότερη μέθοδος που χρησιμοποιείται για την απεικόνιση της ΚΚΑ κατά τη διάρκεια του κλινικού ελέγχου είναι το υπερηχογράφημα. Η χρήση του υπερήχου για τη διάγνωση παθήσεων της ΚΚΑ έχει ευρεία χρήση εξαιτίας του γεγονότος ότι είναι μια μη επεμβατική, ανώδυνη διαδικασία, η οποία δεν εκπέμπει ιονίζουσα ακτινοβολία και είναι χαμηλό σε κόστος για τον ασθενή [6]-[9]. Επιπλέον ακόμη ένα βασικό πλεονέκτημα της χρήσης υπερήχων είναι ότι δεν χορηγείται στον ασθενή σκιαγραφικό υλικό και ταυτόχρονα είναι μια σύντομη διαδικασία που δεν απαιτεί ιδιαίτερο χρόνο( περίπου 10 λεπτά) και επιτρέπει στον ασθενή να επιστρέψει άμεσα στην καθημερινότητα του.

Παρ' όλα αυτά οι υπέρηχοι αντιμετωπίζουν κάποια σοβαρά τρωτά σημεία. Το βασικό μειονέκτημα της χρήσης υπερήχων για την διάγνωση της αθηρωματικής πλάκας έγκειται στο σημείο ότι μπορούν να υπάρξουν αρκετές παρεμβολές στην εικόνα που λαμβάνουμε από τον υπέρηχο αλλά και στο σημείο της ορθής ερμηνείας των αποτελεσμάτων

Οι τέσσερις κατηγορίες υπερήχων που χρησιμοποιούνται για την διάγνωση της αθηρωματικής πλάκας και των παθήσεων της ΚΑ και θα αναλυθούν σε μετέπειτα στάδιο (Βλ. Κεφ. 2.2) είναι οι ακόλουθες : A-Mode, B- Mode, M- Mode και Doppler .

Η παραγωγή και ανίχνευση υπερήχων βασίζεται στο πιεζοηλεκτρικό φαινόμενο δηλαδή στη μετατροπή της μηχανικής ενέργειας σε ηλεκτρική και αντίστροφα [7].

Στην παρούσα πτυχιακή εργασία θα χρησιμοποιηθούν μόνο δύο είδη υπερήχων : B-Mode και M-Mode.

#### <span id="page-23-0"></span>**1.2.1 Χρήση B-Mode ( Brightness Mode) υπερήχων**

Τα βίντεο που προκύπτουν από την τεχνική B-Mode (Βλ. Εικόνα 1.3) είναι ουσιαστικά μια σειρά από δυσδιάστατες εικόνες οι οποίες λαμβάνονται σαρώνοντας γραμμές φωτεινότητας [8]. Στην περίπτωση της απεικόνισης της ΚΚΑ θεωρείται μια αποτελεσματική μέθοδος εξαιτίας της ανατομικής της θέσης, αφού η ΚΚΑ είναι ένα επιφανειακό αγγείο, γεγονός που επιτρέπει ένα μικρό βάθος διείσδυσης σε αρκετά ψηλές συχνότητες

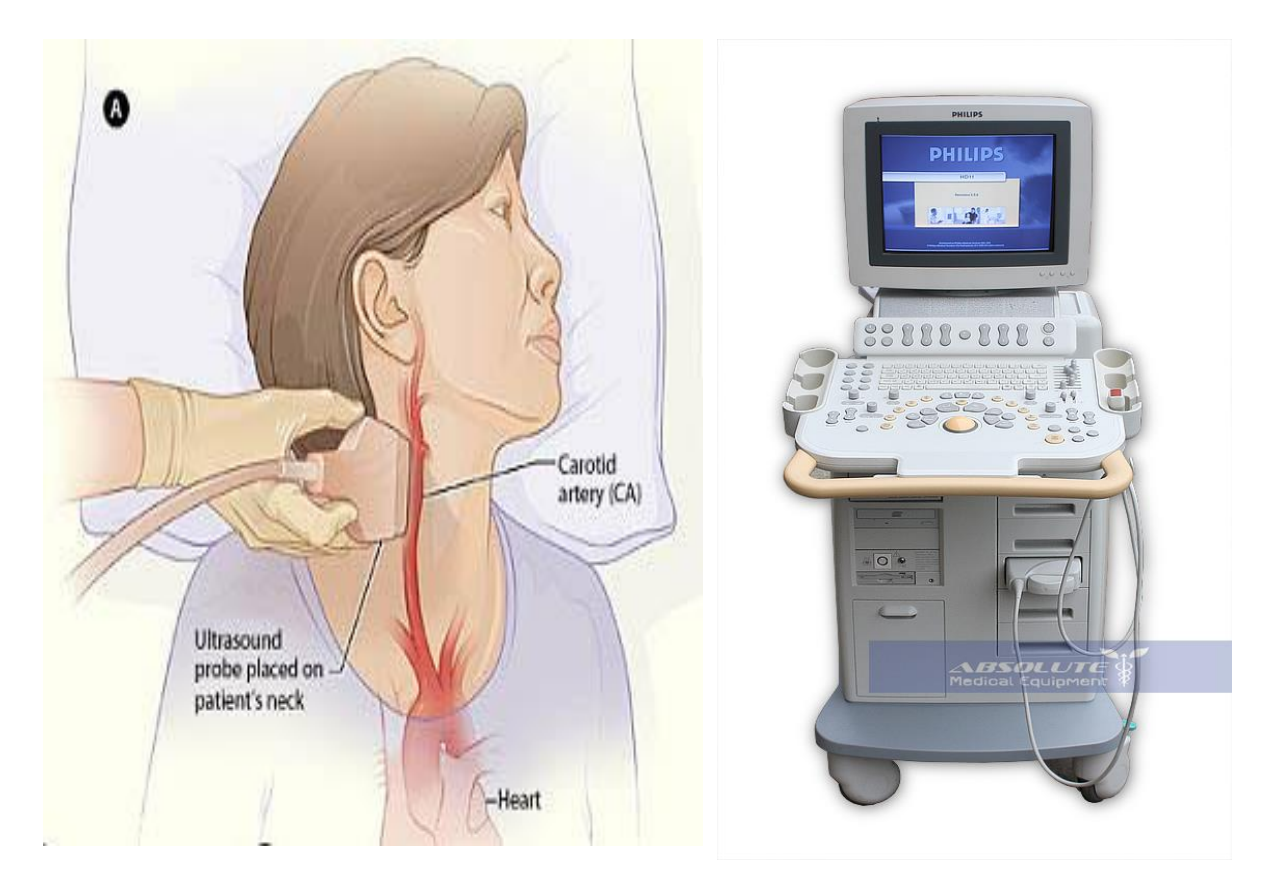

**α) β)**

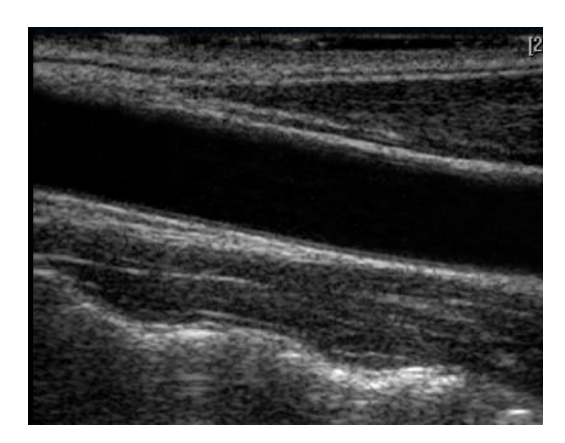

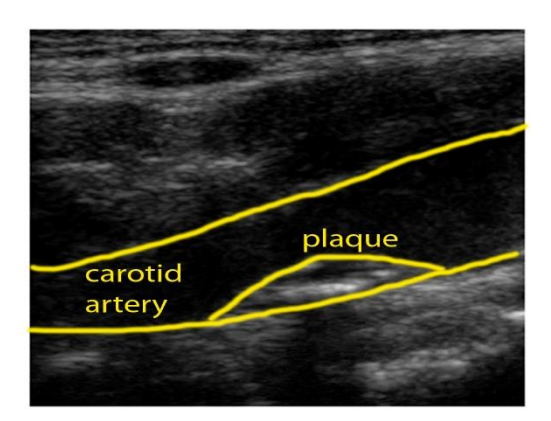

**γ) δ)**

<span id="page-24-1"></span>**Εικόνα 1.3: Απεικόνιση ΚΚΑ μέσω υπερήχων α) Κλινικός έλεγχος της ΚΚΑ [http://www.sfveincenter.net,](http://www.sfveincenter.net/) β) Σύγχρονος υπερηχογράφος Philips HD-1[1 http://www.absolutemed.com,](http://www.absolutemed.com/) γ) Εικόνα υπερήχου ΚΚΑ [http://www.medison.ru,](http://www.medison.ru/) δ) Εικόνα υπερήχου για ΚΚΑ με ύπαρξη αθηρωματικής πλάκας [http://www.erasmusmc.nl.](http://www.erasmusmc.nl/)**

#### <span id="page-24-0"></span>**1.2.2 Χρήση Υπερήχων M-Mode (Motion Mode)**

Η εικόνα M-Mode (Βλ. Εικ. 1.4) δύναται να εξαχθεί με δύο ακόλουθους τρόπους, την απευθείας εξαγωγή από το μηχάνημα υπερήχων ή την επεξεργασία των υπερήχων που προκύπτουν με την B-Mode τεχνική. Με τη μέθοδο αυτή, μπορούν να εξαχθούν αρκετές καρδιαγγειακές μετρήσεις και να γίνει ανάλυση κίνησης με περισσότερη ακρίβεια [9] καθώς επίσης και να μας δώσουν πληροφορίες σχετικά με την κίνηση των αρτηριακών τοιχωμάτων της ΚΚΑ [10].

Σε αυτή τη πτυχιακή διατριβή η εξαγωγή της εικόνας M-Mode γίνεται έπειτα από επεξεργασία των βίντεο με την B- Mode τεχνική, επιλέγοντας μια γραμμή σάρωσης στην περιοχή ενδιαφέροντος [11] (Βλ. Εικ. 1.4. α). Η απόσταση μέσα στον ασθενή αντιπροσωπεύεται από την κάθετη ακτίνα και το πλάτος της αντήχησης από ένα σημείο κατάλληλης φωτεινότητας. Η κάθετη ακτίνα μετακινείται κατά μήκος της οριζόντιας διάστασης με σταθερό ρυθμό σάρωσης, με αποτέλεσμα οι ακίνητες δομές να προκαλούν αντανακλάσεις στο ίδιο σημείο, ενώ οι κινούμενες δομές να παράγουν ένα γράφημα της κίνησης τους.

Το πλάτος και η ταχύτητα της κίνησης μπορούν εύκολα να μετρηθούν, ενώ οι βασικές γραμμές σάρωσης (scan lines) είναι μειωμένης ή μηδενικής φωτεινότητας για τη βελτίωση της ποιότητας της εικόνας [12].

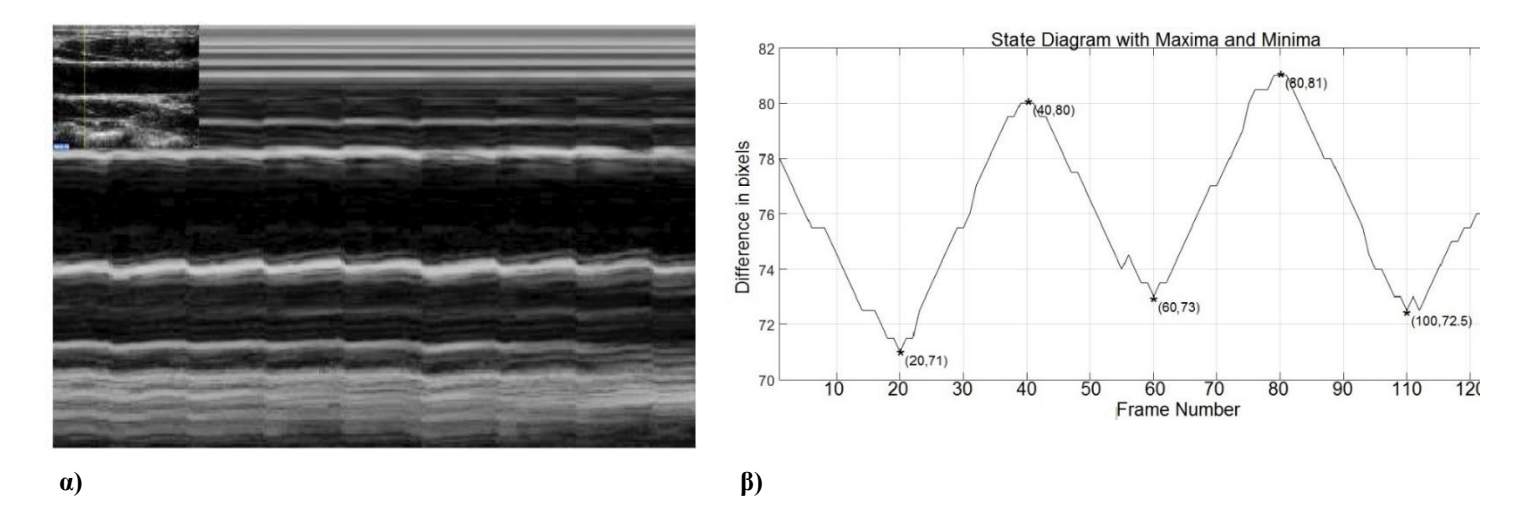

<span id="page-25-1"></span>**Εικόνα 1.4 Βίντεο υπερήχων ΚΚΑ για περίπτωση N ασθενή με ανάλυση 7.7 pixel/mm και με ρυθμό πλαισίου 100 fps α) πρώτο πλαίσιο ΚΚΑ και εικόνα Μ-mode, β) διάγραμμα κίνησης για το βίντεο της ΚΚΑ Τα πλαίσια όπου συμβαίνει η διαστολή είναι 40,80 και η συστολή συμβαίνει στα 20,60,100. Η ελάχιστη διάμετρος της ΚΚΑ υπολογίστηκε στα 19.19mm στο 20<sup>ο</sup> πλαίσιο και η μέγιστη τιμή της διαμέτρου 22.03 mm στο 80<sup>ο</sup> πλαίσιο.**

#### <span id="page-25-0"></span>**1.2.3 Η σημασία της κίνησης των τοιχωμάτων της ΚΑ**

Η κίνηση των τοιχωμάτων της ΚΑ μπορεί να δώσει αρκετές ασφαλείς ενδείξεις σχετικά με την κατάσταση της υγείας της ΚΚΑ. Αναλυτικότερα η οποιαδήποτε αλλοίωση και μεταβολή των τοιχωμάτων επιφέρει την αλλαγή στην κίνηση των τοιχωμάτων, για παράδειγμα, το διάνυσμά της ταχύτητας µε την οποία συστέλλεται και διαστέλλεται µια αρτηρία, διαφέρει στα σημεία όπου το αρτηριακό τοίχωμά είναι φυσιολογικό (υγιές) και στις περιοχές όπου παρατηρείται κάποια ανωμαλία παραδείγματος χάρη σκλήρυνση, αθηρωματική πλάκα, ανεύρυσμά κ.λπ. [13] .

Η δημιουργία ενός προσομοιωμένου βίντεο (Βλ. Εικ. 1.5) , μπορεί να δώσει χρήσιμες πληροφορίες σχετικά με τα χαρακτηριστικά της τεχνητής ΚΚΑ κατά τη διάρκεια της κίνησης της. Έτσι έχοντας σε γνώση τα ανατομικά χαρακτηριστικά όπως έχουν δοθεί και στην Εικ. 1.4 και εφαρμόζοντας τεχνητό πολλαπλασιαζόμενο θόρυβο τόσο τυχαίας κατανομής (Βλ. Εικ 1.5) όσο και συγκεκριμένης κατανομής [14], δίνεται η δυνατότητα να μελετήσουμε εις βάθος την επίδραση του θορύβου στην κίνηση των αρτηριακών τοιχωμάτων της ΚΚΑ. Πιο κάτω απεικονίζονται οι τεχνητές εικόνες της ΚΚΑ , όπου φαίνονται τα 3 υποστρώματα που χωρίζεται το αρτηριακό τοίχωμα της ΚΚΑ (Βλ. Κεφ.3)

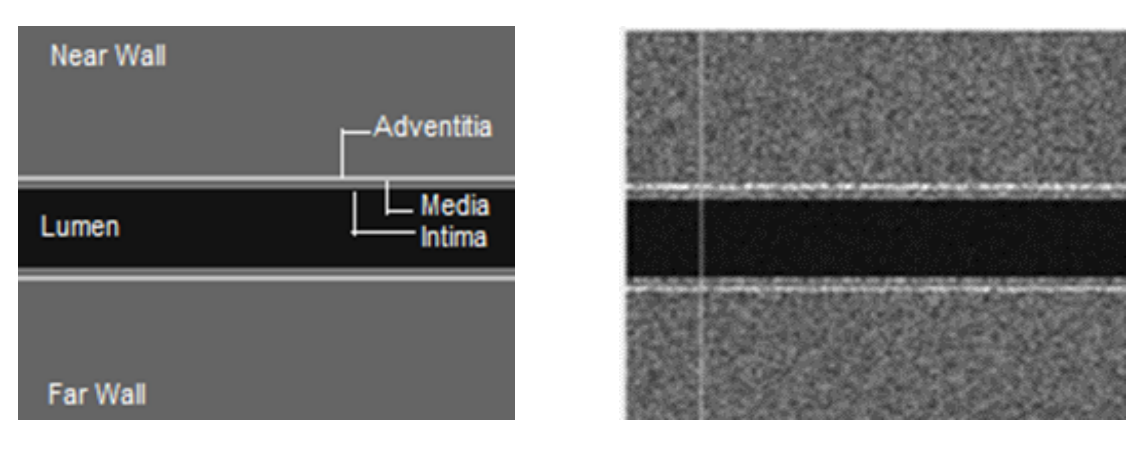

 $\alpha$ ) **β**)

<span id="page-26-1"></span>**Εικόνα 1.5 Τεχνητές εικόνες ΚΚΑ . α) προσομοιωμένη εικόνα με τα μέρη της ΚΚΑ, β) προσομοιωμένη εικόνα με την προσθήκη πολλαπλασιαζόμενου θορύβου τυχαίας κατανομής 0.01<σ<sup>2</sup><0.06.**

#### <span id="page-26-0"></span>**1.2.4 Θόρυβος σε εικόνες υπερήχων και ανατομικά χαρακτηριστικά**

Με τον όρο θόρυβο ορίζεται το σύνολο των ανεπιθύμητων πληροφοριών, οι οποίες συνοδεύουν το σήμα και υποβαθμίζουν την ορθότητα και την ακρίβεια μιας μέτρησης [15] και εμφανίζονται με τη χρωματική μεταβολή της πληροφορίας της εικόνας. Είναι ένας παράγοντας που επηρεάζει άμεσα την ποιότητα της παραχθείσας εικόνας υπερήχων. Ο θόρυβος εικόνας μπορεί να διαχωριστεί σε δύο βασικές κατηγορίες, τον αθροιστικό και πολλαπλασιαστικό θόρυβο. Ο αθροιστικός θόρυβος ακολουθεί την γκαουσιανή κατανομή και είναι ο ίδιος σε κάθε εικονοστοιχείο (pixel) της εικόνας. Εξαιτίας της φύσης του θορύβου αυτού δύναται να αφαιρεθεί εύκολα χωρίς να αλλοιώνεται σε μεγάλο βαθμό η εικόνα [16]. Η περίπτωση του πολλαπλασιαστικού θορύβου είναι πιο περίπλοκη, εφ' όσον τις πλείστες φορές είναι έμφυτος θόρυβος που συναντάμε στις εικόνες υπερήχων και έχει αρνητικές επιπτώσεις στην επεξεργασία και ορθή ερμηνεία και διάγνωση των αποτελεσμάτων [17]. Η φύση του θορύβου αυτού δυσχεραίνει την εφαρμογή φίλτρου για απάλειψη του θορύβου αφού υπάρχει μια μεγάλη πιθανότητα να καταστραφούν καίρια χαρακτηριστικά τις εικόνας [18]. Πιο αναλυτικά η έννοια του θορύβου καθώς επίσης και πως επηρεάζει τα βίντεο υπερήχων εξηγούνται στο Κεφ.3.

Η περιοχή μεταξύ του έσω και μέσω χιτώνα (intima, media) όπως επίσης και της αθηρωματικής πλάκας είναι πολύ λεπτή και σε συνδυασμό με την χαμηλή αντίθεση (contrast) δυσκολεύουν την ορθή απεικόνιση της [9] (Βλ. Εικ.1.5).

Οι εικόνες υπερήχων και ιδιαίτερα αυτές που προκύπτουν μέσα από την B- Mode μέθοδο παρουσιάζουν χαμηλή ηχογένεια. Οι χαμηλές τιμές οφείλονται στα φαινόμενα σκίασης και σκέδασης συμβαίνουν κατά την διάρκεια της κλινικής εξέτασης με την χρήση υπερήχων (Βλ. Κεφ. 2.1).

#### <span id="page-27-0"></span>**1.3 Ανάλυση χαρακτηριστικών υφής (ΧΥ)**

Η μορφολογία των αθηρωματικών πλακών (Βλ. Εικ. 13β) της ΚΚΑ όπως αυτή διαφαίνεται μέσα από εικόνες ή βίντεο υπερήχων μπορεί να δώσουν ενδείξεις για την μετέπειτα συμπεριφορά της ΚΚΑ. Έτσι μέσω της χρήσης διάφορων αλγορίθμων επεξεργασίας εικόνας, δίνεται η δυνατότητα εξαγωγής χρήσιμων ΧΥ. Η ανάλυση των ΧΥ είναι μια χρήσιμη και ανώδυνη μέθοδος όπου μπορεί να συμβάλει στην αξιολόγηση της κατάστασης των ασθενών έτσι ώστε να υπάρχει ορθότητα στην διάγνωση των αποτελεσμάτων και να αποφεύγονται άσκοπες επεμβάσεις. Η διαφορετική σύσταση του κάθε μέρους της ΚΚΑ, έχει ως αποτέλεσμα την διαφορετική ανάκλαση της δέσμης των υπερήχων και κατά συνέπεια να δίνει διαφορετικό χρώμα στην έξοδο (Βλ. Εικ.1.5). Το γεγονός αυτό μπορεί να υποβοηθήσει στην ταξινόμηση διαφόρων ασθενειών με την χρήση ΧΥ [19], [20] τα οποία επεξηγούνται αναλυτικότερα στο Κεφ. 2.4.

#### <span id="page-27-1"></span>**1.4 Βιβλιογραφική Ανασκόπηση**

Οι πρώτες µη επεμβατικές απεικονίσεις της ΚΚΑ καθώς επίσης και οι μετρήσεις της διαμέτρου και των μεταβολών της διαμέτρου μεγάλων αγγείων µε τη χρήση υπερήχων αναπτύχθηκαν στα τέλη της δεκαετίας του 1970. Εκ τότε αρκετοί ερευνητές ασχολήθηκαν με τις τεχνικές απεικόνισης της ΚΚΑ με τη χρήση υπερήχων. Η έρευνα αυτή μπορεί να διακλαδωθεί σε δύο μέρη. Το πρώτο μέρος, στο οποίο εμπίπτει και το μεγαλύτερο φάσμα ερευνών διαπραγματεύεται την ανάλυση των υφιστάμενων βίντεο υπερήχων όπως αυτά προκύπτουν μέσα από την κλινική εξέταση. Αρκετοί ερευνητές ασχολήθηκαν με την κατάτμηση της εικόνας, την ανάλυση χαρακτηριστικών υφής και την εξαγωγή χρήσιμων χαρακτηριστικών για την κλινική κατάσταση του ασθενή. Το δεύτερο μέρος των ερευνών επικεντρώνεται στη στις τεχνητές μεθόδους απεικόνισης και πιο συγκεκριμένα, στην δημιουργία προσομοιωμένων εικόνων και βίντεο της ΚΑ. Στο σκέλος αυτό ασχολήθηκε ένας περιορισμένος αριθμός ερευνητών οι οποίοι παρουσιάζονται στον Πιν. 1.

Πιο συγκεκριμένα, στον Πίν. 1 που ακολουθεί παρουσιάζεται μια βιβλιογραφική ανασκόπηση άλλων ερευνητών, οι οποίοι ασχολήθηκαν στο παρελθόν με την δημιουργία προσομοιωμένης εικόνας και βίντεο. Καταγράφονται το όνομα του ερευνητή, το έτος διεξαγωγής της έρευνας και τα βασικά στοιχεία της κάθε έρευνας.

Στην έρευνα των Karl Perktold και Gerhard Rappitsch, που πραγματοποιήθηκε το 1995, έγινε υλοποίηση ενός τεχνητού προσομοιωμένου μοντέλου που αναπαριστά την ροή του αίματος και την μορφή του αγγείου της καρωτίδας λαμβάνοντας υπόψη κάποιες παραδοχές σχετικά με τη μορφή και την κίνηση της ΚΚΑ [21]. Με βάση το μοντέλο που υλοποιήθηκε πάρθηκαν μετρήσεις όπως για παράδειγμα την ταχύτητα της κίνησης των αγγείων καθώς και τις μηχανικές δυνάμεις που ασκούνται στην ΚΚΑ.

Tο 1997, οι Jensen και Munk δημιούργησαν προσομοιωμένη δισδιάστατη τεχνητή εικόνα B-Mode υπερήχων της ΚΑ χρησιμοποιώντας την μέθοδο Tupholme- Stepanishen. Δημιουργήθηκαν στο σύνολο πέντε (5) προσομοιωμένες εικόνες και για την δημιουργία της κάθε τεχνητής εικόνας χρειαζόταν χρόνος προσομοίωσης ίσος με 12 ώρες [22].

Το 2004, οι Lee et al. υλοποίησαν ένα μοντέλο για την περιγραφή της αρτηριακής στένωσης και έλαβαν μετρήσεις σχετικά με τις μηχανικές πιέσεις που ασκούνται στην καρωτιδική αρτηρία, χρησιμοποιώντας τα δύο πρωτόκολλα για την απεικόνιση της ροής του αίματος στην ΚΑ και για την προσομοίωση της συμπεριφοράς της κίνησης των τοιχωμάτων [23].

Το 2006, η Κοροπούλη [24] παρουσίασε την προσομοίωση της διαδικασίας παραγωγής συνθετικών εικόνων και ακολουθιών εικόνων υπερήχων β- σάρωσης της ΚΚΑ. Στη μέθοδο αυτή, προτείνεται η ρεαλιστική κίνηση των τοιχωμάτων της ΚΚΑ βασισμένη σε ένα μαθηματικό μοντέλο.

Οι Στοίτσης et al. το 2008 [7] χρησιμοποίησαν σαν πρότυπο πραγματικές εικόνες υπερήχων για τη δημιουργία προσομοιωμένης εικόνας B-Mode υπερήχων και τη δημιουργία ακολουθιών εικόνων. Η διαδικασία που ακολουθήθηκε διήρκησε 14 ώρες και τα αποτελέσματα ήταν η δημιουργία προσομοιωμένων εικόνων και βίντεο που προσομοιάζει τα αρχικά χαρακτηριστικά της ΚΚΑ. Στη πιο πρόσφατη έρευνα που υλοποιήθηκε από την Σολωμού et al. το 2016 [8], δημιουργήθηκε συνθετική εικόνα της ΚΚΑ λαμβάνοντας υπόψη τα πραγματικά χαρακτηριστικά της ΚΚΑ και έπειτα δημιουργήθηκε προσομοιωμένο βίντεο που παρουσιάζει την κίνηση των τοιχωμάτων της ΚΚΑ. Η διαδικασία για υλοποίηση του τεχνητού βίντεο

διαρκεί μερικά δευτερόλεπτα, ανάλογα με τις επιλογές που ορίζονται από τον χρήστη (~17 secs).

| Ερευνητής                  | Έτος | Αποτελέσματα                                                                     |
|----------------------------|------|----------------------------------------------------------------------------------|
| Kerr and Hunt [25].        | 1991 | Προσομοιωμένη εικόνα Doppler                                                     |
| Perktold and Rappitsch[21] | 1995 | Προσομοιωμένη ροή του αίματος της καρωτίδας                                      |
| Jensen and Munk [22]       | 1997 | Τεχνητή εικόνα B-Mode υπέρηχων                                                   |
| Aiger and Cohen-on[26]     | 1998 | 2-D Τεχνητή εικόνα B-Mode υπέρηχων                                               |
| Jensen and Nikolov [27]    | 2000 | Τεχνητή εικόνα B-Mode υπέρηχων με<br>χρήση<br>πραγματικών ως πρότυπο             |
| Schlaikjer et al. [28]     | 2003 | Προσομοίωση εικόνων με τη χρήση του Field II                                     |
| Lee et al. $[23]$          | 2004 | Προσομοιωμένη εικόνα υπέρηχων ΚΚΑ                                                |
| Κοροπούλη[24]              | 2006 | Παραγωγή συνθετικών εικόνων και ακολουθιών<br><b>KKA</b>                         |
| Stoitsis et al. [29]       | 2008 | Προσομοιωμένη εικόνα με λογισμικό Field II                                       |
| Shams et.al [30]           | 2008 | Απεικόνιση εικόνων υπέρηχων με<br>χρήση<br>$\tau$ η<br>αξονικής τομογραφίας (CT) |
| Solomou et al.[8]          | 2016 | Δημιουργία τεχνητού βίντεο ΚΚΑ στο γραφικό<br>περιβάλλον της Matlab              |

**Πίνακας 1.1 Βιβλιογραφική ανασκόπηση μεθόδων για δημιουργία προσομοιωμένης εικόνας και βίντεο της ΚΚΑ.** 

Όλες οι παραπάνω μελέτες αποδεικνύουν την χρησιμότητα των υπερήχων για να περιγράψουν τη λειτουργία της ΚΚΑ σε κλινικές εφαρμογές. Ωστόσο, υπάρχει ακόμη ανάγκη υλοποίηση προσομοιωμένης κίνησης της ΚΚΑ με χρήση σε προσομοιωμένο βίντεο, εφαρμογή πολλαπλασιαζόμενου θορύβου, καθώς και διαφόρων φίλτρων (Βλ. Κεφ. 2.5) έτσι ώστε να μπορούν να παρατηρηθούν οι αλλοιώσεις που μπορεί να επιφέρουν.

#### <span id="page-30-0"></span>**1.5 Σκοπός διπλωματικής εργασίας**

Η υπερηχογραφική απεικόνιση της ΚΚΑ είναι μια πολύ βασική εξέταση στο τομέα της αγγειολογίας εφ' όσον μπορεί να καταδείξει την κατάσταση υγείας της ΚΚΑ εύκολα, ανώδυνα και με λιγοστό κόστος. Η απεικόνισης της ΚΚΑ με την χρήση υπερήχων σάρωσης B-mode μπορεί να απεικονίσει σημαντικά χαρακτηριστικά της ΚΚΑ που μπορούν να κατατάξουν τον ασθενή σε διάφορες κατηγορίες για ρίσκο εγκεφαλικού ή ισχαιμικού επεισοδίου ανάλογα με τα ευρήματα της απεικόνισης. Συνεπώς αν μια εικόνα που προκύπτει από την κλινική εξέταση ερμηνευτεί με λανθασμένο τρόπο, τότε ο θεράπων γιατρός εύκολα μπορεί να οδηγηθεί σε λάθος διάγνωση, πόσο μάλλον εάν τα προγράμματα επεξεργασίας που χρησιμοποιούν ο γιατροί δεν δίνουν ακριβής μετρήσεις. Η ολοένα και αυξανόμενη και ραγδαία ανάπτυξη της τεχνολογίας μπορεί να συνεισφέρει σε μεγάλο βαθμό στην άμβλυνση των προβλημάτων που καλείται το ιατρικό προσωπικό να αντιμετωπίσει ιδιαίτερα στο τομέα της ιατρικής απεικόνισης.

Σκοπός αυτής της διπλωματικής εργασίας είναι η δημιουργία ενός ολοκληρωμένου και αυτοματοποιημένου συστήματος το οποίο μπορεί να εξάγει προσομοιωμένες εικόνες και βίντεο για ασθενείς σε φυσιολογική και μη φυσιολογική λειτουργία. Το προτεινόμενο σύστημα υλοποιήθηκε στο γραφικό περιβάλλον της Matlab® και μπορεί να παράξει και να αποθηκεύσει προσομοιωμένες εικόνες και βίντεο της ΚΚΑ ανάλογα με τα ορίσματα που θα δώσει ο χρήστης.

Για την ολοκλήρωση της μελέτης αυτής λήφθηκαν υπόψη τα πραγματικά χαρακτηριστικά της ΚΚΑ και μελετήθηκε η κίνηση των αρτηριακών τοιχωμάτων της [31] (Βλ. Κεφ. 3.1).

Έτσι σε πρώτο στάδιο υλοποιήθηκε η εικόνα της ΚΚΑ στην οποία φαίνονται τα στρώματα του αρτηριακού τοιχώματος, σύμφωνα με τις αποχρώσεις που μπορούν να επιλεχθούν από το χρήστη (Βλ. Εικ. 1.5). Επιπλέον, χρησιμοποιώντας το πρόγραμμα που δημιουργήθηκε μπορεί να παραχθεί το προσομοιωμένο βίντεο της ΚΚΑ για την περίπτωση φυσιολογικής ή μη κίνησης, ανάλογα με τα ζητούμενα του χρήστη.

Επιπρόσθετα, στο πρόγραμμα που δημιουργήθηκε, υλοποιήθηκε αλγόριθμος για προσθήκη πολλαπλασιαστικού θορύβου στα παραχθέντα βίντεο ακολουθώντας το μοντέλο του θορύβου που παρουσιάστηκε στο [14].

Για την προσθήκη θορύβου δίνεται η δυνατότητα στο χρήστη να προσθέσει θόρυβο συγκεκριμένης κατανομής, όπου η τιμή μπορεί να δοθεί από το χρήστη και η επιλογή για προσθήκη πολλαπλασιαζόμενου θορύβου τυχαίας κατανομής με διακύμανση θορύβου μεταξύ 0.01 και 0.06. Στη περίπτωση αυτή, προστίθεται στο κάθε πλαίσιο διαφορετικής κατανομής θορύβου στο εύρος τιμών που προαναφέρθηκε πιο πριν.

Επιπρόσθετα, υλοποιήθηκε κώδικας, όπου δίνεται η δυνατότητα εξαγωγής ποιοτικών μετρήσεων, συγκρίνοντας το κάθε πλαίσιο των δύο βίντεο που επιλέγει ο χρήστης. Οι μετρήσεις αυτές μπορούν να δώσουν χρήσιμες πληροφορίες σχετικά με την ποιότητα της εικόνας και να ελεγχθεί πως ο παράγοντας του θορύβου καθώς και η εφαρμογή φίλτρων στα παραχθέντα βίντεο επηρεάζουν την ανάλυση και ποιότητα εικόνας.

Στην πτυχιακή αυτή εργασία χρησιμοποιήθηκαν τα ακόλουθα υφιστάμενα προγράμματα: το πρόγραμμα Despeckle Filtering Toolbox for Ultrasound videos [2], το οποίο επεξεργάζεται υπερηχογραφικά βίντεο, αφαιρεί τον πολλαπλασιαζόμενο θόρυβο που υπάρχει στα προσομοιωμένα βίντεο και κανονικοποιεί το βίντεο (Βλ. Κεφ. 2.5). Επιπλέον γίνεται χρήση του προγράμματος BioViΑn [32], το οποίο μπορεί να επεξεργαστεί τα παραχθέντα βίντεο και να εξάγει την M-mode εικόνα και να παράξει διαγράμματα κίνησης τα οποία μπορούν να δώσουν χρήσιμες πληροφορίες σχετικά με τη διάμετρο της ΚΚΑ καθώς επίσης και το ρυθμό με τον οποίο συστέλλεται και διαστέλλεται η ΚΚΑ κατά τη διάρκεια ενός καρδιαγγειακού κύκλου.

Έτσι, η ανάλυση των αποτελεσμάτων που προκύπτουν από το προτεινόμενο σύστημα, μπορεί να βοηθήσει στην επιβεβαίωση της ορθότητας της λειτουργίας των υφιστάμενων αλλά και νέων αλγορίθμων που θα υλοποιηθούν με σκοπό την ανάλυση κίνησης, οι οποίοι ενσωματώνονται στα υπάρχοντα ιατρικά μηχανήματα που χρησιμοποιούνται από τους ειδικούς. Προσδοκούμε ότι το πιο πάνω προτεινόμενο υπολογιστικό σύστημα μπορεί μελλοντικά να εφαρμοστεί στη κλινική πρακτική εφ' όσον οι παράμετροι για τα παραχθέντα βίντεο θα είναι γνωστές.

#### <span id="page-32-0"></span>**1.6 Διάγραμμα ροής του προτεινόμενου συστήματος**

Πιο κάτω παρουσιάζεται το διάγραμμα ροής (Βλ. Εικ. 1.6) σχετικά με τον τρόπο λειτουργίας του προτεινόμενου συστήματος για δημιουργία τεχνητού βίντεο ΚΚΑ και την ανάλυση κίνησης. Το λογισμικό BioViAn [32], δεν έχει υλοποιηθεί στη παρούσα διπλωματική εργασία, όμως χρησιμοποιείται για εξαγωγή ορισμένων μετρήσεων.

Αρχικά ο χρήστης εισάγει τις χρωματικές αποχρώσεις που επιθυμεί να έχει η κάθε στρώση του αρτηριακού τοιχώματος της ΚΚΑ (1). Έπειτα, δημιουργεί την προσομοιωμένη εικόνα της ΚΚΑ χωρίς τη προσθήκη θορύβου (2) και ο χρήστης καλείται να αποφασίσει αν θέλει να προσθέσει πολλαπλασιαζόμενο θόρυβο στο βίντεο που θα παραχθεί. Στη περίπτωση όπου δεν επιθυμεί την προσθήκη θορύβου, τότε δίνεται η δυνατότητα να επιλέξει ανάμεσα σε φυσιολογική ή μη κίνηση των αρτηριακών τοιχωμάτων (4), (5). Παρ' όλα αυτά αν ο χρήστης επιθυμεί την προσθήκη θορύβου, πρέπει να επιλέξει ανάμεσα σε θόρυβο τυχαίας κατανομής αλλιώς θα πρέπει να ορίσει την επιθυμητή τιμή του θορύβου (3) και στη συνέχεια να επιλέξει το είδος της κίνησης που θέλει να υλοποιηθεί στο προσομοιωμένο βίντεο.

Αφού παραχθούν τα βίντεο και αποθηκευτούν αυτόματα από το σύστημα, ο χρήστης μπορεί να επιλέξει κατά πόσο επιθυμεί να επεξεργαστεί τα βίντεο καλώντας το σύστημα BioViAn [32], έτσι ώστε να εξάγει χρήσιμες πληροφορίες για την ΚΚΑ καθώς επίσης και να εφαρμόσει φίλτρα στο παραχθέν βίντεο (6), (7). Τα αποτελέσματα της επεξεργασίας εμφανίζονται στην οθόνη και ο χρήστης μπορεί εάν επιθυμεί να τα αποθηκεύσει.

Παράλληλα, μπορεί να λάβει ποσοτικές μετρήσεις συγκρίνοντας τα δύο βίντεο που θα δοθούν σαν όρισμα (9). Όταν τα συγκριθούν όλα τα πλαίσια των δύο βίντεο μεταξύ τους, εμφανίζονται τα αποτελέσματα και αποθηκεύονται αυτόματα από το σύστημα (10)

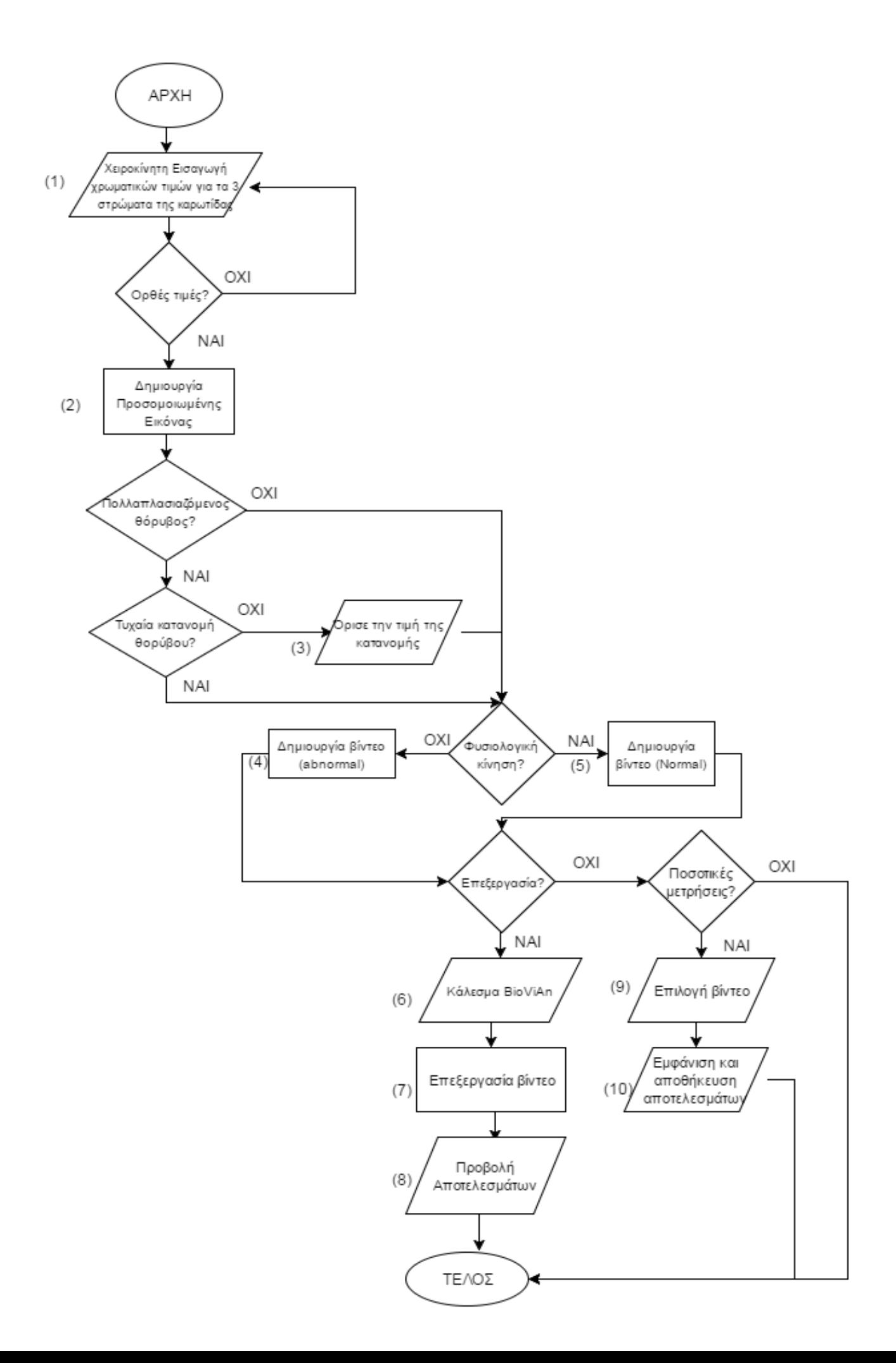

<span id="page-34-1"></span>**Εικόνα 1.6 Διάγραμμα ροής προτεινόμενου υπολογιστικού συστήματος που υλοποιήθηκε στην παρούσα διπλωματική εργασία για την κατασκευή προσομοιωμένων βίντεο ΚΚΑ**.

#### <span id="page-34-0"></span>**1.7 Σύντομη περιγραφή του περιεχομένου της διπλωματικής εργασίας**

Στο 2<sup>ο</sup> κεφάλαιο καταγράφεται το θεωρητικό υπόβαθρο των υπερήχων και οι βασικές αρχές της υπερηχογραφίας οι οποίες λήφθηκαν υπόψη στη παρούσα διπλωματική εργασία. Στο Κεφάλαιο 3 παρουσιάζεται η μεθοδολογία που ακολουθήθηκε για τη δημιουργία προσομοιωμένης εικόνας και βίντεο για τις περιπτώσεις Ν και Α και αργότερα οι τεχνικές επεξεργασίας που ακολουθήθηκαν στα παραχθέντα βίντεο μέσω του συστήματος BioViAn [32]. Στο 4 ο κεφάλαιο παρουσιάζονται και αναλύονται με λεπτομέρεια τα αποτελέσματα από τα προσομοιωμένα βίντεο και πως αυτά επηρεάζονται με την εφαρμογή φίλτρων. Στο 5<sup>ο</sup> κεφάλαιο γίνεται συζήτηση των αποτελεσμάτων και μια σύγκριση της προτεινόμενης μεθόδου με άλλες παρόμοιες εργασίες άλλων ερευνητών και παρουσιάζονται τα συμπεράσματα για την παρούσα διπλωματική εργασία καθώς επίσης και προτεινόμενες μελλοντικές προοπτικές για την εργασία αυτή.

### <span id="page-35-0"></span>**2 Βασικές αρχές υπερήχων και απεικόνιση ΚΚΑ**

#### <span id="page-35-1"></span>**2.1 Θεμελιώδης φυσική των υπέρηχων**

#### <span id="page-35-2"></span>**2.1.1 Ηχητικά Κύματα**

Ο ήχος είναι ταλαντευόμενη κίνηση σωματιδίων στο δεδομένο ελαστικό περιβάλλον όπου η διάχυση του γίνεται με κυματοειδή μορφή. Τα σωματίδια ταλαντεύονται γύρω από ένα σταθερό σημείο και εναλλάσσονται με συγκεκριμένη συχνότητα δημιουργώντας περιοχές με αυξημένες και μειωμένες πιέσεις. Η εναλλαγή των φάσεων συμπύκνωσης και αποφόρτισης οδηγούν στην δημιουργία των κυμάτων τα οποία διαχέονται στο περιβάλλον [33].

Τα ηχητικά κύματα είναι η μηχανική ταλάντωση στο περιβάλλον στο οποίο διαχέεται ο ήχος. Τα σωματίδια του περιβάλλοντος μπορούν να πάλλονται κατά μήκος της διαδρομής του ήχου (διαμήκη κύματα) και εγκάρσια της διαδρομής του ήχου. Η ταλάντωση των σωματιδίων στην μεταφορά των κυμάτων, έχει περιοδικότητα στο χρόνο και στο χώρο- η στιγμιαία τιμή της πίεσης και η μεταφορά των σωματιδίων μεταβάλλονται περιοδικά.

#### <span id="page-35-3"></span>**2.1.2 Χαρακτηριστικά των ηχητικών κυμάτων**

Οι υπέρηχοι έχουν όλα τα χαρακτηριστικά των ηχητικών κυμάτων. Tο ηχητικό κύμα χαρακτηρίζεται από την περίοδο (Τ), το μήκος κύματος (λ), τη συχνότητα (f) και τη ταχύτητα διάδοσης των κυμάτων (c). Πιο αναλυτικά, η περίοδος είναι ο χρόνος μέσα στον οποίο δημιουργείται ένας πλήρης κύκλος του κύματος με μονάδα μέτρησης τα δευτερόλεπτα (secs) και το μήκος κύματος είναι η απόσταση που διανύει το κύμα σε ένα μόνο κύκλο και μετριέται σε μέτρα (m). Τέλος δύο από τις βασικές παραμέτρους, οι οποίες χαρακτηρίζουν ένα κύμα είναι η συχνότητα του, δηλαδή ο αριθμός των κύκλων ανά δευτερόλεπτο και μετριέται σε Hertz (Hz) [34], καθώς επίσης και η ταχύτητα διάδοσης c, είναι η ταχύτητα με την οποία διαδίδεται ένα κύμα στο περιβάλλον.

Η ταχύτητα των υπερήχων στο περιβάλλον εξαρτάται από την πυκνότητα του περιβάλλοντος, τις ελαστικές ιδιότητες και τη θερμοκρασία του περιβάλλοντος στο οποίο βρισκόμαστε. Παρ' όλα αυτά επειδή η θερμοκρασία του σώματος σχεδόν είναι σταθερή δεν επηρεάζει τα αποτελέσματα των κλινικών μετρήσεων.

Εκτός από αυτά, η ταχύτητα διάδοσης των υπερήχων είναι ευθέως ανάλογη του μήκους κύματος (λ) και της συχνότητας ταλάντωσης (f) όπως φαίνεται στην εξίσωση 2.1.
Επιπλέον, η ταχύτητα διάδοσης του ήχου σε σχέση με το μέτρο της ελαστικότητας (Ε) και την πυκνότητα του υλικού (d), όπως φαίνεται στη σχέση 2.2.

$$
c = \lambda * f \tag{2.1}
$$
\n
$$
c = \sqrt{\frac{E}{d}}
$$
\n
$$
\tag{2.2}
$$

#### **2.1.3 Κατηγορίες ηχητικών κυμάτων**

Ανάλογα με τη συχνότητα του κύματος, τα ηχητικά κύματα μπορούν να διαχωριστούν σε κατηγορίες (Βλ. Εικ. 2.1). Αναλυτικότερα όταν η συχνότητα του κύματος είναι μικρότερη από 20 Hz, τότε το κύμα θεωρείται ότι ανήκει στην κατηγορία των υπόηχων, ενώ αντιθέτως όταν η συχνότητα του κύματος ανήκει σε τάξεις μεγαλύτερες των 20 KHz τότε το κύμα θεωρείται ως υπέρηχος. Το εύρος ζώνης συχνοτήτων μεταξύ των δύο προαναφερθέντων τιμών δηλαδή20Ηz<f<20KHz, κατατάσσεται στην κατηγορία των ακουστικών ήχων.

Για τους διαγνωστικούς υπέρηχους γίνεται χρήση ηχητικών κυμάτων με συχνότητες μεταξύ 1-50MHz, και ηχητικά κύματα με μεγαλύτερες συχνότητες (μέχρι 200MHz) χρησιμοποιούνται για την εξέταση δομών στο εσωτερικό του κυττάρου[11].

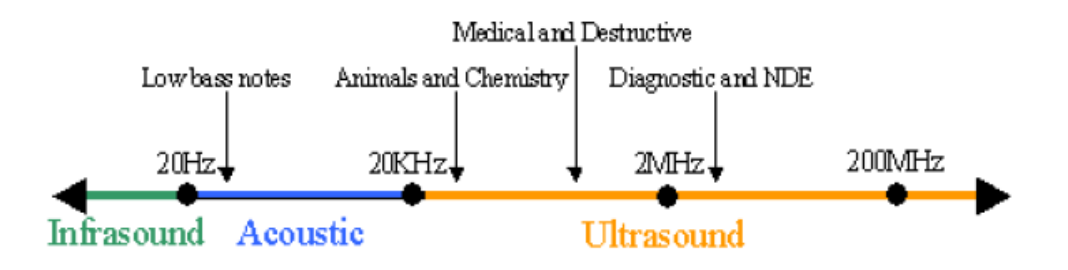

**Εικόνα 2.1 Ζώνες των υπερήχων [35].**

### **2.1.4 Παραγωγή υπερήχων**

Οι υπέρηχοι παράγονται με τη χρήση ενός μετατροπέα ενέργειας (ultrasound transducer) όπως φαίνεται στην Εικ. 2.2.

Η παραγωγή των υπερήχων επιτυγχάνεται με βάση το πιεζοηλεκτρικό φαινόμενο όπου γίνεται μετατροπή της ηλεκτρικής ενέργειας σε μηχανική. Αναλυτικότερα το φαινόμενο αυτό αφορά την ιδιότητα μερικών κρυστάλλων να παράγουν ηλεκτρισμό όταν πιεστούν.

Όταν οι ίδιοι κρύσταλλοι βρίσκονται σε ηλεκτρικό πεδίο, τότε μεταβάλλεται το σχήμα τους και παραμορφώνονται. Η συστολή και διαστολή του κρυστάλλου παράγει κύματα πίεσης τα οποία μεταβιβάζονται ως κύματα υπερήχων τα οποία έχουν όλες τις ιδιότητες των ηχητικών κυμάτων [33].

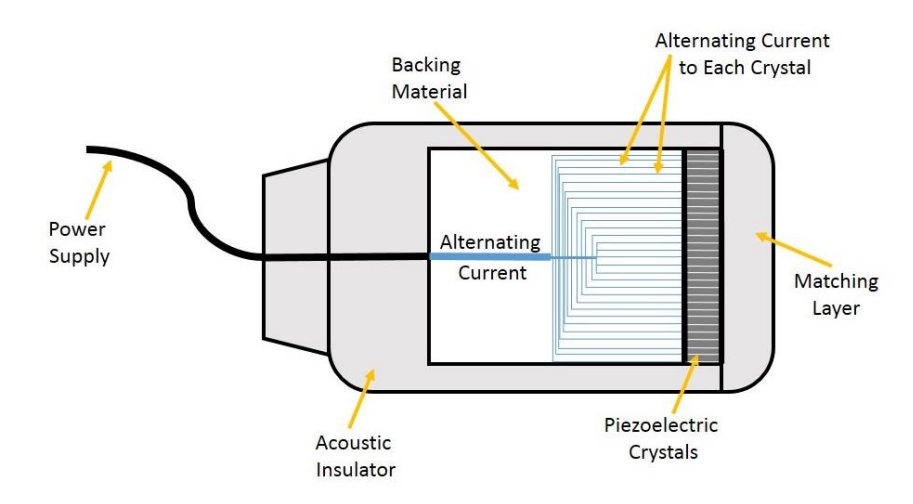

# **Transducer Basics**

### **Εικόνα 2.2 Μετατροπέας ενέργειας [http://www.vaultrasound.com](http://www.vaultrasound.com/)**

Η ακουστική εμπέδηση ή διαπερατότητα Ζ ενός υλικού μέσου εξαρτάται μόνο από τις μηχανικές του ιδιότητες και όχι από τη συχνότητα του ηχητικού κύματος. Συνεπώς, όταν ένα διαδιδόμενο κύμα συναντήσει ένα μέσο με διαφορετικές μέσες τιμές ακουστικών ιδιοτήτων θα ανακλαστεί μερικώς, ενώ ένα μέρος του κύματος θα συνεχίσει να διαδίδεται μέσα στο δεύτερο μέσο, πιθανώς σε μία νέα κατεύθυνση. Κατά τη διάδοσή του μέσα στο μέσο, η ενέργειά του μειώνεται ως συνάρτηση της απόστασης. Η πλευρά του πιεζοηλεκτρικού στοιχείου προς τον ασθενή καλύπτεται από ένα η περισσότερα στρώματα προσαρμογής (matching layers) με σκοπό τη σύζευξη των εμπεδήσεων του κρυστάλλου και τη μείωση της απώλειας της ηχητικής ενέργειας στη διαχωριστική τους επιφάνειας [11].

Η ενέργεια μπορεί να μεταβάλλεται λόγω ανάκλασης, σκέδασης ή απορρόφησής της από το μέσο και μετατροπή της σε θερμότητα [24] (Βλ. Εικ. 2.3).

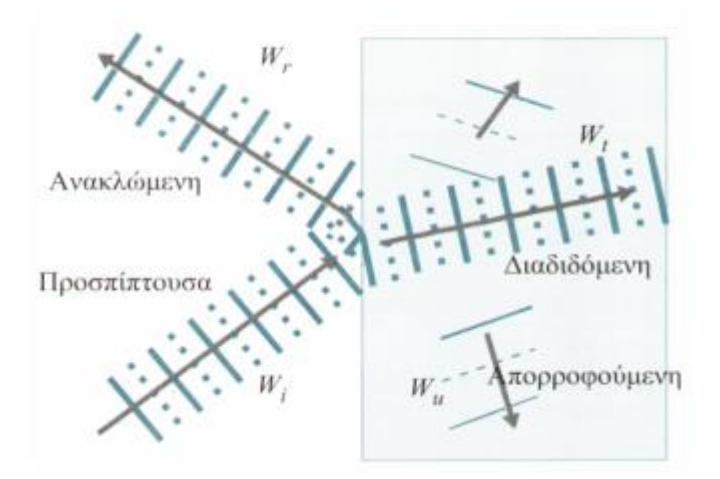

**Εικόνα 2.3 Ανάκλαση απορρόφηση και διάδοση υπερήχου[36]**

### **2.1.5 Ανάκλαση και διάθλαση υπερήχων**

Η απεικόνιση με υπερήχους βασίζεται στην ιδιότητα των ηχητικών κυμάτων να ανακλώνται και να διαθλώνται μερικώς, στα σημεία που βρίσκονται στη διαχωριστική επιφάνεια μεταξύ ιστών με διαφορετικές ακουστικές ιδιότητες.

Το ποσοστό της ενέργειας που ανακλάται (R1), για κάθετη πρόσπτωση, εξαρτάται από τις ακουστικές εμπεδήσεις (Z1, Ζ2) των δύο διαφορετικών μέσων διάδοσης, σύμφωνα με την ακόλουθη εξίσωση (εξίσωση 2.3):

$$
R1 = \frac{\left(1 - \left(\frac{Z_1}{Z_2}\right)\right)^2}{\left(1 + \left(\frac{Z_1}{Z_2}\right)\right)^2} \tag{2.3}
$$

Συνεπώς, όταν ένας παλμός υπερήχων εκπέμπεται από έναν πιεζοηλεκτρικό μετατροπέα προς το εσωτερικό του ανθρώπινου σώματος, επιστρέφεται πίσω στο μετατροπέα, μετά από κάποιο χρόνοκαθυστέρηση, μια παλμική ακολουθία, που δημιουργείται από τις ανακλάσεις που πραγματοποιούνται σε διάφορα βάθη, όταν το ακουστικό κύμα αλλάζει μέσο διάδοσης.

Οι υψηλές συχνότητες εκπομπής επιτρέπουν μικρό βάθος διείσδυσης, όμως εδώ τίθεται το ζήτημα ότι με υψηλότερη συχνότητα μειώνεται η χωρική διακριτική ικανότητα, δηλαδή ο βαθμός στον οποίο μπορούν να διακριθούν τα ανακλώμενα σήματα από δύο πολύ κοντινούς στόχους. Συνεπώς, καλή χωρική διακριτική ικανότητα προϋποθέτει παλμούς μικρής διάρκειας, δηλαδή μεγάλου εύρους ζώνης.

Εκτός από τη διάρκεια και το χωρικό εύρος των εκπεμπόμενων παλμών, ένας παράγοντας που παίζει σημαντικό ρόλο στην απεικόνιση κινούμενων ιστών, όπως είναι το αγγειακό τοίχωμα της καρωτίδας, είναι ο ρυθμός παρατήρησης της θέσης του ιστού, δηλαδή η συχνότητα επανάληψης των ηχητικών παλμών (Pulse Repetition Frequency, PRF) .

Η PRF εξαρτάται από το μέγιστο υπό εξέταση βάθος dmax (εξίσωση 2.4), δεδομένου ότι ένας παλμός δεν πρέπει να μεταδοθεί πριν τη συλλογή όλων των αντηχήσεων (echoes) του προηγούμενου παλμού από την περιοχή ενδιαφέροντος.

$$
PRF_{max} = \frac{c}{2 * d_{max}} \tag{2.4}
$$

Η γωνία πρόσπτωσης θο, η γωνία ανάκλασης θα και η γωνία διάθλασης θδ συνδέονται όπως φαίνονται στις ακόλουθες σχέσεις ( 2.5-2.6)

$$
\theta \alpha = \theta o \tag{2.5}
$$

$$
\frac{\sin \Theta o}{\sin \Theta \delta} = \frac{c1}{c2} = n21\tag{2.6}
$$

*όπου n21 ο συντελεστής διάθλασης το μέσου 2 ως προς το μέσο 1* [11]*.*

### **2.1.6 Εξασθένηση, απορρόφηση και σκέδαση υπερήχων**

Εξασθένηση του υπερήχου ορίζεται ως η απώλεια της ηχητικής ενέργειας του υπερήχου όταν αυτός διαδίδεται σε κάποιο μέσο [36]. Οι παράγοντες που είναι ευθύνονται για τη δημιουργία του φαινομένου αυτού είναι το εύρος της δέσμης, η σκέδαση και η απορρόφηση.

Ιδανικά, όταν η ηχητική ενέργεια διαδίδεται σε ένα μη σκεδαστικό και μη απορροφητικό μέσο, παραμένει σταθερή.

Στη περίπτωση όμως όπου το μέτωπο της δέσμης (beam pattern) γίνεται ευρύτερο, η ενέργεια αυτή πρέπει να κατανεμηθεί σε μια μεγαλύτερη περιοχή, με αποτέλεσμα τη μείωση της εντάσεως της δέσμης.

Η απώλεια μιας ποσοστιαίας τιμής της ενέργειας της διαδιδόμενης δέσμης οφείλεται λόγω της σκέδασης όπου η δέσμη προσπίπτει σε ανακλάστες και αλλάζει προσανατολισμό προς τυχαίες κατευθύνσεις. Επιπρόσθετα απώλειες παρατηρούνται και λόγω της ύπαρξης απορρόφησης.

Αναλυτικότερα, λόγω του φαινομένου της τριβής των σωματιδίων κατά τη μετάδοση, συνεπάγεται και απώλεια μέρους της ταλαντωτικής ενέργειας των σωματιδίων του υλικού μέσου. Η απώλεια ενέργεια που παρατηρείται μετατρέπεται σε θερμότητα [11], [33], [36].

Η εξασθένιση του ηχητικού κύματος περιγράφεται από την εκθετική σχέση που δίνεται στην εξισώση 2.7.

$$
I = Ioe^{-2ax} \tag{2.7}
$$

Όπου

I : η ένταση του υπερήχου μετά την διέλευση του από στρώμα πάχους x Io: η ένταση του υπερήχου στην είσοδο του στρώματος α: συντελεστής εξασθένησης πλάτους.

Η συνιστώσα της εξασθένισης που οφείλεται στη μεταβολή του εύρους της δέσμης δεν περιλαμβάνεται στη πιο πάνω έκφραση. Εξαιτίας της εκθετικής περιγραφής της εξασθένισης συνηθίζεται η έκφραση της σε decibel (dB) (2.8):

$$
dB = 10 \log_{10}(\frac{l}{l_0}) \tag{2.8}
$$

Στον Πιν. 2.1 που ακολουθεί, καταγράφονται οι τιμές κάποιων χαρακτηριστικών παραμέτρων των υλικών μέσων που συναντώνται στις ιατρικές εφαρμογές των υπερήχων. Η διαφορά της ηχητικής ταχύτητας στους περισσότερους μαλακούς ιστούς είναι μικρή, με αποτέλεσμα η ταχύτητα να λαμβάνεται, με πολύ καλή προσέγγιση ~ 1540 m/sec.

| Υλικό Μέσο    | Ταχύτητα | Ακουστική                             | Εξασθένιση                   |
|---------------|----------|---------------------------------------|------------------------------|
|               | Διάδοσης | Εμπέδηση                              | $(dB/cm \gamma \alpha 1MHz)$ |
|               | (m/sec)  | $(10^{-6} \text{Kgr/m}^2 \text{sec})$ |                              |
| Αέρας         | 330      | 0.0004                                | 12                           |
| Νερό          | 1480     | 1.48                                  | 0.002                        |
| Λίπος         | 1450     | 1.38                                  | 0.63                         |
| Αίμα          | 1570     | 1.61                                  | 0.18                         |
| Μαλακοί Ιστοί | 1540     | 1.63                                  | 0.70                         |
| Μύες          | 1580     | 1.70                                  | $1.3 - 3.3$                  |
| Οστά          | 4080     | 7.80                                  | 15                           |

**Πίνακας 2.1 Χαρακτηριστικές παράμετροι υλικών μέσων για εφαρμογές σε υπερήχους [11], [33]**

### **2.2 Απεικόνιση υπερήχων**

### **2.2.1 Μέθοδος απεικόνισης A-mode**

Η μέθοδος απεικόνισης A-mode είναι η απλούστερη μορφή ανίχνευσης με υπερήχους, η οποία χρησιμοποιεί παραγόμενα παλμικά κύματα και καταγράφει τα πλάτη (amplitudes) των κυμάτων που επιστρέφουν, τα οποία αποκαλούνται αντηχήσεις (echoes)[24]. Ο οριζόντιος άξονας του παλμογράφου αντιπροσωπεύει το βάθος του στόχου μέσα στον ασθενή και ο κάθετος άξονας y το πλάτος των λαμβανόμενων σημάτων. Αξίζει να σημειωθεί ότι ο οριζόντιος άξονας είναι βαθμονομημένος σε μονάδες αποστάσεως εξαιτίας του γεγονότος ότι το σύστημα το οποίο λαμβάνει μετρήσεις χρόνου μετατρέπει τις χρονικές καθυστερήσεις σε βάθη, χρησιμοποιώντας την εξίσωση 2.9 [11].

$$
d = \frac{1}{2} * t * c \tag{2.9}
$$

όπου t: η χρονική διάρκεια εκπομπής του παλμού

Η μέθοδος αυτή παρέχει πληροφορίες κατά μήκος μίας ακτίνας και χρησιμοποιείται για τη μέτρηση βασικών ανατομικών χαρακτηριστικών με γραμμικές διαστάσεις (Βλ. Εικ. 2.4) [33], [12].

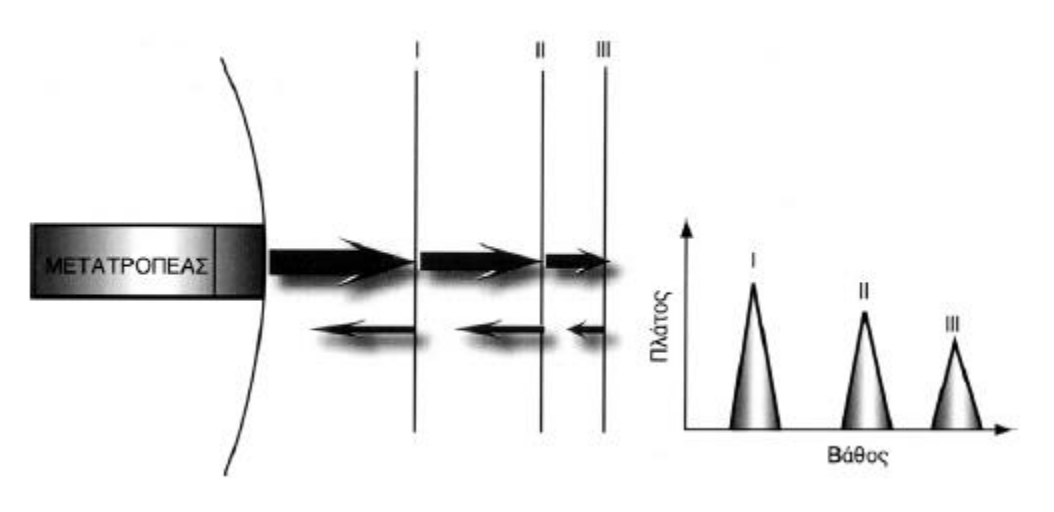

**Εικόνα 2.4 Α-mode απεικόνιση (Παπαδόπουλος Ι)**

### **2.2.2 Μέθοδος απεικόνισης B-mode**

Με τη χρήση της γραμμικής μεθόδου B-mode μέθοδος υπάρχει η δυνατότητα να παραχθεί μια δυσδιάστατη απεικόνιση με χρήση υπερήχων (Βλ. Εικ. 2.5). Κατά τη απεικόνιση, το πρώτο παλμικό κύμα στέλνεται προς τη διεύθυνση του πάνω μέρους του οργάνου και στη συνέχεια διαδοχικοί παλμοί παράγονται με ταυτόχρονη μετακίνηση του μετατροπέα κατά κλάσμα της απόστασης προς τα κάτω. Μια τέτοιου είδους, βηματική κίνηση στον κάθετο άξονα, επιτρέπει την ανίχνευση ενός επιπέδου. Ο ένας άξονας λοιπόν παριστάνει το βάθος με τον τρόπο που περιεγράφηκε στο Κεφ. 2.2.1 και ο άλλος την απόσταση, κάθετα στη διεύθυνση διάδοσης της δέσμης. Tο πλάτος μίας αντήχησης αντιπροσωπεύεται από ένα σημείο ανάλογης φωτεινότητας ή απόχρωσης του γκρι στην αντίστοιχη γεωμετρική του θέση, με αποτέλεσμα την απεικόνιση μίας τομής του σώματος.[11], [12], [24], [33].

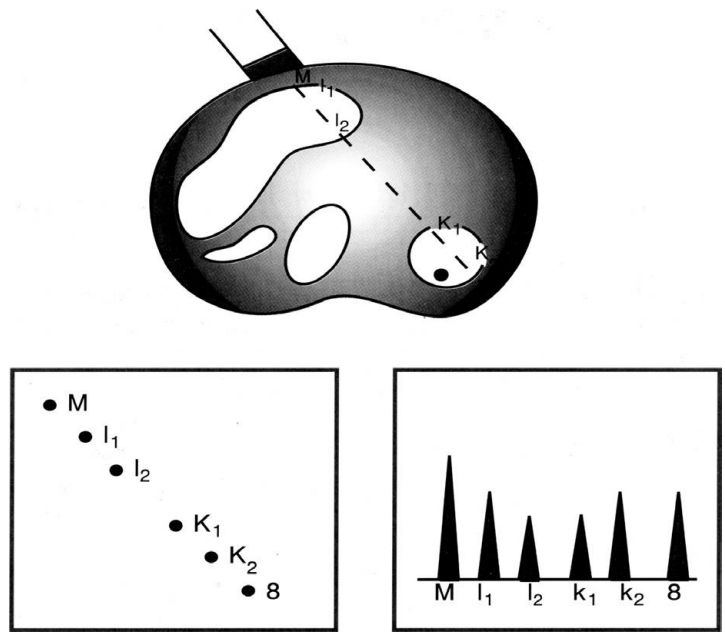

**Εικόνα 2.5 B-mode απεικόνιση και η αντίστοιχη Α-mode απεικόνιση (Παπαδόπουλος Ι)**

### **2.2.3 Μέθοδος απεικόνισης M-mode**

Η τεχνική M-mode (Motion mode) αποτελεί συνδυασμό των δύο προηγουμένων μεθόδων. Η απόσταση μέσα στον ασθενή αντιπροσωπεύεται από την κάθετη ακτίνα και το πλάτος της αντήχησης από ένα σημείο κατάλληλης φωτεινότητας. Η κάθετη ακτίνα μετακινείται κατά μήκος της οριζόντιας διάστασης με σταθερή ταχύτητα, με αποτέλεσμα οι ακίνητες δομές να προκαλούν αντανακλάσεις στο ίδιο σημείο, ενώ οι κινούμενες δομές να παράγουν ένα γράφημα της κίνησης τους [11], [12], [28], [33],[37].

Τ ο πλάτος και η ταχύτητα της κίνησης μπορούν εύκολα να μετρηθούν, ενώ οι βασικές γραμμές σάρωσης (scan lines) είναι μειωμένης ή μηδενικής φωτεινότητας για τη βελτίωση της ποιότητας της εικόνας. Επιπλέον, χρησιμοποιείται ένας παλμογράφος με μνήμη (memory oscilloscope) ή ένα ψηφιακό σύστημα μνήμης, ώστε όλες οι γραμμές να παραμένουν στην οθόνη μέχρι αυτή να σαρωθεί ολόκληρη [24].

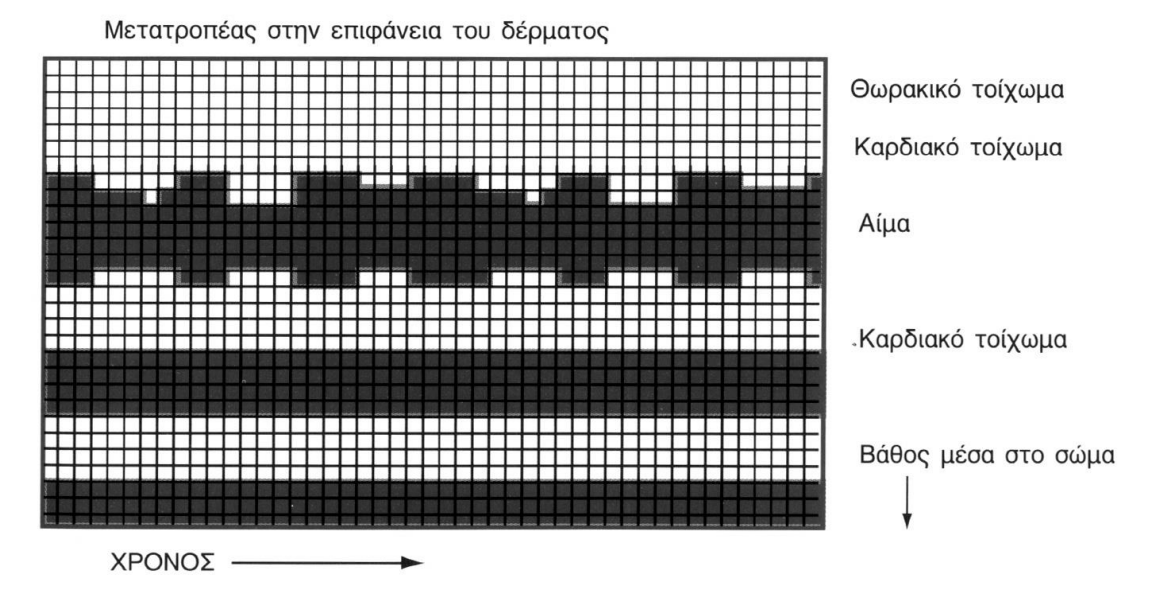

**Εικόνα 2.6 Ηχοκαρδιογράφημα με την χρήση M-mode τεχνικής (Παπαδόπουλος Ι)**

### **2.2.4 Μέθοδος απεικόνισης Doppler**

Η υπερηχογραφία τύπου Doppler χρησιμοποιείται για τον καθορισμό του χαρακτήρα, της ταχύτητας και της πορείας της κίνησης του αίματος στα αιμοφόρα αγγεία (Βλ. Εικόνα 2.7). Οι προηγούμενες μέθοδοι απεικόνισης είναι επαρκείς για σταθερές ανατομικές δομές και κινούμενες ανατομικές δομές αλλά ανεπαρκείς στην αναπαράσταση της ροής του αίματος.

Η μέθοδος αυτή, βασίζει τη λειτουργία της στην παρατήρηση της μεταβολής της συχνότητας κατά μήκος ενός κύματος λόγω της σχετικής κίνησης πομπού- δέκτη. Στη περίπτωση αυτή, η ακίνητη πηγή ταυτίζεται με το μετατροπέα και ο κινούμενος παρατηρητής ταυτίζεται με το κινούμενο αίμα. Όταν η δέσμη υπερήχων φτάσει στο εξεταζόμενο αιμοφόρο αγγείο, υπό μια δεδομένη γωνία, αντανακλάται από τα ερυθρά αιμοσφαίρια ή και από το κινούμενο όγκο αίματος στο συγκεκριμένο σημείο του αγγείου όπου και αλλάζει η συχνότητα του αντανακλώμενου σήματος.[11], [32], [33].

Για την καταγραφή ταχυτήτων με χαμηλές τιμές, χρησιμοποιείται συνεχές κύμα και για την εκτίμηση της κατανομής της ταχύτητας του κύματος χρησιμοποιείται παλμικό κύμα. Τα έγχρωμα Doppler δίνουν την δυνατότητα απεικόνισης και μελέτης μικρών αγγείων με αρκετή ακρίβεια, αφού πρώτα γίνει κωδικοποίηση των μετρούμενων ταχυτήτων με χρώματα. Το κόκκινο χρώμα υποδηλώνει την ροή του αίματος προς την κεφαλή του υπέρηχου (θετική ροή), ενώ το μπλε χρώμα την ροή του αίματος προς την αντίθετη κατεύθυνση[32], [33].

Η εξίσωση 2.10 συνδέει τη συχνότητα του μετατροπέα f<sub>trans</sub> με τη συχνότητα του αίματος f<sub>obs</sub>.

$$
fobs = ftrans\left(1 \pm \left(\frac{Ublood}{c}\right)\right) \tag{2.10}
$$

 $Omega$ που:

frans: Συχνότητα του μετατροπέα

fobs: Συχνότητα του αίματος

Ublood: ταχύτητα κινούμενου στόχου

Το πρόσημο +/- καθορίζεται ανάλογα με τη φορά της κίνησης του αίματος, εάν για παράδειγμα το αίμα κινείται στην ίδια φορά με τον μετατροπέα τότε το πρόσημο είναι θετικό.

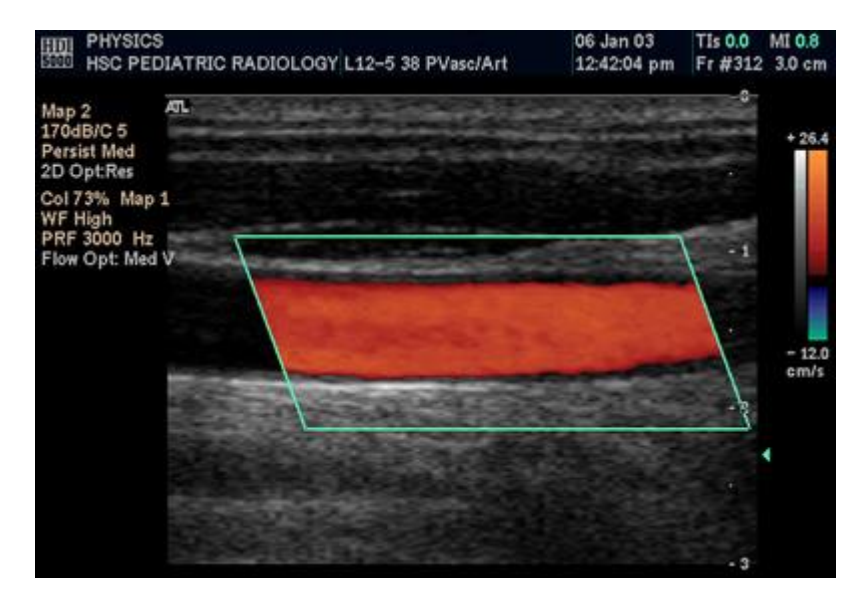

**Εικόνα 2.7Έγχρωμη απεικόνιση της ΚΚΑ με τη μέθοδο Doppler, [www.wikidoc.org](https://www.google.com.cy/url?sa=i&rct=j&q=&esrc=s&source=images&cd=&cad=rja&uact=8&ved=0ahUKEwiGotmynN7LAhWBMpQKHWeOBjsQjB0IBg&url=http%3A%2F%2Fwww.wikidoc.org%2Findex.php%2FMedical_ultrasonography&bvm=bv.117868183,d.dGo&psig=AFQjCNEhI0OW064SYQkWP_kNmorfJ6-1mA&ust=1459077212605690)**

# **2.3 Διακριτική ικανότητα υπέρηχων**

Η διακριτική ικανότητα των υπερήχων αποτελείται από τρεις παραμέτρους, την αξονική διακριτική ικανότητα, την πλευρική διακριτική ικανότητα και την διακριτική ικανότητα του όγκου.

Η αξονική διακριτική ικανότητα είναι η μικρότερη απόσταση δύο επιφανειών κατά μήκος του άξονα διάδοσης των υπερήχων από τις οποίες ενδεχόμενες ανακλάσεις μπορούν να ανιχνευτούν από τον μεταλλάκτη ως ξεχωριστοί παλμοί. Απαραίτητη προϋπόθεση για αυτό είναι οι δύο ανακλώμενοι παλμοί να μην επικαλύπτονται από το μήκος κύματος λ.

Θεωρητικά η ιδανικότερη συχνότητα για καλύτερα απεικονιστικά αποτελέσματα είναι αυτή κατά την οποία οι υπέρηχοι όταν προσπίπτουν στο υπό εξέταση όργανο έχουν διανύσει απόσταση μικρότερη από 200 μήκη κύματος.

Η πλευρική διακριτική ικανότητα σχετίζεται άμεσα με το πλάτος της υπερηχητικής ακτίνας και εκφράζει την ικανότητα διάκρισης δύο παρακείμενων σημείων.

Η διακριτική ικανότητα όγκου είναι ο μικρότερος όγκος υλικού μέσα στον οποίο όταν προσπέσουν υπέρηχοι, αλληλοεπιδρούν με την ύλη και παράγουν σήμα [11], [33].

# **2.4 Τεχνικές επεξεργασίας εικόνας**

Συχνά οι εικόνες υπέρηχου αλλοιώνονται λόγω θορύβου ή έχουν κακή αντίθεση και δεν μπορούν να χρησιμοποιηθούν χωρίς προ-επεξεργασία [32], [38]. Οι τεχνικές επεξεργασίας ψηφιακών εικόνων αποσκοπούν στην επεξεργασία μιας εικόνας ή ενός πλήθους εικόνων όπως για παράδειγμα τα βίντεο, με τη χρήση αλγορίθμων ή μετασχηματιστών έτσι ώστε να επιτευχθεί η βελτίωση της ποιότητας της εικόνας μέσω της εφαρμογής διαφόρων τεχνικών για παράδειγμα φίλτρα [2]. Επιπλέον, διαμέσου της επεξεργασίας της εικόνας μπορεί να γίνει ανίχνευση διαφόρων χαρακτηριστικών της εικόνας καθώς και τμηματοποίηση της για εξαγωγή και διαχωρισμό αντικειμένων [1], [32], [38], [39],.

Επιπρόσθετα, η επεξεργασία της εικόνας μπορεί να την μετασχηματίσει σε άλλα πεδία για καλύτερη απεικόνιση των στοιχείων της εικόνας.

Οι τεχνικές αυτές δέχονται σαν όρισμα εισόδου μια εικόνα (αρχική εικόνα) και με τη χρήση αλγορίθμων παράγουν μια άλλη εικόνα εξόδου, η οποία μπορεί να κριθεί ως καταλληλότερη για μια συγκεκριμένη εφαρμογή σε σχέση με την αρχική εικόνα.

Η ψηφιακή επεξεργασία μιας ιατρικής εικόνας εξυπηρετεί στην ανάδειξη πληροφορίας η οποία είναι κλινικά χρήσιμη προς τους θεράποντες ιατρούς, αλλά είναι αθέατη διά γυμνού οφθαλμού.

#### **2.4.1 Κανονικοποίηση Ιστογράμματος**

Ένα ιστόγραμμα είναι γράφημα που δείχνει την κατανομή των δεδομένων. Τα ιστογράμματα στην επεξεργασίας εικόνας χρησιμοποιούνται για να δείξουν την κατανομή των τιμών των εικονοστοιχείων σε μια εικόνα.

Το ιστόγραμμα μίας ψηφιακής εικόνας με επίπεδα του γκρι στο διάστημα [0, L-1] είναι μία διακριτή συνάρτηση, όπου είναι το k επίπεδο γκρι και είναι το πλήθος των εικονοστοιχείων της εικόνας, που έχουν τιμή επιπέδου γκρι [40].

Η κανονικοποιημένη μορφή του ιστογράμματος, επιτυγχάνεται διαιρώντας την κάθε τιμή του αρχικού ιστογράμματος με το πλήθος των στοιχείων της εικόνας ώστε το συσσωρευτικό ιστόγραμμα να κανονικοποιείται στην μονάδα (Βλ. Εικ. 3.2) . Η μορφή του ιστογράμματος παρέχει αρκετές και σημαντικές πληροφορίες σχετικά με τα χαρακτηριστικά της εικόνας και απεικονίζεται με ένα γράφημα που στον οριζόντιο άξονα έχει τις φωτεινότητες από 0-255 (ή 1 στην περίπτωση που η εικόνα είναι τύπου double (8 bytes) ή single (4bytes)) και στον κατακόρυφο άξονα έχει το πλήθος των εικονοστοιχείων που λαμβάνουν την τιμή της φωτεινότητας. Συγκεκριμένα ένα ιστόγραμμα h(k) μιας εικόνας NxM με αποχρώσεις του γκρί στην περιοχή [0, L-1] μπορεί να προσδιοριστεί ως:

$$
h(k) = \begin{cases} h(k) + 1, & I(i,j) = k \\ h(k), & \alpha \lambda \lambda \text{o} \text{o} \end{cases}
$$
 (2.11)

 $\text{Οπου } \{i, j\} \in \{0, 1, \dots L-1\}$ 

Η κανονικοποίηση ιστογράμματος είναι μια διαδικασία κατά την οποία αλλάζει το εύρος των τιμών της έντασης του κάθε εικονοστοιχείου (Βλ. Εικ.3.2) Η γραμμική κανονικοποίηση για μια εικόνα σε αποχρώσεις του γκρι περιγράφεται πιο κάτω (εξίσωση 2.12).

$$
In = (I - Min) \frac{(\text{newmax-newmin})}{\text{Max}-\text{Min}} + \text{newmin}
$$
 (2.12)

Όπου:

In: Κανονικοποιημένη εικόνα με ένταση εικονοστοιχείων μεταξύ newmin-newmax

Ι: Αρχική εικόνα με ένταση μεταξύ του εύρους Min- Max

#### **2.4.2 Φίλτρα αφαίρεσης πολλαπλασιαζόμενου θορύβου**

Όπως εξηγήθηκε στο Κεφ. 1.3.1, ο θόρυβος είναι μια παράμετρος που εμφανίζεται στις ιατρικές εικόνες και αλλοιώνει το αποτέλεσμα και ως εκ τούτου πολλές φορές τίθεται θέμα με την ορθότητα των αποτελεσμάτων και μετρήσεων που λαμβάνονται από το ιατρικό προσωπικό.

Ο πολλαπλασιαστικός θόρυβος [2], [14] ο οποίος εμφανίζεται στις εικόνες υπερήχων δίνεται από το πιο κάτω μοντέλο (2.13).

$$
fij = \bar{g} + ki, j(gi, j - \bar{g})
$$
\n(2.13)

όπου

,, η υπολογιζόμενη τιμή του εικονοστοιχείου χωρίς θόρυβο

 $gi, j, \eta$  τιμή του εικονοστοιχείου με θόρυβο

 $\bar{g}$ ,η μέση τιμή της περιοχής N1 × N2 γύρω από το εικονοστοιχείο με θόρυβο (συμπεριλαμβανομένου)

 $ki, j$ , συντελεστής στάθμισης  $k \in [0, 1]$ ,

i, j οι συντεταγμένες του εικονοστοιχείου

Οι Loizou et al. [2], [41], δημιούργησαν φίλτρο απάλειψης θορύβου από εικόνες και διαδοχικά πλαίσια βασισμένο στην ανάλυση των χαρακτηριστικών και της ποιότητας της εικόνας [2], [41]. Στη μέθοδο αυτή, αρχικά εφαρμόζεται ένας λογαριθμικός μετασχηματισμός στην εικόνα με την ύπαρξη θορύβου έτσι ώστε να υπάρξει η εικόνα εξόδου να είναι ομοιόμορφα κατανεμημένα. Ο λογαριθμικός μετασχηματισμός που χρησιμοποιήθηκε δίνεται από την εξίσωση 2.14.

$$
\log (yi, j) = \log (xi, j) + \log (ni, j)
$$
 (2.14)

Όπου:

yi,j: εικονοστοιχείο με θόρυβο,

xi,j : εικονοστοιχείο χωρίς θόρυβο

ni,j: πολλαπλασιαστικός θόρυβος

Το i,j υποδηλώνει δισδιάστατη εικόνα

#### **2.4.2.1 Γραμμικό φίλτρο τύπου DsFlsmv**

Στη περίπτωση του γραμμικού φίλτρου DsFlsmv ο συντελεστής ki,j της εξίσωσης 2.15 παίρνει τη μορφή που φαίνεται στην σχέση 2.5.2 [2], [41].

$$
ki, j = \frac{(\sigma_g)^2}{\overline{g^2}(\sigma_g)^2 + \sigma_n^2}
$$
\n(2.15)

Όπου:

 $\sigma_{\!g}^2$  η διακύμανση στο επιλεγμένο παράθυρο φιλτραρίσματος

 $\sigma_n^2$  η διακύμανση θορύβου σε ολόκληρη την εικόνα και μπορεί να υπολογιστεί εφαρμόζοντας στην εικόνα που μετασχηματίστηκε λογαριθμικά την σχέση 2.16.

$$
\sigma_n^2 = \left(\sum_{\iota=1}^P \sigma_\rho^2\right) \frac{1}{\bar{g}_p} \tag{2.16}
$$

Όπου:

 $\sigma^2_\rho$  : η διακύμανση του θορύβου στο επιλεγμένο παράθυρο φιλτραρίσματος

 $\bar{g}_p$ : η μέση τιμή του θορύβου στο επιλεγμένο παράθυρο φιλτραρίσματος

p: δείκτης που καλύπτει όλα τα παράθυρα σε ολόκληρη την εικόνα

Αν η τιμή του ki,j είναι ίση με 1, τότε η τιμή του εικονοστοιχείου παραμένει σταθερή ενώ εάν ki,j είναι ίσο με 0, τότε το εικονοστοιχείο λαμβάνει τη μέση τιμή  $(\bar{g})$ της περιοχής ενδιαφέροντος Ν1x N2 γύρω από το εικονοστοιχείο .

#### **2.4.2.2 Ομοιογενής μάσκα φιλτραρίσματος τύπου (DsFlsminsc)**

Είναι ένα δισδιάστατο φίλτρο με παράθυρο έρευνας 5x5 και ανιχνεύει την πιο ομοιογενοποιημένη περιοχή σε υποπαράθυρο 3x3. Η μεσαία τιμή του παραθύρου έρευνας, αντικαθίσταται με την μέση χρωματική τιμή του παραθύρου 3x3 με το μικρότερο δείκτη C (Βλ. 2.17)[2], [41].

$$
C = \frac{\sigma_s^2}{g_s} \tag{2.17}
$$

Όπου:

σ $^2$  είναι η διακύμανση στο παράθυρο 3x3,  $\mathrm{g}_\mathrm{s}\,$  είναι η μέση τιμή του παραθύρου 3x3, Το φίλτρο αυτό, εφαρμόζεται στην εικόνα έως ότου τα εικονοστοιχεία δεν αλλάζουν χρώμα.

#### **2.4.2.3 Φίλτρο τύπου Κuwahara (DsFKuwahara)**

Το φίλτρο τύπου DsFKuwahara είναι ένα χαμηλοπερατό φίλτρο που διατηρεί τις ακμές στην φιλτραρισμένη εικόνα και χρησιμοποιείται σε εφαρμογές επεξεργασίας εικόνας . Βασίζεται στην τοποθέτηση συμμετρικών τετραγωνικών γειτόνων γύρω από το κάθε εικονοστοιχείο διαιρώντας το σε τέσσερις τετραγωνικές υποπεριοχές. Το εικονοστοιχείο αντικαθιστάται από το μέσο όρο της πιο ομοιογενούς περιοχής, δηλαδή της περιοχής που έχει την μικρότερη τυπική απόκλιση [38]. Η μαθηματική έκφραση για το φίλτρο δίνεται από:

$$
K(i,j) = \sum_{l} avg_{l}(i,j) * f_{l}(i,j)
$$
\n(2.18)

$$
f_l(i,j) = \begin{cases} 1, & i = indexmin(\{\sigma_l(i,j)\}) \\ 0, & \alpha \lambda \lambda o \dot{v} \end{cases}
$$
 (2.19)

όπου avg(i,j) είναι ο μέσος όρος των εικονοστοιχείων τις υπό περιοχής *l*,

σι(i,j) είναι η τυπική απόκλιση των εικονοστοιχείων τις υπόπεριοχής *l*.

Η συνάρτηση *indexmin* επιστρέφει το δείκτη της υπό περιοχής με την μικρότερη τυπική απόκλιση.

#### **2.4.2.4 Ομοιογενής μάσκα φιλτραρίσματος τύπου Median (DsFmedian)**

Το φίλτρο τύπου μέσου είναι μια μη γραμμική μάσκα η οποία αντικαθιστά το μεσαίο εικονοστοιχείο ενός παραθύρου με τις μέσες τιμές των γειτονικών παραθύρων. Η μάσκα φιλτραρίσματος έχει μέγεθος παραθύρου 7x7 [42].

#### **2.4.2.5 Ομοιογενής μάσκα φιλτραρίσματος γεωμετρικού τύπου (DsFgf4d)**

Το γεωμετρικό φίλτρο, μετά από επαναληπτική διαδικασία, κρημνίζει τις φωτεινές άκρες τις εικόνας και γεμίζει τις σκουρόχρωμες περιοχές της , επικαλύπτοντας έτσι τις αδύναμες άκρες που πρέπει να προστατευτούν [2], [41]. Το φίλτρο gf4d, χρησιμοποιεί μια μη γραμμική τεχνική μείωσης του θορύβου. Συγκρίνει ουσιαστικά την ένταση του κεντρικού εικονοστοιχείου σε μια περιοχή 3x3 με την ένταση των εικονοστοιχείων σε 8 γειτονικές περιοχές και αυξάνει ή μειώνει την ένταση του κεντρικού εικονοστοιχείου έτσι ώστε η απεικόνιση του να πλησιάζει αυτή των γύρω στοιχείων [2], [41].

# **2.5 Χαρακτηριστικά υφής (ΧΥ)**

Η υφή στις εικόνες είναι άμεσα συνδεδεμένη με τις διάφορες τιμές φωτεινότητας και τη χωρική κατανομή των αντιστοίχων εικονοστοιχείων, με τρόπο τέτοιο ώστε η διάταξη των διαφόρων σχημάτων να μας δίνει την αίσθηση του τρισδιάστατου και του ανάγλυφου της υφής της επιφανείας [43]. Αναλυτικότερα, η υφή μιας ιατρικής εικόνας δύναται να εξάγει χρήσιμες πληροφορίες σχετικά με ένα ιστό. Στη περίπτωση που εξετάζουμε, η διαφορετική σύσταση του κάθε μέρους της ΚΚΑ, έχει ως αποτέλεσμα την διαφορετική ανάκλαση της δέσμης των υπερήχων και κατά συνέπεια να δίνει διαφορετικό χρώμα στην έξοδο. Συχνά εξάγονται στατιστικές ιδιότητες πρώτης, δεύτερης και υψηλότερης τάξης των εικόνων.

### **2.5.1 Μέθοδοι ανάλυσης ΧΥ**

Η χρήση ιστογράμματος μιας εικόνας, ή μιας συγκεκριμένης περιοχής της εικόνας αυτής αποτελεί μια από τις πιο απλές μεθόδους για την ανάλυση. Αναλυτικότερα, στην περίπτωση των ιατρικών εικόνων με αποχρώσεις του γκρι, η χρωματική πυκνότητα του ιστογράμματος παίρνει τιμές στο διάστημα [0,255] (gray-level histogram).

Η μορφή του ιστογράμματος της εικόνας παρέχει σημαντική πληροφορία για τη δυνατότητα ενίσχυσης αντίθεσης της εικόνας [43].

Ως στατιστικές ιδιότητες πρώτης τάξης (First Order Statistics - FOS) ορίζονται στατιστικές μετρήσεις που εξαρτώνται από τις τιμές μεμονωμένων εικονοστοιχείων και όχι από τη σχετική θέση των εικονοστοιχείων στο επίπεδο της εικόνας, όπως για παράδειγμα η μέση τιμή, η διάμεσος, χαρακτηριστικά που προκύπτουν από ανάλυση του ιστογράμματος φωτεινοτήτων της εικόνας (Βλ. Πίν. 2.2).

| <b>Ονομασία ΧΥ</b>      | <u>Ορισμός</u>                                                |
|-------------------------|---------------------------------------------------------------|
| Ελάχιστη τιμή του γκρι  | $f_1 = \min\{I(x, y)\}\$                                      |
| Μέγιστη τιμή του γκρι   | $f_2 = \max\{I(x, y)\}\$                                      |
| Διάμεσος τιμή           | $f_3 \omega \sigma \tau \varepsilon \sum_{\tau=0} H(g) = 0.5$ |
| Μέση τιμή               | $f_4 = \sum gH(g)$                                            |
| Τυπική απόκλιση         | $f_5 = \sqrt{\sum_g (g - f_4)^2 H(g)}$                        |
| Συντελεστής διακύμανσης | $f_6 = \frac{f_5}{f_1}$                                       |
| Στρέβλωση               | $f_7 = \frac{1}{f_5^3} \sum_{.} (g - f_4)^3 H(g)$             |
| Κύρτωση                 | $f_8 = \frac{1}{f_5^4} \sum_{a} (g - f_4)^4 H(g) - 3$         |
| Ενέργεια                | $f_9 = \sum H(g)^2$                                           |
| Εντροπία                | $f_{10} = -\sum H(g) \ln(H(g))$                               |

**Πίνακας 2.2 ΧΥ 1 ης τάξης [43]**

# **Επεξήγηση μερικών ΧΥ από τον Πιν. 2.2 :**

Η μέση τιμή μιας εικόνας θεωρείται ως η μέση τιμή των εντάσεων των εικονοστοιχείων της και μπορεί να υπολογιστεί σε όλη την εικόνα ή σε μια περιοχή της. Ως τυπική απόκλιση μιας εικόνας ορίζεται το μέτρο μεταβλητότητας των εντάσεων των εικονοστοιχείων της. Η στρέβλωση μιας εικόνας είναι ένα μέτρο της ασυμμετρίας των τιμών των εικονοστοιχείων σε σχέση με τη μέση τιμή. Τέλος η κύρτωση μιας εικόνας καταδεικνύει εάν η κατανομή των εντάσεων μιας εικόνας είναι επίπεδη σε σχέση με μια φυσιολογική κατανομή ή σχηματίζει κορύφωση.

Οι στατιστικές ιδιότητες δεύτερης τάξης (Second Order Statistics - SOS) εξετάζουν εξαρτήσεις μεταξύ ζευγών εικονοστοιχείων και είναι ενδεικτικές της κατανομής της φωτεινότητας στην εικόνα (Βλ. Πιν. 2.3). Ιδιότητες υψηλότερης τάξης (Higher Order Statistics - HOS) αφορούν συνδυασμούς περισσοτέρων από δύο εικονοστοιχείων, όπως οι μήτρες μήκους διαδρομής φωτεινότητας (Gray-Level Run-Length Matrices) , οι οποίες αποτελούν ένδειξη της συχνότητας ύπαρξης συνεχόμενων εικονοστοιχείων συγκεκριμένης φωτεινότητας σε κάποια διεύθυνση.

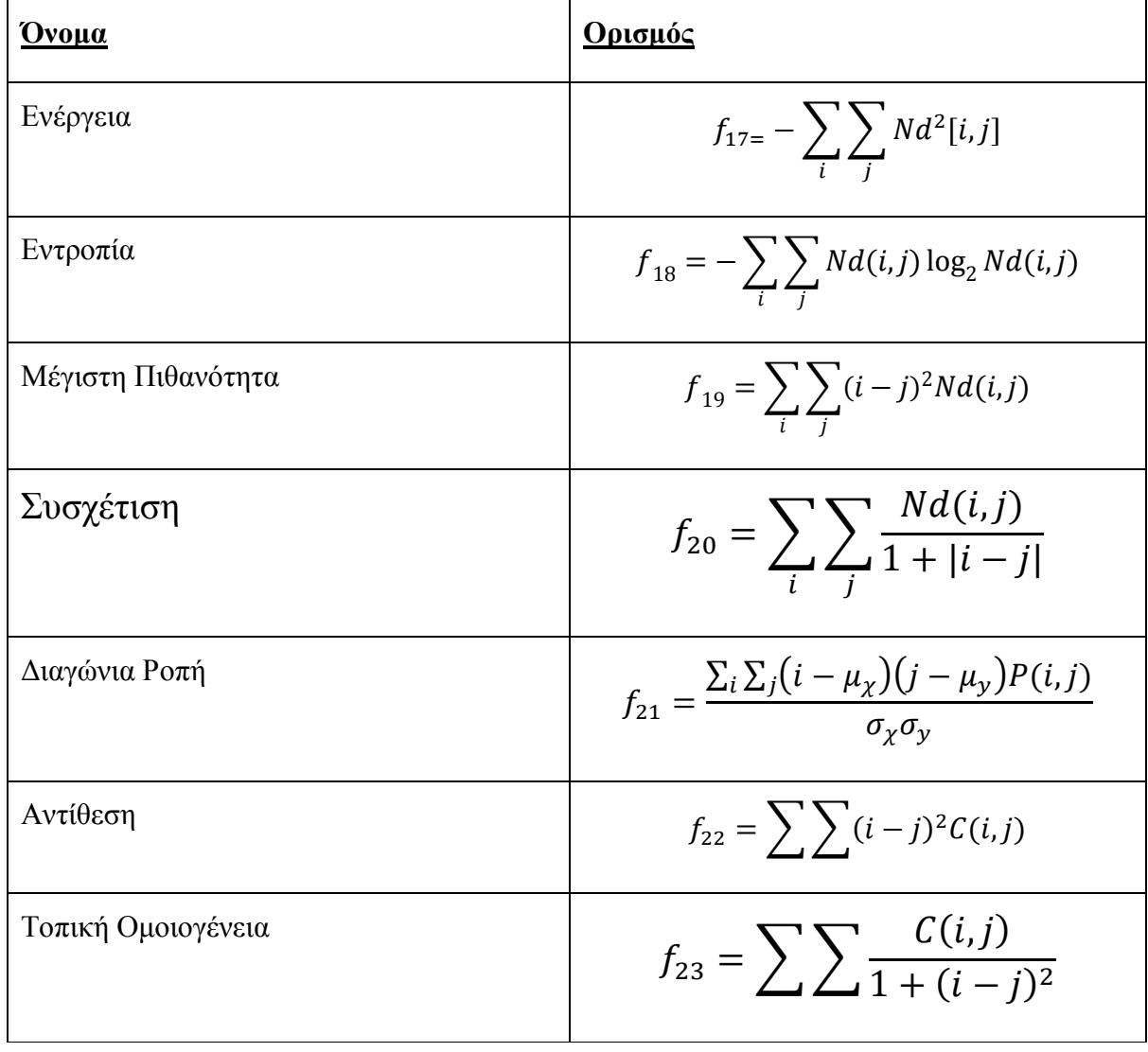

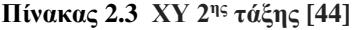

Ακόμη μια μέθοδος που χρησιμοποιείται για την ανάλυση υφής είναι ο μετασχηματισμός Fourier μίας εικόνας f(x, y) καθορίζεται από τον τύπο 2.20. Το φάσμα ισχύος Fourier δίνεται από τη σχέση 2.21

$$
F(u,v) = \iint_{-\infty}^{\infty} f(x,y)e^{-2j\pi(ux+vy)} dx dy
$$
\n(2.20)

$$
|F|^2 = FF^*
$$
\n<sup>(2.21)</sup>

Η ακτινική κατανομή των τιμών της  $\mid$   $\mid$   $^{2}$  είναι ευαίσθητη στην αδρότητα της υφής στην f. Μία αδρή υφή θα έχει υψηλές τιμές στο φάσμα ισχύος συγκεντρωμένες στην πηγή προέλευσής τους. Αντίθετα μία πιο έντονη υφή θα έχει πιο διεσπαρμένες τιμές στο φάσμα ισχύος.

Η αδρότητα της υφής μπορεί να αναλυθεί μέσω των μέσων όρων της  $|F|^2$  σε δακτυλιοειδείς περιοχές, με κέντρο την πηγή προέλευσης [43], [44]. Αξίζει να σημειωθεί ότι ο διακριτός μετασχηματισμός Fourier αντιμετωπίζει την εικόνα εισόδου f(x,y) ως περιοδική (π.χ. σαν να επαναλαμβανόταν η αριστερότερη στήλη της εικόνας στο δεξί μέρος της δεξιότερης στήλης της και η πρώτη γραμμή της αμέσως μετά την τελευταία). Οι επαναλήψεις όμως αυτές, λόγω της διαφορετικότητας των γραμμών και των στηλών, δημιουργούν αναπάντεχες ακμές στην εικόνα εισόδου. Οι ακμές επηρεάζουν ισχυρά το φάσμα και εμφανίζονται σαν σχέδια σταυροειδούς σχήματος ιδιαίτερης σημασίας, γεγονός το οποίο μειώνει τη χρησιμότητα των χαρακτηριστικών υφής που υπολογίζονται από το φάσμα [44].

Ένα ακόμη χρήσιμο χαρακτηριστικό υφής είναι η διάσταση φράκταλ (fractal dimension) της εικόνας, η οποία υπολογίζεται με διάφορους τρόπους.

Για ένα σήμα δύο διαστάσεων, όπως μια εικόνα, η διάσταση φράκταλ είναι ένας ρητός αριθμός με δυνατές τιμές στο διάστημα [2,3) και αποτελεί ένδειξη της "τραχύτητάς" της. Όσο πιο τραχεία φαίνεται η επιφάνεια της εικόνας, τόσο μεγαλύτερη η διάσταση φράκταλ της .

Επιπρόσθετα, τα χαρακτηριστικά υφής δύναται να εξαχθούν από μορφολογικά επεξεργασμένες εικόνες. Μορφολογική επεξεργασία μπορεί να οριστεί ως η εφαρμογή συγκεκριμένων τελεστών συνόλων σε δυαδικές εικόνες (θεωρώντας ότι τα μαύρα εικονοστοιχεία αποτελούν ένα σύνολο και τα λευκά το συμπλήρωμά του) ή γενίκευση τέτοιων τελεστών σε εικόνες της κλίμακας του γκρι. Μερικά παραδείγματα τελεστών που μπορούν να εφαρμοστούν είναι το "άνοιγμα" (open), το "κλείσιμο" (close), η "διαστολή" (dilation) και η "συστολή" (erosion) [45].

# **3 Μεθοδολογία**

Στο κεφάλαιο 3 παρουσιάζεται η μεθοδολογία που ακολουθήθηκε για την διεκπεραίωση της διπλωματικής εργασίας. Πιο συγκεκριμένα θα αναλυθούν όλα τα σημεία που έγιναν για την δημιουργία και αποθήκευση τεχνητής εικόνας και βίντεο υπερήχων για Ν και Α κίνηση καθώς επίσης και η επεξεργασία που έγινε για ανάλυση κίνησης. Τέλος θα παρουσιαστούν οι ποιοτικές μετρήσεις και ο τρόπος χρησιμοποίησης και εξαγωγής των ΧΥ και άλλων ποιοτικών χαρακτηριστικών που υπολογίστηκαν σε αυτή την πτυχιακή εργασία.

# **3.1 Δημιουργία προσομοιωμένης εικόνας**

Η υλοποίηση της προσομοιωμένης εικόνας βασίστηκε στα πραγματικά χαρακτηριστικά της ΚΚΑ, έτσι ώστε να προσομοιάζει με την πραγματική εικόνα που προκύπτει από την υπερηχογραφική εξέταση. Αναλυτικότερα η ΚΚΑ αποτελείται από τον αυλό (lumen), το χώρο δηλαδή που διέρχεται το αίμα, τον περιβάλλοντα ιστό και το πάνω και κάτω αρτηριακό τοίχωμα (far wall, near wall) όπως αυτά φαίνονται στην Εικ. 1.5.

Ανατομικά, το αρτηριακό τοίχωμα της ΚΚΑ χωρίζεται σε τρία υποστρώματα. Το πρώτο στρώμα ονομάζεται έσω (intima) και είναι το ενδοθήλιο της ΚΚΑ, το οποίο αποτελεί μια διαχωριστική επιφάνεια μεταξύ του αγγείου και του αίματος και το δεύτερο στρώμα (media) ονομάζεται μέσος χιτώνας και ελαστικός συνδετικός ιστός. Το τελευταίο μέρος του αρτηριακού τοιχώματος της ΚΚΑ ονομάζεται έξω χιτώνας (adventitia) και είναι λευκός συνδετικός ιστός (Βλ. Εικ. 1.3). Έχει καταγραφεί ότι, ο έξω χιτώνας έχει την πιο ψηλή ηχογένεια μετά από το μέσο χιτώνα και χαμηλότερη ηχογένεια έχει το ενδοθήλιο της ΚΚΑ [8], [46], [47].

Αρκετές έρευνες που διεξήχθησαν [31], [47], [48], κατέδειξαν ότι το κάθε υπόστρωμα της ΚΚΑ χαρακτηρίζεται από διαφορετικό πάχος. Αναλυτικότερα, ο έσω χιτώνας βρέθηκε να είναι (0.44±0.13) mm, ο μέσος χιτώνας (0.25±0.12) mm και ο έξω χιτώνας (0.29±0.13) mm. Τέλος, το πάχος του αρτηριακού αυλού κυμαίνεται μεταξύ (4.3-7.7 mm) [37], [46].

Τα γραφικά του ηλεκτρονικού υπολογιστή αναλύονται σε εικονοστοιχεία. Συνεπώς με σκοπό την υλοποίηση μιας προσομοιωμένης εικόνας ΚΚΑ σε υπολογιστικό γραφικό περιβάλλον προϋποθέτει την συσχέτιση της απόστασης η οποία βιβλιογραφικά δίνεται σε χιλιοστά (mm), με τα εικονοστοιχεία του υπολογιστή.

Για το σκοπό αυτό μελετήθηκαν κουκκίδες ανά ίντσα (DPI), όπου ουσιαστικά είναι μια μονάδα μέτρησης της ανάλυσης μιας οθόνης. Το DPI είναι ένα μέγεθος το οποίο διαφέρει στα διάφορα λογισμικά συστήματα. Πιο συγκεκριμένα, στα λογισμικά Windows το DPI τους είναι ίσο με 96, στα λογισμικά Macintosh είναι 72 και τέλος στο λογισμικό Linux το DPI καθορίζεται από το DPI της οθόνης [49].

Στη παρούσα διπλωματική εργασία, λήφθηκαν υπόψη τα χαρακτηριστικά ανάλυσης και η τιμή του DPI για λογισμικά συστήματα Windows και 1 DPI είναι ίσο με 0.03937008 pixels/mm. Συνεπώς σε ένα υπολογιστή με λογισμικό Windows η αντιστοιχία είναι ίση με 3.77952768 pixels/mm. Η κάθε προσομοιωμένη εικόνα ορίστηκε να έχει διαστάσεις 150 x 200 pixel και για το κάθε επιμέρους στρώμα της ΚΚΑ υπολογίστηκε το πάχος του σε εικονοστοιχεία.

Για σκοπούς υλοποίησης της προσομοιωμένης εικόνας και βίντεο έγιναν οι εξής παραδοχές [37]:

- α) το πάχος του έσω χιτώνα είναι 0.57 mm
- β) το πάχος του μέσου χιτώνα είναι 0.37mm
- β) το πάχος του έξω χιτώνα είναι 0.42 mm
- γ) το πάχος του αρτηριακού αυλού είναι ίσο με 7.7 mm

Έτσι με τη μετατροπή των πιο πάνω παραδοχών σε εικονοστοιχεία προκύπτει προσεγγιστικά ότι η περιοχή του έσω χιτώνα ισούται με 2.15433 pixels και των περιοχών του μέσου χιτώνα και έξω χιτώνα είναι ίση με 1.39842 pixels , 1.58740 pixels αντίστοιχα. Τέλος η περιοχή του αυλού της ΚΚΑ είναι ίση με 29.10236 mm.

Επιπρόσθετα, το κάθε στρώμα του τοιχώματος της ΚΚΑ εκτός από το διαφορετικό πάχος που έχεις, κατά τη διάρκεια μιας υπερηχογραφικής εξέτασης απεικονίζεται με διαφορετική απόχρωση του γκρι (GSM) εξαιτίας των χαρακτηριστικών της και έτσι διαφοροποιείται το κάθε χαρακτηριστικό της ΚΚΑ[50], [22], [46]. Πιο συγκεκριμένα, το GSM της ροής του αίματος στον αυλό της ΚΚΑ βρέθηκε να είναι μεταξύ 0-5, η περιοχή του έξω χιτώνα 185-190 και η περιοχή μεταξύ έσω και μέσου χιτώνα (IMT) κυμαίνεται μεταξύ 24-163 [37]. Στην παρούσα εργασία υλοποιήθηκε αλγόριθμος ο οποίος δέχεται σαν όρισμα από το χρήστη τις επιθυμητές τιμές για τα τρία στρώματα της ΚΚΑ τα οποία αναφέρθηκαν πιο πάνω.

Συνεπώς δίνεται η δυνατότητα στο χρήστη να δημιουργήσει την τεχνητή εικόνα (Βλ. Εικ.1.5) σύμφωνα με τις δικές του προδιαγραφές, έχοντας εις γνώση ότι η εικόνα αυτή θα αποτελέσει και το πρώτο πλαίσιο του προσομοιωμένου βίντεο.

# **3.2 Δημιουργία Προσομοιωμένου βίντεο**

Η κίνηση του αρτηριακού τοιχώματος της ΚΚΑ μπορεί να δώσει χρήσιμες πληροφορίες σχετικά με την κατάσταση της υγείας του ασθενή και μπορεί να κατατάξει τον ασθενή σε διάφορες κατηγορίες για ποσοστό ρίσκου εγκεφαλικού ή ισχαιμικού επεισοδίου.

Στη παρούσα πτυχιακή εργασία έγινε υλοποίηση της κάθετης κίνησης του αρτηριακού τοιχώματος κατά τη διάρκεια ενός καρδιαγγειακού κύκλου για Ν και Α περιπτώσεις. Τόσο στη περίπτωση της προσομοιωμένης εικόνας, όσο και στην υλοποίηση τεχνητού βίντεο που απεικονίζει την κίνηση του τοιχώματος της ΚΚΑ λήφθηκαν υπόψη τα πραγματικά χαρακτηριστικά κίνησης, όπως αυτά προκύπτουν από τη βιβλιογραφία. Έρευνες που έγιναν κατέδειξαν ότι η κίνηση του αρτηριακού τοιχώματος κυμαίνεται μεταξύ 0.1-1 mm για την περίπτωση Ν κίνησης [46], [50].

Στο παρόν στάδιο, η υλοποίηση της Α κίνησης έγινε έχοντας εις γνώση ότι κατά τη διάρκεια ενός καρδιαγγειακού κύκλου η διάμετρος της ΚΚΑ δεν είναι η ίδια με τους φυσιολογικούς ασθενής και επίσης έγινε παραδοχή ότι τα σημεία όπου συμβαίνει η συστολή και η διαστολή δεν είναι στο ίδιο σημείο.

Για την υλοποίηση του βίντεο, θεωρήσαμε ότι η κίνηση των αρτηριακών τοιχωμάτων είναι 0.2 mm και πάλι έγινε η αντιστοιχία με τα εικονοστοιχεία του λογισμικού συστήματος Windows όπως προαναφέρθηκε στο προηγούμενο υποκεφάλαιο.

Το υλοποιημένο προσομοιωμένο βίντεο, δημιουργήθηκε σαν μια ακολουθία εικόνων, με πρώτο πλαίσιο την τεχνητή εικόνα που δημιουργήθηκε όπως εξηγήθηκε στο Κεφ. 3.1. Τα παραχθέντα βίντεο σκοπίμως δημιουργήθηκαν να αναπαριστούν τρεις καρδιαγγειακούς κύκλους έτσι ώστε η μετέπειτα ανάλυση και επεξεργασία τους να μην είναι χρονοβόρα. Έτσι το κάθε βίντεο απαρτίζεται από 120 πλαίσια και παράγεται σε μερικά δευτερόλεπτα (40 πλαίσια/ κύκλο). Το κάθε προσομοιωμένο βίντεο διαρκεί 6.5 secs και το συστολικό και διαστολικό πλαίσιο φαίνονται στην Εικ. 3.1.

Ο αλγόριθμος που υλοποιήθηκε δέχεται σαν όρισμα την δημιουργημένη εικόνα και δίνεται δυνατότητα στο χρήστη , μέσω του προτεινόμενου υπολογιστικού προγράμματος να καθορίσει το είδος της κίνησης του προσομοιωμένου βίντεο που θα εξαχθεί επιλέγοντας την αντίστοιχη επιλογή (Βλ. Παράρτημα Γ)

## **3.3 Προσθήκη πολλαπλασιαζόμενου θορύβου**

Με στόχο την εξερεύνηση του πως ο θόρυβος μπορεί να επηρεάσει την ποιότητα και τα αποτελέσματα που προκύπτουν μετά από μια κλινική εξέταση, προσθέσαμε τεχνητό πολλαπλασιαζόμενο θόρυβο στα παραχθέντα βίντεο. Το προτεινόμενο σύστημα δίνει την δυνατότητα στο χρήστη να επιλέξει την διακύμανση του θορύβου που θα εφαρμοστεί σε όλα τα πλαίσια του βίντεο (120) δίνοντας σαν όρισμα συγκεκριμένη τιμή ή να προσθέσει πολλαπλασιαζόμενο θόρυβο τυχαίας διακύμανσης (σ) μεταξύ 0.01-0.06 (Βλ. Εικ. 3.1).

Για την προσθήκη θορύβου στα βίντεο χρησιμοποιήθηκε η ήδη υπάρχουσα συνάρτηση imnoise, η οποία είναι ήδη υλοποιημένη από τη Matlab<sup>®</sup> και προσθέτει πολλαπλασιαζόμενο θόρυβο σε κάθε πλαίσιο που δημιουργήθηκε. Τα ορίσματα που δέχεται η συνάρτηση imnoise είναι:

- I: το πλαίσιο που δημιουργήθηκε
- Type: ο τύπος του θορύβου που χρησιμοποιείται. Στην προκειμένη περίπτωση χρησιμοποιούμε το τύπο «speckle», το οποίο προσθέτει πολλαπλασιαζόμενο θόρυβο

Variance (V): η τιμή της διακύμανσης του θορύβου που προσθέσαμε σε κάθε πλαίσιο. Στην προκειμένη περίπτωση χρησιμοποιούμε τιμή διακύμανσης που καθορίζεται από το χρήστη.

Ο τρόπος με τον οποίο προστίθεται ο πολλαπλασιαζόμενος θόρυβος σε κάθε πλαίσιο γίνεται χρησιμοποιώντας την ακόλουθη εξίσωση:

$$
J = I + n^*I \tag{3.1}
$$

Όπου I είναι το πλαίσιο που χρησιμοποιούμε και n είναι η ομοιόμορφη τυχαία κατανομή θορύβου με μέση τιμή 0 και διακύμανση V η οποία δίνεται σαν όρισμα.

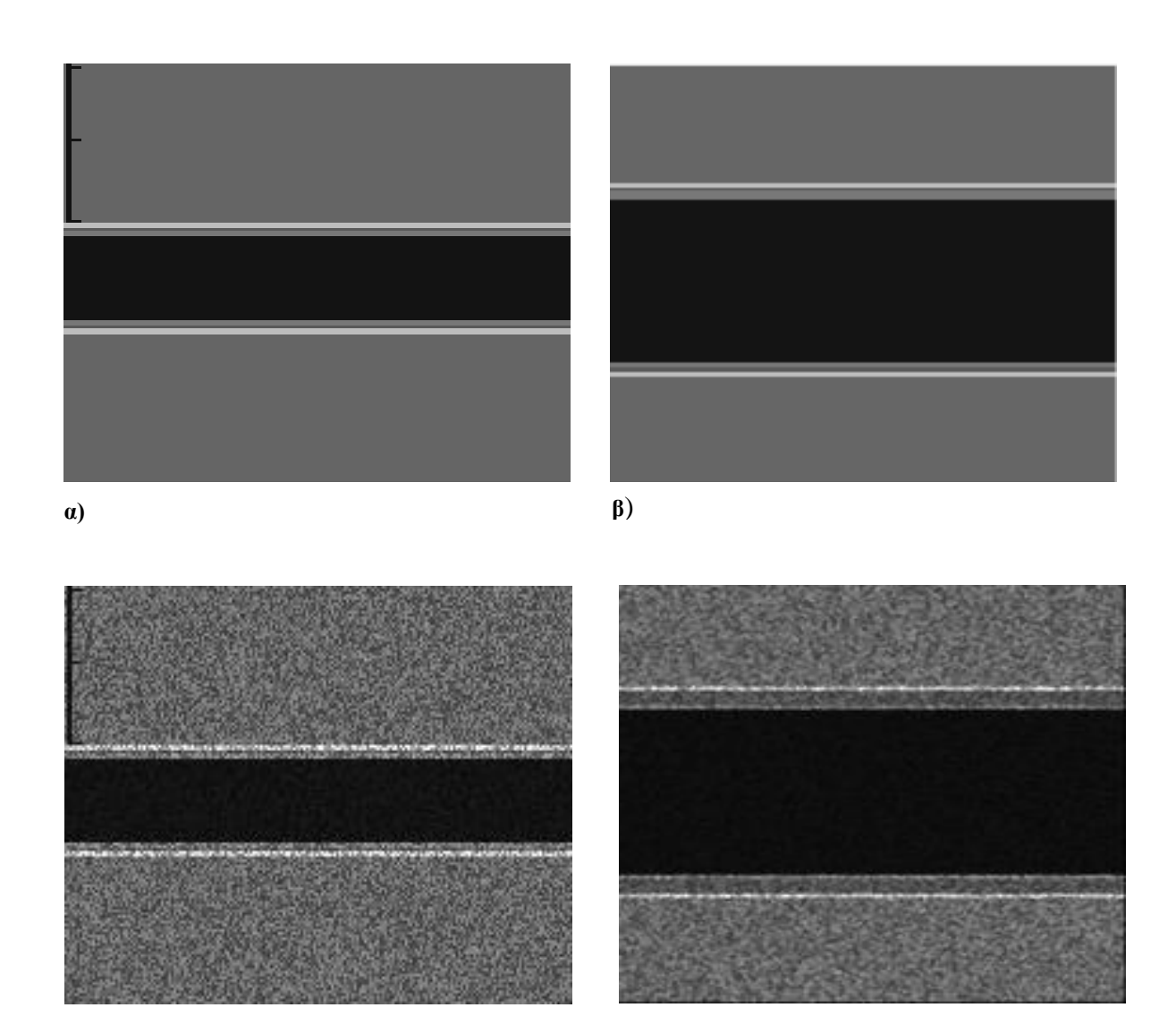

**γ) δ)**

**Εικόνα 3.1 Προσομοιωμένο βίντεο ΚΚΑ. α) Προσομοιωμένο 20<sup>ο</sup> πλαίσιο (συστολή) β) 40<sup>ο</sup> διαστολικό πλαίσιο χωρίς την προσθήκη θορύβου και με την προσθήκη πολλαπλασιαζόμενου θορύβου . Η κατανομή του θορύβου σε όλα τα πλαίσια του βίντεο κυμαίνεται μεταξύ 0.01<σ<sup>2</sup><0.06.**

# **3.4 Εφαρμογή φίλτρων κανονικοποίησης ιστογράμματος και αφαίρεσης θορύβου**

Η κανονικοποίηση ιστογράμματος (Βλ. Κεφ. 2.5.2) βελτιώνει την εικόνα υπερήχου μετατρέποντας τη κατανομή της φωτεινότητας της αρχικής εικόνας σε μια πιο ομοιόμορφη κατανομή. Σε αυτή τη εργασία χρησιμοποιήθηκε αλγόριθμος που υλοποιήθηκε προηγουμένως [2], [38], όπου ουσιαστικά λαμβάνει το βίντεο σαν όρισμα εισόδου το χωρίζει σε επιμέρους πλαίσια, και εφαρμόζει φιλτράρισμα στο κάθε πλαίσιο ξεχωριστά.

Αφού δοθεί το βίντεο από το χρήστη και το δεχτεί το σύστημα, ο χρήστης καλείται να επιλέξει την πιο λευκή περιοχή κοντά στο 0 και την περιοχή με την μέγιστη φωτεινότητα όσο πιο κοντά στη τιμή 255, και εφαρμόζεται το τέντωμα ιστογράμματος (Βλ. εξίσωση 2.5.6).

O πολλαπλασιαζόμενος θόρυβος, τις πλείστες των περιπτώσεων, θεωρείται ως η κύρια πηγή προβλημάτων για τις εικόνες και βίντεο υπερήχων που προκύπτουν κατά την κλινική εξέταση. Συνεπώς, ο θόρυβος πρέπει να αφαιρείται όσο το δυνατόν περισσότερος χωρίς αυτό να συνεπάγεται ότι θα αλλοιώσει ή θα επηρεάσει τα σημαντικά χαρακτηριστικά της εικόνας τα οποία θα χρησιμοποιηθούν από τους θεράποντες ιατρούς[41], [47].

Στην παρούσα πτυχιακή εργασία χρησιμοποιήθηκε το υφιστάμενο πρόγραμμα Despeckle Filtering Toolbox for Ultrasound videos [33], το οποίο αφαιρεί το πολλαπλασιαζόμενο θόρυβο από τα υπερηχογραφικά βίντεο. Από το συγκεκριμένο πρόγραμμα χρησιμοποιήθηκε το φίλτρο αφαίρεσης πολλαπλασιαζόμενου θορύβου Despeckle filter local statistics based on the local mean and variance DsFlsmv (Βλ. Κεφ 2.5).

Tο φίλτρο DsFlsmv κατά την εφαρμογή του λαμβάνει υπόψη τις εξής παραμέτρους: (α) το μέγεθος του κινούμενου παράθυρου και (β) τον αριθμός των επαναλήψεων. Το κινούμενο παράθυρο έχει σημασία για τον υπολογισμό των τοπικών στατιστικών (τοπικός μέσος όρος και τοπική διακύμανση). Ο αριθμός των επαναλήψεων δίνει τον αριθμό με τον οποίο το κινούμενο παράθυρο θα σαρώσει το πλαίσιο του βίντεο. Επίσης το φίλτρο εφαρμόζεται σε ολόκληρο το πλαίσιο του βίντεο και διαδοχικά σε όλα τα πλαίσια του βίντεο[39]. Σε αυτή τη εργασία , το φίλτρο αφαίρεσης πολλαπλασιαζόμενου θορύβου DsFlsmv [33] εφαρμόστηκε σε κάθε διαδοχικό πλαίσιο του βίντεο, με μέγεθος παραθύρου 5x5 εικονοστοιχεία και 1 επανάληψη.

Στα παραχθέντα βίντεο με εφαρμοσμένο πολλαπλασιαζόμενο θόρυβο τυχαίας κατανομής 0.01< $\sigma^2$ <0.06 και συγκεκριμένης κατανομής  $\sigma^2$ =0.06 αλλά και  $\sigma^2$ =0.01 εφαρμόστηκε κανονικοποίηση ιστογράμματος και έπειτα φίλτρο αφαίρεσης θορύβου. Τέλος, εφαρμόστηκε ένας συνδυασμός των δύο μεθόδων, δηλαδή έγινε πρώτα κανονικοποίηση του ιστογράμματος για να υπάρξη μια ομοιόμορφη κατανομή των χρωμάτων και έπειτα εφαρμόστηκε το φίλτρο για μείωση του θορύβου (Βλ. Εικ. 3.2)

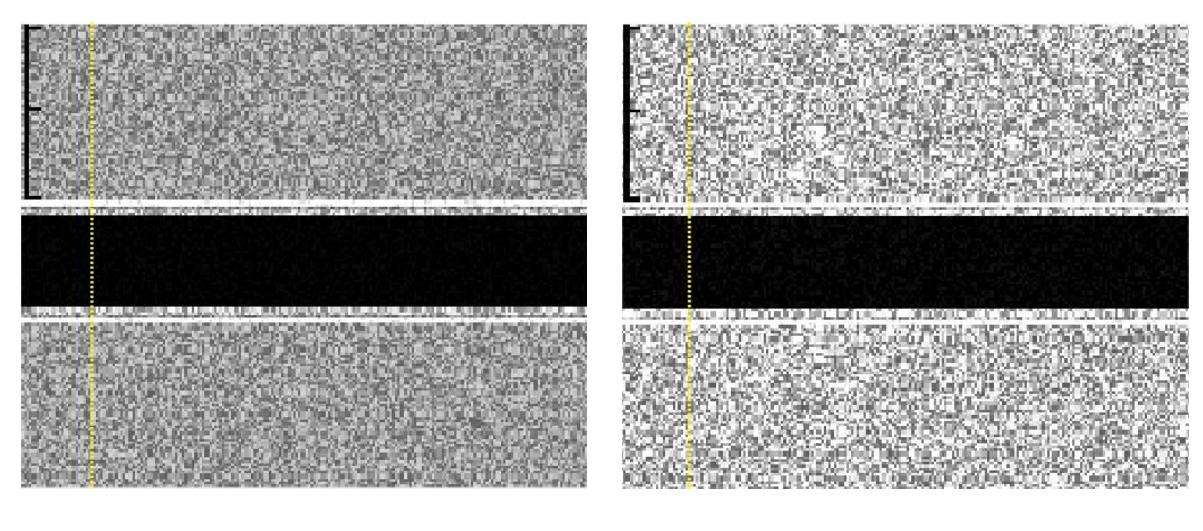

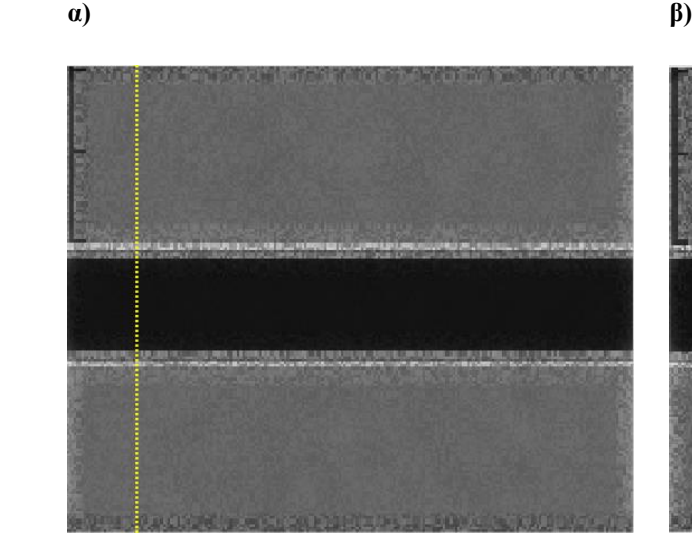

**γ) δ)**

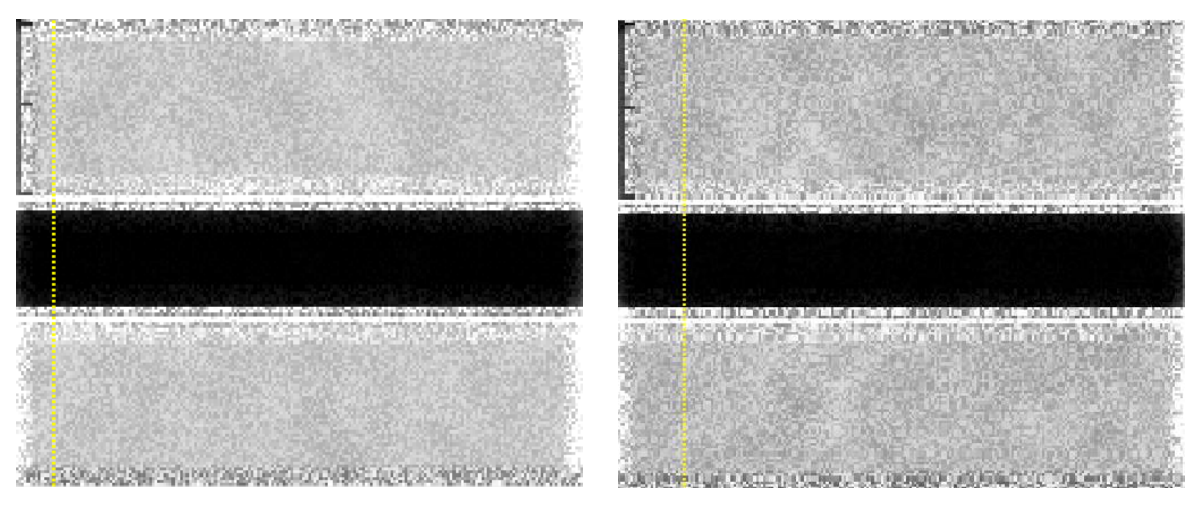

**ε) στ)**

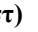

**Εικόνα 3.2 Εφαρμογή φιλτραρίσματος στα προσομοιωμένα βίντεο με τυχαία κατανομή θορύβου 0.01<σ<sup>2</sup><0.06 (αριστερή στήλη) αλλά και συγκεκριμένης κατανομής σ<sup>2</sup>=0.06 (δεξιά στήλη) της ΚΚΑ α) και β) κανονικοποίηση ιστογράμματος για το βίντεο που αναφέρονται πιο πάνω με συγκεκριμένη κατανομή θορύβου σ<sup>2</sup>=0.06, γ και δ) εφαρμογή φίλτρου μείωσης θορύβου για τις περιπτώσεις βίντεο με τυχαία κατανομή θορύβου και συγκεκριμένης κατανομής, ε και στ) συνδυασμένη εφαρμογή φίλτρων αρχικά κανονικοποίησης και στη συνέχεια αφαίρεσης θορύβου**

# **3.5 Εξαγωγή Μ-mode εικόνας και διαγράμματα κίνησης**

H εικόνα M-mode δύναται να εξαχθεί απευθείας από τον υπερηχογράφο κατά τη διάρκεια μιας υπερηχογραφικής κλινικής εξέτασης της ΚΚΑ. Επιπλέον, η εικόνα αυτή μπορεί να παραχθεί μέσω της εφαρμογής της κατάλληλης επεξεργασίας βίντεο υπερήχων. Η μελέτη της εικόνας M-mode μπορεί να δώσει χρήσιμες πληροφορίες σχετικά με την κίνηση των αρτηριακών τοιχωμάτων της ΚΚΑ.

Σε αυτή την εργασία, λόγω του ότι τα βίντεο είναι τεχνητά, η εξαγωγή M-mode εικόνας γίνεται με υπολογιστική βοήθεια χρησιμοποιώντας το πρόγραμμα BioViAn, το οποίο αναπτύχθηκε στα πλαίσια προηγούμενων ερευνών [32]. Η εικόνα M-mode δημιουργείται παίρνοντας την πληροφορία μίας συγκεκριμένης στήλης κάθε πλαισίου του βίντεο και βάζοντας την μία δίπλα στην άλλη [37], [39] . Πιο συγκεκριμένα, ο χρήστης τοποθετεί μια κατακόρυφη κίτρινη στήλη στην περιοχή της ΚΚΑ που επιθυμεί να παρακολουθήσει στο αρχικό πλαίσιο του επιλεγμένου βίντεο (Βλ. Εικ 3.2).

Ακολούθως, σαρώνονται οι τιμές έντασης του κάθε εικονοστοιχείου κατά μήκος της κατακόρυφης στήλης σε κάθε διαδοχικό πλαίσιο του βίντεο μέχρι να περαστούν όλα τα πλαίσια, στη περίπτωση μας 120 πλαίσια.

Η εξαγωγή της M-mode εικόνας έγινε για τα αρχικά βίντεο αυτά χωρίς θόρυβο για τις περιπτώσεις όπου υλοποιήθηκε η Ν και Α κίνηση καθώς επίσης και για τα βίντεο με την προσθήκη πολλαπλασιαζόμενου θορύβου τυχαίας αλλά και συγκεκριμένης κατανομής. Επιπλέον, η εικόνα αυτή εξάχθηκε και για τις περιπτώσεις όπου εφαρμόστηκαν τα φίλτρα που αναφέρθηκαν στο Κεφάλαιο 3.4, έτσι ώστε να ελεγχθεί ο επηρεασμός των φίλτρων στα βίντεο υπερήχων (Βλ. Εικ. 3.3)

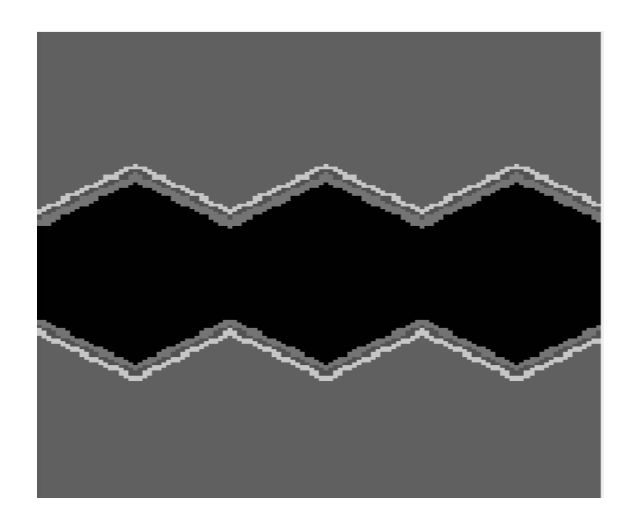

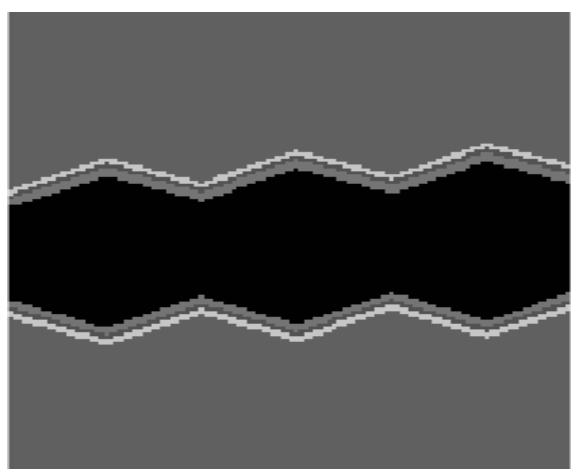

**α) β)**

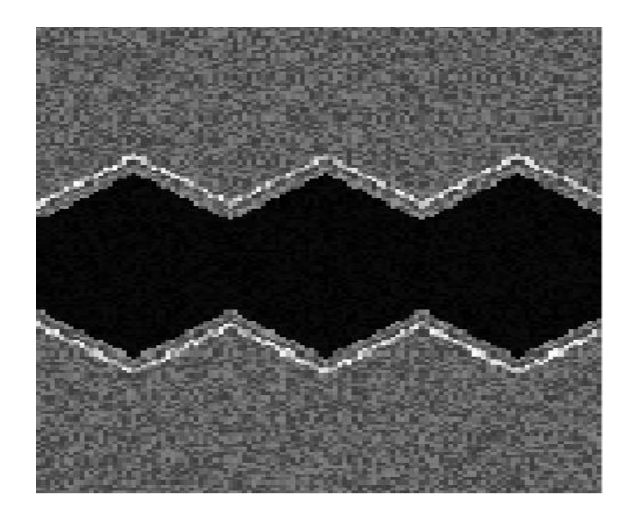

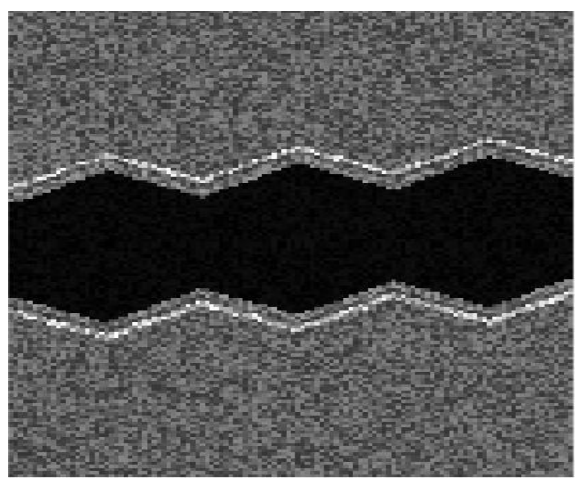

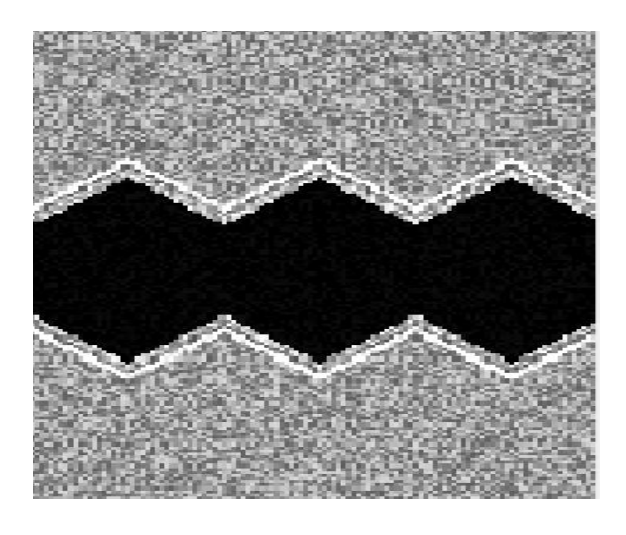

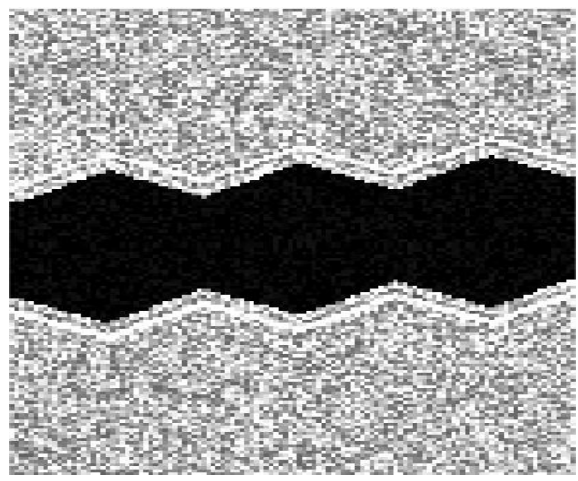

**ε) στ)**

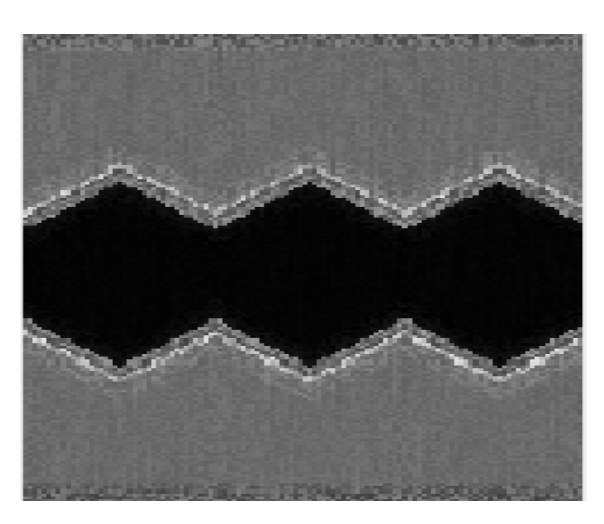

**ζ) η)**

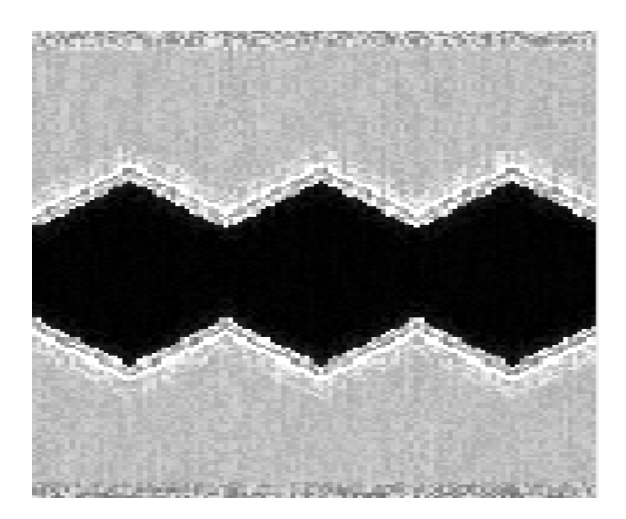

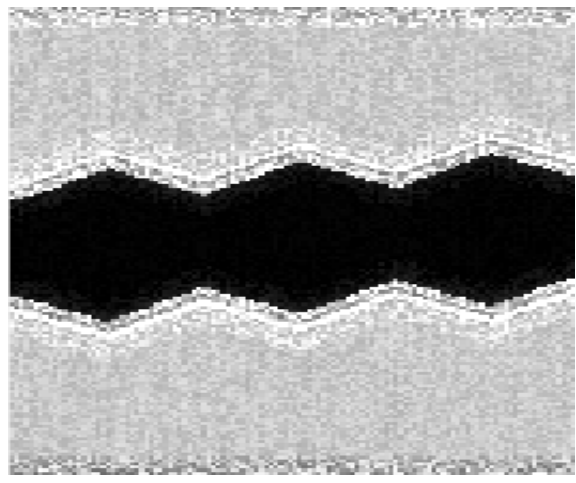

**θ) ι)**

**Εικόνα 3.3 Εικόνες M-mode από τα παραχθέντα βίντεο για Ν και Α κίνηση, αριστερή και δεξιά στήλη αντίστοιχα, α) εικόνα από βίντεο χωρίς θόρυβο για Ν και β) Α κίνηση, γ) εικόνα από βίντεο με τυχαία κατανομή θορύβου στις περιπτώσεις Ν και δ) Α κίνηση, ε) εικόνα έπειτα από εφαρμογή φίλτρου κανονικοποίησης ιστογράμματος Ν στ) Α κίνηση, ζ) εικόνα από βίντεο με εφαρμογή φίλτρου μείωσης θορύβου για Ν κίνηση και η) Α κίνηση, θ) εικόνα έπειτα από συνδυασμένη εφαρμογή των δύο φίλτρων για την Ν κίνηση και ι) Α κίνηση**

## **3.6 Εξαγωγή διαγραμμάτων κίνησης**

Τα διαγράμματα κίνησης ουσιαστικά προσδιορίζουν τον ρυθμό αλλαγής του αυλού κατά τη διάρκεια ενός καρδιαγγειακού κύκλου και εξάγονται διαμέσου της εικόνας Μ-mode.

Για να εξαχθεί το διάγραμμα κίνησης πρέπει πρώτα να γίνει ενιαία κατωφλίωση (Global Thresholding) στη φιλτραρισμένη εικόνα με τη χρησιμοποιώντας μια μοναδικής τιμής κατωφλίου για όλα τα εικονοστοιχεία της, έτσι ώστε η εικόνα να μετατραπεί σε εικόνα δύο κυρίων αποχρώσεων. Στο σύστημα BioViAn [32], η τιμή του κατωφλίου ορίζεται χρησιμοποιώντας την ήδη υλοποιημένη συνάρτηση από τη Matlab® 'graythresh' Η συνάρτηση δέχεται σαν όρισμα τη φιλτραρισμένη εικόνα και υπολογίζει την τιμή κατωφλίου, η οποία είναι μια κανονικοποιημένη τιμή έντασης που βρίσκεται στο εύρος [0, 1]. Ακολούθως στο ήδη υλοποιημένο σύστημα, χρησιμοποιείται η συνάρτηση 'im2bw' και δέχεται σαν όρισμα την φιλτραρισμένη εικόνα και την τιμή κατωφλίου, έτσι ώστε να μετατρέψει την ήδη φιλτραρισμένη εικόνα σε δυαδική μορφή. Αν οι τιμές της έντασης των εικονοστοιχείων της φιλτραρισμένης εικόνας είναι μεγαλύτερες από την τιμή κατωφλίου τότε οι τιμές των αντίστοιχων εικονοστοιχείων της νέας δυαδικής εικόνας παίρνουν την τιμή 1 (άσπρο), ενώ οι υπόλοιπες τιμές των αντίστοιχων pixel παίρνουν την τιμή 0 (μαύρο). Έτσι δημιουργείται η νέα δυαδική εικόνα. Επιπλέον, για την εξαγωγή των τοιχωμάτων της ΚΚΑ, πρέπει να γίνει κατάτμηση της δυαδικής εικόνα (Βλ. Εικόνα 3.4) χρησιμοποιείται ο αλγόριθμος Region Based Active Contour Segmentation ο οποίος υλοποιήθηκε από τον Shawn Lankton και είναι εύκολα προσβάσιμος από την επίσημη ιστοσελίδα της Matlab® [\(www.mathworks.com\)](http://www.mathworks.com/)

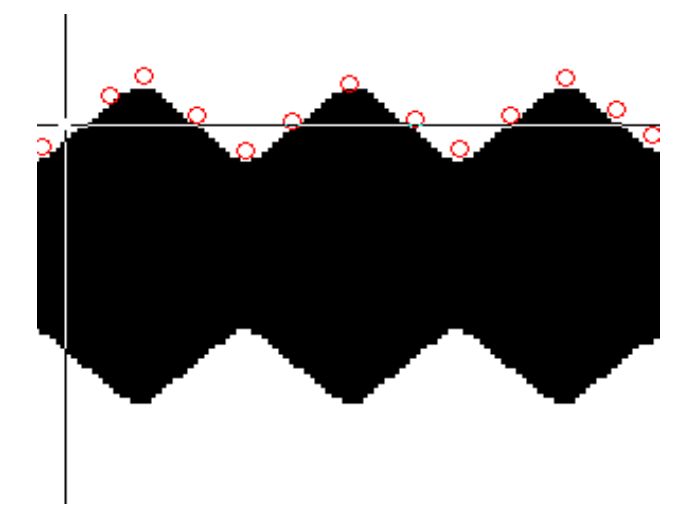

**Εικόνα 3.4 Επιλογή σημείων στην εικόνα M-mode μετά την επίδραση του φίλτρου DsFlsmv και της κατωφλίωσης**

Οι παράμετροι οι οποίοι απαιτούνται για την λειτουργία του πιο πάνω αλγορίθμου ορίζονται πιο κάτω :

- I1: η δυαδική εικόνα μετά από την κατωφλίωση που πρόκειται να γίνει κατάτμηση.
- Μάσκα (Mask): η μάσκα είναι μια δυαδική εικόνα με το ίδιο μέγεθος όπως την εικόνα I1, η οποία καθορίζει την αρχική θέση του ενεργού περιγράμματος βάση των σημείων που έχει επιλέξει ο χρήστης (τμηματοποίηση). Η μάσκα είναι τύπου roipoly, η οποία δημιουργεί ένα πολύγωνο στην περιοχή ενδιαφέροντος και έχει τη μορφή βάση των σημείων που έχει επιλέξει ο χρήστης. Η περιοχή ενδιαφέροντος γίνεται άσπρη και η υπόλοιπη εικόνα μαύρη.
- Επαναλήψεις (Iterations): είναι ο αριθμός των επαναλήψεων που θα τρέξει η συνάρτηση βάση της μάσκας που δημιουργήθηκε για να εστιάσει όσο πιο πολύ καλύτερα στα τοιχώματα της περιοχής ενδιαφέροντος για να ανακτήσει το σχήμα του αντικειμένου.
- Βαθμός εξομάλυνσης, α, (ως προεπιλογή α = 0.2).
- καθορισμός εμφάνισης άμεσων αποτελεσμάτων σε ξεχωριστό παράθυρο, display. Στην προκειμένη περίπτωση το display = 0, ώστε να μην εμφανίζονται άμεσα τα αποτελέσματα της κατάτμησης.

Ακολούθως, εφ'οσον έγιναν τα προηγούμενα βήματα, τότε συνεχίζουμε στην εξαγωγή διαγραμμάτων κίνησης. Ο προσδιορισμός της εναλλαγής ,μεταξύ συστολής και διαστολής υπολογίζεται από την απόλυτη τιμή της διαφοράς μεταξύ του πάνω ορίου του τοιχώματος της ΚΚΑ και του κάτω σε εικονοστοιχεία και δεδομένου ότι η ανάλυση των πλαισίων (frame resolution) είναι γνωστή στα προσομοιωμένα βίντεο που παρήχθησαν στην εργασία αυτή.

Στη συνέχεια, το διάγραμμα κίνησης εξομαλύνεται χρησιμοποιώντας τις μεθόδους 'loess' και μέσης τιμής, έτσι ώστε να ελαχιστοποιούνται τα λάθη κατά την ανεύρεση των τοπικών μεγίστων και ελαχίστων με τη χρήση του αλγορίθμου extrema.m ο οποίος υλοποιήθηκε από τον Carlos Vargas Aguilera (Βλ. Εικ. 3.5)

Η ανεύρεση τοπικών μεγίστων και ελαχίστων στα αρχικό διάγραμμα κίνησης χρησιμοποιείται ο αλγόριθμος findMinMax.m ο οποίος υλοποιήθηκε στα πλαίσια της δημιουργίας του προγράμματος BioViAn [32]. Τα τοπικά μέγιστα και ελάχιστα βοηθούν στο καθορισμό των πλαισίων όπου συμβαίνει η συστολή και η διαστολή της ΚΚΑ καθώς επίσης και στην εξεύρεση της μέγιστης και ελάχιστης τιμής της διαμέτρου της ΚΚΑ .

Ο αλγόριθμος findMinMax.m χρησιμοποιεί τα αποτελέσματα από τον extrema.m και ακολούθως προσδιορίζει τις καινούργιες θέσεις των τοπικών ελαχίστων και μεγίστων πάνω στο αρχικό διάγραμμα [32], [39].

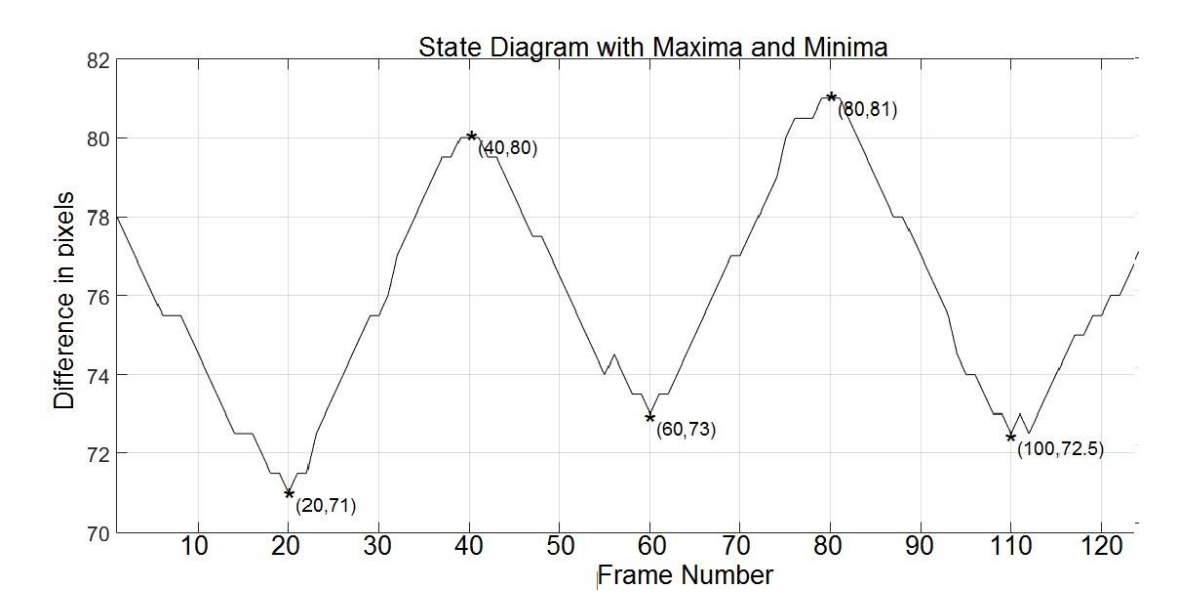

**Εικόνα 3.5 Παράδειγμα εξαγωγής διαγράμματος κίνησης για την περίπτωση του αρχικού προσομοιωμένου βίντεο χωρίς την εφαρμογή τεχνητού θορύβου. Τα πλαίσια όπου συμβαίνει η διαστολή είναι 40,80 και η συστολή συμβαίνει στα 20,60,100. Η ελάχιστη διάμετρος της ΚΚΑ υπολογίστηκε στα 19.19mm στο 20<sup>ο</sup> πλαίσιο και η μέγιστη τιμή της διαμέτρου 22.03 mm στο 80<sup>ο</sup> πλαίσιο**

# **3.7 Εξαγωγή ΧΥ**

Η ανάλυση της εικόνας/βίντεο που προκύπτει από ένα βίντεο υπερήχων μπορεί να επεξεργαστεί κατάλληλα έτσι ώστε να εξαχθούν συγκεκριμένα στοιχεία της εικόνας (ΧΥ) και μπορούν να αξιοποιηθούν στη αξιολόγηση της κατάστασης της υγείας της ΚΚΑ των ασθενών. Στη συγκεκριμένη διπλωματική εργασία υπολογίστηκαν ΧΥ πρώτης τάξης (Βλ. Κεφ. 2.4).

Πιο αναλυτικά, υπολογίστηκαν τα ακόλουθα ΧΥ:

α) Μέση τιμή,

β) Εντροπία, γ) Συντελεστής διακύμανσης, δ) Τυπική απόκλιση.

Οι μαθηματικοί τύποι για τα πιο πάνω χαρακτηριστικά φαίνονται στον Πίν. 2.4.1

Για τον υπολογισμό των ΧΥ, χρησιμοποιούνται υφιστάμενοι αλγόριθμοι που επεξεργάστηκαν έτσι ώστε να δέχονται σαν όρισμα το επιθυμητό βίντεο προς επεξεργασία και ο χρήστης επιλέγει μια συγκεκριμένη περιοχή στην οποία επιθυμεί να παρακολουθήσει το ΧΥ [38]. Η περιοχή αυτή ελέγχεται σε όλα τα πλαίσια κατά τη διάρκεια όλου του βίντεο υπερήχου που εισάγεται (Βλ. Εικ. 3.6α)). Τα αποτελέσματα, γράφονται σε αρχείο Excel και μπορούν να παραχθούν γραφικές παραστάσεις που δείχνουν την διακύμανση του χαρακτηριστικού σε κάθε πλαίσιο (Βλ. Εικ. 3.6 β)).

Τα ΧΥ υπολογίστηκαν για όλες τις περιπτώσεις των βίντεο που παράχθηκαν τόσο για Ν όσο και Α κίνηση. Επιπλέον, ΧΥ υπολογίστηκαν και για τα βίντεο μετά την εφαρμογή φιλτραρίσματος κανονικοποίησης, μείωσης θορύβου και συνδυασμένο φίλτρο κανονικοποίησης και μείωσης θορύβου.

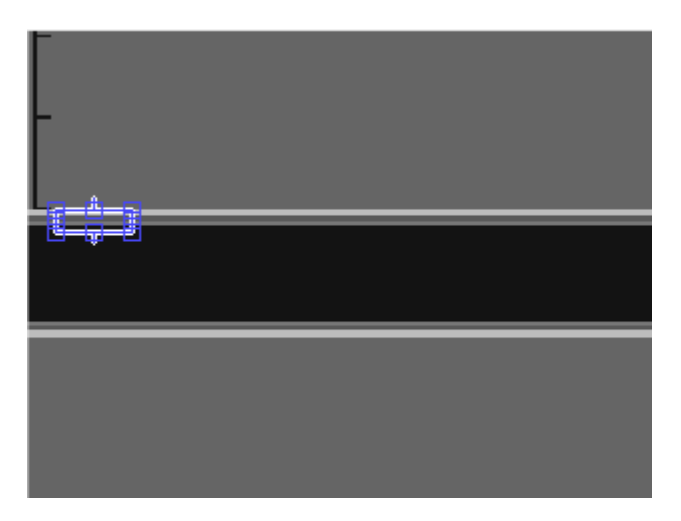

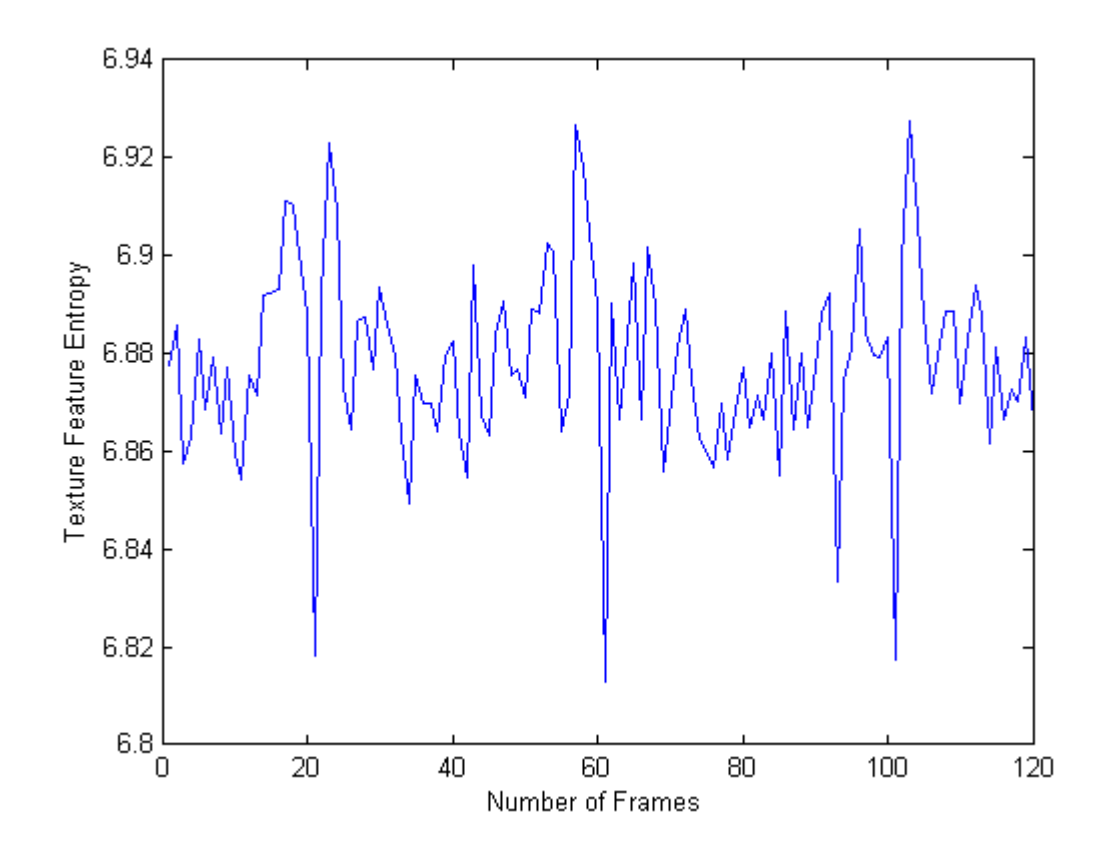

**β)**

**Εικόνα 3.6 Υπολογισμός ΧΥ α) Επιλογή της περιοχής ενδιαφέροντος από τον χρήστη, το οποίο εξετάζεται σε όλα τα πλαίσια του βίντεο, β) Παράδειγμα εξαγωγής γραφικής παράστασης για το χαρακτηριστικό εντροπία για το αρχικό βίντεο χωρίς την προσθήκη πολλαπλασιαζόμενου θορύβου.**

## **3.8 Θηκογράμματα**

Τα θηκογράμματα είναι μια στατιστική αναπαράσταση των χαρακτηριστικών μιας κατανομής που χρησιμοποιεί πέντε στατιστικά στοιχεία: την μεσαία τιμή (median) – Q2, τις ακραίες τιμές που αντιστοιχούν στο πρώτο τεταρτημόριο (Q1) 25% και το τρίτο τεταρτημόριο(Q3) 75%, και τη μέγιστή και ελάχιστη τιμή. Η Εικ.3.7 παρουσιάζει τη μορφή του θηκογράμματος με την κάτω βάση να είναι το Q1 την πάνω βάση το Q3 και την κόκκινη γραμμή η μεσαία τιμή. To Q (quantile - τεταρτημόριο) αντιπροσωπεύει τα ποσοστιμόρια (25% ή 75%)του δείγματος σε σχέση με τα ποσοστιμόρια του πληθυσμού της κανονικής κατανομής.

Οι διακεκομμένες γραμμές εκτείνονται από τα μέσα των βάσεων μέχρι τις οριακές που αντιστοιχούν στην μέγιστη τιμή και την ελάχιστη τιμή . Η μέγιστη τιμή ορίζεται ως:

$$
Q3-1.5(Q3-Q1) \tag{3.2}
$$

και η ελάχιστη τιμή ως

$$
Q3+1.5(Q3-Q1) \tag{3.3}
$$

Αν υπάρχουν τιμές έξω από το εύρος των δυο οριακών τιμών καλούνται εξωτερικές τιμές. Οι πληροφορίες που αντλούμε από τα θηκογράμματα είναι το κεντρικό διάστημα με το 50% των παρατηρήσεων. Οι διακεκομμένες γραμμές και η θέση της μεσαίας τιμής μας δίνουν την εικόνα της κατανομής. Οι εξωτερικές τιμές αντιστοιχούν σε εκτροπές τιμών. Το IQR (inter quartile range) είναι το διάστημα μεταξύ των τεταρτημόριων Q1 και Q3 και δίδεται ως:

$$
IQR = Q3 - Q1 \tag{3.4}
$$

και εκφράζει τη διάδοση των δεδομένων και μας δείχνει που κυμαίνονται οι περισσότερες τιμές του δείγματος. Τα θηκογράμματα είναι χρήσιμα σε περίπτωση που έχουμε να συγκρίνουμε διάφορα σύνολα δειγμάτων.

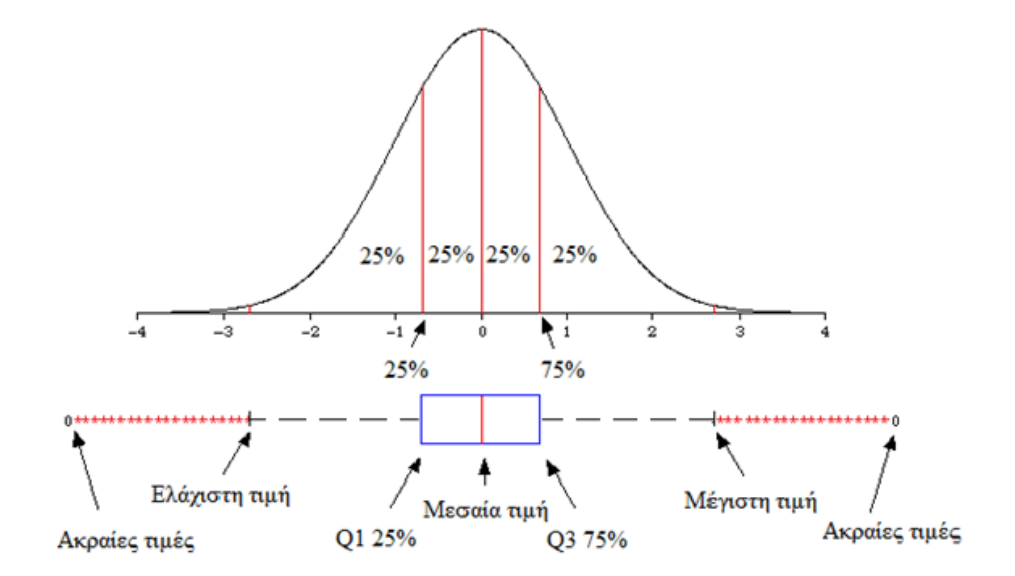

**Εικόνα 3.7 Θηκόγραμμα σε σχέση με την αρχική τυπική κατανομή N(0,1)**

# **3.9 Ποιοτικά χαρακτηριστικά**

Η αξιολόγηση της ποιότητας της εικόνας μπορεί να γίνει με την εφαρμογή ποιοτικών χαρακτηριστικών. Έτσι ελέγχεται κατά πόσο ένα φίλτρο βελτιώνει ή όχι την ποιότητα της εικόνας. Οι διαφορές μεταξύ της αρχικής κανονικοποιημένης εικόνας και της φιλτραρισμένης θα αξιολογηθούν υπολογίζοντας τα πιο κάτω ποιοτικά χαρακτηριστικά [38], [43]:

1) Σφάλμα γεωμετρικού μέσου όρου (Geometric Average Error – GAE)

2) Σφάλμα μέσης τετραγωνικής τιμής (Mean Square Error - MSE),

3) Σφάλμα σήματος προς θόρυβο (Signal – to – Noise Ratio – SNR)

4) Τετραγωνική ρίζα λάθους μέσης τετραγωνικής τιμής (Square Root Mean Square Error – SRMSE)

5) Λόγος κορυφής σήματος προς θόρυβο (Peak Signal to Noise Ratio – PSNR)

6) Μέτρο Minskowski 3ης ισχύος (Minskowski Measure 3rd power – MM3)

7) Μέτρο Minskowski 4ης ισχύος (Minskowski Measure 4rd power – MM4)

8) Γενικός Δείκτης Ποιότητας (Universal Quality Index – UQI)

9) Διαρθρωτικός Δείκτης Ομοιότητας (Structural Similarity Index – SSI)

10) Μέση Διαφορά (Average Difference – AD)

11) Διαρθρωτικό Περιεχόμενο (Structural Content – SC)

12) Κανονικοποιημένος συσχετισμός (Νormalized Cross – Correlation – NCC)

13) Μέγιστη Διαφορά (Maximum Difference – MD)

14) Λαπλασιανό Λάθος Τετραγωνικής Τιμής (Laplacian Mean Square Error – LMSE)

15) Κανονικοποιημένο απόλυτο σφάλμα (Normalize Absolute Error – NAE)

Με την εφαρμογή τους ελέγχεται κατά πόσο η εφαρμογή διάφορων τύπων φιλτραρίσματος βελτιώνει ή όχι την ποιότητα της εικόνας. Ο χρήστης καλείται να φορτώσει τα δύο βίντεο που επιθυμεί να συγκρίνει και ο αλγόριθμος που χρησιμοποιείται συγκρίνει το κάθε πλαίσιο του βίντεο με το αντίστοιχο του δεύτερου βίντεο.
Τα αποτελέσματα της σύγκρισης μεταξύ των δύο βίντεο καταγράφονται σε αρχείο της excel. Οι μαθηματικοί τύποι που χρησιμοποιήθηκαν για την υλοποίηση των αλγορίθμων φαίνονται στο Παράρτημα Α

# **4 Αποτελέσματα**

Στο κεφάλαιο 4 παρουσιάζονται τα αποτελέσματα αυτής της διπλωματικής εργασίας. Πιο αναλυτικά, παρατίθενται τα αποτελέσματα από τη δημιουργία προσομοιωμένης εικόνας της ΚΚΑ καθώς επίσης και από τη δημιουργία προσομοιωμένων βίντεο για τις περιπτώσεις Ν και Α κίνησης. Στα παραχθέντα βίντεο προστέθηκε πολλαπλασιαζόμενος θόρυβος και εφαρμόστηκαν μέθοδοι κανονικοποίησης και αφαίρεσης θορύβου και μελετήθηκε η επίδραση τους μέσω του υπολογισμού μέτρων αποτίμησης μεταξύ του βίντεο χωρίς θόρυβο και με αυτά με θόρυβο ή αυτά με την εφαρμογή επεξεργασίας. Επιπλέον, στο κεφάλαιο αυτό θα παρουσιαστούν τα αποτελέσματα της εξαγωγής ΧΥ από τα προσομοιωμένα βίντεο.

Τέλος θα παρουσιαστούν τα λογικά διαγράμματα τα οποία εξήχθησαν με τη χρήση του συστήματος BioViAn [32].

### **4.1 Δημιουργία προσομοιωμένης εικόνας και βίντεο**

Αρχικά, αφού δοθούν τα κατάλληλα ορίσματα από το χρήστη (Βλ. Παράρτημα Β) δημιουργείται το αποτέλεσμα που φαίνεται στην Εικ. 4.1, η οποία απεικονίζει την προσομοιωμένη ΚΚΑ. Στις προσομοιώσεις που θα παρουσιαστούν στο κεφάλαιο αυτό δόθηκαν σαν όρισμα οι τιμές των αποχρώσεων του γκρι για το κάθε στρώμα της ΚΚΑ όπως φαίνονται πιο κάτω.

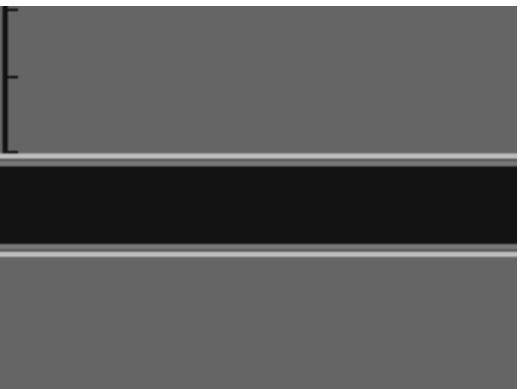

Έσω χιτώνας : GSM=120, Μέσος χιτώνας: GSM=90, Έξω χιτώνας : GSM=190

**Εικόνα 4.1 Δημιουργία τεχνητής εικόνας υπερήχων ΚΚΑ**

Ακολούθως δημιουργήθηκε το προσομοιωμένο βίντεο βασισμένο στην εικόνα που παράχθηκε (Βλ. Εικ. 4.1) και δίδεται στην Εικ.4.2 όπου φαίνονται τα αποτελέσματα του συστολικού και διαστολικού πλαισίου για το προσομοιωμένο βίντεο για την περίπτωση Ν και Α κίνησης.

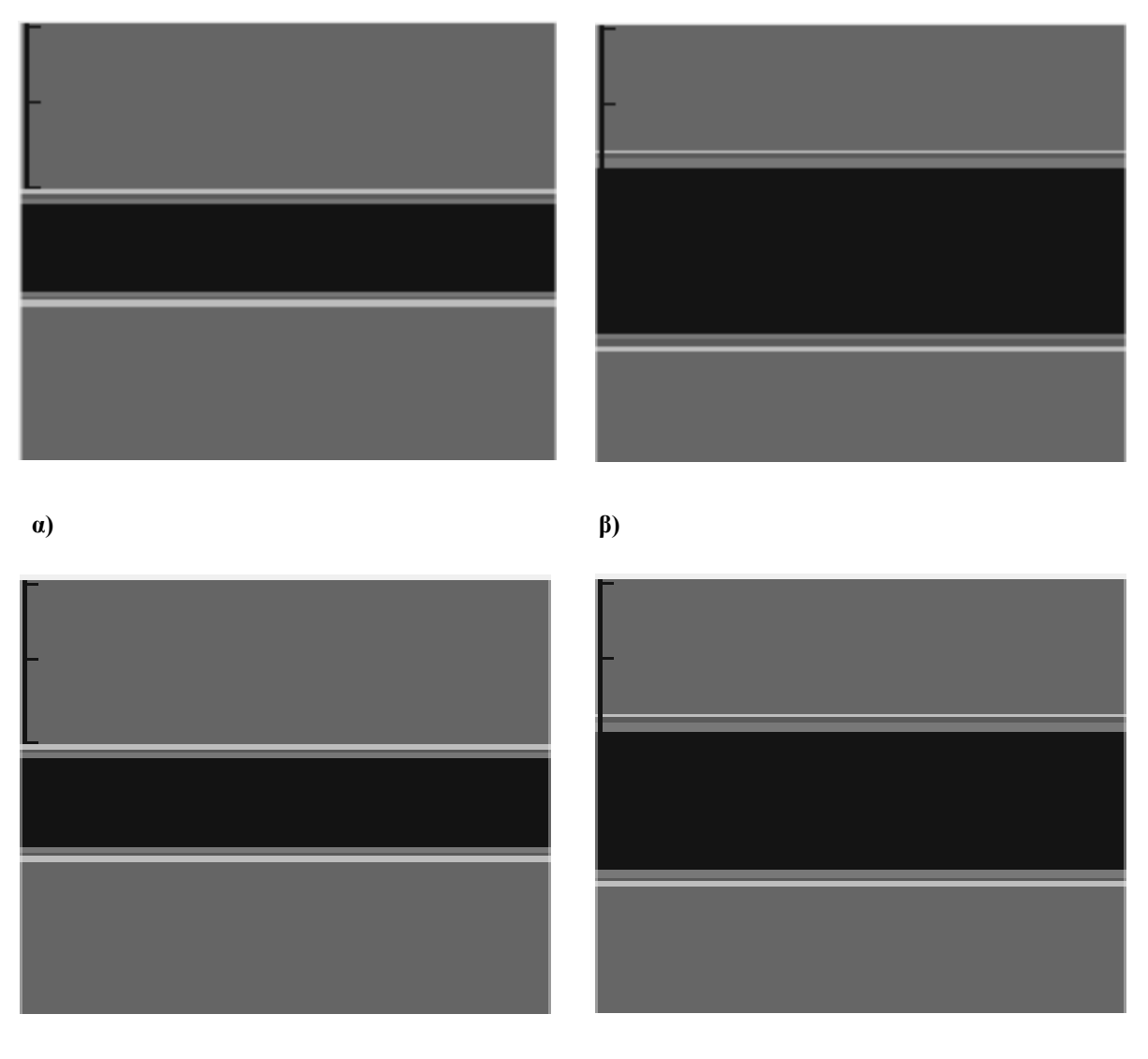

**γ) δ)**

**Εικόνα 4.2 Δημιουργία συστολικού και διαστολικού πλαισίου ΚΚΑ α) 20<sup>ο</sup> πλαίσιο συστολής (Δ=21.35mm), β) 40<sup>ο</sup> διαστολικό πλαίσιο (Δ = 18.83mm), γ) 22<sup>ο</sup> συστολικό πλαίσιο (Δ = 18.63) και δ ) 43<sup>ο</sup> διαστολικό πλαίσιο (Δ= 16.22 mm) για Ν και Α κίνηση αντίστοιχα.** 

Στη συνέχεια με την προσθήκη πολλαπλασιαζόμενου θορύβου στα παραχθέντα βίντεο η κίνηση διαφοροποιείται και το αποτέλεσμα φαίνεται στην Εικ. 4.3 . Αρχικά προστέθηκε θόρυβος τυχαίας κατανομής μεταξύ  $0.01 < \sigma^2 < 0.06$  και έπειτα με συγκεκριμένη κατανομή  $\sigma^2$ =0.01 και  $\sigma^2$ =0.06.

Στην Εικ. 4.3.1 παρουσιάζονται τα αποτελέσματα του συστολικού και διαστολικού πλαισίου για το προσομοιωμένο βίντεο για την περίπτωση Ν και στον Πιν. 4.3.2 για Α κίνηση.

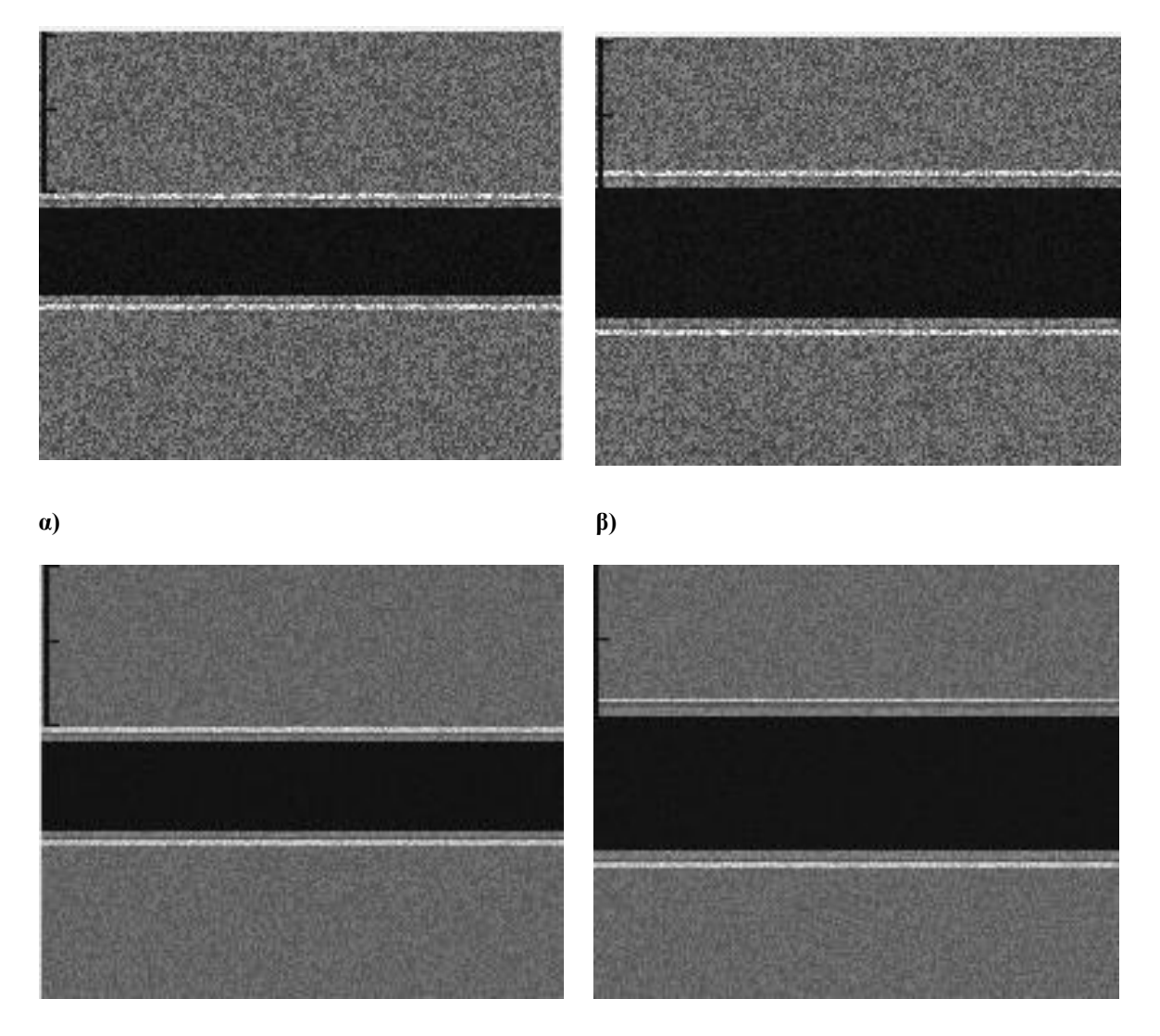

**γ) δ)**

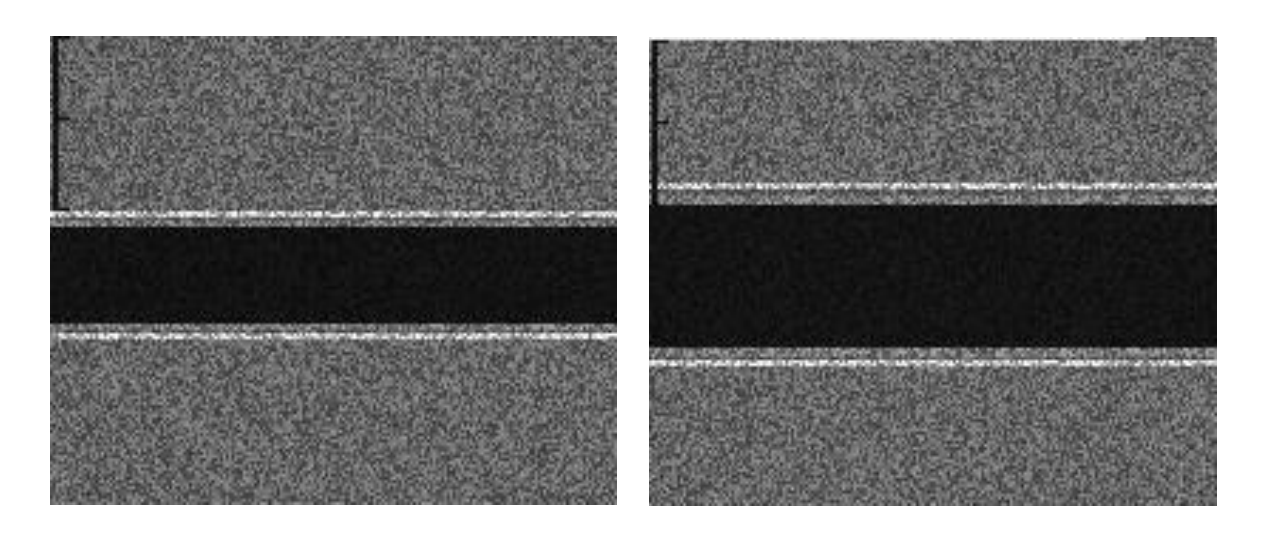

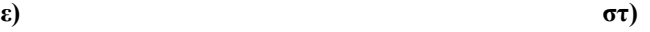

**Εικόνα 4.3.1 Συστολικό και διαστολικό βίντεο για το προσομοιωμένο βίντεο μετά την προσθήκη τεχνητού πολλαπλασιαζόμενου θορύβου για Ν κίνηση α) 21<sup>ο</sup> συστολικό πλαίσιο (Δ = 21.09mm) β) διαστολικό 43 <sup>ο</sup> πλαίσιο (Δ = 18.43mm), γ) 20<sup>ο</sup> πλαίσιο όπου συμβαίνει η συστολή (Δ = 20.94mm) και δ) 41<sup>ο</sup> πλαίσιο διαστολής (Δ = 18.65mm), ε) 22<sup>ο</sup> συστολικό πλαίσιο (Δ = 20.56), στ) 43<sup>ο</sup> πλαίσιο διαστολής (Δ = 18.30mm), για τις περιπτώσεις μετά την εφαρμογή θορύβου τυχαίας κατανομής μεταξύ 0.01<σ<sup>2</sup><0.06, συγκεκριμένης κατανομής σ<sup>2</sup>=0.01 και σ<sup>2</sup>=0.06 αντίστοιχα.**

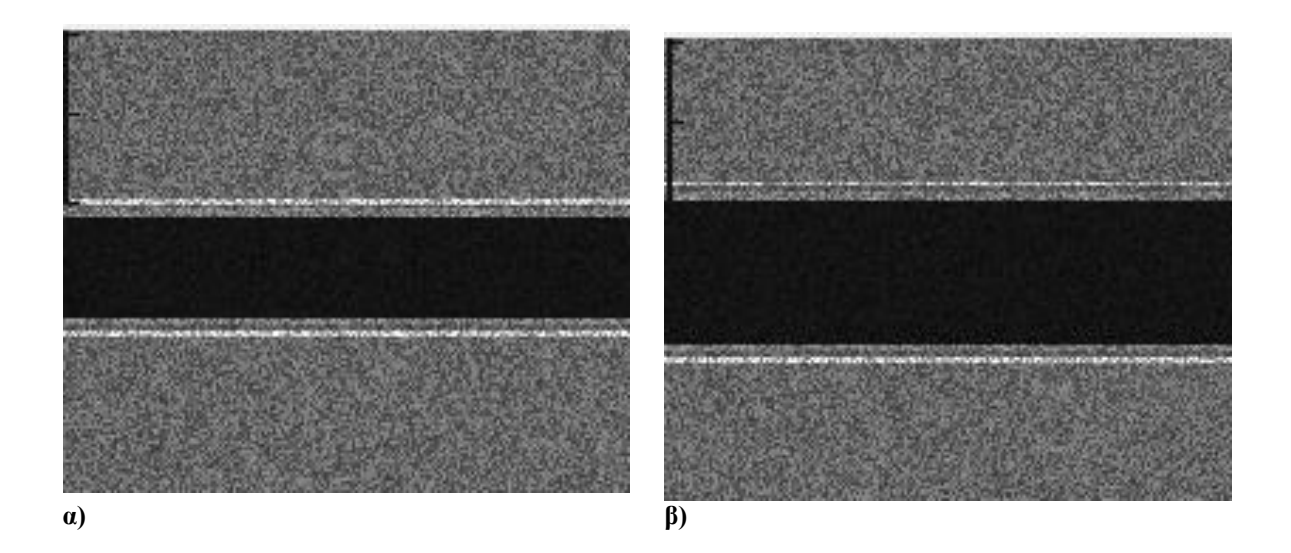

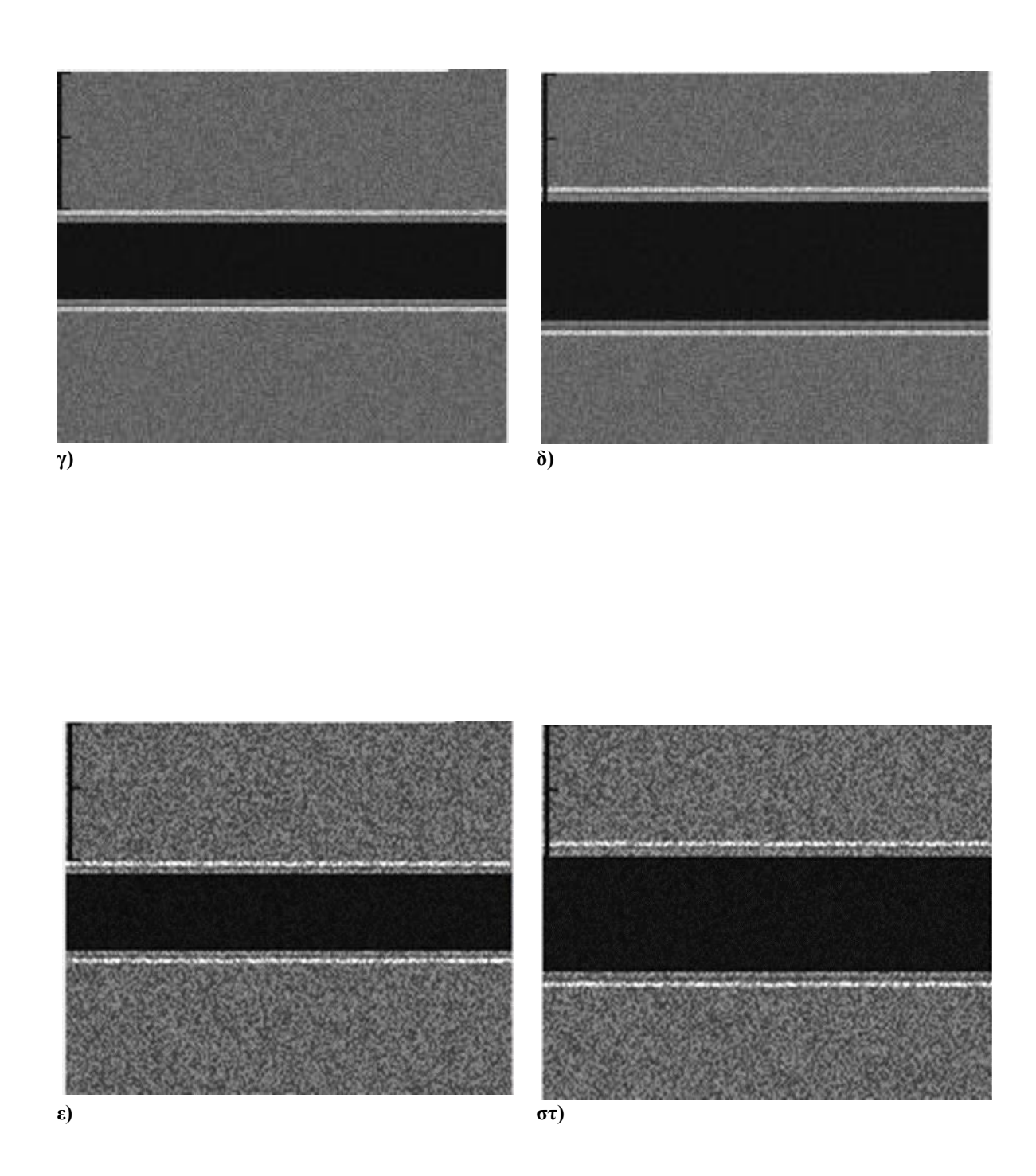

**Εικόνα 4.3.2 Συστολικό και διαστολικό βίντεο για το προσομοιωμένο βίντεο μετά την προσθήκη τεχνητού πολλαπλασιαζόμενου θορύβου για Α κίνηση α) 19<sup>ο</sup> συστολικό πλαίσιο (Δ = 18.38mm), β) διαστολικό 41 <sup>ο</sup> πλαίσιο (Δ = 16.07), γ) 22<sup>ο</sup> πλαίσιο όπου συμβαίνει η συστολή (Δ = 18.37mm), και δ) 41<sup>ο</sup> πλαίσιο διαστολής (Δ = 16.46mm), ε) 23<sup>ο</sup> συστολικό πλαίσιο (Δ = 18.38mm), στ) 44<sup>ο</sup> πλαίσιο διαστολής (Δ = 16.45mm), για τις περιπτώσεις μετά την εφαρμογή θορύβου τυχαίας κατανομής μεταξύ 0.01<σ<sup>2</sup><0.06, συγκεκριμένης κατανομής σ<sup>2</sup>=0.01 και σ 2 =0.06 αντίστοιχα.**

# **4.2 Κανονικοποίηση και φίλτρο αφαίρεσης πολλαπλασιαζόμενου θορύβου**

Στα παραχθέντα βίντεο, αφού πρώτα έγινε προσθήκη τεχνητού πολλαπλασιαζόμενου θορύβου, έγινε φιλτράρισμα της εικόνας με φίλτρο αφαίρεσης θορύβου (Βλ. Κεφ. 3.3). Τα βίντεο έτυχαν της κατάλληλης επεξεργασίας και παράχθηκαν αποτελέσματα έτσι ώστε να βρεθεί η βέλτιστη επεξεργασία που μπορεί να γίνει. Αρχικά στα βίντεο εφαρμόστηκε κανονικοποίηση ιστογράμματος (Βλ. Εικ. 4.4), έπειτα φίλτρο αφαίρεσης πολλαπλασιαζόμενου θορύβου (Βλ. Εικ. 4.5 και τέλος ένας συνδυασμός των δύο επεξεργασιών. Στις Εικ. 4.4.1 , Εικ. 4.5.1, και Εικ. 4.6.1 παρουσιάζονται τα συστολικά και διαστολικά πλαίσια για την κάθε περίπτωση επεξεργασίας στα πιο πάνω παραχθέντα βίντεο και επίσης αναγράφονται τα σημεία όπου συμβαίνει η συστολή και η διαστολή για την Ν κίνηση και στις Εικ. 4.4.2 , Εικ. 4.5.2 , Εικ. 4.6.2 για Α κίνηση.

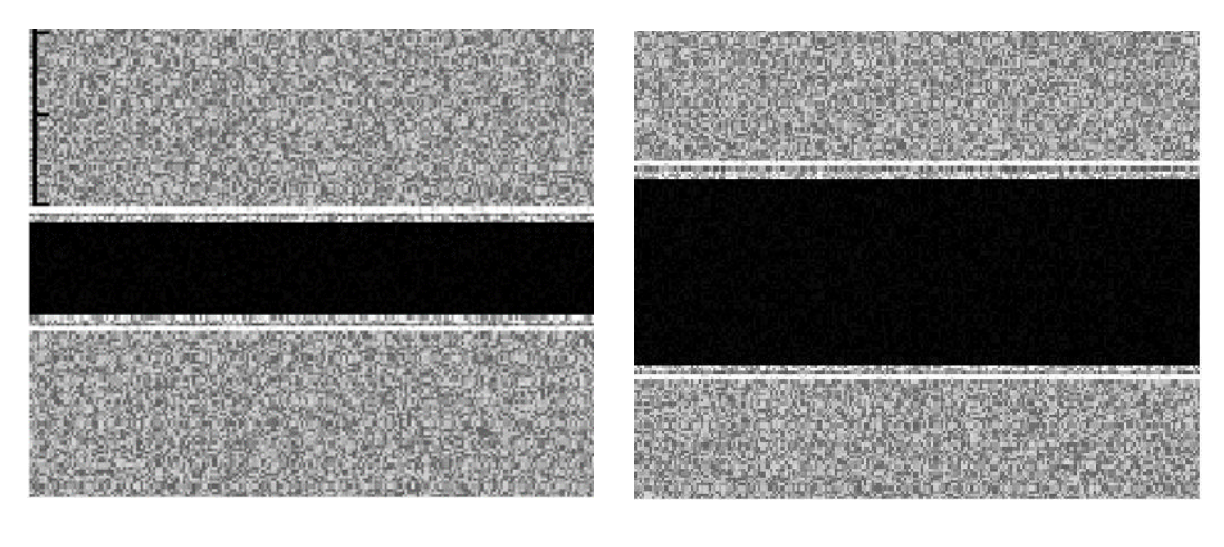

 $\alpha$ ) **β**)

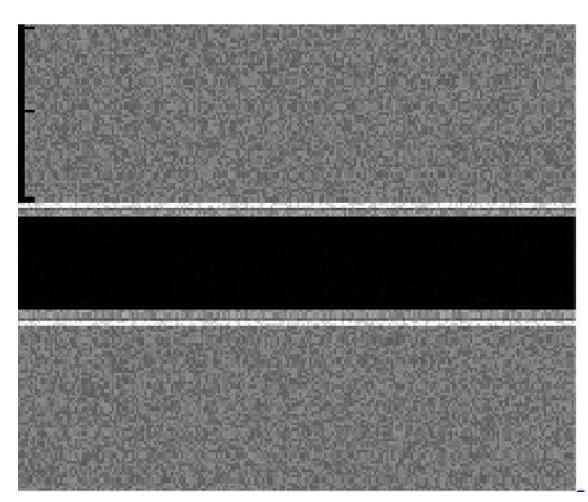

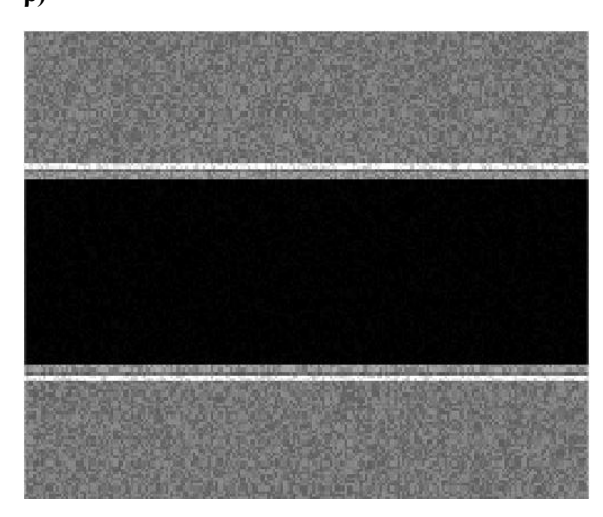

**γ) δ)**

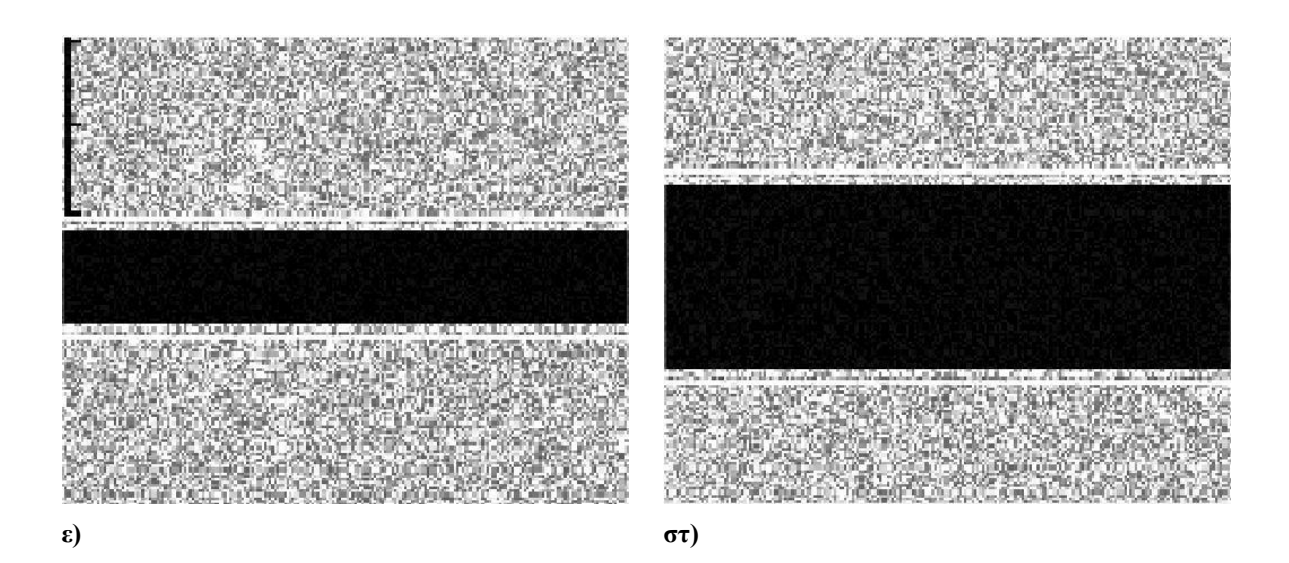

**Εικόνα 4.4.1 Συστολικό και διαστολικό πλαίσιο βίντεο για το προσομοιωμένο βίντεο μετά την προσθήκη τεχνητού πολλαπλασιαζόμενου θορύβου και εφαρμογής επεξεργασίας για κανονικοποίηση ιστογράμματος για την Ν κίνηση, α) 21<sup>ο</sup> συστολικό πλαίσιο (Δ=21.48 mm, β) διαστολικό 42 <sup>ο</sup> πλαίσιο (Δ=18.92mm), γ) 20<sup>ο</sup> πλαίσιο όπου συμβαίνει η συστολή (Δ=20.55mm)), και δ) 41<sup>ο</sup> πλαίσιο διαστολής (Δ=18.30mm), ε) 21<sup>ο</sup> συστολικό πλαίσιο (Δ=21.08mm), στ) 43<sup>ο</sup> πλαίσιο διαστολής (Δ=18.65mm),, για τις περιπτώσεις μετά την εφαρμογή θορύβου τυχαίας κατανομής μεταξύ 0.01<σ<sup>2</sup><0.06, συγκεκριμένης κατανομής σ<sup>2</sup>=0.01 και σ<sup>2</sup>=0.06 αντίστοιχα.**

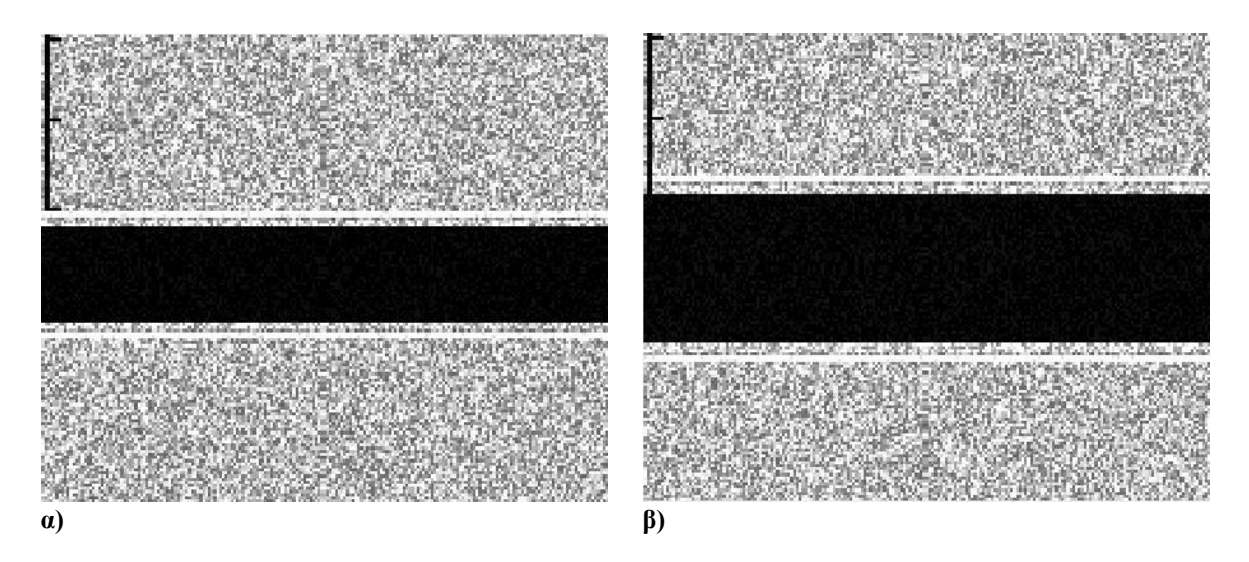

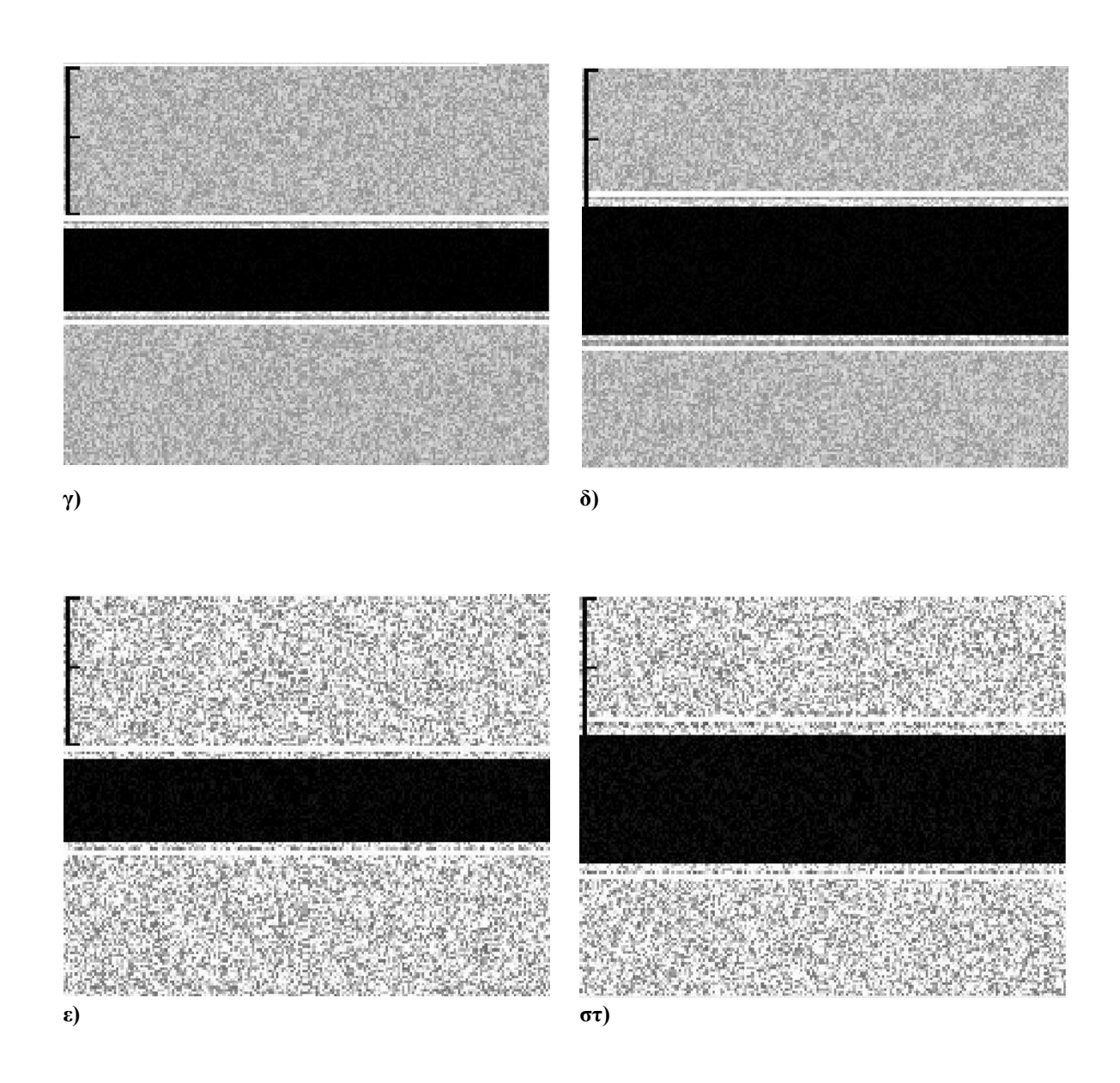

**Εικόνα 4.4.2 Συστολικό και διαστολικό βίντεο για το προσομοιωμένο βίντεο μετά την προσθήκη τεχνητού πολλαπλασιαζόμενου θορύβου και εφαρμογή κανονικοποίησης ιστογράμματος για Α κίνηση α) 19<sup>ο</sup> συστολικό πλαίσιο (Δ=18.65 mm),, β) διαστολικό 41 <sup>ο</sup> πλαίσιο (Δ=16.22 mm), γ) 21<sup>ο</sup> πλαίσιο όπου συμβαίνει η συστολή (Δ=18.30 mm), και δ) 41<sup>ο</sup> πλαίσιο διαστολής (Δ=16.58 mm), ε) 22<sup>ο</sup> συστολικό πλαίσιο (Δ=18.70), στ) 42<sup>ο</sup> πλαίσιο διαστολής (Δ=16.98mm), για τις περιπτώσεις μετά την εφαρμογή θορύβου τυχαίας κατανομής μεταξύ 0.01<σ<sup>2</sup><0.06, συγκεκριμένης κατανομής σ<sup>2</sup>=0.01 και σ<sup>2</sup>=0.06 αντίστοιχα.**

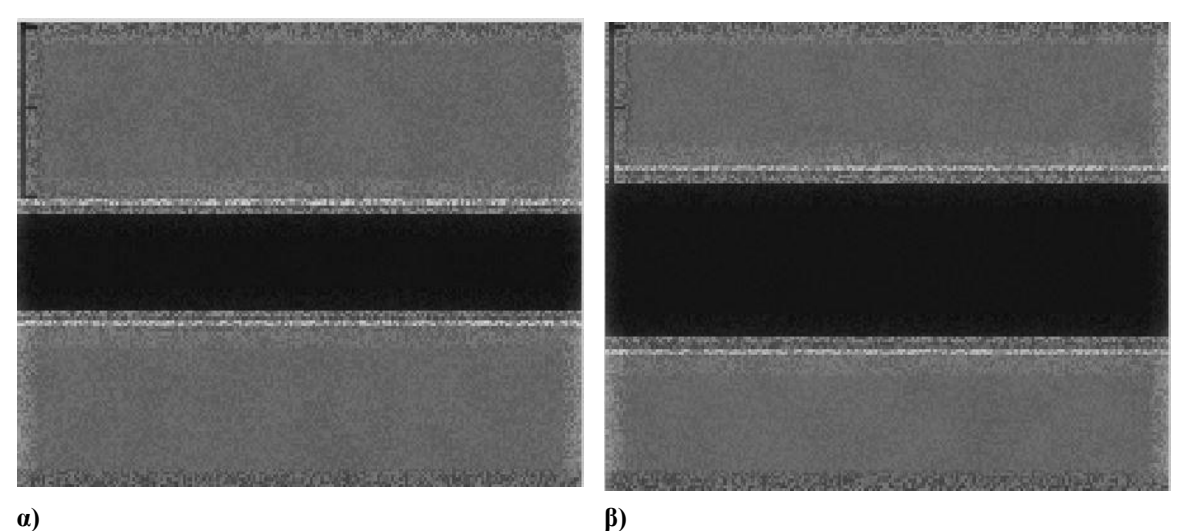

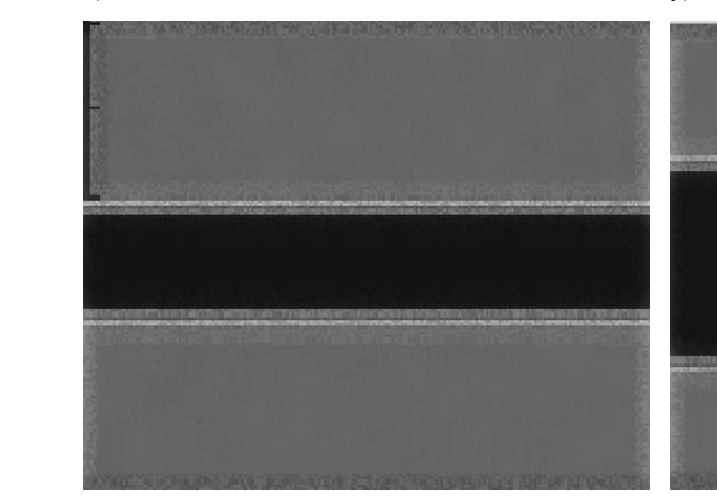

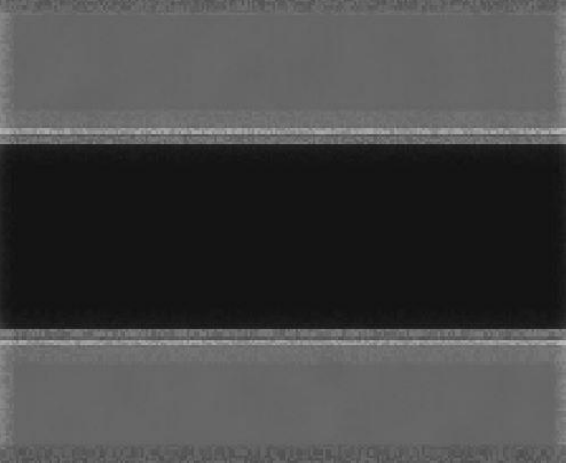

**β) γ)**

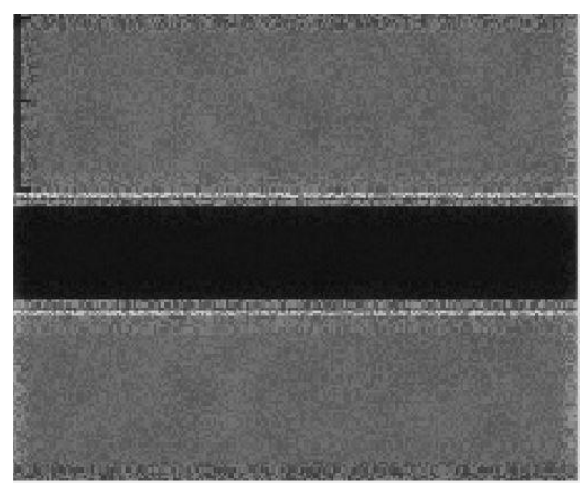

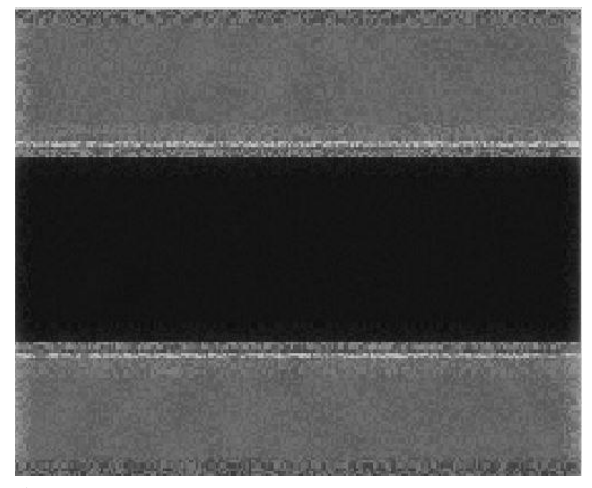

**δ) ε)**

**Εικόνα 4.5.1 Συστολικό και διαστολικό βίντεο για το προσομοιωμένο βίντεο μετά την προσθήκη τεχνητού πολλαπλασιαζόμενου θορύβου και εφαρμογής φιλτραρίσματος για απάλειψη θορύβου για Ν κίνηση α) 21<sup>ο</sup> συστολικό πλαίσιο (Δ=21.48 mm), β) διαστολικό 42<sup>ο</sup> πλαίσιο (Δ=18.78mm), γ) 20<sup>ο</sup> πλαίσιο όπου συμβαίνει η συστολή (Δ=21.02mm), και δ) 41<sup>ο</sup> πλαίσιο διαστολής (Δ=18.73mm), ε) 21<sup>ο</sup> συστολικό πλαίσιο (D=21.08mm), στ) 42<sup>ο</sup> πλαίσιο διαστολής (Δ=18.65 mm), για τις περιπτώσεις μετά την εφαρμογή θορύβου τυχαίας κατανομής μεταξύ 0.01<σ<sup>2</sup><0.06, συγκεκριμένης κατανομής σ<sup>2</sup>=0.01 και σ<sup>2</sup>=0.06 αντίστοιχα.**

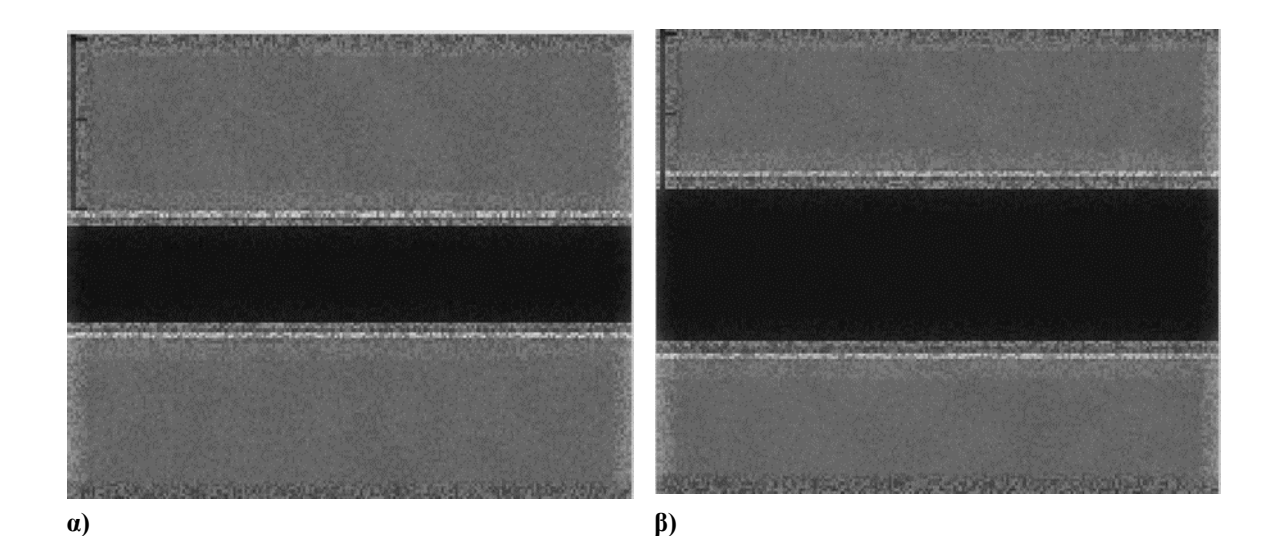

**γ) δ)**

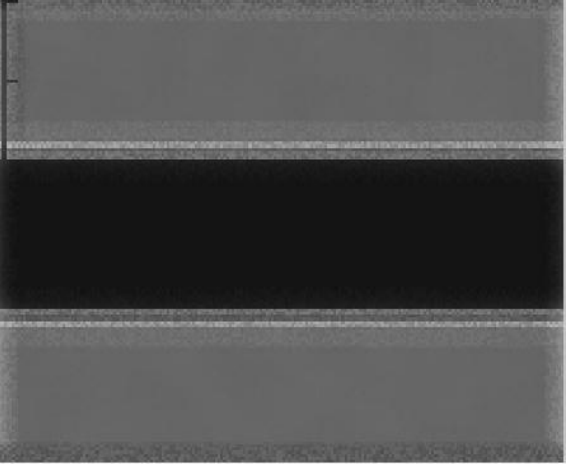

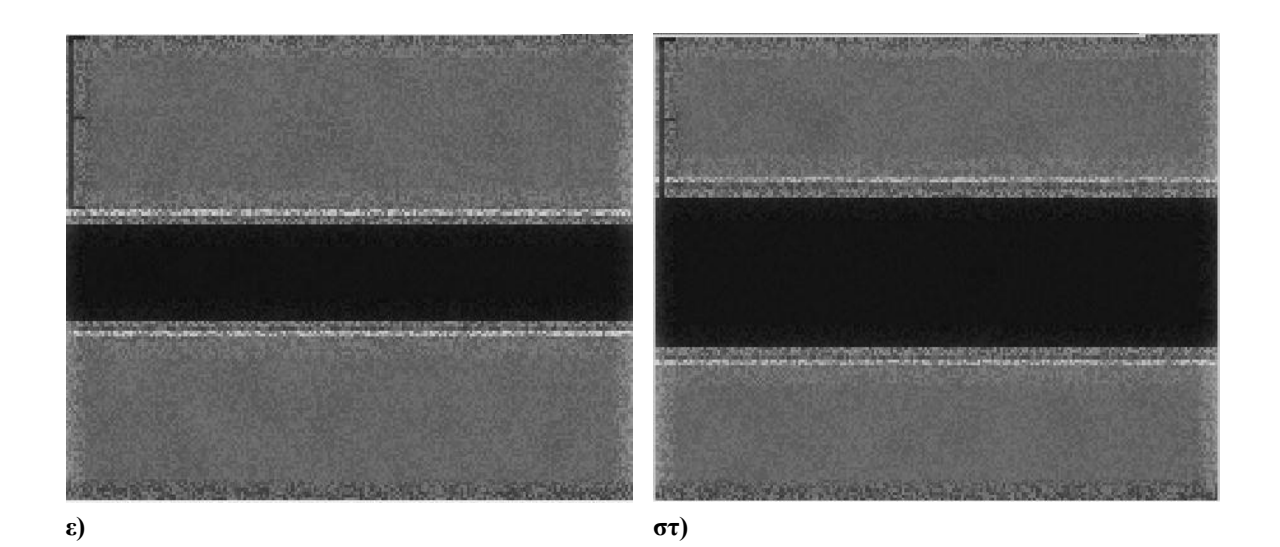

**Εικόνα 4.5.2 Συστολικό και διαστολικό βίντεο για το προσομοιωμένο βίντεο μετά την προσθήκη τεχνητού πολλαπλασιαζόμενου θορύβου και εφαρμογή φίλτρου αφαίρεσης θορύβου για Α κίνηση, α)19<sup>ο</sup> συστολικό πλαίσιο (Δ= 18.38mm), β) διαστολικό 41 <sup>ο</sup> πλαίσιο (Δ= 16.08 mm), γ) 21<sup>ο</sup> πλαίσιο όπου συμβαίνει η συστολή (Δ=18.30mm), και δ) 41<sup>ο</sup> πλαίσιο διαστολής (Δ=16.45 mm), ε) 22<sup>ο</sup> συστολικό πλαίσιο (Δ=18.31mm), στ) 41<sup>ο</sup> πλαίσιο διαστολής (Δ=16.97 mm), για τις περιπτώσεις μετά την εφαρμογή θορύβου τυχαίας κατανομής μεταξύ 0.01<σ<sup>2</sup><0.06, συγκεκριμένης κατανομής σ<sup>2</sup>=0.01 και σ<sup>2</sup>=0.06 αντίστοιχα.**

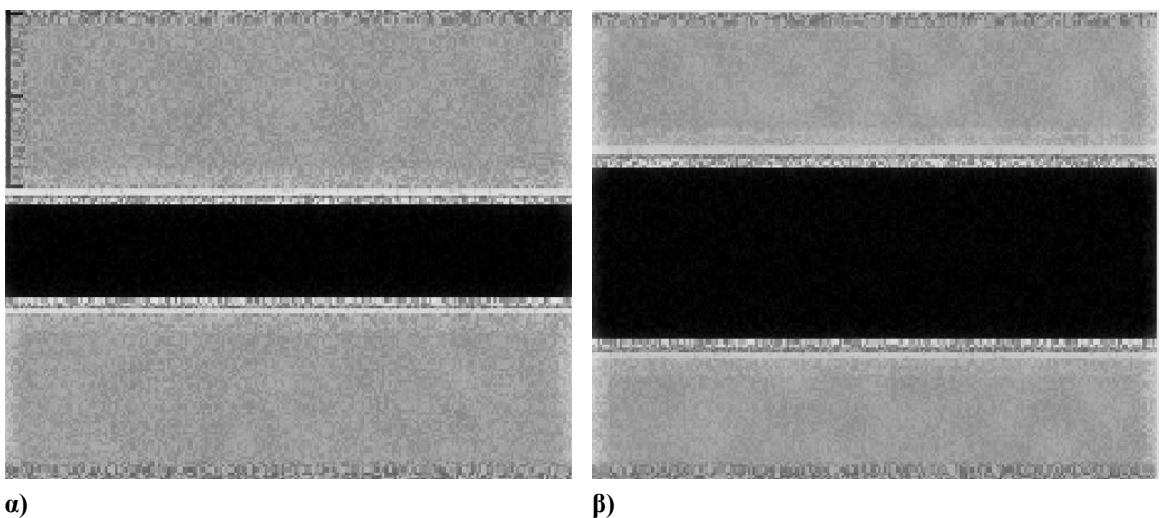

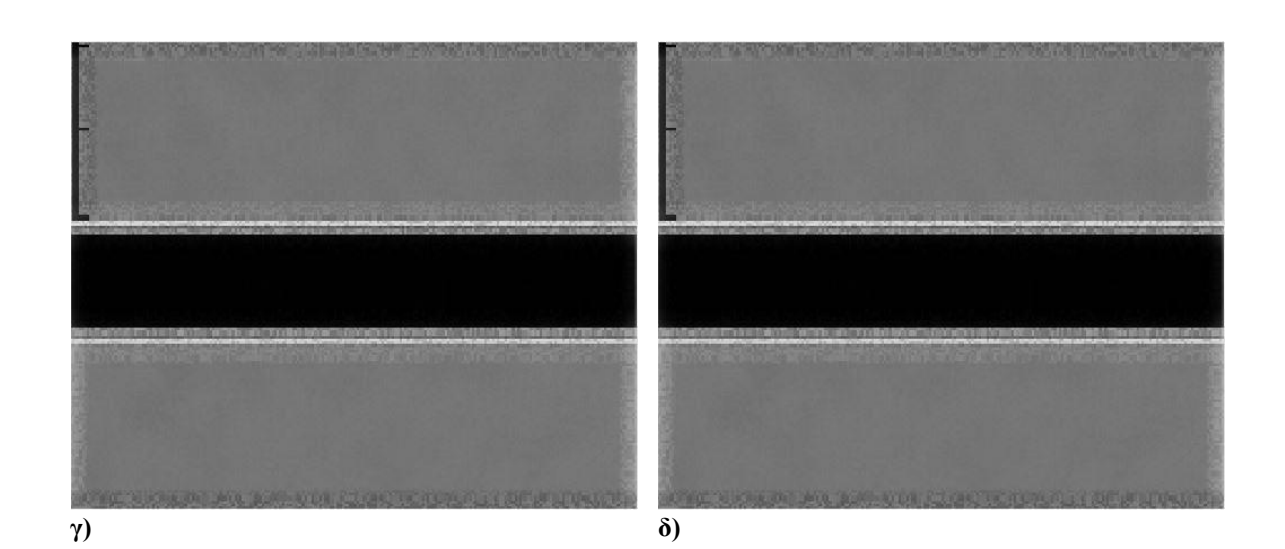

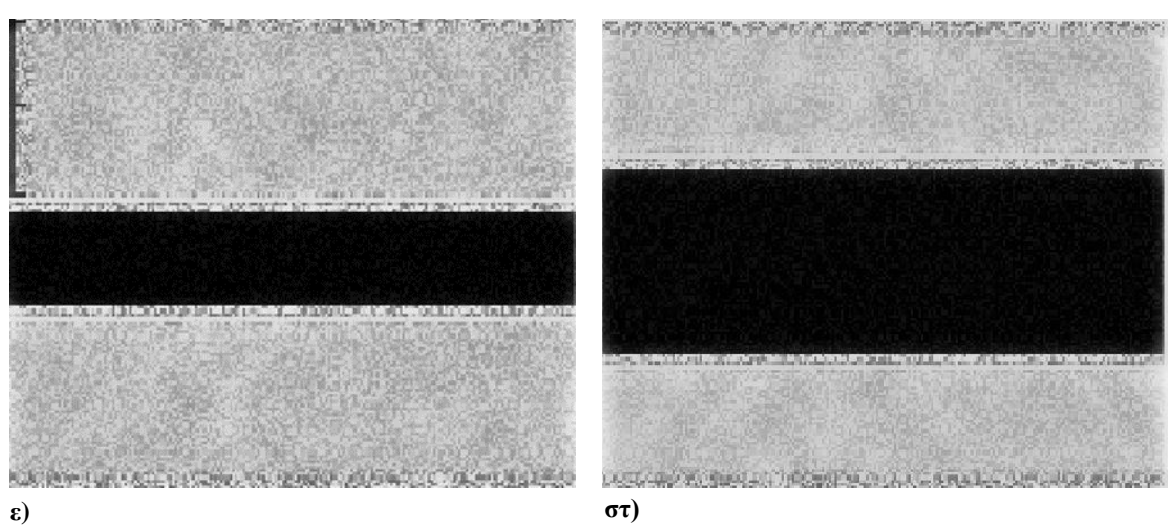

**Εικόνα 4.6.1 Συστολικό και διαστολικό βίντεο για το προσομοιωμένο βίντεο μετά την προσθήκη τεχνητού πολλαπλασιαζόμενου θορύβου και εφαρμογής προ-επεξεργασία κανονικοποίησης ιστογράμματος και φιλτραρίσματος για απάλειψη θορύβου για Ν κίνηση, α) 21<sup>ο</sup> συστολικό πλαίσιο(Δ=21.49mm) β)διαστολικό 40<sup>ο</sup> πλαίσιο (18.78 mm), γ) 20<sup>ο</sup> πλαίσιο όπου συμβαίνει η συστολή (Δ= 21.64 mm), και δ) 41<sup>ο</sup> πλαίσιο διαστολής (Δ=18.60 mm), ε) 21<sup>ο</sup> συστολικό πλαίσιο (Δ=21.35mm), στ) 41<sup>ο</sup> πλαίσιο διαστολής (Δ=18.68mm), για τις περιπτώσεις μετά την εφαρμογή θορύβου τυχαίας κατανομής μεταξύ 0.01<σ<sup>2</sup><0.06, συγκεκριμένης κατανομής σ<sup>2</sup>=0.01 και σ<sup>2</sup>=0.06 αντίστοιχα.**

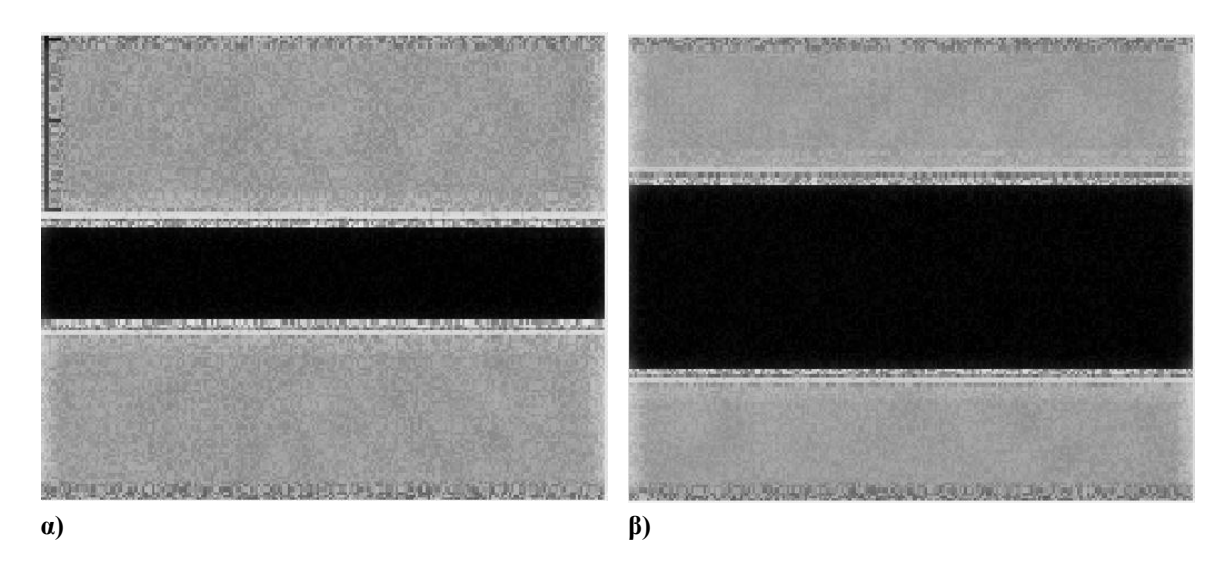

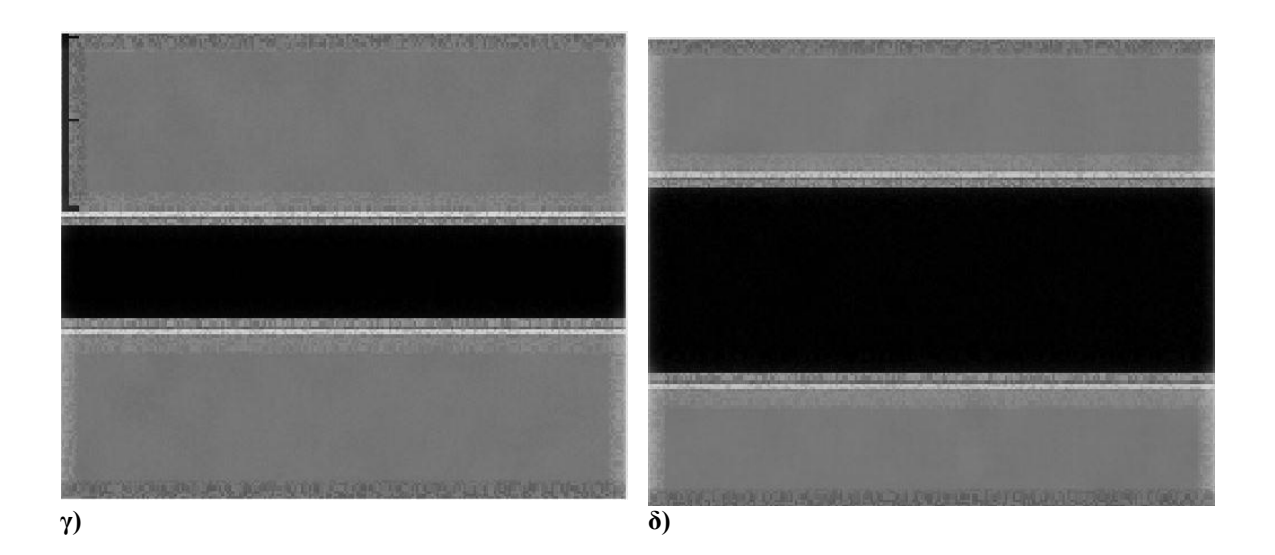

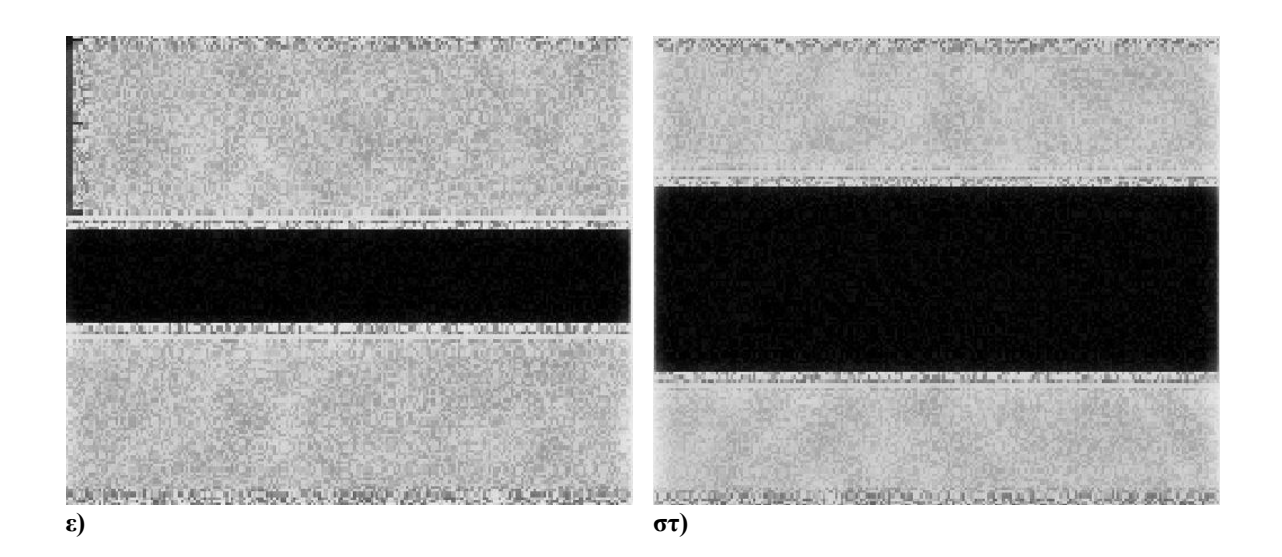

**Εικόνα 4.6.2 Συστολικό και διαστολικό βίντεο για το προσομοιωμένο βίντεο μετά την προσθήκη τεχνητού πολλαπλασιαζόμενου θορύβου και εφαρμογή προ- επεξεργασίας και φίλτρου αφαίρεσης θορύβου για Α κίνηση, α) 19<sup>ο</sup> συστολικό πλαίσιο (Δ=18.30 mm), β) διαστολικό 41 <sup>ο</sup> πλαίσιο (Δ=16.08 mm), γ) 21<sup>ο</sup> πλαίσιο όπου συμβαίνει η συστολή (18.33 mm) και δ) 41<sup>ο</sup> πλαίσιο διαστολής (Δ=16.47mm), ε) 21<sup>ο</sup> συστολικό πλαίσιο (Δ=18.37 mm), στ)4 0 <sup>ο</sup> πλαίσιο διαστολής (Δ=16.07mm), για τις περιπτώσεις μετά την εφαρμογή θορύβου τυχαίας κατανομής μεταξύ 0.01<σ<sup>2</sup><0.06, συγκεκριμένης κατανομής σ<sup>2</sup> =0.01 και σ<sup>2</sup>=0.06 αντίστοιχα.**

Στον Πίν. 4.1 αναγράφεται η μέγιστη και ελάχιστη διάμετρος της ΚΚΑ για τις πιο πάνω περιπτώσεις βίντεο που παρήχθησαν, όπως αυτή προκύπτει χρησιμοποιώντας το πρόγραμμα για επεξεργασία BioViAn [32], το οποίο μπορεί να καλεστεί από το προτεινόμενο υπολογιστικό σύστημα.

Στη συνέχεια ακολουθεί ο Πίν. 4.2 όπου παρουσιάζονται οι μετρήσεις που λαμβάνονται χειροκίνητα. Στη συνέχεια υπολογίστηκε το ΜΑΕ και MSE μεταξύ των δύο προαναφερθέντων περιπτώσεων και τα αποτελέσματα καταγράφονται στον Πίνακα 4.3.

#### **Πίνακας 4.1 Μεταβολή της διαμέτρου της ΚΚΑ για τις διάφορες περιπτώσεις παραχθέντων βίντεο. Αναγράφεται η μέγιστη και ελάχιστη τιμή της ΚΚΑ τόσο για Ν κίνηση όσο και για Α κίνηση με αυτοματοποιημένη μέθοδο με τη χρήση του BioViAn**

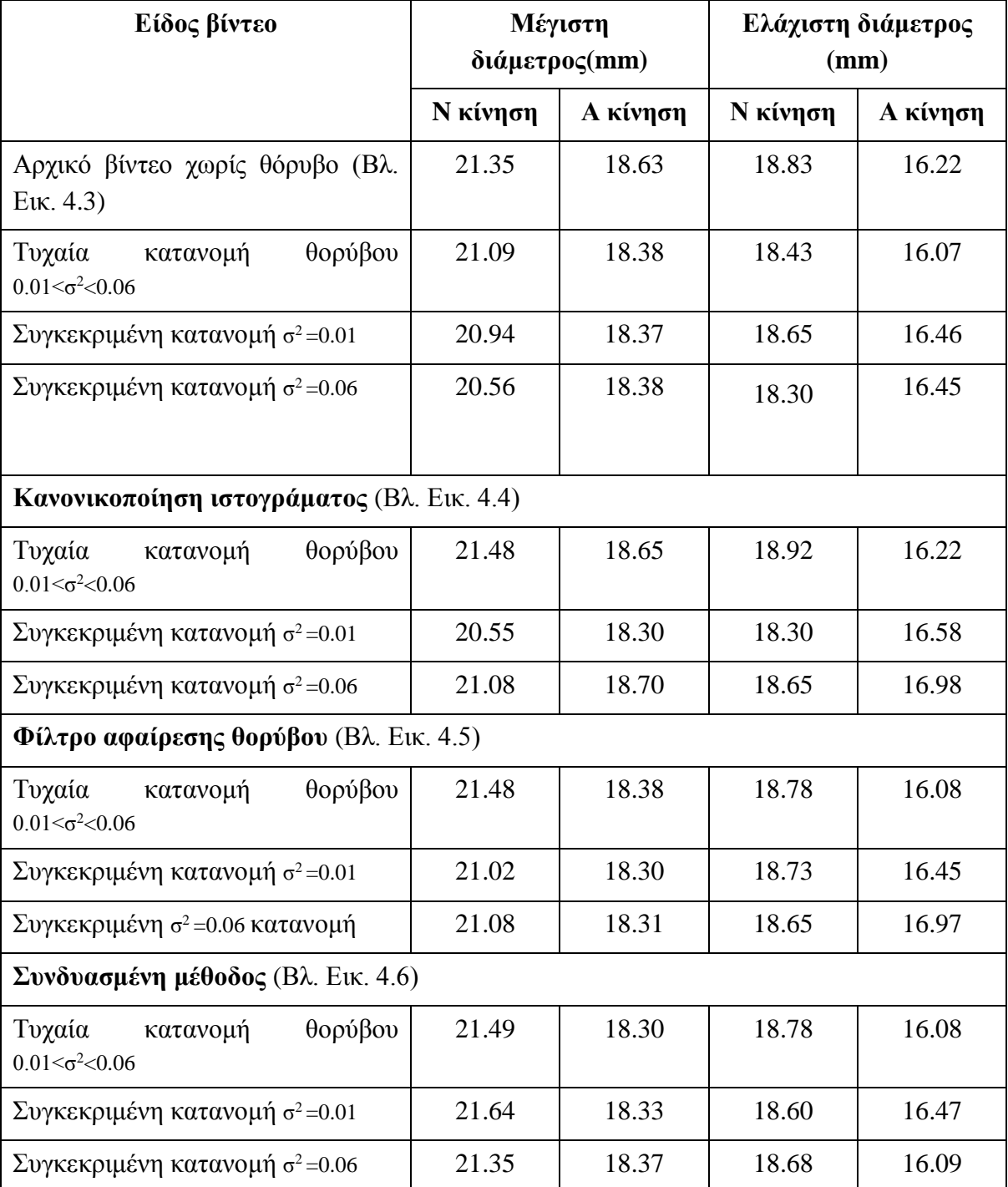

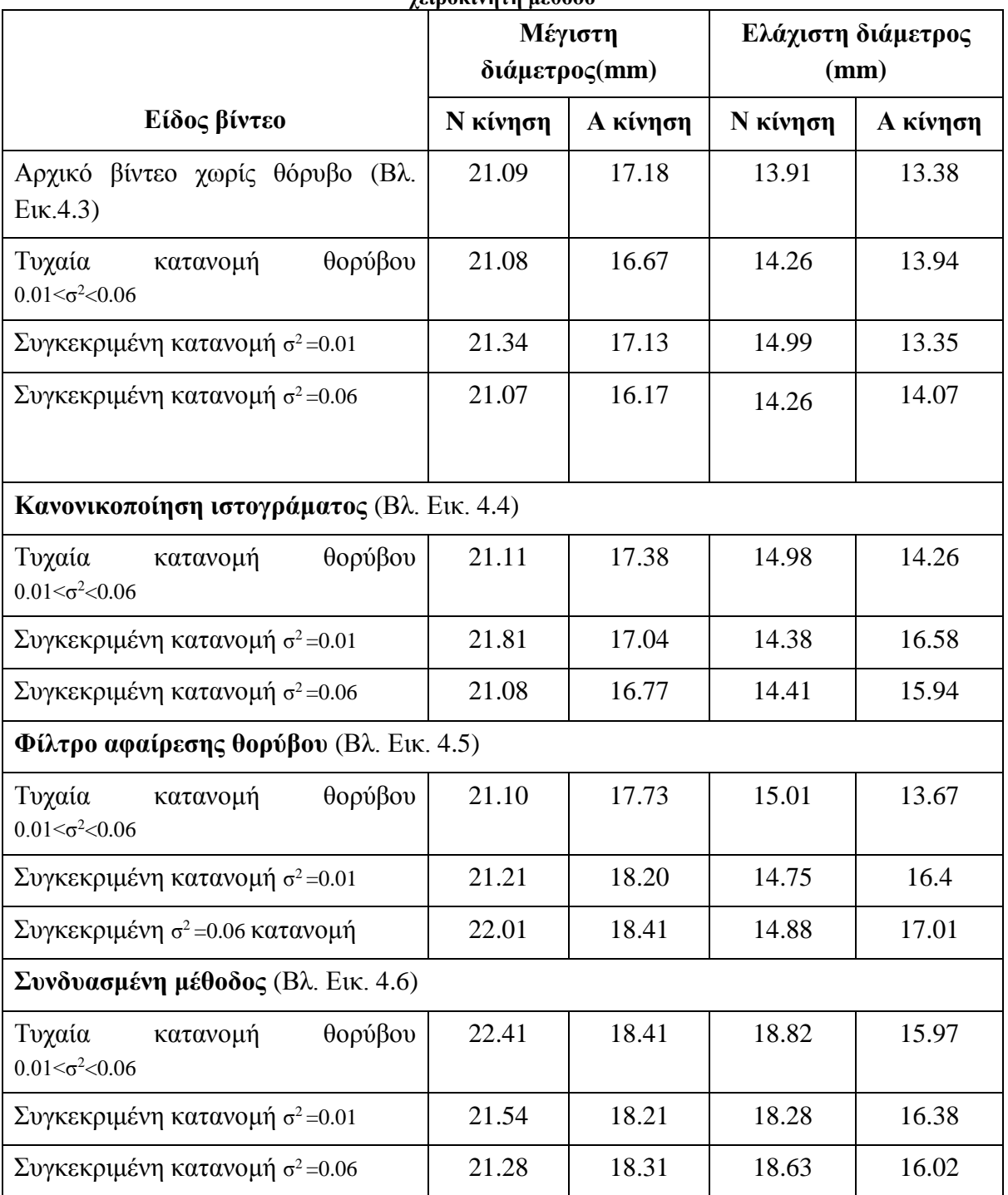

**Πίνακας 4.2 Μεταβολή της διαμέτρου της ΚΚΑ για τις διάφορες περιπτώσεις παραχθέντων βίντεο. Αναγράφεται η μέγιστη και ελάχιστη τιμή της ΚΚΑ τόσο για Ν κίνηση όσο και για Α κίνηση με χειροκίνητη μέθοδο**

| Είδος βίντεο                                | Ν κίνηση   |            | Α κίνηση   |            |
|---------------------------------------------|------------|------------|------------|------------|
|                                             | <b>MAE</b> | <b>MSE</b> | <b>MAE</b> | <b>MSE</b> |
| Αρχικό βίντεο χωρίς θόρυβο (Βλ. Εικ.        |            |            |            |            |
| 4.3)                                        | 1.30       | 6.07       | 1.07       | 2.54       |
| Τυχαία<br>θορύβου<br>κατανομή               |            |            |            |            |
| $0.01 < \sigma^2 < 0.06$                    | 1.05       | 4.35       | 0.96       | 1.87       |
| Συγκεκριμένη κατανομή σ <sup>2</sup> =0.01  | 1.02       | 3.39       | 1.09       | 2.80       |
| Συγκεκριμένη κατανομή σ <sup>2</sup> =0.06  | 1.14       | 4.15       | 1.15       | 2.64       |
| Κανονικοποίηση ιστογράματος (Βλ. Εικ. 4.4)  |            |            |            |            |
| Τυχαία<br>θορύβου<br>κατανομή               |            |            |            |            |
| $0.01 < \sigma^2 < 0.06$                    | 1.08       | 3.92       | 0.81       | 1.36       |
| Συγκεκριμένη κατανομή σ <sup>2</sup> =0.01  | 1.30       | 4.24       | 0.32       | 0.40       |
| Συγκεκριμένη κατανομή σ <sup>2</sup> =0.06  | 1.06       | 4.49       | 0.74       | 1.20       |
| Φίλτρο αφαίρεσης θορύβου (Βλ. Εικ.4.5)      |            |            |            |            |
| Τυχαία<br>θορύβου<br>κατανομή               |            |            |            |            |
| $0.01 < \sigma^2 < 0.06$                    | 1.04       | 3.59       | 0.76       | 1.56       |
| Συγκεκριμένη κατανομή σ <sup>2</sup> =0.01  | 1.04       | 3.97       | 0.04       | 0.003      |
| Συγκεκριμένη σ <sup>2</sup> = 0.06 κατανομή | 1.18       | 3.77       | 0.04       | 0.003      |
| Συνδυασμένη μέθοδος (Βλ. Εικ. 4.6)          |            |            |            |            |
| Τυχαία κατανομή<br>θορύβου                  |            |            |            |            |
| $0.01 < \sigma^2 < 0.06$                    | 0.24       | 0.21       | 0.05       | 0.01       |
| Συγκεκριμένη κατανομή σ <sup>2</sup> =0.01  | 0.11       | 0.03       | 0.05       | 0.01       |
| Συγκεκριμένη κατανομή σ <sup>2</sup> =0.06  | 0.03       | 0.001      | 0.03       | 0.002      |

**Πίνακας 4.3 Σύγκριση μεταξύ αυτοματοποιημένης και χειροκίνητης μεθόδου για τον προσδιορισμό της διαμέτρου της ΚΚΑ για τα διάφορα παραχθέντα βίντεο**

**.**

# **4.3 Διαγράμματα κίνησης**

Χρησιμοποιώντας το πρόγραμμα BioViAn [32] που υλοποιήθηκε σε προηγούμενες έρευνες, λήφθηκαν τα διαγράμματα κίνησης για όλες τις πιο πάνω περιπτώσεις υλοποιημένων βίντεο.

Στην Εικ. 4.7.1 και Εικ. 4.7.2 ενδεικτικά παρουσιάζονται τα διαγράμματα κίνησης, για τα αρχικά βίντεο για Ν και Α κίνηση χωρίς θόρυβο, για τα βίντεο με τυχαία κατανομή θορύβου, για τα βίντεο με τυχαία κατανομή θορύβου και εφαρμογή κανονικοποίησης ιστογράμματος, φίλτρο αφαίρεσης θορύβου και συνδυασμός της προ-επεξεργασίας με το φίλτρο αφαίρεσης θορύβου.

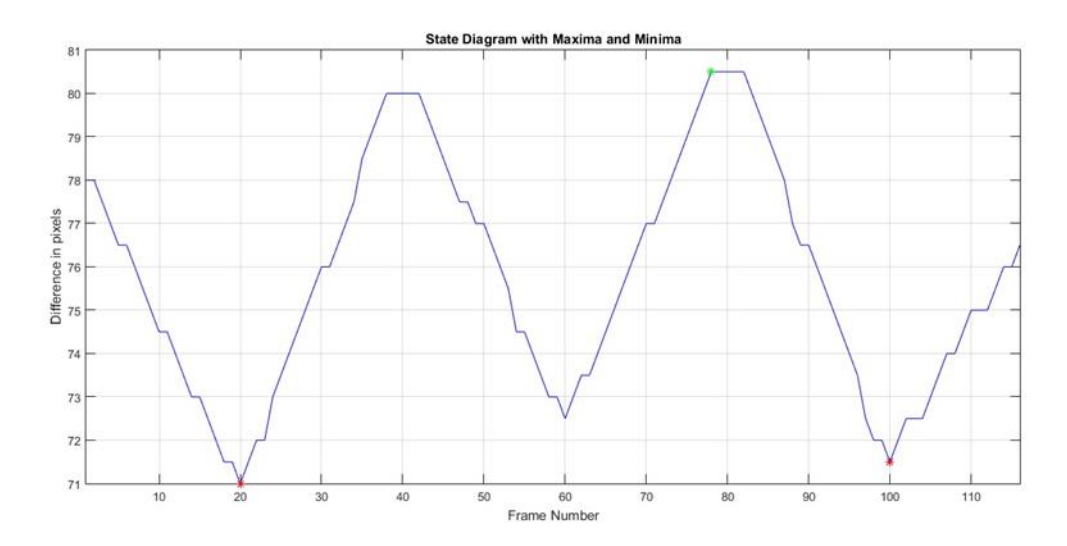

**α)**

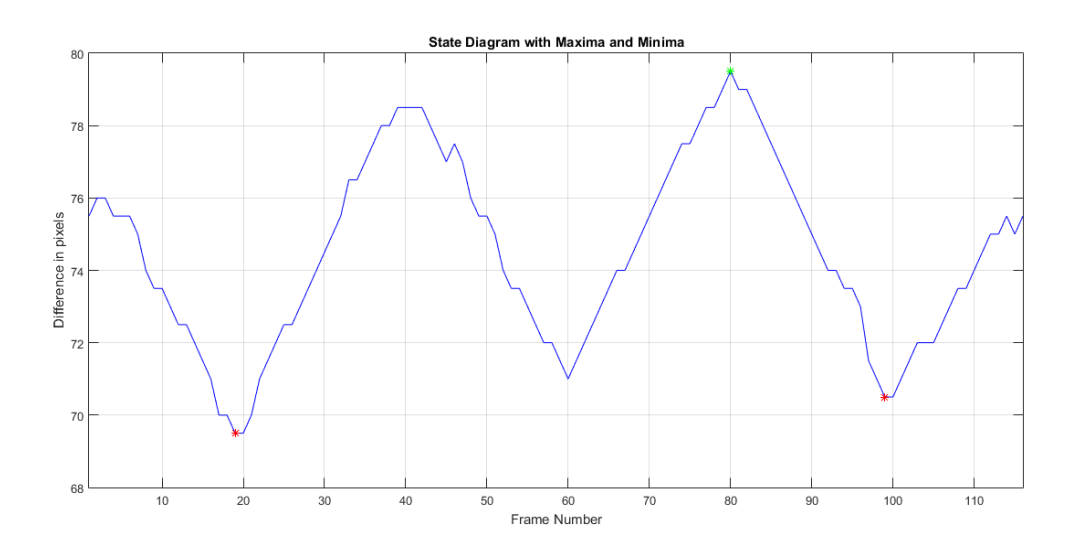

**β)**

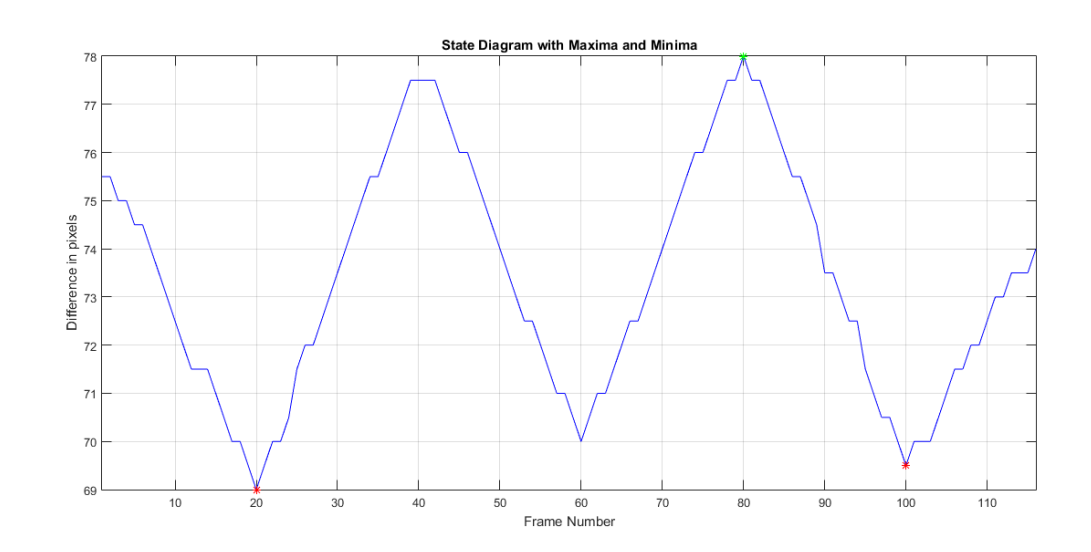

**γ)**

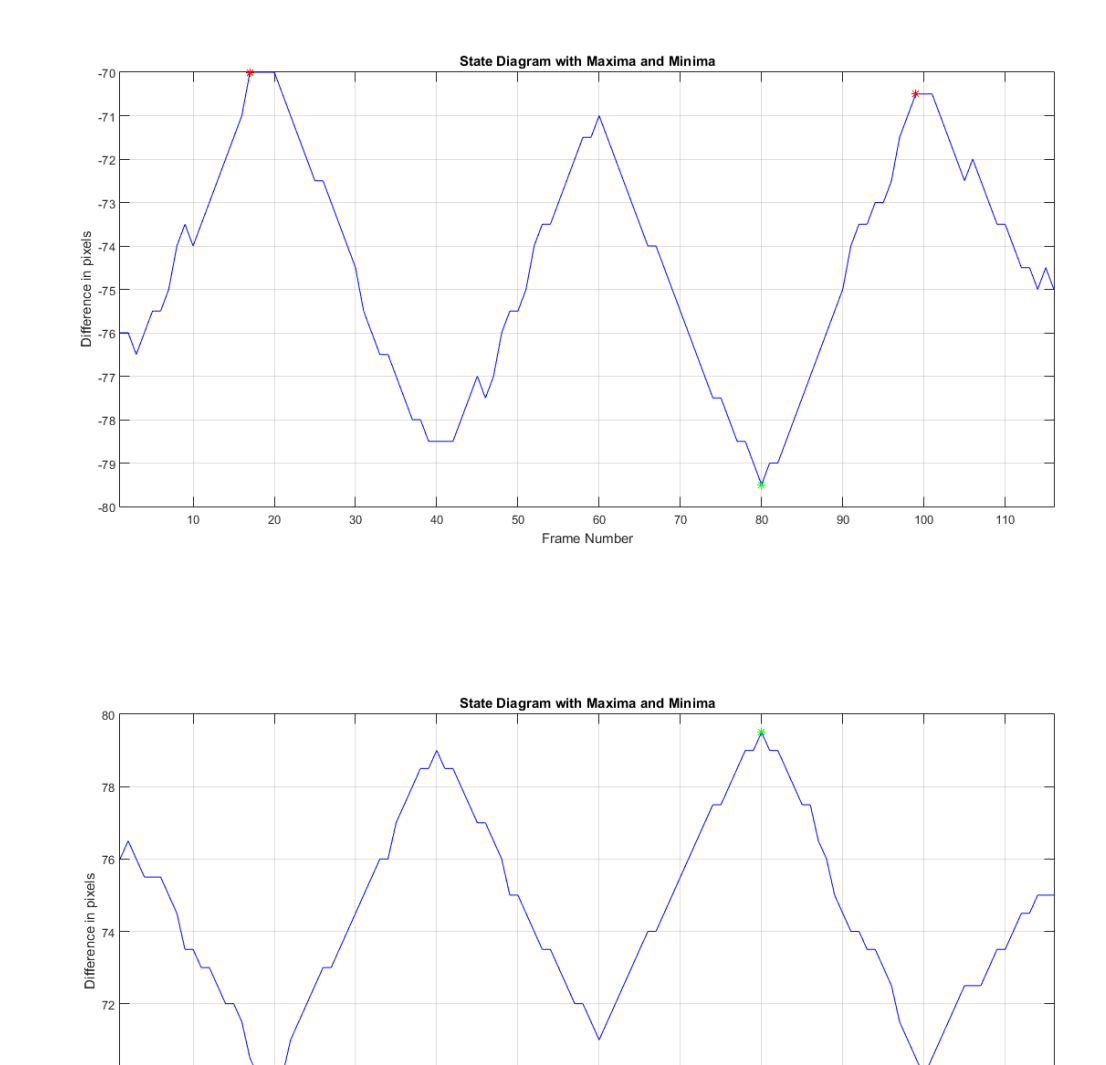

**δ)**

**ε)**

 $\overline{7}$ 

68

 $\overline{20}$ 

 $10$ 

 $40$ 

50

60 Frame Numbe  $70$ 

80

 $90$ 

 $100$ 

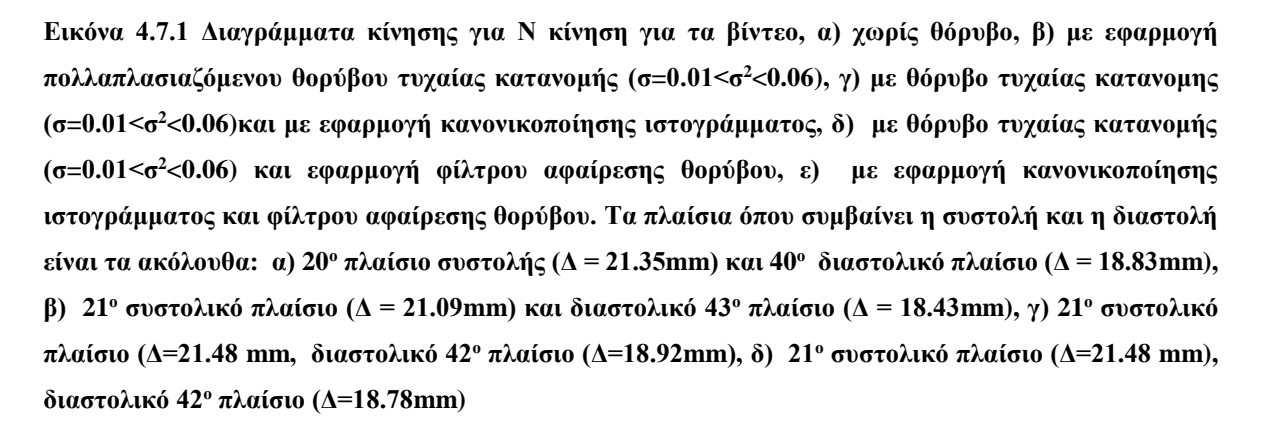

 $\frac{1}{110}$ 

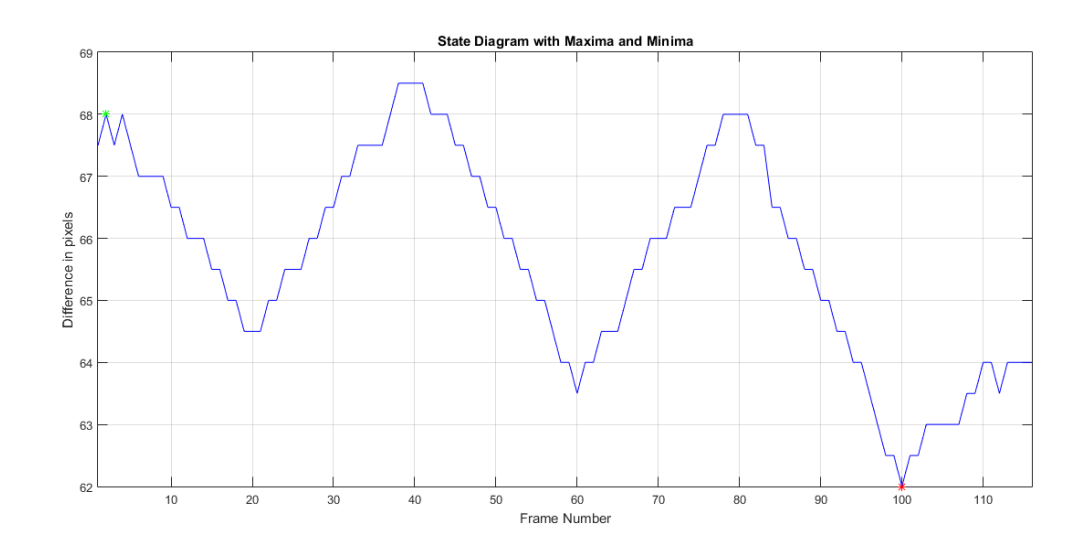

**α)**

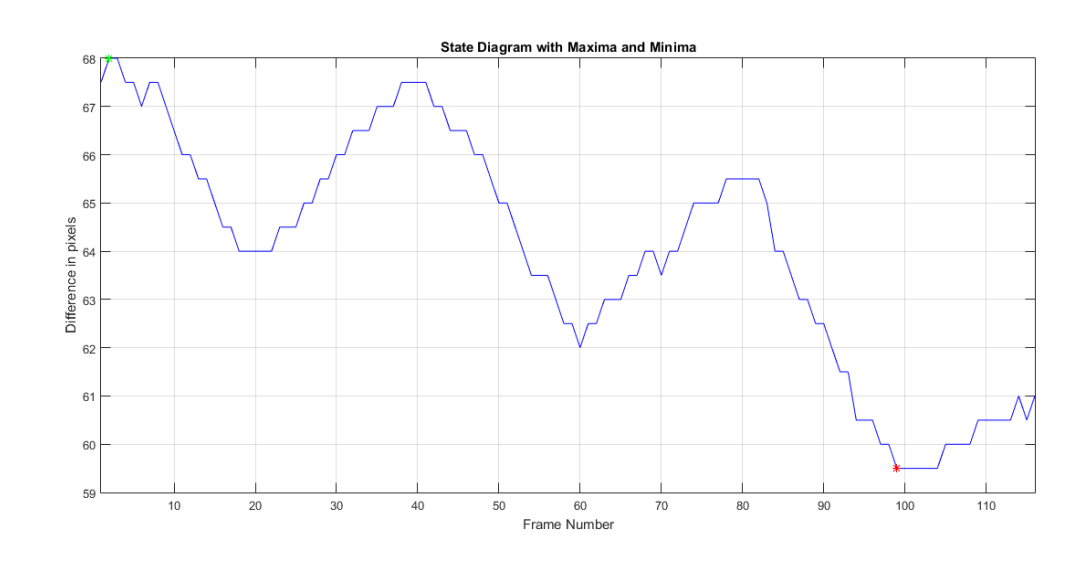

**β)**

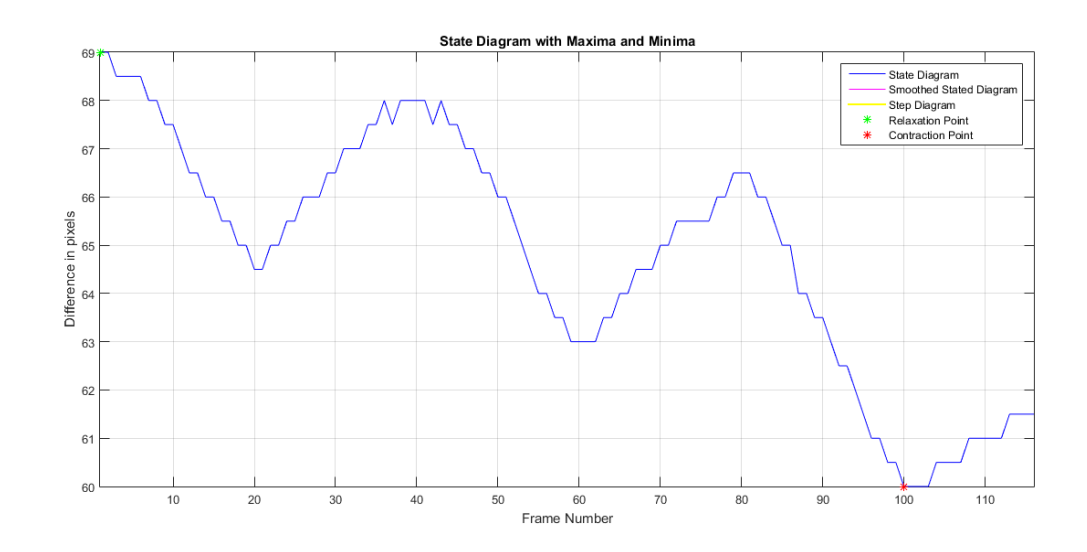

**γ)**

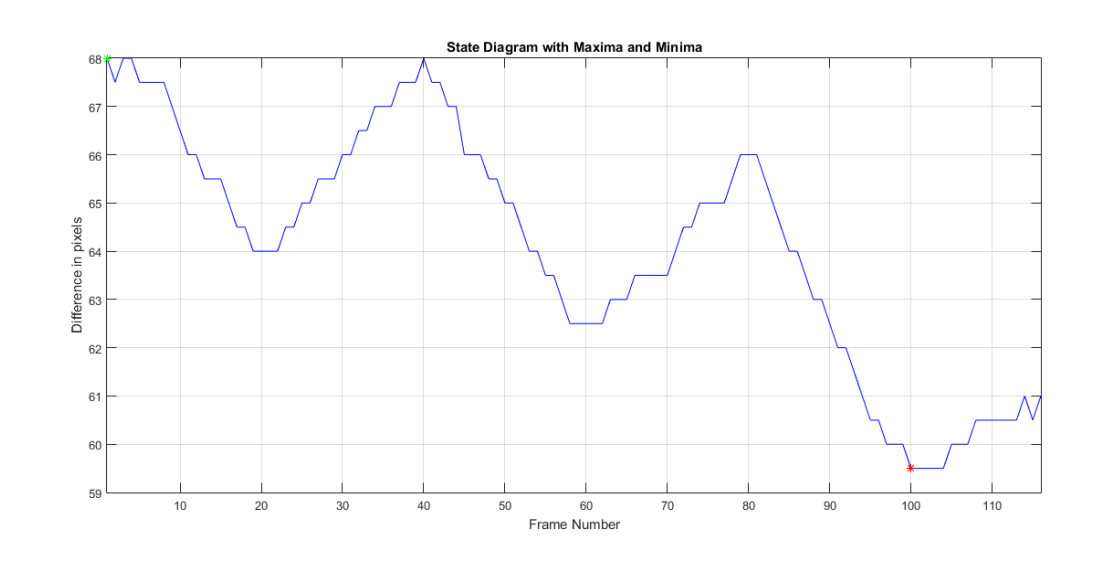

**δ)**

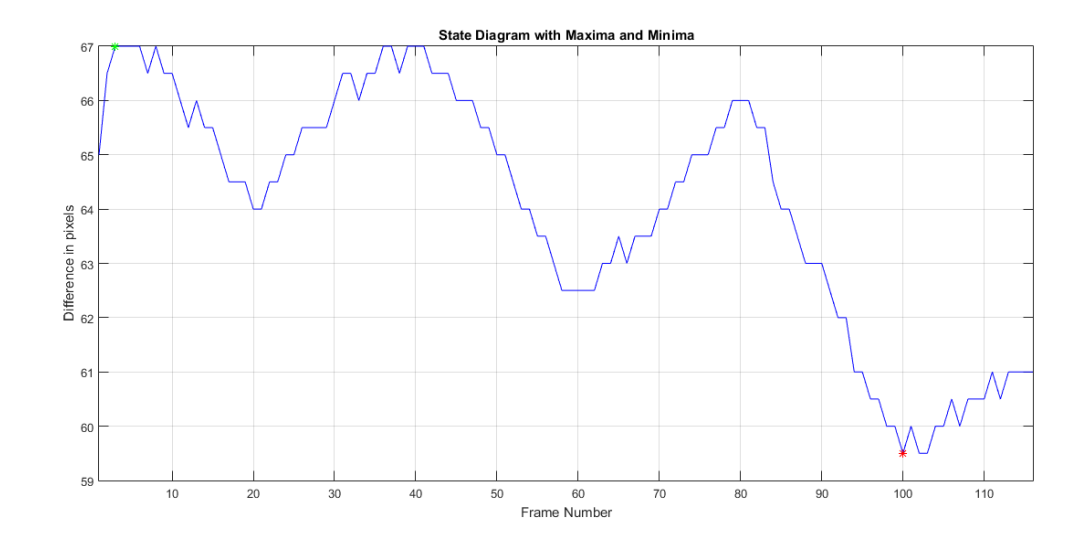

**ε)**

**Εικόνα 4.7.2 Διαγράμματα κίνησης για Α κίνηση για τα βίντεο α) χωρίς θόρυβο, β) με εφαρμογή πολλαπλασιαζόμενου θορύβου τυχαίας κατανομής (σ=0.01<σ<sup>2</sup><0.06), γ) με θόρυβο τυχαίας κατανομης (σ=0.01<σ<sup>2</sup><0.06) και με εφαρμογή κανονικοποίησης ιστογράμματος, δ) βίντεο με θόρυβο τυχαίας κατανομής (σ=0.01<σ<sup>2</sup><0.06) και εφαρμογή φίλτρου αφαίρεσης θορύβου, ε) βίντεο με εφαρμογή κανονικοποίησης ιστογράμματος και φίλτρου αφαίρεσης θορύβου. Τα πλαίσια όπου συμβαίνει η συστολή και η διαστολή είναι τα ακόλουθα: α)19<sup>ο</sup> συστολικό πλαίσιο (Δ = 18.38mm) και διαστολικό 41<sup>ο</sup> πλαίσιο (Δ = 16.07), β)19<sup>ο</sup> συστολικό πλαίσιο (Δ=18.65 mm) και διαστολικό 41<sup>ο</sup> πλαίσιο (Δ=16.22 mm), γ) 19<sup>ο</sup> συστολικό πλαίσιο (Δ=18.38 mm) και διαστολικό 41<sup>ο</sup> πλαίσιο (Δ=16.08 mm), δ) 19<sup>ο</sup> συστολικό πλαίσιο (Δ=18.30 mm) και διαστολικό 41<sup>ο</sup> πλαίσιο (Δ=16.08 mm).**

### **4.4 Εξαγωγή ΧΥ**

Στους Πιν.4.4- 4.11 που ακολουθούν φαίνονται οι τιμές μερικών ΧΥ που υπολογίστηκαν στην παρούσα εργασία. Αναλυτικότερα υπολογίστηκε η μέση τιμή, η εντροπία, και η τυπική απόκλιση από την κατηγορία FOS (Βλ. Κεφ. 3.7). Για το κάθε χαρακτηριστικό ξεχωριστά καταγράφονται ο συντελεστής διακύμανσης (CV), το μέσο απόλυτο λάθος (MAE) για όλες τις περιπτώσεις από τα παραχθέντα βίντεο, καθώς επίσης και τα βίντεο μετά από εφαρμογή κανονικοποίησης ιστογράμματος, φίλτρου αφαίρεσης θορύβου και συνδυασμένη μέθοδο τόσο για Ν κίνηση όσο και για Α κίνηση. Τα ΧΥ υπολογίστηκαν για την περιοχή του έσω- μέσου χιτώνα (Βλ. Πιν. 4.4- 4.7) καθώς επίσης και για την περιοχή του πάνω και κάτω αρτηριακού τοιχώματος (Βλ. Πιν. 4.8-4.11).

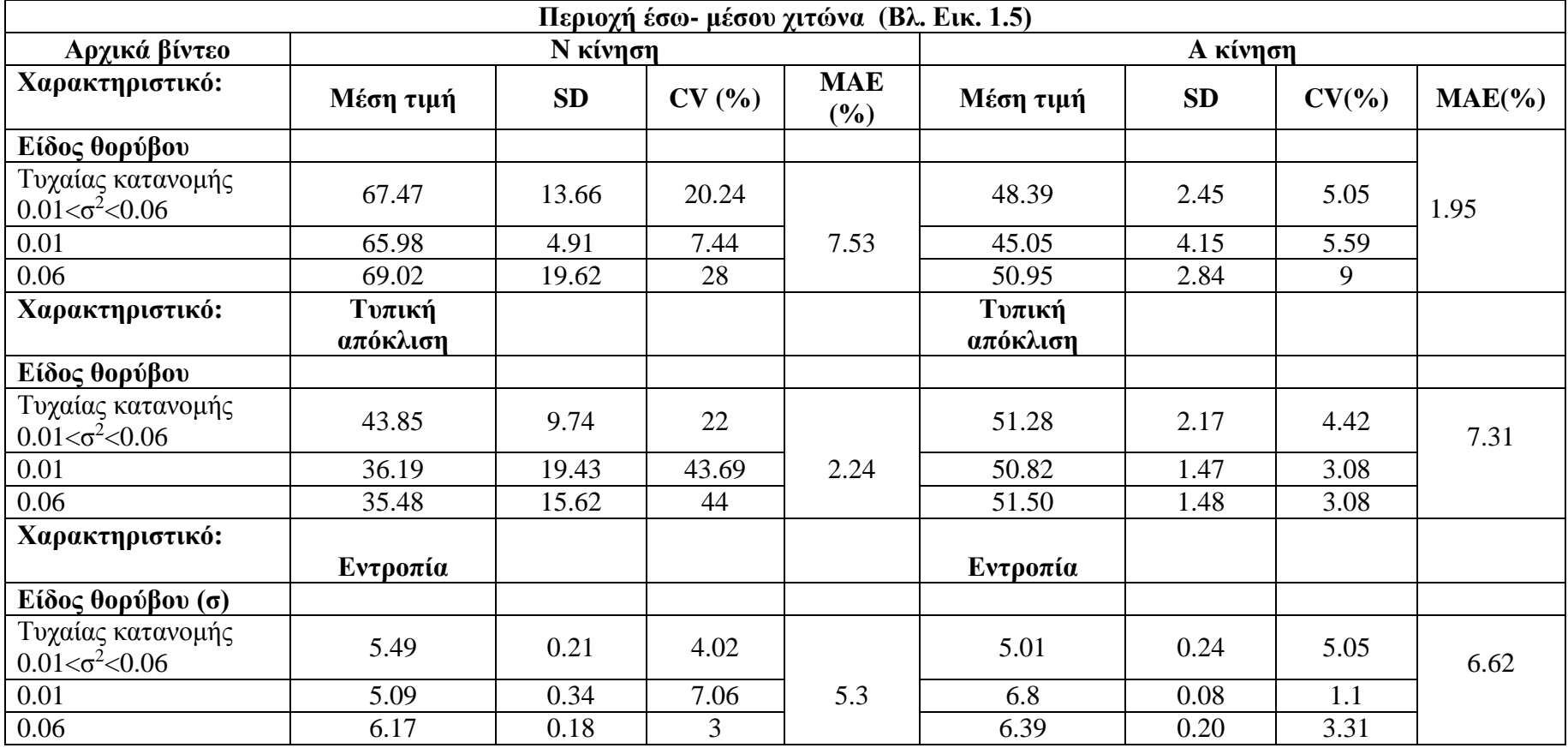

**Πίνακας 4.4 Υπολογισμός ΧΥ στην περιοχή του έσω- μέσου χιτώνα για τα αρχικά βίντεο για Ν και Α κίνηση**

.

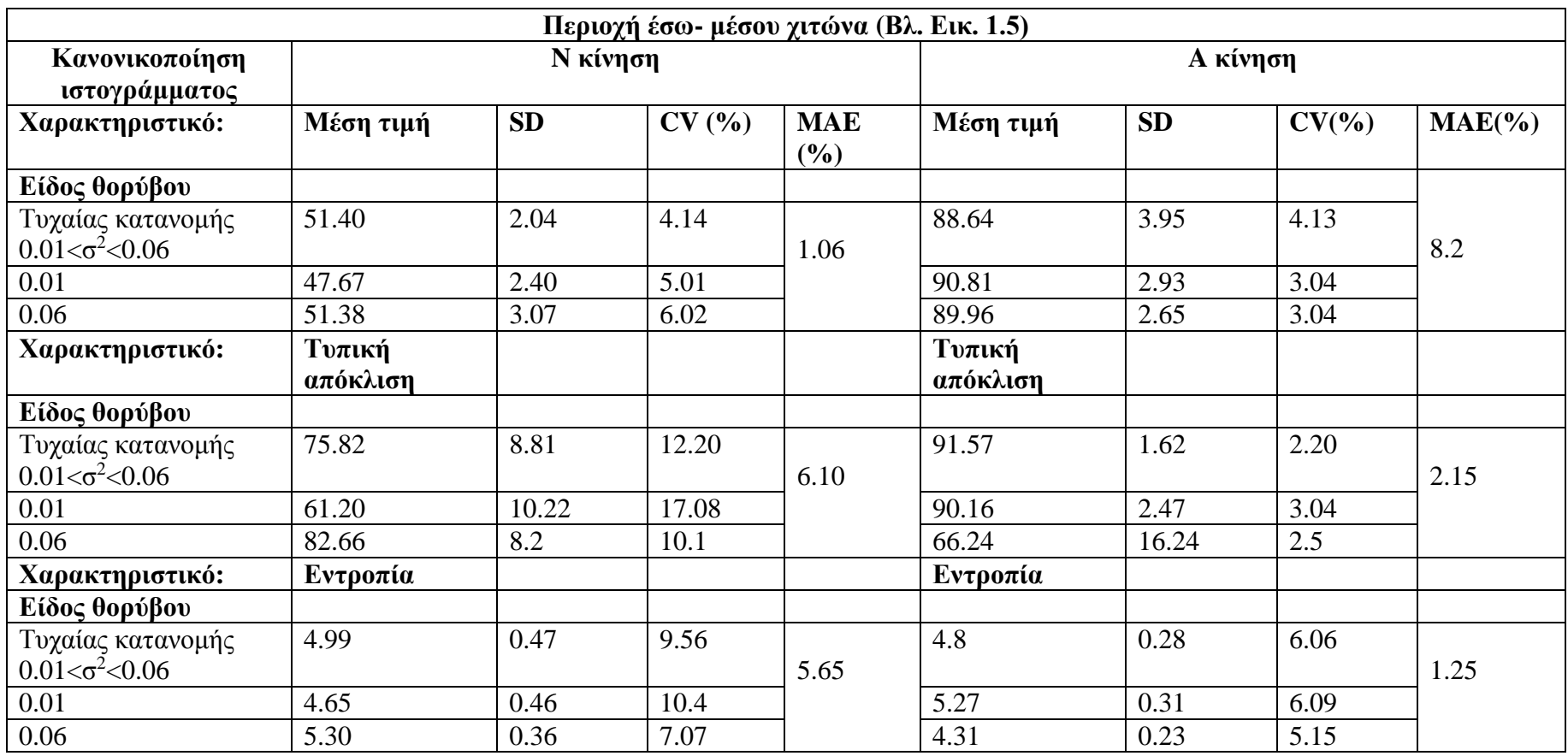

**Πίνακας 4.5 Υπολογισμός ΧΥ στην περιοχή του έσω- μέσου χιτώνα για τα βίντεο μετά την εφαρμογή κανονικοποίησης ιστογράμματος για Ν και Α κίνηση**

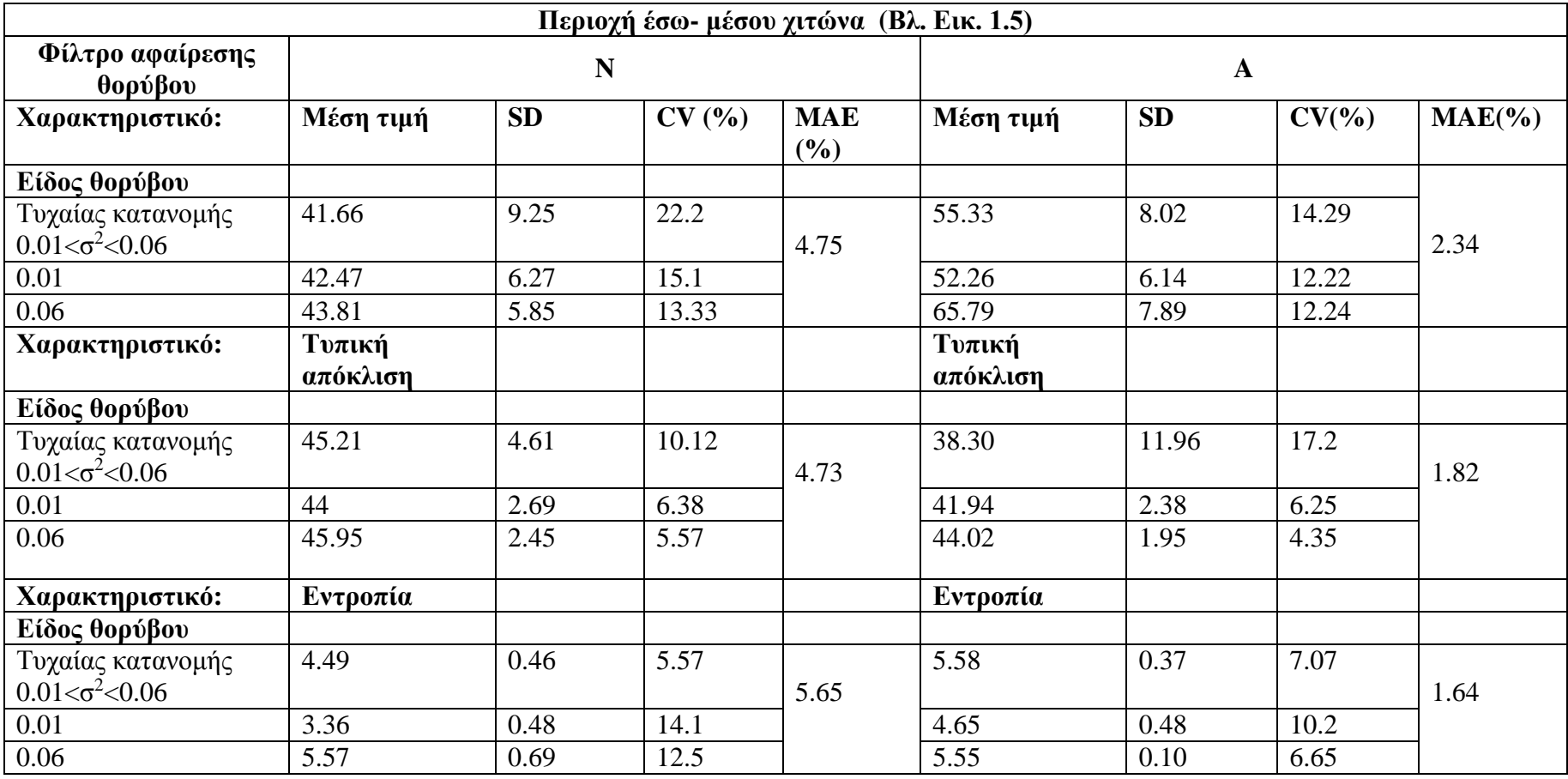

**Πίνακας 4.6 Υπολογισμός ΧΥ στην περιοχή του έσω- μέσου χιτώνα για βίντεο με εφαρμογή φίλτρου αφαίρεσης θορύβου για Ν και Α κίνηση**

**Πίνακας 4.7 Υπολογισμός ΧΥ στην περιοχή του έσω- μέσου χιτώνα για τα βίντεο έπειτα από κανονικοποίηση ιστογράμματος και εφαρμογή φίλτρου αφαίρεσης θορύβου για Ν και Α κίνηση**

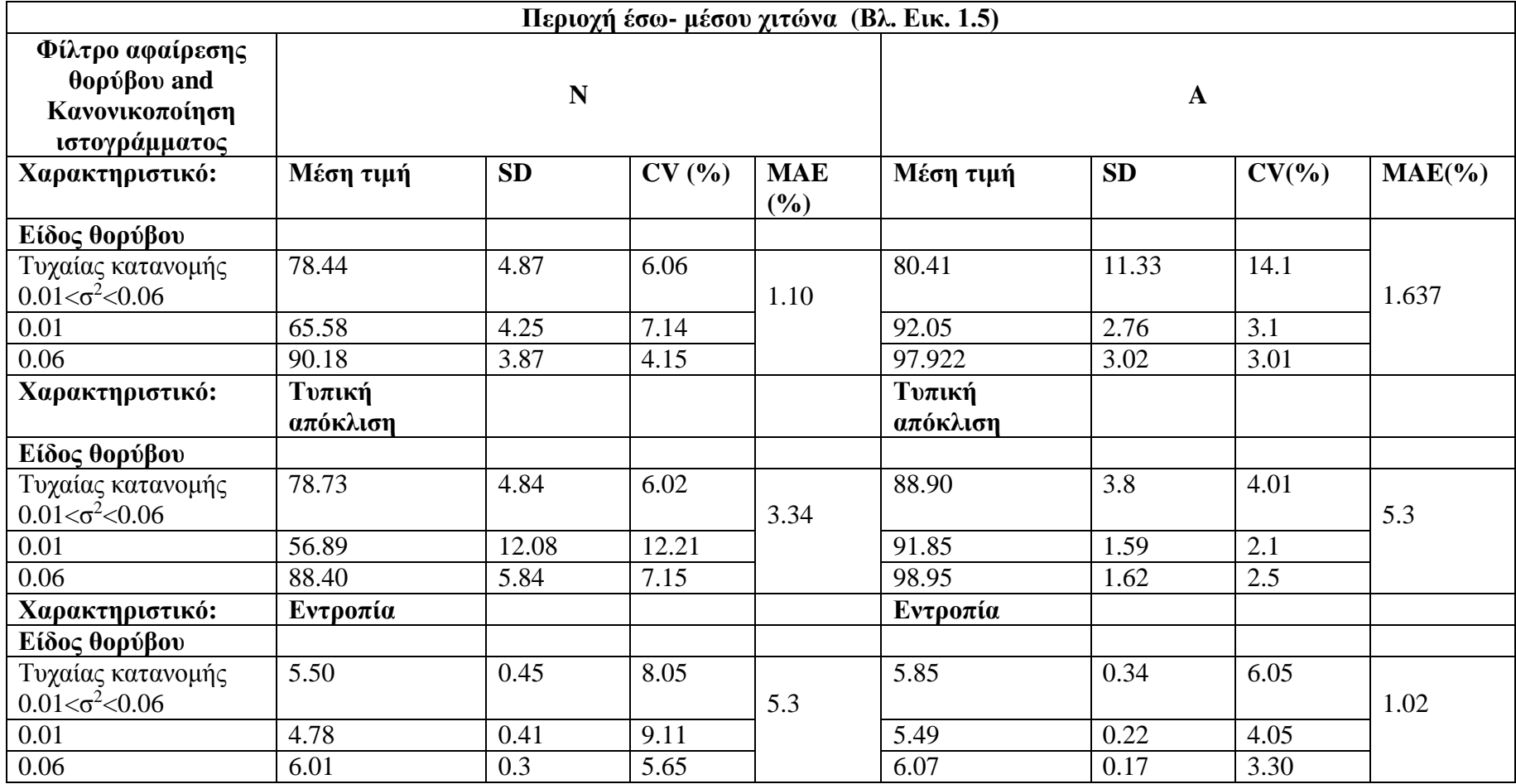

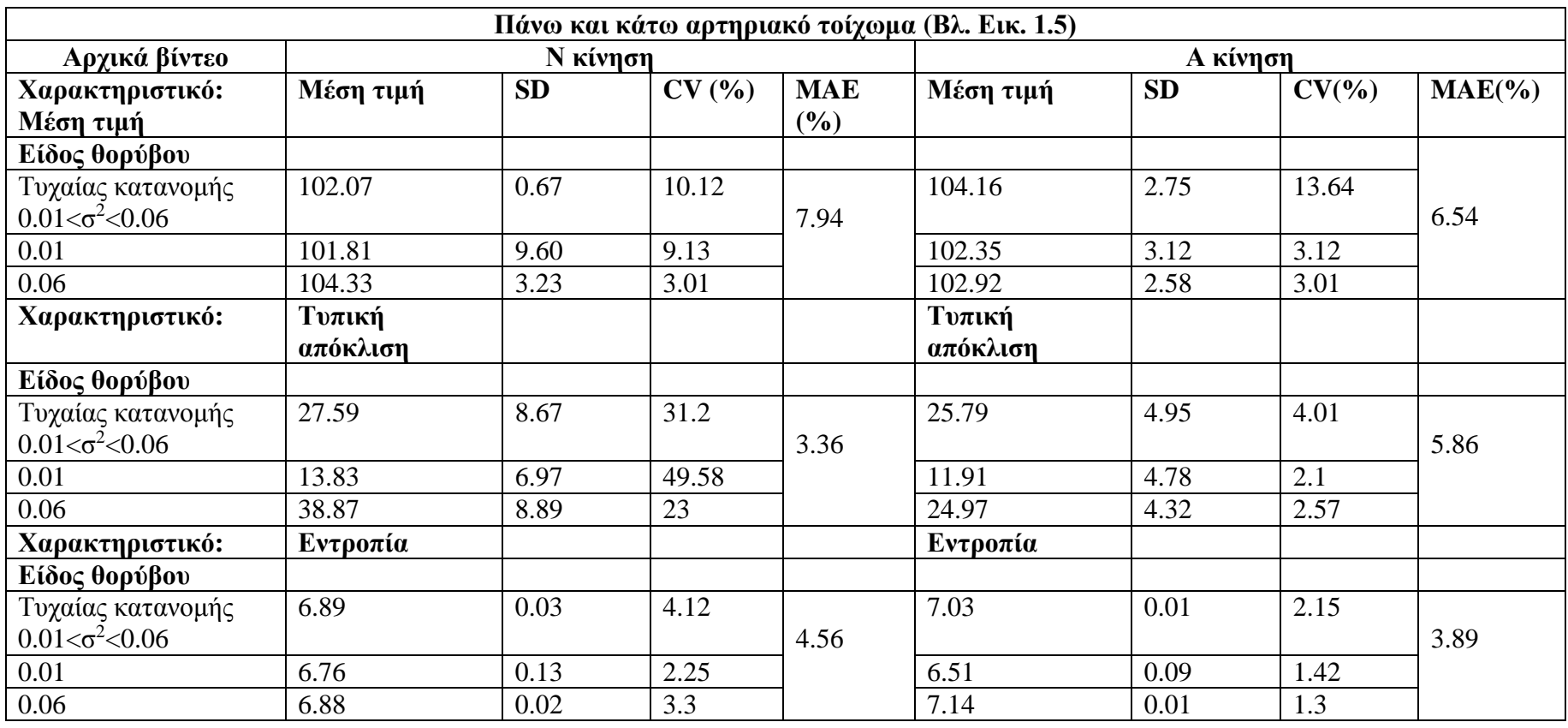

**Πίνακας 4.8 Υπολογισμός ΧΥ στην περιοχή του πάνω και κάτω αρτηριακού τοιχώματος για τα αρχικά προμοιωμένα βίντεο για Ν και Α κίνηση**

**Πίνακας 4.9 Υπολογισμός ΧΥ στην περιοχή του πάνω και κάτω αρτηριακού τοιχώματος για τα βίντεο με την εφαρμογή κανονικοποίησης ιστογράμματος για Ν** 

#### **και Α κίνηση**

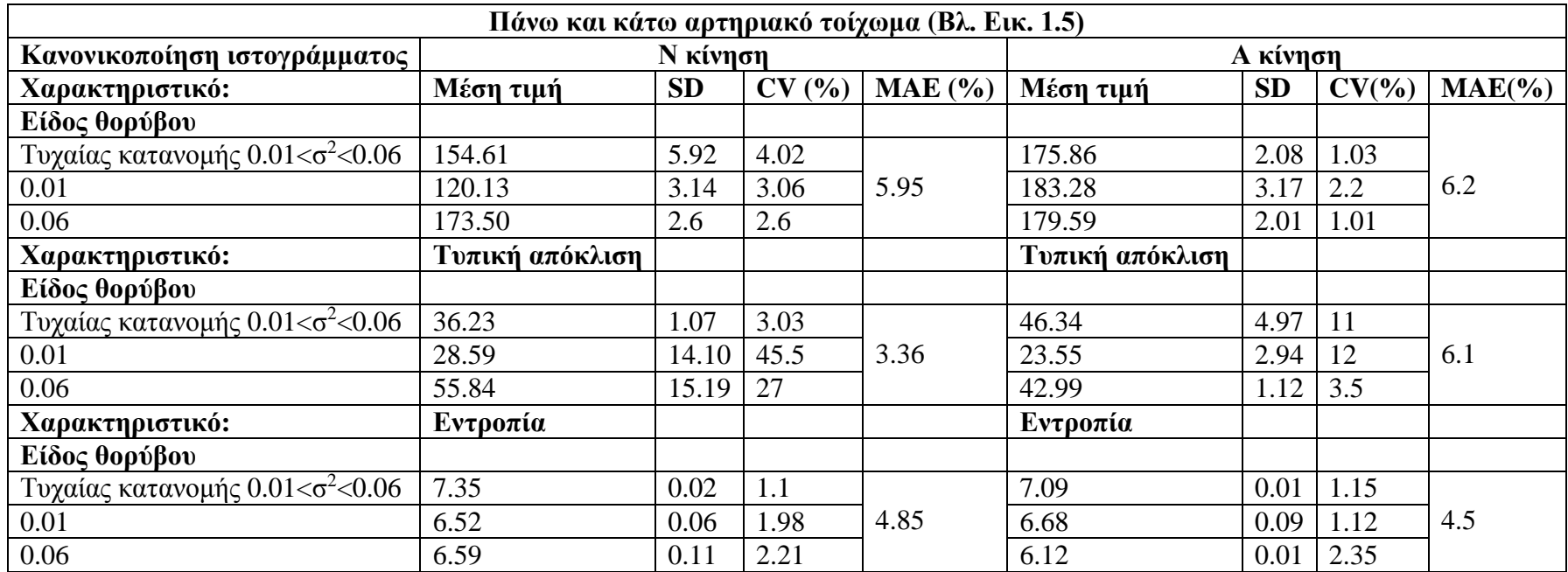

**Πίνακας 4.10 Υπολογισμός ΧΥ στην περιοχή του πάνω και κάτω αρτηριακού τοιχώματος για τα βίντεο με την εφαρμογή φίλτρου αφαίρεσης θορύβου για Ν και Α κίνηση**

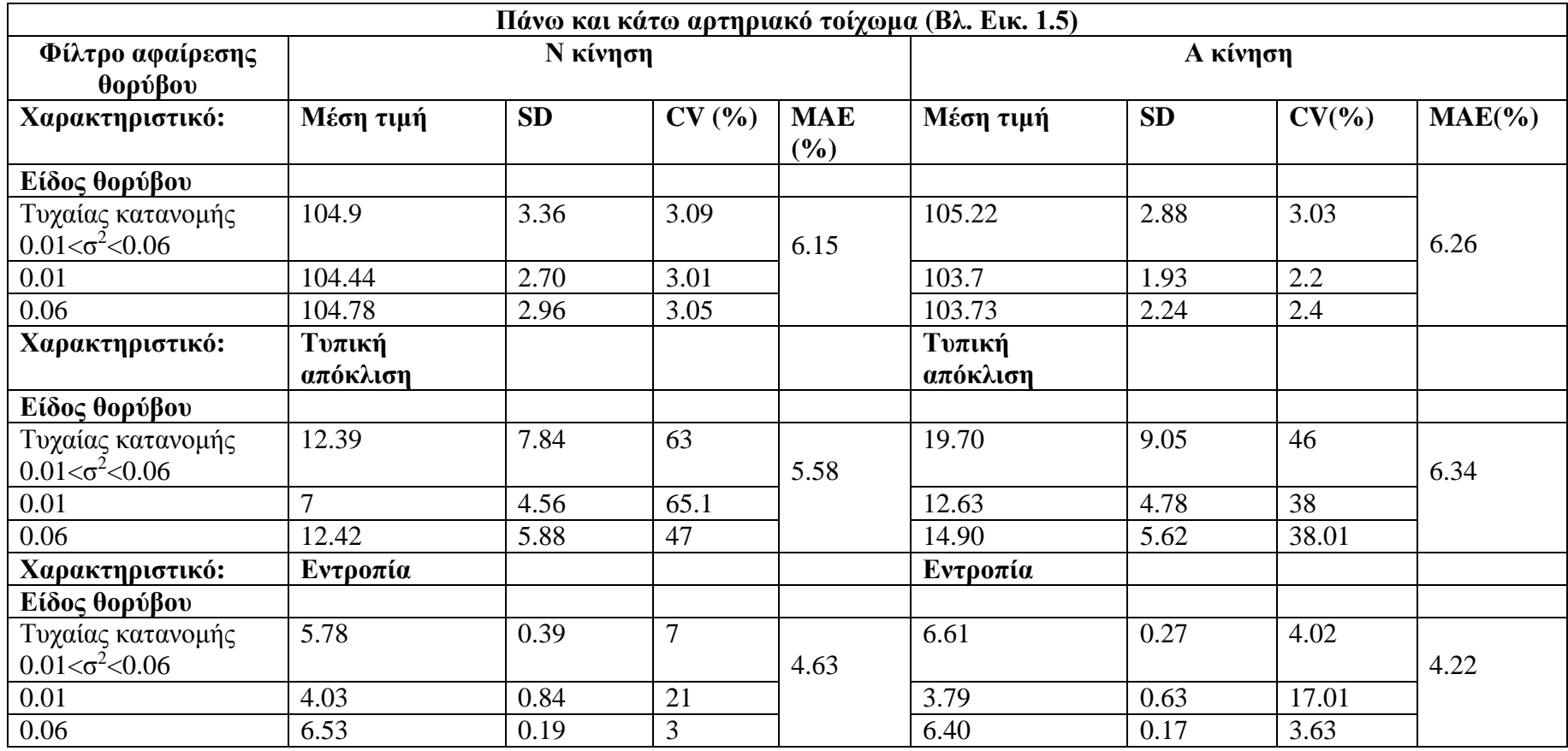

**Πίνακας 4.11 Υπολογισμός ΧΥ στην περιοχή του πάνω και κάτω αρτηριακού τοιχώματος για τα βίντεο με εφαρμογή κανονικοποίησης ιστογράμματος και φίλτρου αφαίρεσης θορύβου για Ν και Α κίνηση**

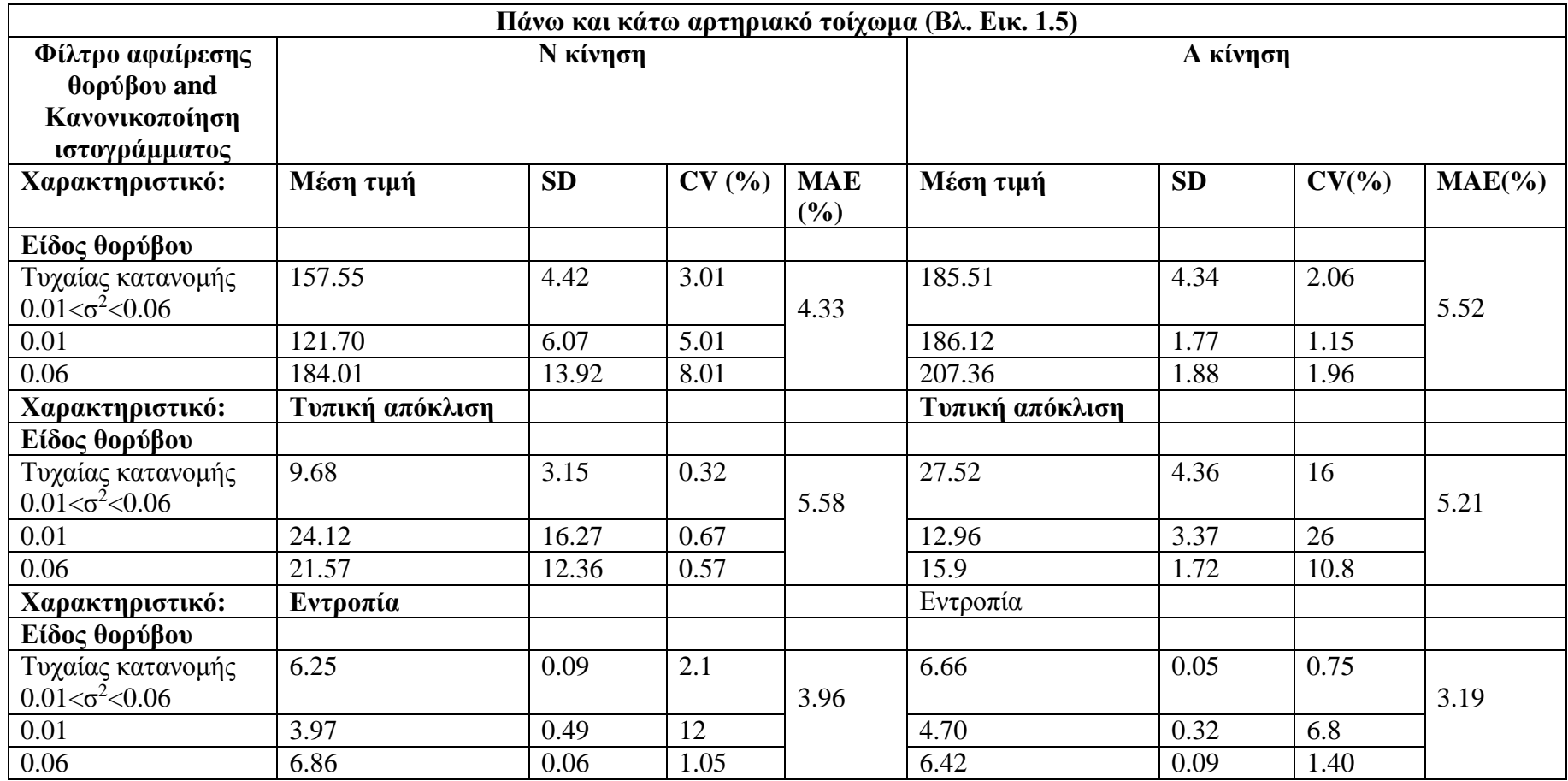

Στην περιοχή του έσω- μέσου χιτώνα παρατηρούμε ότι η προσθήκη θορύβου στα βίντεο, επηρεάζει τις τιμές των ΧΥ αυξομειώνοντας τις τόσο στην Ν κίνηση όσο και στην Α κίνηση (Βλ.Πιν 4.4). Στη συνέχεια με την εφαρμογή προ-επεξεργασίας κανονικοποίησης ιστογράμματος, παρατηρείται αυξομείωση στις τιμές των χαρακτηριστικών του ΧΥ, αυξομειώνοντας ταυτοχρόνα και το ΜΑΕ (Βλ. Πιν. 4.5). Η ίδια αυξομείωση συμβαίνει και στη περίπτωση της εφαρμογής φίλτρου αφαίρεσης θορύβου (Βλ. Πιν. 4.6). Στη τελευταία περίπτωση, αυτή δηλαδή με την εφαρμογή κανονικοποίησης ιστογράμματος και φίλτρου αφαίρεσης θορύβου, παρατηρείται αύξηση της τιμής των ΧΥ με ταυτόχρονη μείωση του ΜΑΕ (Βλ. Πιν.4.7).

Για την περιοχή του άνω και κάτω αρτηριακού τοιχώματος, η ύπαρξη πολλαπλασιαζόμενου θορύβου, επηρεάζει και πάλι τα αποτελέσματα, αυξομειώνοντας τις τιμές των ΧΥ (Βλ. Πιν. 4.8). Επιπρόσθετα, η εφαρμογή κανονικοποίησης ιστογράμματος, φίλτρου αφαίρεσης θορύβο και συνδυασμένη μέθοδο, επηρεάζει και πάλι τις τιμές των ΧΥ, με την τελευταία μέθοδο να δίνει τα βέλτιστα απότελέσματα (Βλ. Πιν. 4.9-4.11).

Στη συνέχεια χρησιμοποιώντας τα δεδομένα που παράχθηκαν κατά τον υπολογισμό των ΧΥ (Βλ. Πιν 4.4-4.11)δημιουργήθηκαν γραφικές παραστάσεις οι οποίες δηλώνουν τη μεταβολή του ΧΥ που εξετάζεται σε όλα τα πλαίσια του βίντεο.Στις Εικ. 4.8.1 και Εικ. 4.8.2 φαίνονται γραφικές παραστάσεις για το ΧΥ της μέσης τιμής για τις περιπτώσεις βίντεο με τυχαία κατανομή θορύβου και με την εφαρμογή διαφόρων ειδών φιλτραρισμάτων όπως προαναφέρθηκε για Ν κίνηση και Α κίνηση αντίστοιχα για την περιοχή του έσω-μέσου χιτώνα (Βλ Πινκ 4.4-4.12).

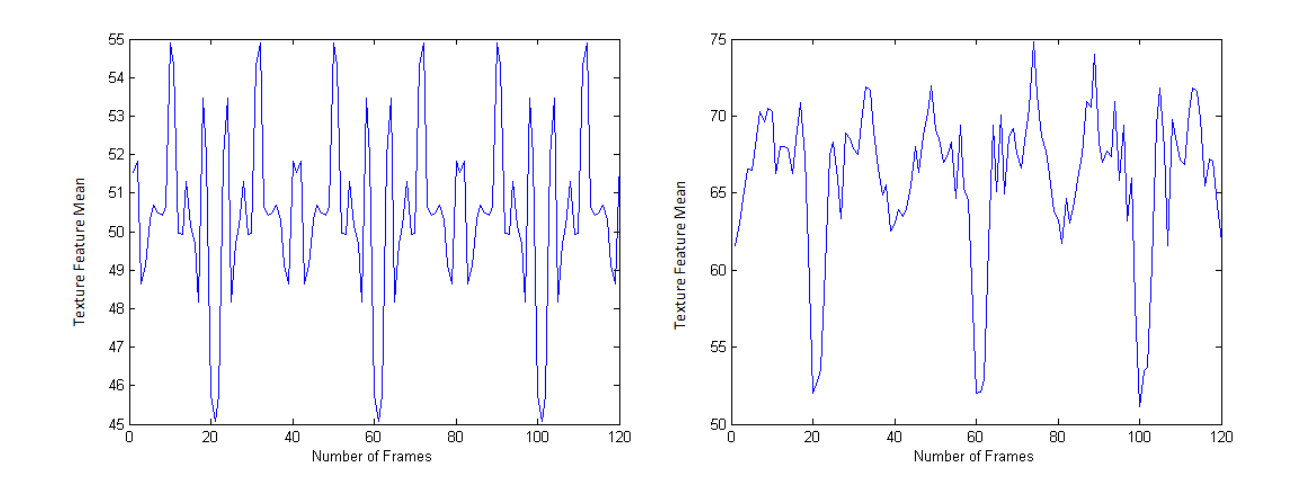

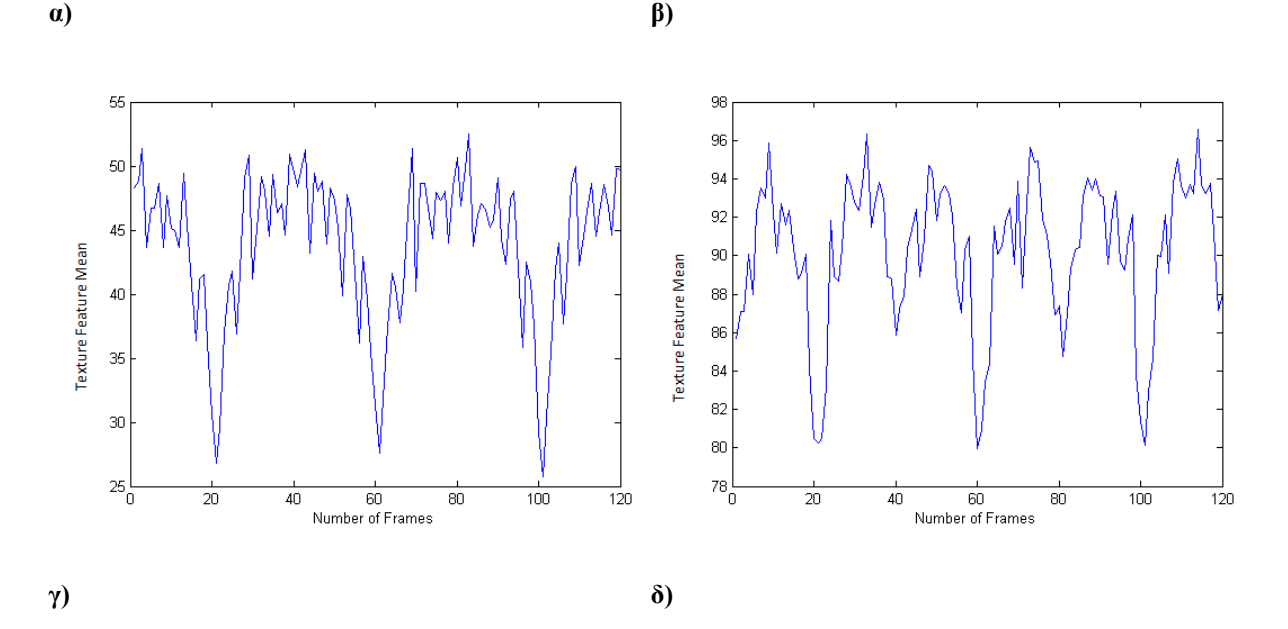

**Εικόνα 4.7.1 Γραφικές παραστάσεις για τη διακύμανση του ΧΥ μέσης τιμής για όλα τα πλαίσια του βίντεο για την περίπτωση ύπαρξης τυχαίας κατανομής θορύβου 0.01<σ<sup>2</sup><0.06 για Ν περίπτωση στη περιοχή του έσω- μέσου χιτώνα (Βλ. Πιν. 4.4- 4.8), α) αρχικό βίντεο, β) βίντεο με κανονικοποίησης ιστογράμματος, γ) βίντεο με φίλτρο αφαίρεσης θορύβου, δ) βίντεο με συνδυασμένη μέθοδο επεξεργασίας αρχικά με κανονικοποίηση ιστογράμματος και έπειτα με φίλτρο αφαίρεσης θορύοβυ.**

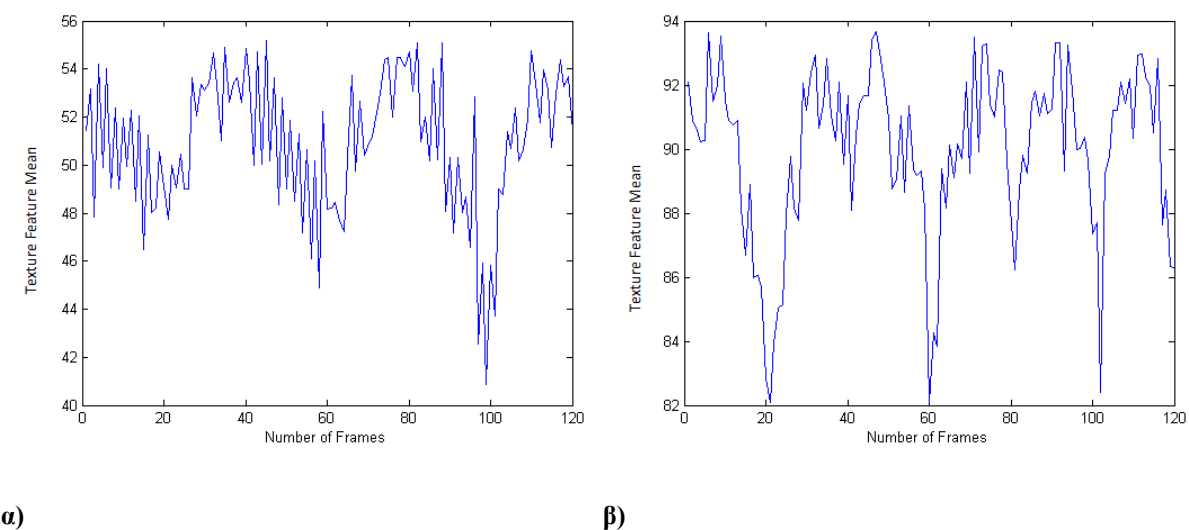

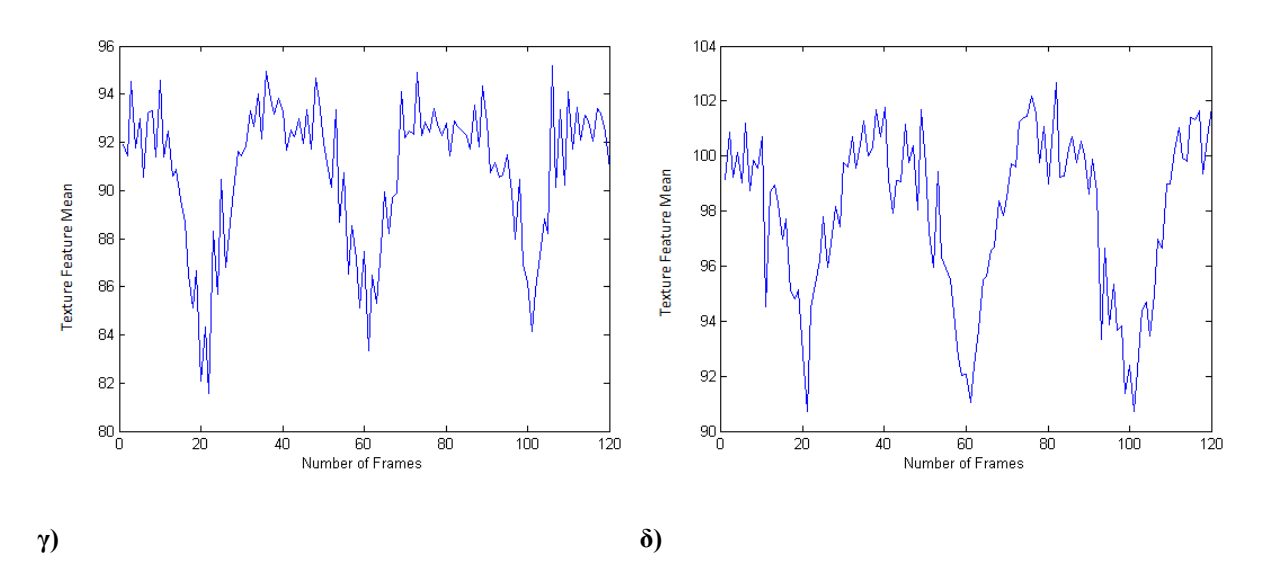

**Εικόνα 4.8.2 Γραφικές παραστάσεις για τη διακύμανση του ΧΥ μέσης τιμής για όλα τα πλαίσια του βίντεο για την περίπτωση ύπαρξης τυχαίας κατανομής θορύβου 0.01<σ<sup>2</sup><0.06 για Α περίπτωση στη περιοχή του έσω- μέσου χιτώνα (Βλ. Πιν. 4.4- 4.8),, α) αρχικό βίντεο, β) βίντεο με κανονικοποίησης ιστογράμματος, γ) βίντεο με φίλτρο αφαίρεσης θορύβου, δ) βίντεο με συνδυασμένη μέθοδο επεξεργασίας αρχικά με κανονικοποίηση ιστογράμματος και έπειτα με φίλτρο αφαίρεσης θορύοβυ.**

Παρατηρούμε ότι, στη περίπτωση του ΧΥ μέσης τιμής για Ν κίνηση στην περίπτωση της συνδιασμένης μεθόδους φιλτραρίσματος, η τιμή του ΧΥ αυξάνεται από 55 στα 96 (Βλ. Εικ. 4.8.1). Στην περίπτωση της Α κίνησης το ΧΥ παίρνει τη πιο μεγάλη τιμή έπειτα από εφαρμογής κανονικοποίησης ιστογράμματος και φίλτρου αφαίρεσης θορύβου από 55 στα 103 (Βλ. Εικ. 4.8.2)

Η Εικ. 4.9.1 και η Εικ. 4.9.2 παρουσιάζουν τη διακύμανση του ΧΥ εντροπίας για την περιοχή του έσω- μέσου χιτώνα της ΚΚΑ, τόσο για Ν όσο και για Α κίνηση.

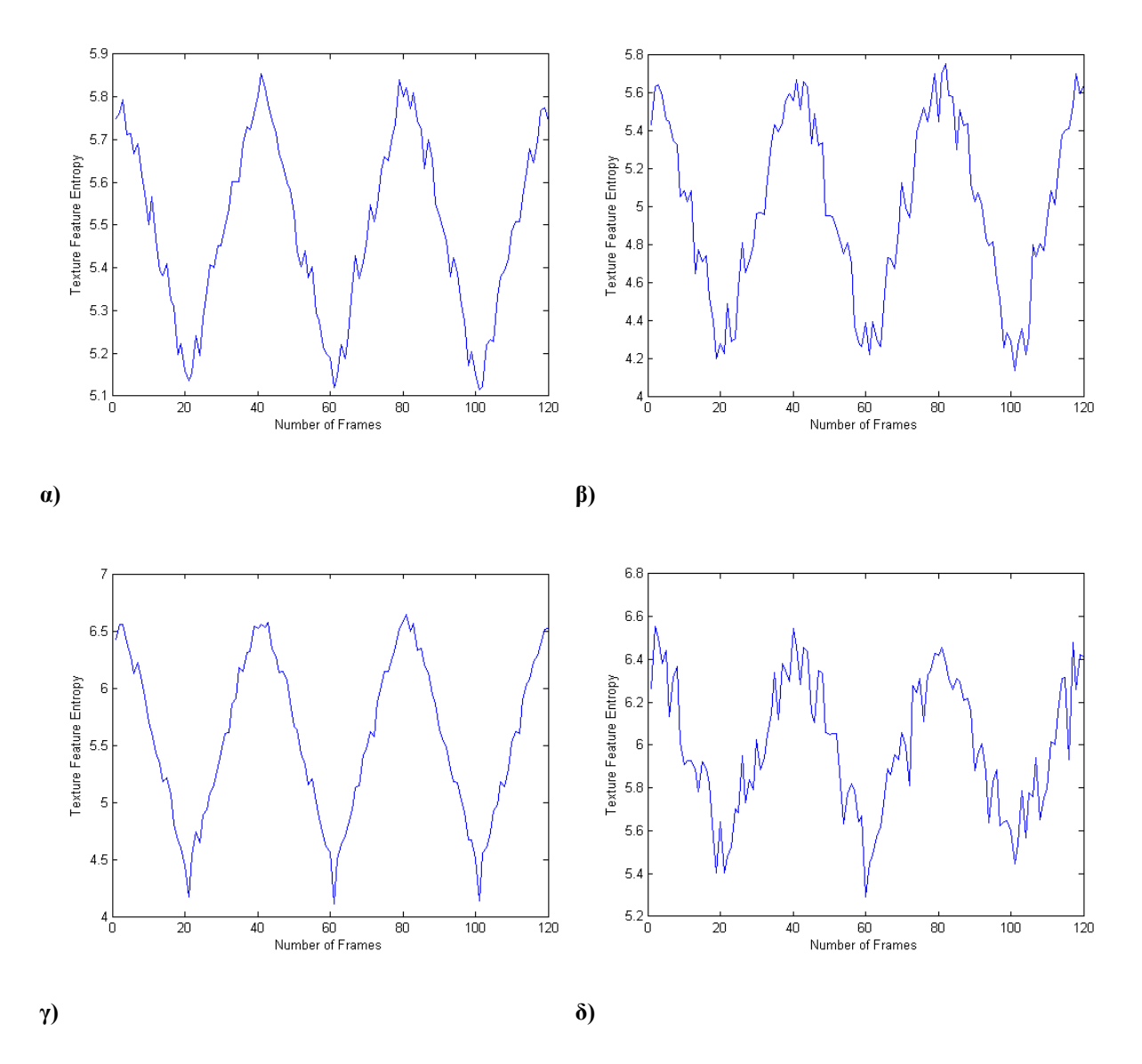

**Εικόνα 4.8.1 Γραφικές παραστάσεις για τη διακύμανση του ΧΥ εντροπίας για όλα τα πλαίσια του βίντεο για την περίπτωση ύπαρξης τυχαίας κατανομής θορύβου 0.01<σ<sup>2</sup><0.06 για Ν περίπτωση στη περιοχή του έσω- μέσου χιτώνα ( Βλ. Πιν. 4.4-4.8), α) αρχικό βίντεο, β) βίντεο με κανονικοποίησης ιστογράμματος, γ) βίντεο με φίλτρο αφαίρεσης θορύβου, δ) βίντεο με συνδυασμένη μέθοδο επεξεργασίας αρχικά με κανονικοποίηση ιστογράμματος και έπειτα με φίλτρο αφαίρεσης θορύβου.**
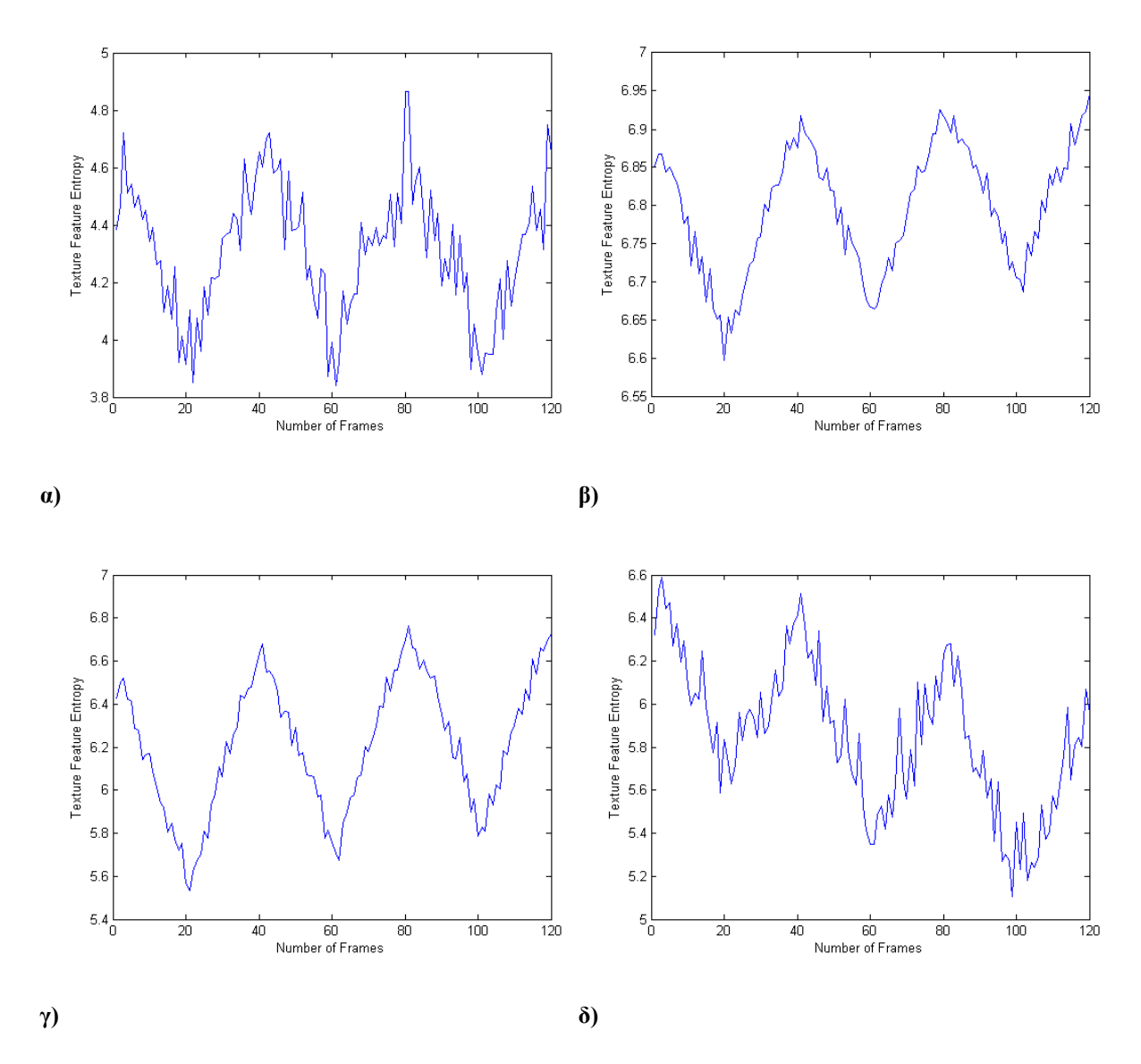

**Εικόνα 4.9.2: Γραφικές παραστάσεις για τη διακύμανση του ΧΥ εντροπίας για όλα τα πλαίσια του βίντεο για την περίπτωση ύπαρξης τυχαίας κατανομής θορύβου 0.01<σ<sup>2</sup><0.06 για Α περίπτωση στη περιοχή του έσω- μέσου χιτώνα ( Βλ. Πιν. 4.4-4.8), α) αρχικό βίντεο, β) βίντεο με κανονικοποίησης ιστογράμματος, γ) βίντεο με φίλτρο αφαίρεσης θορύβου, δ) βίντεο με συνδυασμέένη αρχικά με κανονικοποίηση ιστογράμματος και έπειτα με φίλτρο αφαίρεσης θορύβου.**

Παρατηρούμε ότι, στη περίπτωση του ΧΥ εντροπίας για Ν κίνηση στην περίπτωση της συνδιασμένης μεθόδους φιλτραρίσματος, η τιμή του ΧΥ αυξάνεται από 5.8 στα 6.4 (Βλ. Εικ. 4.9.1). Στην περίπτωση της Α κίνησης το ΧΥ παίρνει τη πιο μεγάλη τιμή έπειτα από εφαρμογής κανονικοποίησης ιστογράμματος και φίλτρου αφαίρεσης θορύβου από 4.9 στα 6.6 (Βλ. Εικ. 4.9.2).

Στη συνέχεια οι εικόνες που ακολουθούν παρουσιάζουν την διακύμανση των ΧΥ στη περιοχή του άνω/ κάτω αρτηριακού τοιχώματος. Οι Εικ. 4.10.1 και Εικ. 4.10.2 παρουσιάζουν το ΧΥ μέσης τιμής και πως αυτό μεταβάλλεται κατά τη διάρκεια ενός προσομοιωμένου βίντεο που αντιστοιχεί σε 3 καρδιαγγειακούς κύκλους.

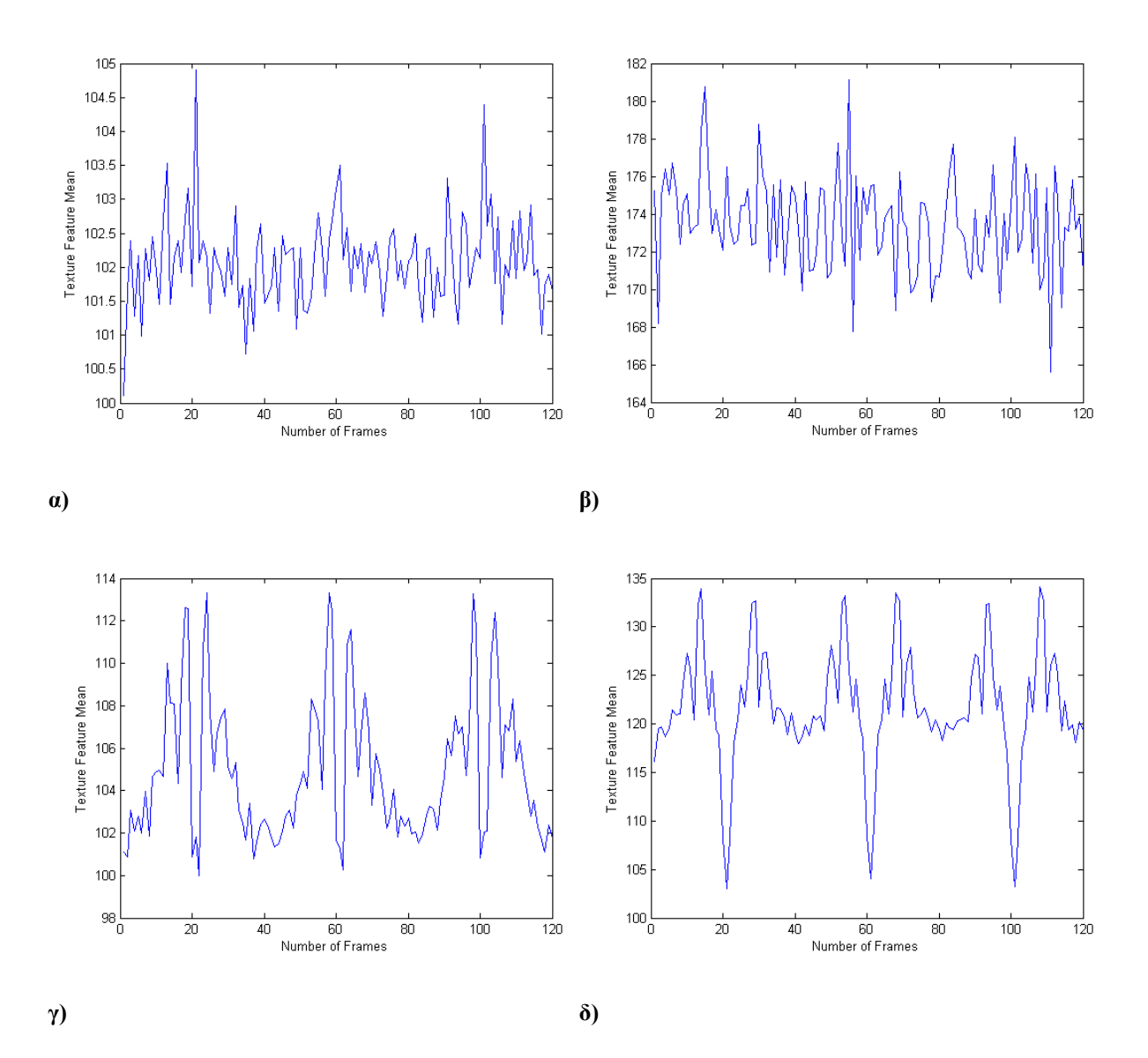

**Εικόνα 4.9.1 Γραφικές παραστάσεις για τη διακύμανση του ΧΥ μέσης τιμής για όλα τα πλαίσια του βίντεο για την περίπτωση ύπαρξης τυχαίας κατανομής θορύβου 0.01<σ<sup>2</sup><0.06 για Ν περίπτωση στη περιοχή του άνω και κάτω αρτηριακού τοιχώματος ( Βλ. Πιν. 4.9-4.12), α) αρχικό βίντεο, β) βίντεο με κανονικοποίησης ιστογράμματος, γ) βίντεο με φίλτρο αφαίρεσης θορύβου, δ) βίντεο με συνδυασμένη μέθοδο επεξεργασίας αρχικά με κανονικοποίηση ιστογράμματος και έπειτα με φίλτρο αφαίρεσης θορύβου.**

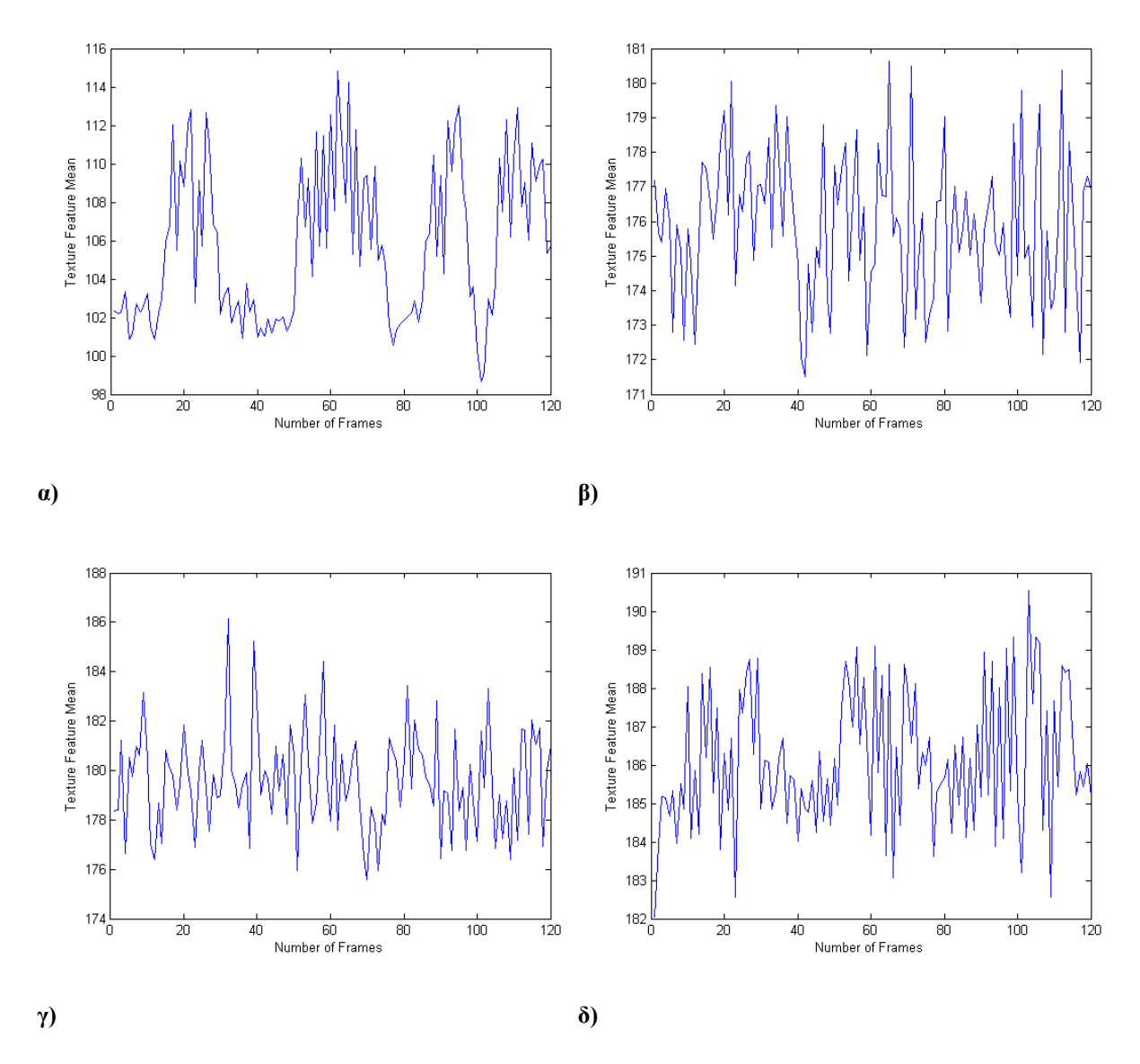

**Εικόνα 4.10.2 Γραφικές παραστάσεις για τη διακύμανση του ΧΥ μέσης τιμής για όλα τα πλαίσια του βίντεο για την περίπτωση ύπαρξης τυχαίας κατανομής θορύβου 0.01<σ<sup>2</sup><0.06 για Α περίπτωση στη περιοχή του άνω και κάτω αρτηριακού τοιχώματος ( Βλ. Πιν. 4.9-4.12), α) αρχικό βίντεο, β) βίντεο με εφαρμογή κανονικοποίησης ιστογράμματος, γ) βίντεο με φίλτρο αφαίρεσης θορύβου, δ) βίντεο με συνδυασμένη μέθοδο επεξεργασίας αρχικά με κανονικοποίηση ιστογράμματος και έπειτα με φίλτρο αφαίρεσης θορύβου.**

Παρατηρούμε ότι, στη περίπτωση του ΧΥ μέσης τιμής για Ν κίνηση στη περιοχή του άνω/κάτω αρτηριακού τοιχώματος στην περίπτωση της συνδιασμένης μεθόδους φιλτραρίσματος, η τιμή του ΧΥ αυξάνεται από 105 στα 136 (Βλ. Εικ. 4.10.1). Εδώ αξίζει να σημειωθεί ότι στη περίπτωση έπειτα από εφαρμογή κανονικοποίησης ιστογράμματος λαμβάνουμε αυξημένη τιμή του ΧΥ.

Στην περίπτωση της Α κίνησης το ΧΥ παίρνει τη πιο μεγάλη τιμή έπειτα από εφαρμογής κανονικοποίησης ιστογράμματος και φίλτρου αφαίρεσης θορύβου από 115 στα 191 (Βλ. Εικ. 4.10.2). Πιο κάτω ακολουθούν οι γραφικές παραστάσεις για το ΧΥ εντροπία για Ν και Α κίνηση στη περιοχή του πάνω και κάτω αρτηριακού τοιχώματος (Βλ. Εικ. 4.11.1 και Εικ. 4.11.2 αντίστοιχα).

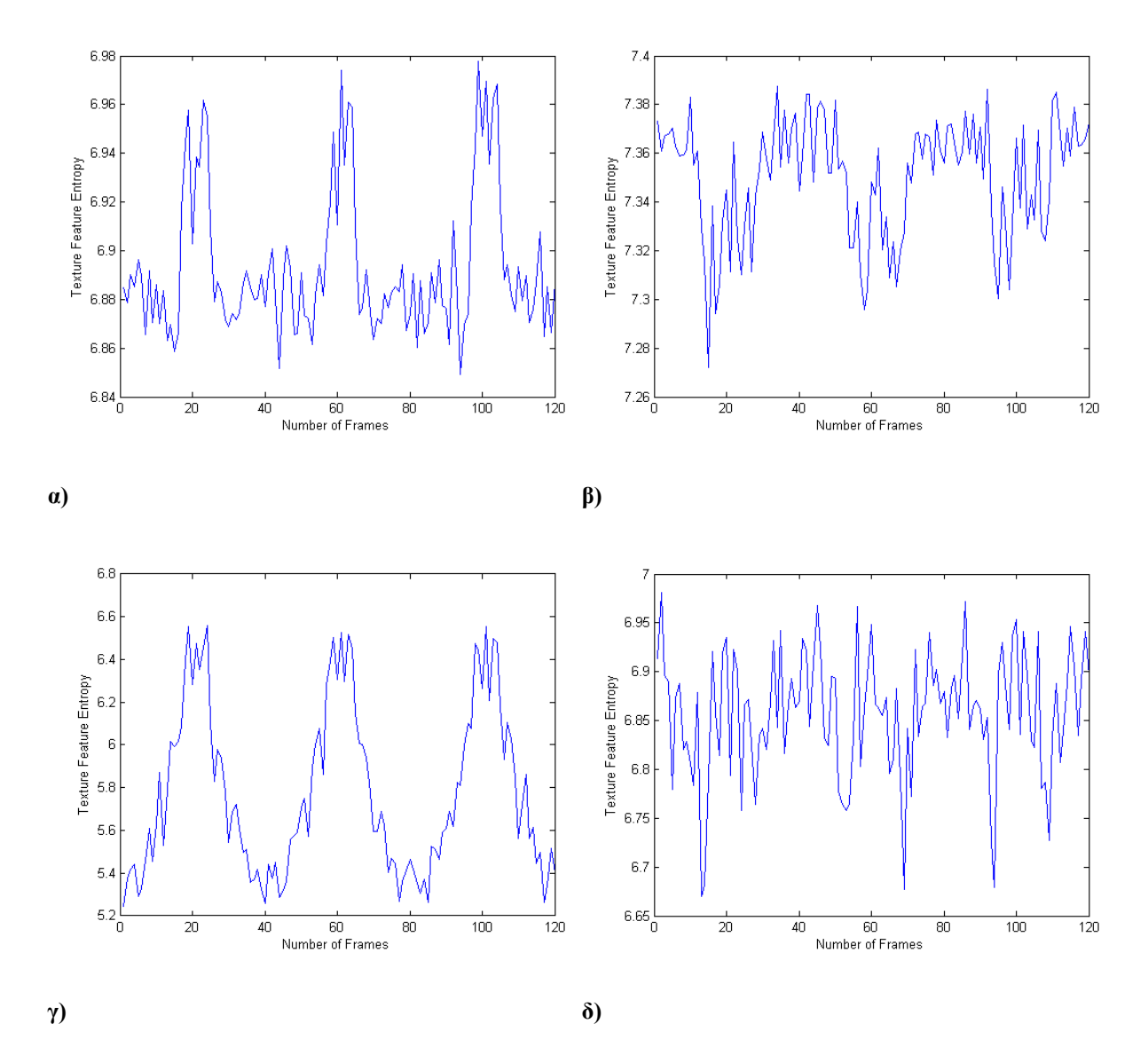

**Εικόνα 4.10.1 Γραφικές παραστάσεις για τη διακύμανση του ΧΥ εντροπίας για όλα τα πλαίσια του βίντεο για την περίπτωση ύπαρξης τυχαίας κατανομής θορύβου 0.01<σ<sup>2</sup><0.06 για Ν κίνηση στη περιοχή του άνω και κάτω αρτηριακού τοιχώματος ( Βλ. Πιν. 4.9-4.12) α) αρχικό βίντεο, β) βίντεο με εφαρμογή κανονικοποίησης ιστογράμματος, γ) βίντεο με φίλτρο αφαίρεσης θορύβου, δ) βίντεο με συνδυασμένη μέθοδο επεξεργασίας αρχικά με κανονικοποίηση ιστογράμματος και έπειτα με φίλτρο αφαίρεσης θορύβου.**

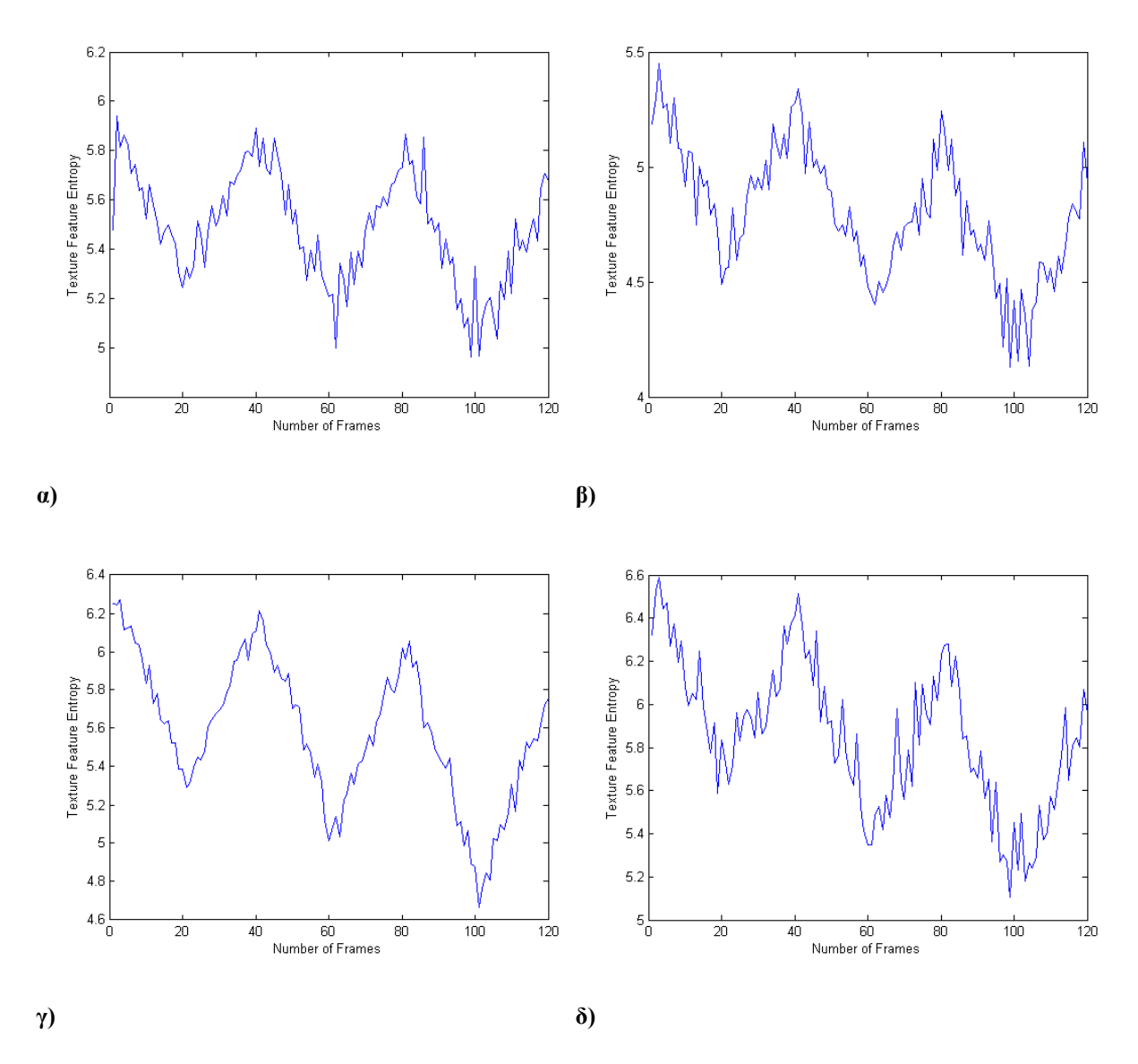

**Εικόνα 4.11.2: Γραφικές παραστάσεις για τη διακύμανση του ΧΥ εντροπίας για όλα τα πλαίσια του βίντεο για την περίπτωση ύπαρξης τυχαίας κατανομής θορύβου 0.01<σ<sup>2</sup><0.06 για Α κίνηση στη περιοχή του άνω και κάτω αρτηριακού τοιχώματος (Βλ. Πιν. 4.9- 4.12) α) αρχικό βίντεο, β) βίντεο με εφαρμογή κανονικοποίησης ιστογράμματος, γ) βίντεο με φίλτρο αφαίρεσης θορύβου, δ) βίντεο με συνδυασμένη μέθοδο επεξεργασίας αρχικά με κανονικοποίηση ιστογράμματος και έπειτα με φίλτρο αφαίρεσης θορύβου.**

Παρατηρούμε ότι, στη περίπτωση του ΧΥ εντροπίας στη περιοχή του άνω/κάτω αρτηριακού τοιχώματος για Ν κίνηση στην περίπτωση της κανονικοποίησης ιστογράμματος, η τιμή του ΧΥ αυξάνεται από 6.98 στα 7.31 (Βλ. Εικ. 4.11.1).

Στην περίπτωση της Α κίνησης το ΧΥ παίρνει τη πιο μεγάλη τιμή έπειτα από εφαρμογής κανονικοποίησης ιστογράμματος και φίλτρου αφαίρεσης θορύβου από 5.9 στα 6.6 (Βλ. Εικ. 4.11.2)

Στη συνέχεια, δημιουργήθηκαν τα θηκογράμματα για κάθε ΧΥ που υπολογίστηκαν σε αυτή τα διπλωματική εργασία για την περιοχή του έσω- μέσου χιτώνα και πάνω/κάτω αρτηριακό τοίχωμα για Ν και Α κίνηση. Για το κάθε θηκόγραμμα υπολογίστηκε η τιμή διάστημα μεταξύ των τεταρτημόριων Q1 και Q3 (Βλ. Κεφ. 4.8). Στις Εικ. 4.12.1 και 4.12.2 παρουσιάζονται θηκογράμματα για τα ΧΥ στη περιοχή του έσω-μέσου χιτώνα Ν και Α κίνηση (Βλ. Εικ. 1.5).

Παρατηρούμε ότι στην περίπτωση της Ν και Α κίνησης στη περιοχή του έσω μέσου χιτώνα (Βλ. Εικ. 4.12.1 και Εικ. 4.12.2) , η περίπτωση της συνδιασμένης μεθόδου επεξεργασίας δίνει τη μέγιστη τιμή του ΧΥ, για όλα τα ΧΥ που υπολογίστηκαν. Επιπλέον, αξίζει να αναφερθεί ότι συγκριτικά με τις μεθόδους κανονικοποίησης ιστογράμματος και φίλτρου αφαίρεσης θορύβου, η πρώτη περίπτωση δίνει τα καλύτερα αποτελέσματα.

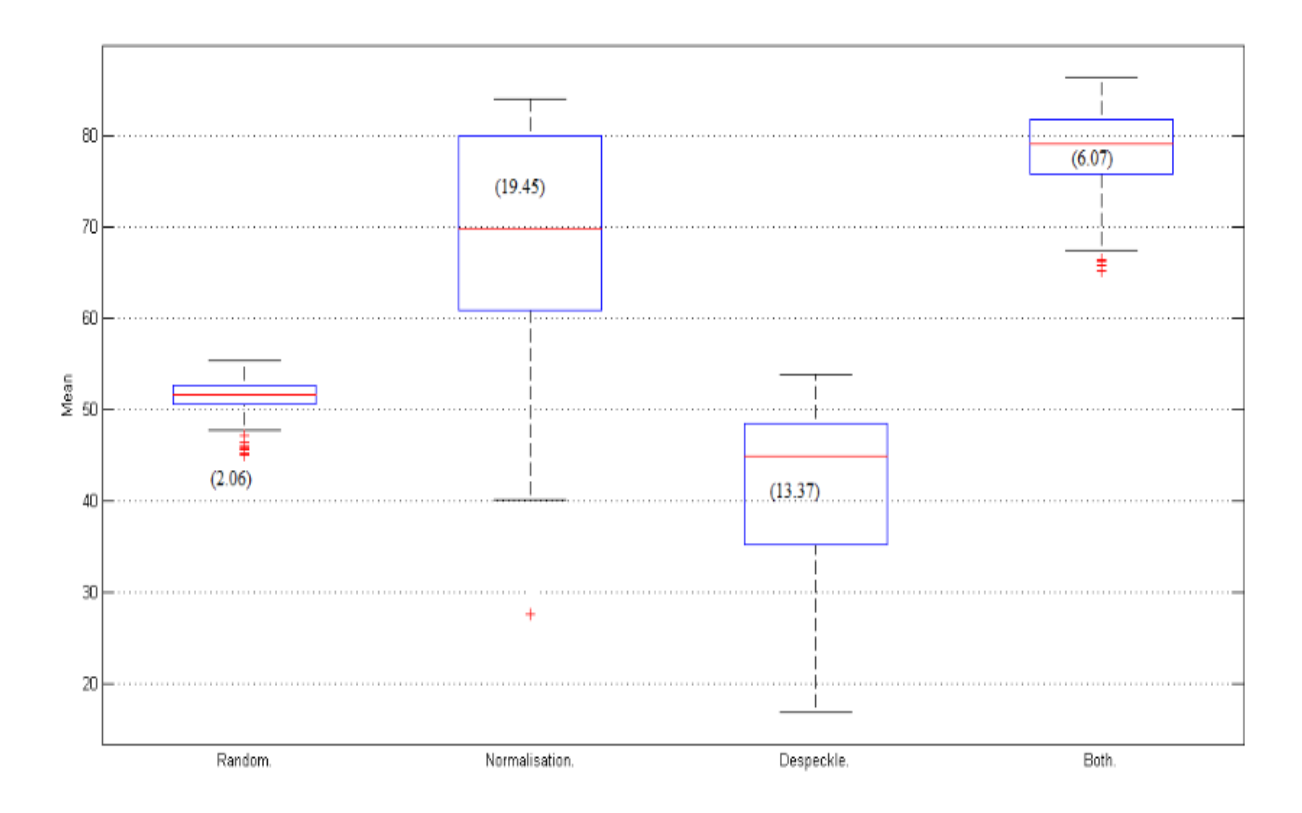

**α)**

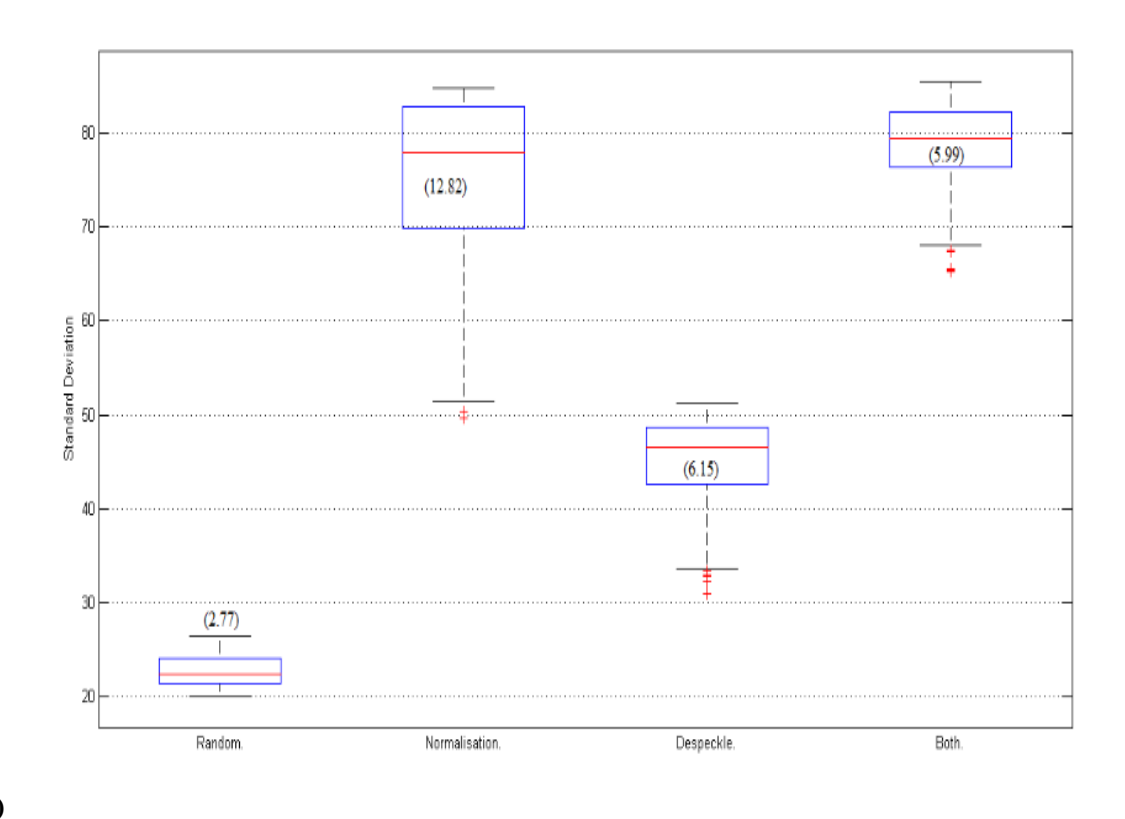

 $\beta$ 

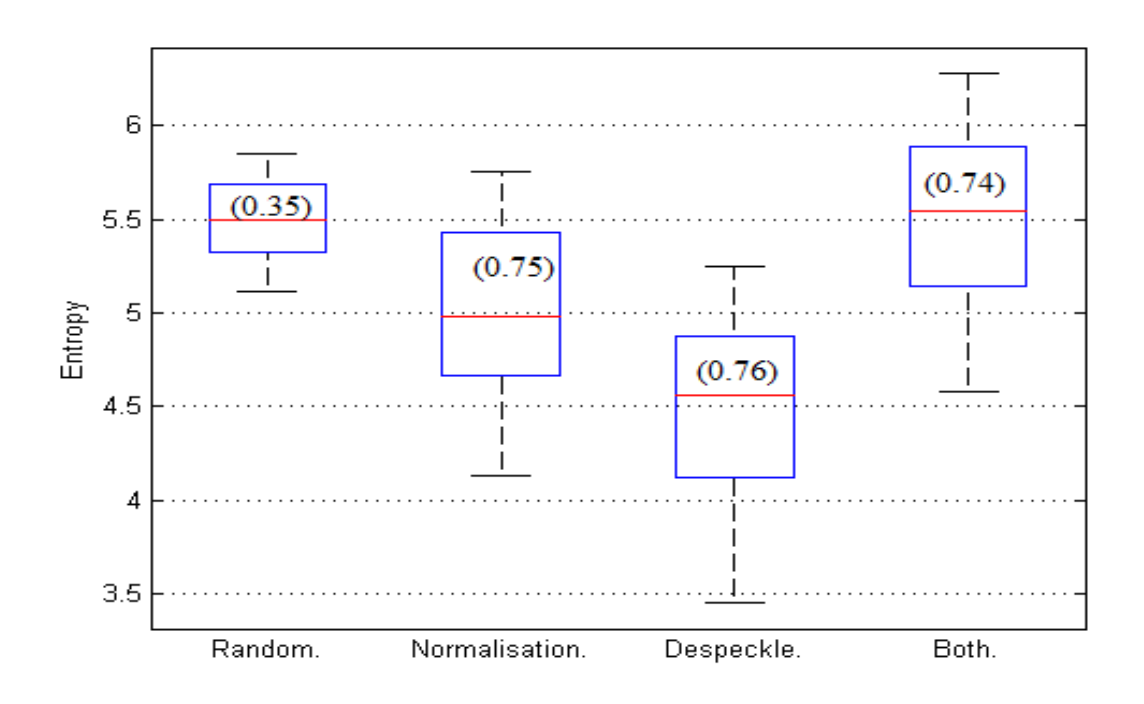

**Εικόνα 4.11.1 Θηκόγραμματα για τα ακόλουθα ΧΥ στη περιοχή του έσω- μέσου χιτώνα για Ν κίνηση για τα βίντεο με τυχαία κατανομή θορύβου 0.01<σ<sup>2</sup><0.06 , με κανονικοποίηση ιστογράμματος, με φίλτρο αφαίρεσης θορύβου και με συνδυασμένη μέθοδο α) μέση τιμή, β) τυπική απόκλιση, δ) εντροπία**

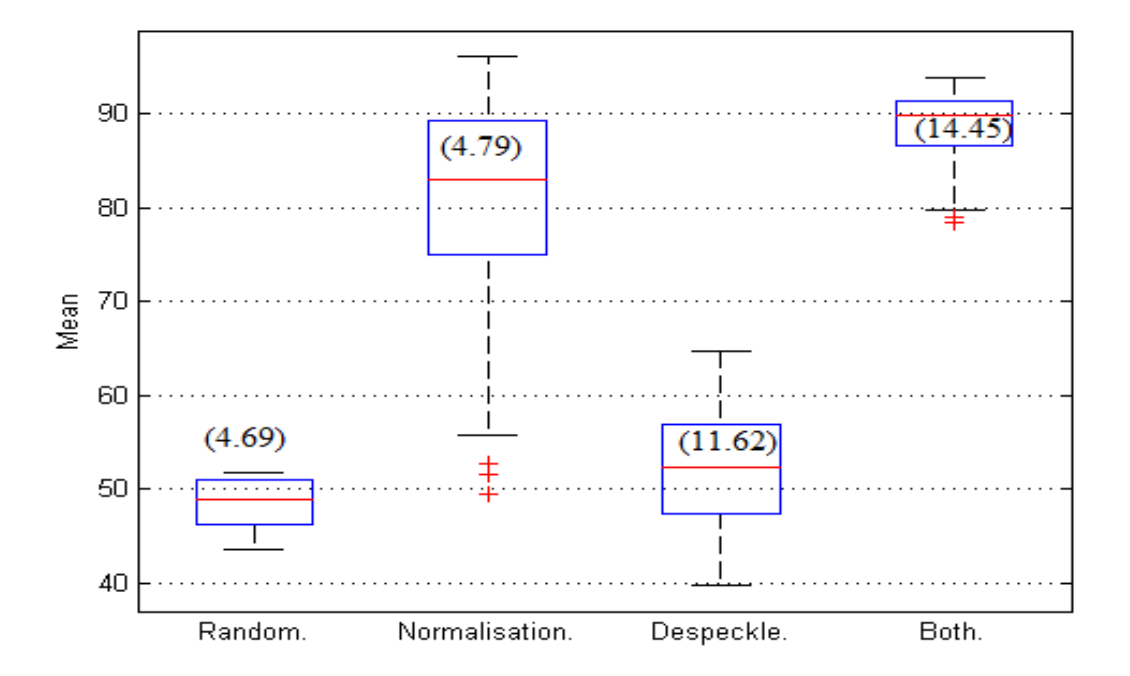

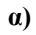

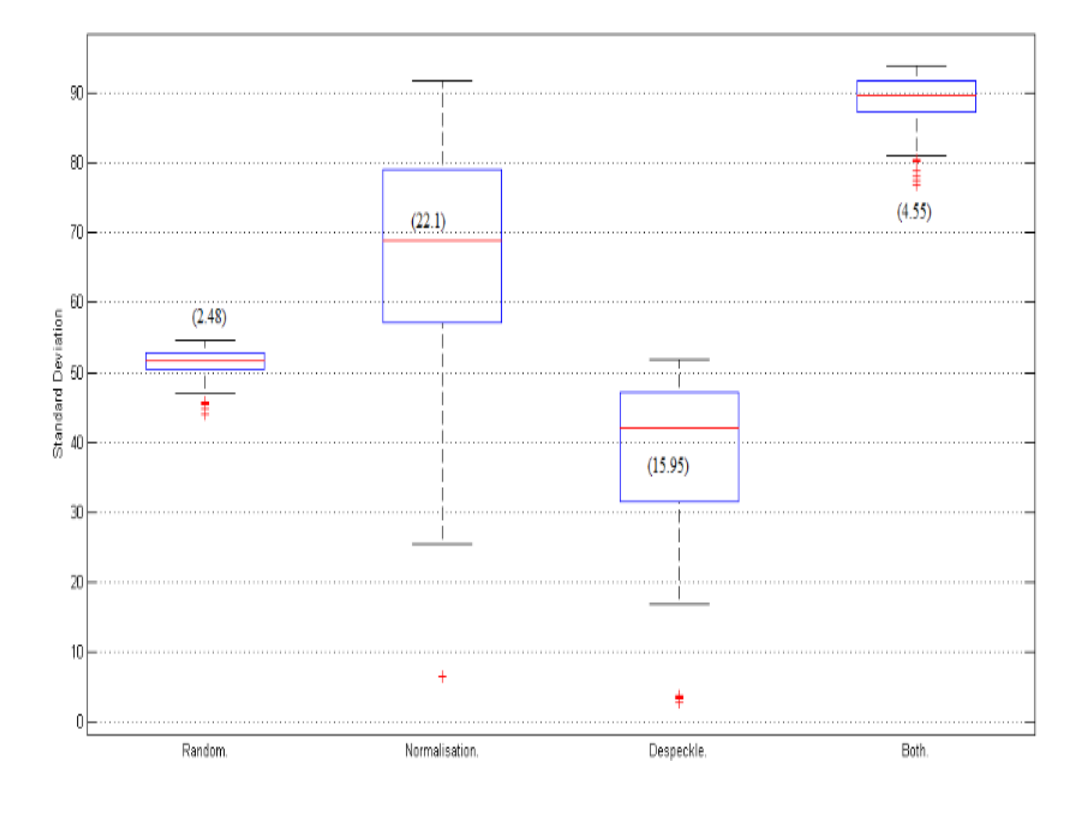

**β)**

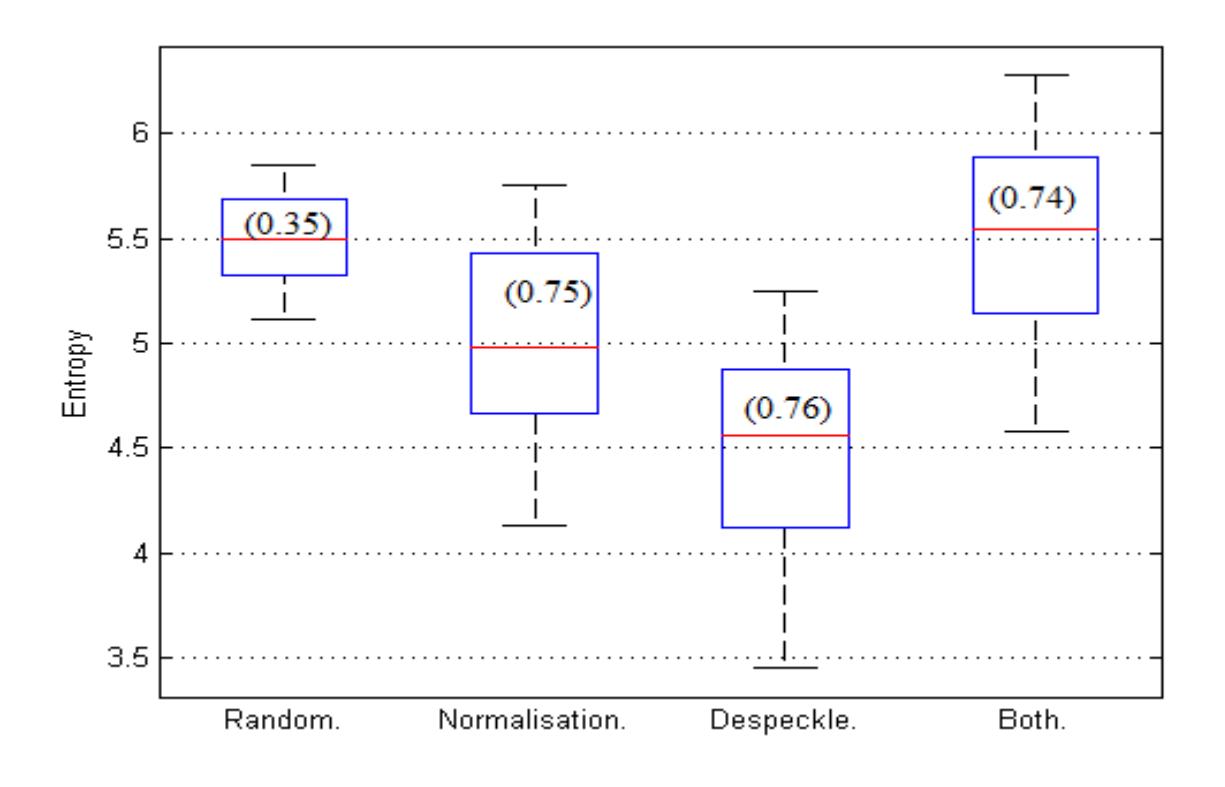

**γ)**

**Εικόνα 4.12.2: Θηκόγραμματα για τα ακόλουθα ΧΥ στη περιοχή του έσω- μέσου χιτώνα για Α κίνηση για τα βίντεο με τυχαία κατανομή θορύβου 0.01<σ<sup>2</sup><0.06 , με κανονικοποίηση ιστογράμματος, με φίλτρο αφαίρεσης θορύβου και με συνδυασμένη μέθοδο α) μέση τιμή, β) τυπική απόκλιση, δ) εντροπία**

Επιπρόσθετα, πιο κάτω παρουσιάζονται τα θηκογράμματα για τα ΧΥ που υπολογίστηκαν στην παρούσα εργασία για όλες τις περιπτώσεις επεξεργασίας τόσο για Ν όσο και Α κίνηση στη περιοχή του άνω/κάτω αρτηριακού τοιχώματος (Βλ. Εικ.4.13.1 και Εικ.4.13.2).

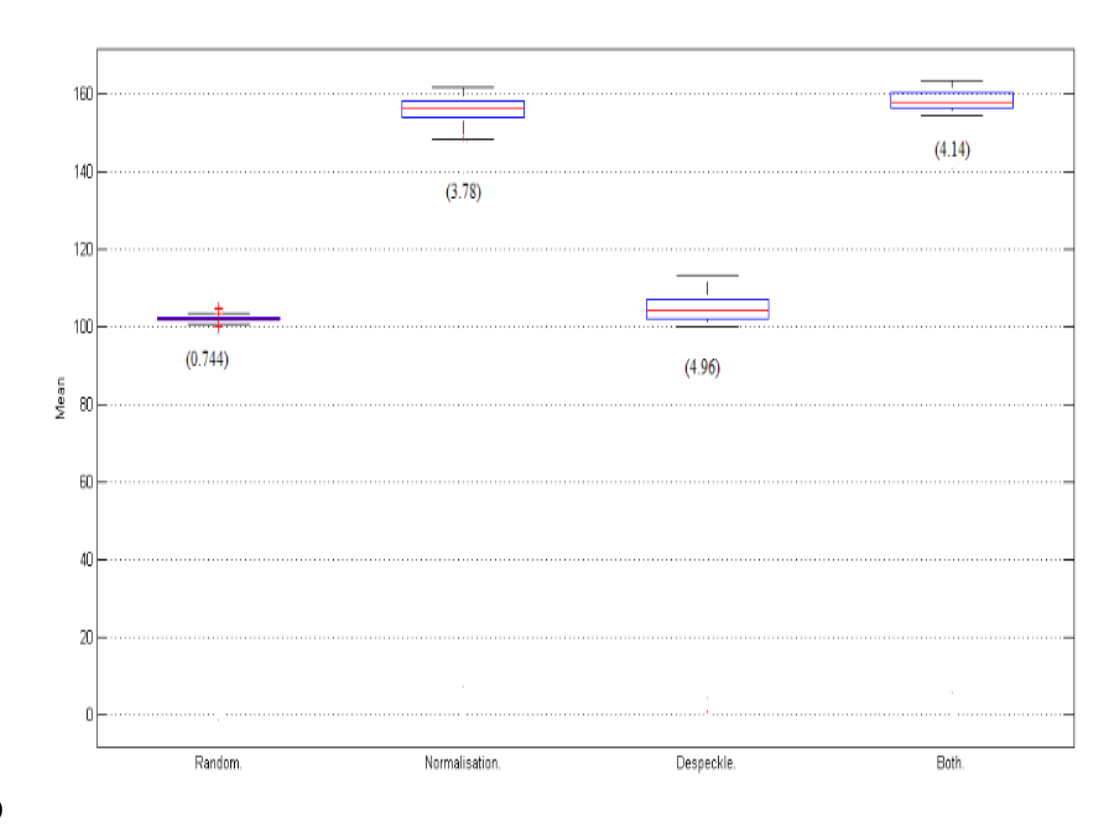

**α)**

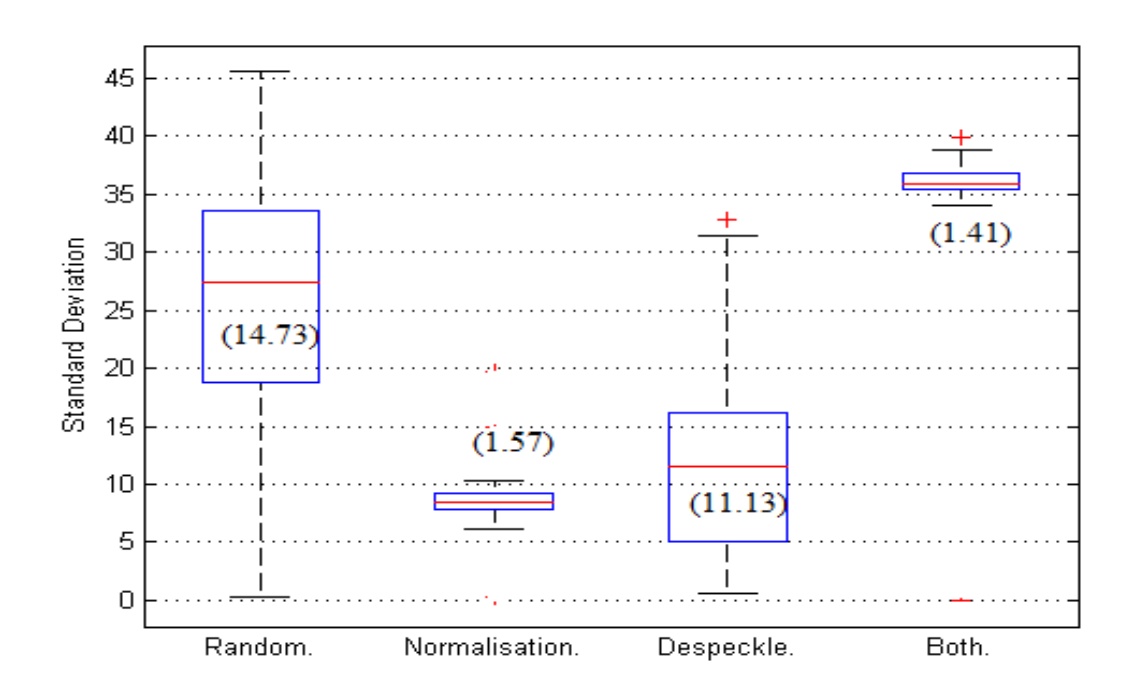

**β)**

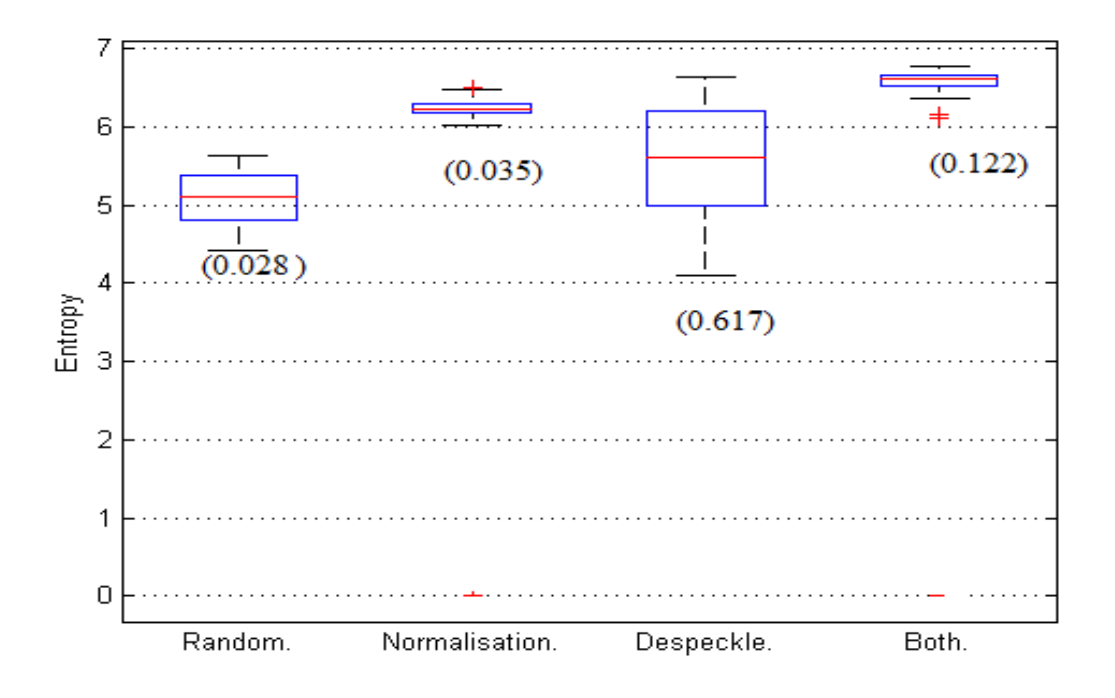

**γ)**

**Εικόνα 4.12.1 Θηκόγραμματα για τα ακόλουθα ΧΥ στη περιοχή του άνω/ κάτω αρτηριακού τοιχώματος για Ν κίνηση για τα βίντεο με τυχαία κατανομή θορύβου 0.01<σ<sup>2</sup><0.06 , με κανονικοποίηση ιστογράμματος, με φίλτρο αφαίρεσης θορύβου και με συνδυασμένη μέθοδο α) μέση τιμή, β) τυπική απόκλιση, δ) εντροπία**

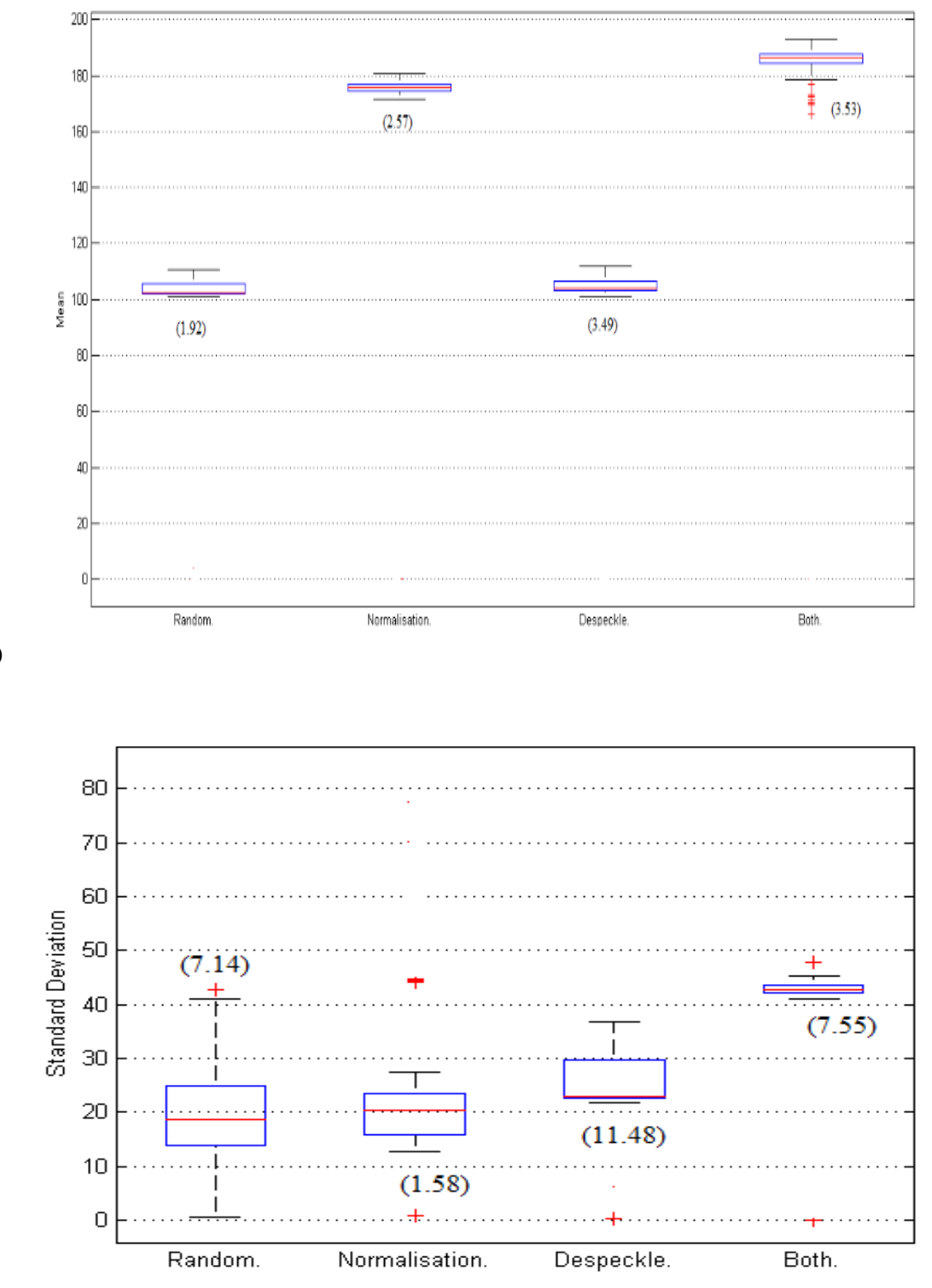

 $\alpha$ 

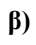

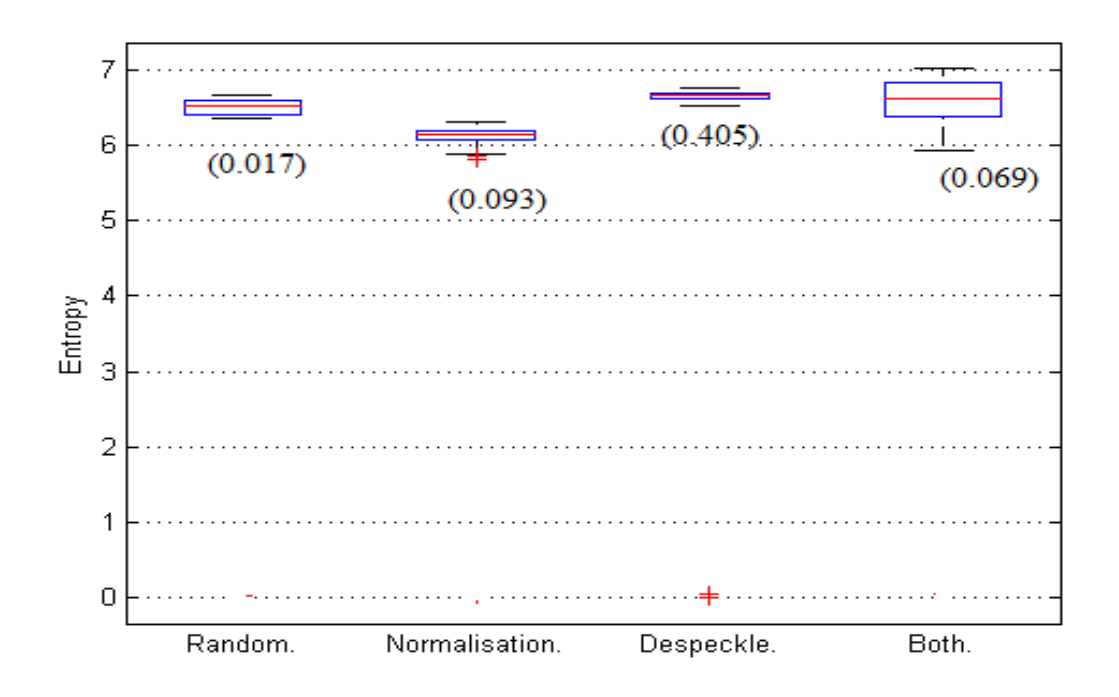

**γ)**

**Εικόνα 4.13.2 Θηκόγραμματα για τα ακόλουθα ΧΥ στη περιοχή του άνω/ κάτω αρτηριακού τοιχώματος για Α κίνηση για τα βίντεο με τυχαία κατανομή θορύβου 0.01<σ<sup>2</sup><0.06 , με κανονικοποίηση ιστογράμματος, με φίλτρο αφαίρεσης θορύβου και με συνδυασμένη μέθοδο α) μέση τιμή, β) τυπική απόκλιση, δ) εντροπία**

Παρατηρούμε ότι στην περίπτωση της Ν και Α κίνησης στη περιοχή του άνω/κάτω αρτηριακού τοιχώματος (Βλ. Εικ. 4.13.1 και Εικ. 4.13.2 αντίστοιχα) , η περίπτωση της συνδιασμένης μεθόδου επεξεργασίας δίνει τη μέγιστη τιμή του ΧΥ, για όλα τα ΧΥ που υπολογίστηκαν. Ακολουθεί μια μικρή σύγκριση μεταξύ των δύο μεθόδων, της κανονικοποίησης ιστογράμματος και του φίλτρου αφαίρεσης θορύβου. Πιο συγκεγκεριμένα, στη περίπτωση της Ν κίνησης το ΧΥ της μέσης τιμής η κανονικοποίηση ιστογράμματος δίνει καλύτερα αποτελέσματα, εν αντιθέση με το χαρακτηριστικό της τυπικής απόκλισης όπου το καλύτερο αποτέλεσμα μεταξύ των δύο μεθόδων λαμβάνεται κατά τη διάρκεια της εφαρμογής φίλτρου αφαίρεσης θορύβου. Στη περίπτωση της Α κίνησης, για το ΧΥ της μέσης τιμής το καλύτερο αποτέλεσμα δίνεται κατά την κανονικοποίηση ιστογράμματος ενώ στα άλλα δύο ΧΥ της εντροπίας και της τυπικής απόκλισης καλύτερα αποτελέσματα λαμβάνουμε κατά την εφαρμογή φίλτρου αφαίρεσης θορύβου.

## **4.5 Εξαγωγή ποιοτικών χαρακτηριστικών**

Στη παρούσα διπλωματική εργασία υπολογίστηκαν τα ποιοτικά χαρακτηριστικά για τον έλεγχο της ποιότητας των παραγόμενων βίντεο (Βλ. Παραρτήματα Α) για Ν και Α κίνηση όπως φαίνονται στον Πιν. 4.13 και Πιν. 4.14 για όλη τη περιοχή του βίντεο. Τα ποιοτικά χαρακτηριστικά αναγράφονται με συντομογραφίες οι οποίες επεξηγούνται στα Παραρτήματα αλλά δίδονται και στο κάτω μέρος του πρώτου πίνακα.

**Πίνακας 4.12 Ποιοτικά χαρακτηριστικά όπου γίνεται σύγκριση μεταξύ του αρχικού βίντεο χωρίς θόρυβο με το βίντεο με εφαρμογή πολλαπλασιαζόμενου θορύβου τυχαίας κατανομής( 0.01<σ<sup>2</sup><0.06) , με το βίντεο έπειτα από εφαρμογή κανονικοποίησης ιστογράμματος (Βλ. Κεφ. 3.4), με φίλτρο αφαίρεσης θορύβου (DsFlsmv ) και με συνδυασμένη μέθοδο για Ν κίνηση (Βλ. Κεφ. 3.4)**

| Ποιοτικά         | Αρχικό  |          | Κανονικοποίηση |          | Φίλτρο    |          | Συνδυασμένη |          |
|------------------|---------|----------|----------------|----------|-----------|----------|-------------|----------|
| χαρακτηριστικά   | βίντεο  |          | Ιστογράμματος  |          | αφαίρεσης |          | μέθοδος     |          |
|                  |         |          |                |          | θορύβου   |          |             |          |
|                  |         |          |                |          | (DsFlsmv) |          |             |          |
|                  | Τιμή    | $\pm SD$ | Τιμή           | $\pm SD$ | Τιμή      | $\pm SD$ | Τιμή        | $\pm SD$ |
| <b>SSIM</b>      | 0.5     | 0.04     | 0.25           | 0.02     | 0.82      | 0.02     | 0.51        | 0.01     |
| <b>SNR</b>       | 17.82   | 0.28     | 10.83          | 0.11     | 19.04     | 0.45     | 11.59       | 0.12     |
| <b>RMSE</b>      | 20.58   | 0.58     | 54.60          | 1.85     | 17.46     | 0.66     | 48.63       | 1.94     |
| <b>MINKOWSKI</b> | 31.06   | 0.82     | 63.63          | 1.63     | 27.86     | 0.77     | 54.77       | 1.72     |
| $IM_Q$           | 0.99    | 0.00     | 0.66           | 0.04     | 0.99      | 0.00     | 0.67        | 0.04     |
| <b>MSE</b>       | 423.94  | 24.12    | 2984.96        | 201.45   | 305.46    | 22.92    | 2368.53     | 188.56   |
| <b>PSNR</b>      | 21.86   | 0.24     | 13.39          | 0.29     | 23.29     | 0.34     | 14.40       | 0.35     |
| <b>AD</b>        | $-2.07$ | 0.44     | $-34.94$       | 3.85     | $-0.17$   | 0.50     | $-31.99$    | 4.19     |
| <b>SC</b>        | 0.94    | 0.01     | 0.52           | 0.01     | 1.03      | 0.01     | 0.57        | 0.02     |
| <b>NCC</b>       | 1.01    | 0.00     | 1.33           | 0.01     | 0.97      | 0.01     | 1.28        | 0.02     |
| <b>MD</b>        | 177.65  | 15.59    | 224.93         | 7.99     | 157.70    | 9.54     | 191.74      | 9.04     |
| <b>LMSE</b>      | 2.97    | 0.19     | 7.99           | 0.40     | 1.05      | 0.10     | 1.97        | 0.19     |
| <b>NAE</b>       | 0.13    | 0.00     | 0.46           | 0.01     | 0.09      | 0.01     | 0.44        | 0.01     |

Παρατηρούμε ότι το χαρακτηριστικό AD μειώνεται αισθητά (-31.99) στη περίπτωση της συνδιασμένης μεθόδου γεγονός που καταδεικνύει ότι η ποιότητα της εικόνας σε σχέση με την αρχική βελτιώθηκε. Επιπλέον, αξίζει να σημειωθεί ότι η το MSE στη περίπτωση της εφαρμογής φίλτρου αφαίρεσης θορύβου λαμβάνει την ελάχιστη τιμή (305.46)και η τιμή του SNR είναι η ελάχιστη στη περίπτωση εφαρμογής κανονικοποίησης ιστογράμματος (10.83).

**Πίνακας 4.13 Ποιοτικά χαρακτηριστικά όπου γίνεται σύγκριση μεταξύ του αρχικού βίντεο χωρίς θόρυβο με το βίντεο με εφαρμογή πολλαπλασιαζόμενου θορύβου τυχαίας κατανομής( 0.01<σ<sup>2</sup><0.06) , με το βίντεο έπειτα από εφαρμογή κανονικοποίησης ιστογράμματος (Βλ. Κεφ. 3.4), με φίλτρο αφαίρεσης θορύβου (DsFlsmv ) και με συνδυασμένη μέθοδο για Α κίνηση (Βλ. Κεφ. 3.4).**

| Ποιοτικά         | Αρχικά βίντεο |           | Κανονικοποίηση |           | Φίλτρο    |           | Συνδυασμένη |           |
|------------------|---------------|-----------|----------------|-----------|-----------|-----------|-------------|-----------|
| χαρακτηριστικά   |               |           | Ιστογράμματος  |           | αφαίρεσης |           | Μέθοδος     |           |
|                  |               |           |                |           | θορύβου   |           |             |           |
|                  | Τιμή          | <b>SD</b> | Τιμή           | <b>SD</b> | Τιμή      | <b>SD</b> | Τιμή        | <b>SD</b> |
| <b>SSIM</b>      | 0.47          | 0.03      | 0.27           | 0.02      | 0.73      | 0.03      | 0.73        | 0.03      |
| <b>SNR</b>       | 18.09         | 1.00      | 10.01          | 0.19      | 19.42     | 0.97      | 19.42       | 0.97      |
| <b>RMSE</b>      | 24.30         | 2.59      | 72.92          | 2.07      | 20.43     | 2.08      | 20.43       | 2.08      |
| <b>MINKOWSKI</b> | 36.12         | 3.57      | 84.52          | 2.38      | 30.62     | 2.86      | 30.62       | 2.86      |
| $IM_Q$           | 0.98          | 0.01      | 0.66           | 0.02      | 0.99      | 0.01      | 0.99        | 0.01      |
| <b>MSE</b>       | 597.02        | 119.20    | 5322.83        | 569.29    | 421.86    | 89.34     | 421.86      | 89.34     |
| <b>PSNR</b>      | 20.47         | 0.99      | 10.88          | 1.02      | 21.97     | 2.21      | 21.92       | 2.21      |
| <b>AD</b>        | $-2.14$       | 0.62      | $-49.94$       | 5.41      | 0.19      | 0.64      | 0.15        | 0.64      |
| <b>SC</b>        | 0.96          | 0.01      | 0.53           | 0.05      | 1.04      | 0.09      | 1.04        | 0.09      |
| <b>NCC</b>       | 1.00          | 0.00      | 1.31           | 0.12      | 0.97      | 0.09      | 0.97        | 0.09      |
| <b>MD</b>        | 166.16        | 6.29      | 227.47         | 31.60     | 145.07    | 15.91     | 145.07      | 15.91     |
| <b>LMSE</b>      | 2.14          | 0.18      | 6.92           | 0.72      | 0.85      | 0.14      | 0.85        | 0.14      |
| <b>NAE</b>       | 0.11          | 0.01      | 0.50           | 0.05      | 0.09      | 0.01      | 0.09        | 0.01      |

Παρατηρούμε ότι το χαρακτηριστικό AD μειώνεται αισθητά (-49.94) στη περίπτωση της κανονικοποίησης ιστογράμματος. Επιπλέον, αξίζει να σημειωθεί ότι η το MSE στη περίπτωση της εφαρμογής συνδιασμένης μεθόδου λαμβάνει την ελάχιστη τιμή (421.86) και η τιμή του SNR είναι η ελάχιστη στη περίπτωση εφαρμογής κανονικοποίησης ιστογράμματος (10.01). Αξιοσημείωτο, είναι το γεγονός ότι στη περίπτωση εφαρμογής φίλτρου αφαίρεσης θορύβου τα αποτελέσματα είναι πολύ παραπλήσια με αυτά της συνδιασμένης μεθόδου.

# **5 Καταληκτικά σχόλια**

Στο κεφάλαιο αυτό πρόκειται να γίνει μια συζήτηση των αποτελεσμάτων που έχουν εξαχθεί έτσι ώστε να γίνει αξιολόγηση της προτεινόμενης μεθόδου. Ακολούθως γίνεται σύγκριση της μεθόδου και των αποτελεσμάτων με άλλες ερευνητικές εργασίες και περιγράφονται οι σημαντικές διαφορές μεταξύ των μεθόδων.

Στη παρούσα διπλωματική εργασία υλοποιήθηκε ένα ολοκληρωμένο υπολογιστικό σύστημα το οποίο μπορεί να δημιουργεί τεχνητή εικόνα και βίντεο σύμφωνα με τις προδιαγραφές του χρήστη (Βλ. Παραρτήματα Γ). Τα βίντεο που δύναται να εξαχθούν, μπορούν να απεικονίσουν την κίνηση της ΚΚΑ κάτω από φυσιολογικές ή μη περιπτώσεις, ανάλογα με το όρισμα που θα επιλέξει ο χρήστης. Επιπλέον, στα παραχθέντα βίντεο προστέθηκε τεχνητός πολλαπλασιαζόμενος θόρυβος (Βλ. Κεφ. 3.3) αρχικά τυχαίας κατανομής μεταξύ  $0.01 \leq \sigma^2 \leq 0.06$ , έπειτα σ<sup>2</sup> =0.01 και τέλος  $\sigma^2$  =0.06. Στη συνέχεια, έγινε προ-επεξεργασία του βίντεο εφαρμόζοντας κανονικοποήση ιστογράμματος, και μετά ακολούθησε φίλτρο αφαίρεσης θορύβου και τέλος έγινε μια συνδυασμένη μέθοδος προ-επεξεργασίας και φιλτραρίσματος.

Για όλα τα παραχθέντα βίντεο, εξήχθησαν διαγράμματα κίνησης καθώς και όλα τα συστολικά και διαστολικά πλαίσια για κάθε περίπτωση. Επιπλέον, υπολογίστηκαν τα ΧΥ (Βλ. Κεφ. 4.4) για τη περιοχή έσω- μέσου χιτώνα και για την περιοχή του άνω/κάτω αρτηριακού τοιχώματος. Τέλος, για την αξιολόγηση της προτεινόμενης μεθόδου εξήχθησαν τα ποιοτικά χαρακτηριστικά μεταξύ των παραγόμενων βίντεο (Βλ. Πιν. 4.6).

### **5.1 Συζήτηση αποτελεσμάτων**

Η δημιουργία της προσομοιωμένης εικόνας και βίντεο θεωρείται ένα σημαντικό κομμάτι της ανάλυσης και επεξεργασίας των εικονών και βίντεο που προκύπτουν κατά την υπερηχογραφική εξέταση της ΚΚΑ, αφού μπορεί να χρησιμοποιηθεί για την επιβεβαίωση της ορθότητας των υφιστάμενων αλλά και νέων αλγορίθμων που δημιουργούνται στο πεδίο αυτό.

Η δημιουργία της τεχνητής εικόνας σύμφωνα με τις προδιαγραφές που θα ορίσει ο χρήστης διαρκεί περίπου 2 secs. Χρησιμοποιώντας την παραγόμενη εικόνα μπορεί να δημιουργηθεί το προσομοιωμένο βίντεο κίνησης της ΚΚΑ και διαρκεί 16.22 secs. Έχει δειχθεί ότι η προσθήκη μοντέλου πολλαπλασιαζόμενου θορύβου στα παραχθέντα βίντεο [14], τόσο στη περίπτωση Ν κίνησης όσο και στην περίπτωση Α κίνησης επηρεάζει τη χρονική διάρκεια που απαιτείται για την παραγωγή των βίντεο και πιο συγκεκριμένα αυξάνει το χρονικό διάστημα στα 16.31 secs. Επιπλέον, η προσθήκη θορύβου επηρεάζει το σημείο όπου γίνεται η συστολή και η διαστολή κατά τη διάρκεια των καρδιαγγειακών κύκλων. Πιο συγκεκριμένα, στο αρχικό βίντεο χωρίς θόρυβο για Ν κίνηση η εναλλαγή μεταξύ συστολής και διαστολής γινόταν με σταθερό ρυθμό κάθε 20 πλαίσια, ενώ η προσθήκη θορύβου μετατρέπει την εναλλαγή αυτή σε ασταθής. Στην περίπτωση της Α κίνησης η εναλλαγή αυτή δεν είναι σταθερή λόγω της μη φυσιολογικής κίνησης, εντούτοις ο θόρυβος επηρεάζει και πάλι τα συστολικά και διαστολικά σημεία.

Επιπρόσθετα έχει δειχθεί ότι η προσθήκη θορύβου επηρεάζει τις μετρήσεις για τη διάμετρο της ΚΚΑ αφού η τιμή της μεταβάλλεται σε σχέση με αυτή στο αρχικό βίντεο χωρίς θόρυβο. Η ύπαρξη του θορύβου, αλλοιώνει την παραγόμενη εικόνα με αποτέλεσμα την δημιουργία σύγχυσης κατά τη διάρκεια των χειροκίνητων μετρήσεων. Για το σκοπό αυτό έχουν υπολογιστεί το MSE (1.30, 1.07 για Ν και Α κίνηση) και το MAE (6.07 και 2.54) μεταξύ της διαμέτρου της ΚΚΑ που προκύπτει από τις χειροκίνητες μετρήσεις και από τις μετρήσεις με το αυτοματοποιημένο σύστημα BioViAn [32].

Στα παραχθέντα βίντεο αρχικά εφαρμόστηκε κανονικοποίηση ιστογράμματος με σκοπό την ομοιόμορφη κατανομή των χρωμάτων σε κάθε πλαίσιο του βίντεο. Παρατηρήθηκε ότι ο ρυθμός εναλλαγής μεταξύ συστολής και διαστολής προσέγγιζε αυτά του αρχικού βίντεο χωρίς θόρυβο.

Επιπλέον η διάμετρος της ΚΚΑ διαφοροποιήθηκε και το MSE (3.92 και 1.36 για Ν και Α κίνηση αντίστοιχα) και MAE (1.08 και 0.81 για Ν και Α κίνηση) μεταξύ χειροκίνητων και αυτοματοποιημένων μετρήσεων μειώθηκε.

Ακόμη, στον υπολογισμό των ΧΥ για τη περιοχή μεταξύ έσω-μέσου χιτώνα, παρατηρήθηκε ότι για την περίπτωση της Ν κίνησης το χαρακτηριστικό της μέσης τιμής και της εντροπίας, ενώ αντίθετα η τυπική απόκλιση αυξάνεται.

Στη περίπτωση της Α κίνησης μείωση παρατηρείται μόνο στην περίπτωση του χαρακτηριστικού της εντροπίας ενώ ταυτόχρονα τα χαρακτηριστικά της μέσης τιμής και της τυπικής απόκλισης αυξάνονται σε σχέση με το αρχικό.

Στη περιοχή του άνω/κάτω αρτηριακού τοιχώματος , παρατηρήθηκε ότι η μέση τιμή και η εντροπία αυξάνεται και στις κινήσεις, ενώ η τιμή της τυπικής απόκλισης στη περίπτωση της Ν κίνησης μειώνεται και στην Α κίνηση αυξάνεται.

Όσο αφορά τα ποιοτικά χαρακτηριστικά, ελέγχοντας τη τιμή του PSNR (21.86 και 20.47 για Ν κίνηση και Α κίνηση αντίστοιχα) και το AD (-2.07 και -2.14 για Ν και Α κίνηση αντίστοιχα) φαίνεται ότι η ποιότητα των πλαισίων του βίντεο μειώθηκε σε σχέση με την αρχική , αφού η τιμή του πρώτου μειώθηκε αισθητά, ενώ το δεύτερο αυξήθηκε γεγονός που υποδηλώνει πως η επεξεργασμένη εικόνα είναι κακής ποιότητας. Επιπρόσθετα, οι τιμές των LMSE (7.99, 6.92), NAE (0.46, 0.50 και MSE (2984.96, 5322.83) παρουσιάζουν μια σημαντική αύξηση, αυξάνοντας έτσι το ποσοστιαίο λάθος μεταξύ των δύο βίντεο (Βλ. Πιν. 4.6.1 και Πιν. 4.6.2).

Στη συνέχεια, στα παραχθέντα βίντεο εφαρμόστηκε φίλτρο αφαίρεσης θορύβου. Στη περίπτωση αυτή, παρατηρήθηκε ότι η συστολή και η διαστολή συμβαίνει σε σχετικά πιο σταθερά πλαίσια, άρα η αστάθεια στο ρυθμό μεταβολής μεταξύ συστολικού και διαστολικού πλαισίου μειώνεται σε σχέση με αυτό του αρχικού βίντεο. Ακόμη το ποσοστιαίο λάθος το οποίο υπολογίστηκε με το MSE (3.59 και 1.56) και MAE (1.04 και 0.76) μεταξύ χειροκίνητων και μετρήσεων που προκύπτουν χρησιμοποιώντας το αυτοματοποιημένο σύστημα τόσο για Ν κίνηση όσο και για Α κίνηση. Όσο αφορά τα XY, στη περιοχή του έσω-μέσου χιτώνα για την Ν κίνηση το χαρακτηριστικό της μέσης τιμής και της εντροπίας μειώνεται, ενώ αντίθετα η τυπική απόκλιση παρουσιάζει αύξηση. Στην περίπτωση της Α κίνησης , παρατηρούνται τα αντίθετα σε σχέση με την Ν κίνηση. Πιο συγκεκριμένα, το χαρακτηριστικό της τυπικής απόκλισης μειώνεται, ενώ τα υπόλοιπα δύο χαρακτηριστικά παρουσιάζουν αυξητική τάση. Για την περιοχή του άνω/κάτω αρτηριακού τοιχώματος παρατηρούνται οι ίδιες μεταβολές στην Α και Ν κίνηση. Αναλυτικότερα, η μέση τιμή και η τυπική απόκλιση παρουσιάζουν μια μικρή αύξηση ενώ το χαρακτηριστικό της εντροπίας παρουσιάζει πτώση.

Στον έλεγχο της ποιότητας της εικόνας, ελέγχοντας τη τιμή του PSNR (23.29 και 21.97) και AD (-0.17 και 0,19) η ποιότητα της εικόνας βελτιώθηκε και το ποσοστιαίο λάθος μειώθηκε αφού οι τιμές του LMSE (1.05 και 0.85), NAE (0.09 και 0.09) και MSE (305.46 και 421.86) παρουσίασαν μια πτωτική τάση (Βλ. Πιν. 4.6.1 και Πιν. 4.6.2).

Η τελευταία επεξεργασία που υπέστησαν τα παραχθέντα βίντεο είναι η κανονικοποίηση ιστογράμματος και το φίλτρο αφαίρεσης θορύβου. Για την περίπτωση αυτή ο ρυθμός εναλλαγής μεταξύ συστολής και διαστολής παρουσιάζεται να είναι ο πιο σταθερός σε σχέση με τις άλλες περιπτώσεις και προσεγγίζει κατά πολύ το αρχικό ρυθμό εναλλαγής.

Επιπρόσθετα, το ποσοστιαίο λάθος μεταξύ αυτοματοποιημένων μετρήσεων και χειροκίνητων μετρήσεων λαμβάνει την μικρότερη τιμή σε σχέση με τις προαναφερθείσες μεθόδους επεξεργασίας. Πιο συγκεκριμένα, το MSE έχει τη τιμή 0.21, 0.01 και το MAE υπολογίστηκε ως 0.24 και 0.05 για Ν και Α κίνηση αντίστοιχα. Στον υπολογισμό των ΧΥ έχει δειχθεί ότι τόσο η Ν κίνηση όσο και η Α κίνηση παρουσιάζουν μια ομοιότητα στην διακύμανση των χαρακτηριστικών. Πιο συγκεκριμένα, στην περιοχή του έσω- μέσου χιτώνα οι τιμές όλες οι τιμές των χαρακτηριστικών αυξάνονται ενώ στη περίπτωση της περιοχής του άνω/ κάτω αρτηριακού τοιχώματος παρατηρείται ότι το χαρακτηριστικό της μέσης τιμής παρουσιάζει αύξηση ενώ τα άλλα δύο χαρακτηριστικά, αυτά της τυπικής απόκλισης και εντροπίας μειώνονται.

Η εξαγωγή των ποιοτικών χαρακτηριστικών των Πιν.4.6.1 και Πιν.4.6.2 κατέδειξαν ότι η ποιότητα της εικόνας αυξάνεται αφού το PSNR και AD (14.40,21,92 και -31.99,0.15 για Ν και Α κίνηση αντίστοιχα) ενώ ταυτόχρονα αυξάνεται αισθητά το ποσοστιαίο λάθος σε σχέση με το αρχικό βίντεο, αυτό με την προσθήκη τεχνητού πολλαπλασιαζόμενου θορύβου. Πιο συγκεκριμένα, το MSE παίρνει τις ακόλουθες τιμές (2368.53,421.86), το LMSE (1.97,0.85) και το NAE (0.44,0.09) για Ν και Α κίνηση αντίστοιχα.

Συνοψίζοντας, η ύπαρξη του θορύβου πολλαπλασιαζόμενης μορφής επηρεάζει την ποιότητα της εικόνας/ βίντεο καθώς επίσης τη διάμετρο της ΚΚΑ και το ρυθμό εναλλαγής μεταξύ συστολής και διαστολής. Η εφαρμογή επεξεργασίας στην εικόνα/ βίντεο μπορεί να βοηθήσει στην βελτίωση της ποιότητας της και η εφαρμογή προ-επεξεργασίας κανονικοποίησης ιστογράμματος και στη συνέχεια φίλτρο αφαίρεσης θορύβου δίνει τα καλύτερα αποτελέσματα.

Με την εξαγωγή γραφικών παραστάσεων και των θηκογραμμάτων έχει δειχθεί ότι τα ΧΥ μεταβάλλονται κατά τη διάρκεια ενός καρδιαγγειακού κύκλου και δεν είναι τα ίδια σε όλες τις περιοχές της ΚΚΑ . Τέλος, η επεξεργασία της εικόνας/βίντεο ενίοτέ επηρεάζει την τιμή των ΧΥ.

# **5.2 Σύγκριση προτεινόμενης μεθόδου με προηγούμενες έρευνες και μελλοντική εργασία**

Αρκετοί ερευνητές ασχολήθηκαν με την επεξεργασία εικόνων και βίντεο τα οποία προκύπτουν κατά την υπερηχογραφική εξέταση. Το 1995 πραγματοποιήθηκε έρευνα από τους Perktold et al. σχετικά με την υλοποίηση ενός προσομοιωμένου μοντέλου που προσομοιάζει την ροή του αίματος ,κάνοντας όμως αρκετές σημαντικές παραδοχές.[21] Στην έρευνα αυτή ασχολήθηκαν ιδιαίτερα με τις μηχανικές δυνάμεις που ασκούνται στην ΚΚΑ κατά τη διάρκεια ενός καρδιαγγειακού κύκλου.

Αργότερα, οι Jensen et al. χρησιμοποίησαν την μέθοδο Tupholme- Stepanishen και δημιούργησαν μια τεχνητή εικόνα B-mode υπερήχων.

Στην έρευνα αυτή δημιουργήθηκαν στο σύνολο 5 προσομοιωμένες εικόνες και κάθε εικόνα απαιτούσε περίπου 12 ώρες χρόνο προσομοίωσης [22]

Σε μια αντίστοιχη διπλωματική εργασία το 2006, παρουσιάστηκε από την Κοροπούλη η προσομοίωση της διαδικασίας παραγωγής συνθετικών εικόνων υπερήχων B-mode χρησιμοποιώντας ένα μαθηματικό μοντέλο. [24]

Ο Στοίτσης et al. το 2008 [7] χρησιμοποίησαν σαν πρότυπο πραγματικές εικόνες υπερήχων για τη δημιουργία προσομοιωμένης εικόνας B-Mode υπερήχων και τη δημιουργία ακολουθιών εικόνων. Η διαδικασία που ακολουθήθηκε διήρκησε 14 ώρες και τα αποτελέσματα ήταν η δημιουργία προσομοιωμένων εικόνων και βίντεο που προσομοιάζει τα αρχικά χαρακτηριστικά της ΚΚΑ.

Σε αυτή τη διπλωματική εργασία που είναι και η πιο πρόσφατη σχετικά με αυτό το θέμα, δημιουργήθηκε συνθετική εικόνα της ΚΚΑ λαμβάνοντας υπόψη τα πραγματικά χαρακτηριστικά της ΚΚΑ και έπειτα δημιουργήθηκε προσομοιωμένο βίντεο που παρουσιάζει την κίνηση των τοιχωμάτων της ΚΚΑ. Η διαδικασία για υλοποίηση του τεχνητού βίντεο διαρκεί μερικά δευτερόλεπτα, ανάλογα με τις επιλογές που ορίζονται από τον χρήστη (~17 secs).

Επιπλέον, στο προτεινόμενο υπολογιστικό σύστημα δίνεται η δυνατότητα εξαγωγής ποιοτικών χαρακτηριστικών για σύγκριση των παραγόμενων βίντεο καθώς επίσης υπάρχει η επιλογή ο χρήστης να καλέσει το υπολογιστικό σύστημα BioViAn έτσι ώστε να μπορεί να εφαρμόσει προ-επεξεργασία, φίλτρο αφαίρεσης θορύβου. Επιπρόσθετα, μπορούν να γίνουν αυτοματοποιημένες μετρήσεις σχετικά με το συστολικό και διαστολικό πλαίσιο, τη μέγιστη και ελάχιστη διάμετρο της ΚΚΑ καθώς επίσης και να εξαχθούν διαγράμματα κίνησης και Mmode εικόνες. Η σημαντικότερη διαφορά της παρούσας εργασίας είναι ο χρόνος που απαιτείται για τη δημιουργία της προσομοιωμένης εικόνας και βίντεο, αφού μπορεί πολύ εύκολα και γρήγορα μέσω ενός ευχρήστου γραφικού περιβάλλοντος χρήστη (Βλ. Παραρτήματα Γ) να δημιουργήσει την επιθυμητή εικόνα και βίντεο.

Σε μελλοντική εργασία, στοχεύουμε στην υλοποίηση διαφόρων παθήσεων της ΚΚΑ όπως για παράδειγμα την υλοποίηση της αρτηριακής πλάκας σύμφωνα με τα ορίσματα του χρήστη. Πιο συγκεκριμένα, ο χρήστης να μπορεί να καθορίσει το πάχος της πλάκας καθώς επίσης και τις επιθυμητές χρωματικές τιμές της. Επιπρόσθετα, στα πλαίσια της παρούσας διπλωματικής εργασίας στοχεύουμε στην αναπαράσταση της ροής του αίματος διαμέσου του αρτηριακού αυλού της ΚΚΑ καθώς επίσης και την προσομοίωση των ιστών γύρω από αυτή, έτσι ώστε η προσομοιωμένη εικόνα και βίντεο να προσομοιάζει πλήρως με την πραγματική απεικόνιση της ΚΚΑ κατά τη διάρκεια μιας υπερηχογραφικής εξέτασης. Ακόμη, χρησιμοποιώντας τα ευρήματα της παρούσας πτυχιακής εργασίας στοχεύουμε στη δημιουργία τρισδιάστατου μοντέλου της ΚΚΑ το οποίο να μπορεί να δεχθεί τις μηχανικές δυνάμεις που ασκούνται στην πραγματική ΚΚΑ σε ένα ανθρώπινο οργανισμό. Τέλος, μπορούμε να εφαρμόσουμε περαιτέρω ανάλυση των ευρημάτων μας καθώς επίσης και να υπολογίσουμε περισσότερα ΧΥ διαφορετικών τάξεων (Βλ. Κεφ.2.5)

## **ΒΙΒΛΙΟΓΡΑΦΙΑ**

- [1] C. P. Loizou, C. S. Pattichis, M. Pantziaris, T. Tyllis, and a Nicolaides, "Snakes based segmentation of the common carotid artery intima media.," *Med. Biol. Eng. Comput.*, vol. 45, no. 1, pp. 35–49, 2007.
- [2] C. P. Loizou, C. Theofanous, M. Pantziaris, and T. Kasparis, "Despeckle filtering software toolbox for ultrasound imaging of the common carotid artery," *Comput. Methods Programs Biomed.*, vol. 114, no. 1, pp. 109–124, 2014.
- [3] "WHO | The top 10 causes of death," *WHO*, 2016.
- [4] Ι. Δ. Χανιώτης and Ι. Φ. Χανιώτης, "Γενετική και Επιγενετική μελέτη στην εξέλιξη της αθηροσκλήρωσης," pp. 65–86, 2004.
- [5] Α. Θ. Μπαλκίζας, "Ανάπτυξη αλγορίθμου αυτόματης κατάτμησης εικόνων καρωτίδας από υπερήχους," 2005.
- [6] A. Manbachi, Y. Hoi, and B. A. Wasserman, "On the shape of the common carotid artery with implications for blood velocity profiles," vol. 1885, 1885.
- [7] Ι. Α. Ζαχαρία, "Μη παρεμβατική αγγειακή ελαστογραφία για το χαρακτηρισμό της καρωτίδας," 2011.
- [8] R. Solomou, C. P. Loizou, and T. Kasparis, "Ultrasound Common Carotid Artery Video Simulation and Motion Analysis," pp. 1–4.
- [9] C. P. Loizou, "THE CAROTID ARTERY," 2005.
- [10] C. P. Loizou, M. Pantziaris, C. S. Pattichis, and E. Kyriakou, "M-mode state based identification in ultrasound videos of the atherosclerotic carotid plaque," *Final Progr. Abstr. B. - 4th Int. Symp. Commun. Control. Signal Process. ISCCSP 2010*, no. March, pp. 3–5, 2010.
- [11] Κ. Α. Θ. Δ. Κουτσούρης, "Μεθοδοι απεικονισης υπερηχων."
- [12] Ι. Παπαδόπουλος, "Μέθοδοι απεικόνισης υπερήχων."
- [13] Ι. Χαλάς, "Παρακολούθηση της δισδιάστατης κίνησης αρτηριακών τοιχωμάτων με χρήση ενεργών περιγραμμάτων," 2006.
- [14] A. Swami, "Multiplicative noise models: Parameter estimation using cumulants," *Signal Processing*, vol. 36, no. 3, pp. 355–373, 1994.
- [15] "Σήματα και θόρυβος." [Online]. Available: http://www.chem.uoa.gr/courses/organologia/PDF/Ch05\_1xxy.pdf. [Accessed: 27- Feb-2016].
- [16] "Image Noise and Filtering Types of Image Noise," 2012. [Online]. Available: http://www.coe.utah.edu/~cs4640/slides/Lecture6.pdf. [Accessed: 27-Feb-2016].
- [17] H. Rabbani, M. Vafadust, P. Abolmaesumi, and S. Gazor, "Speckle Noise Reduction of Medical Ultrasound Images in Complex Wavelet Domain Using Mixture Priors," *IEEE Trans. Biomed. Eng.*, vol. 55, no. 9, pp. 2152–2160, 2008.
- [18] S. T. Acton, "Speckle reducing anisotropic diffusion," *Proc. - Int. Conf. Image Process. ICIP*, vol. 1, no. 11, pp. 5–8, 2002.
- [19] N. el-Barghouty, G. Geroulakos, a Nicolaides, a Androulakis, and V. Bahal, "Computer-assisted carotid plaque characterisation.," *Eur. J. Vasc. Endovasc. Surg.*, vol. 9, no. 4, pp. 389–393, 1995.
- [20] C. I. Christodoulou, C. S. Pattichis, M. Pantziaris, and a. Nicolaides, "Texture-based classification of atherosclerotic carotid plaques," *IEEE Trans. Med. Imaging*, vol. 22, no. 7, pp. 902–912, 2003.
- [21] K. Perktold and G. Rappitsch, "Computer-Simulation of Local Blood-Flow and Vessel Mechanics in a Compliant Carotid-Artery Bifurcation Model," *J. Biomech.*, vol. 28, no. 7, pp. 845–856, 1995.
- [22] J. a. Jensen and P. Munk, "Computer phantoms for simulating ultrasound B-mode and cfm images," *Acoust. Imaging*, vol. 23, pp. 75–80, 1997.
- [23] K. W. Lee, N. B. Wood, and X. Y. Xu, "Ultrasound image-based computer model of a common carotid artery with a plaque," *Med. Eng. Phys.*, vol. 26, no. 10, pp. 823–840, 2004.
- [24] Β. Κοροπούλη, "Προσομοίωση της διαδικασίας παραγωγής συνθετικών εικονών και ακολουθιών εικονών υπερήχων β-σάρωσης της καρωτίδας," 2006.
- [25] a. T. Kerr and J. W. Hunt, "A Method for Computer Simulation of Ultrasound Doppler Color Flow Images - 1. Theory and Numerical Method," *Ultrasound Med. Biol.*, vol. 17, no. 2, pp. 179–185, 1991.
- [26] D. Aiger and D. Cohen-or, "Real-Time Ultrasound Imaging Simulation," *Real-Time Imaging*, vol. 4, no. 1998, pp. 263–274, 1998.
- [27] J. a. Jensen and S. I. Nikolov, "Fast simulation of ultrasound images," vol. 2, pp. 1721–1724 vol.2, 2000.
- [28] M. Schlaikjer, S. Torp-Pedersen, and J. a. Jensen, "Simulation of RF data with tissue motion for optimizing stationary echo canceling filters," *Ultrasonics*, vol. 41, no. 6, pp. 415–419, 2003.
- [29] J. Stoitsis, S. Golemati, V. Koropouli, and K. S. Nikita, "Simulating dynamic B-mode ultrasound image data of the common carotid artery," *2008 IEEE Int. Work. Imaging Syst. Tech.*, pp. 144–148, 2008.
- [30] R. Shams, R. Hartley, and N. Navab, "Real-time simulation of medical ultrasound from CT images.," *Med. Image Comput. Comput. Assist. Interv.*, vol. 11, no. Pt 2, pp. 734–741, 2008.
- [31] C. P. Loizou, C. S. Pattichis, A. N. Nicolaides, and M. Pantziaris, "Manual and automated media and intima thickness measurements of the common carotid artery," *IEEE Trans. Ultrason. Ferroelectr. Freq. Control*, vol. 56, no. 5, pp. 983–994, 2009.
- [32] Α. Ζαβού, "Ιατρικό σύστημα εξαγωγής και ανάλυσης διαγραμμάτος κίνησης από βίντεο υπερήχων καρωτιδικής αρτηρίας," 2011.
- [33] Α. Φρέντζος, "Αρχές φυσικής των υπερήχων," 2004.
- [34] Π. Κ. Τμήμα Ηλεκτρολόγων Μηχανικών, "Για να σε βλέπω καλύτερα," in *Υπέρηχοι*, .
- [35] Ε. Προίσκου, "Ανάλυση της κίνησης του αρτηριακού τοιχώματος από εικόνες υπερήχων με τη χρήση της μεθόδου ταύτισης περιοχών και διαφορετικών κριτηρίων σύγκρισης ΔΙΠΛΩΜΑΤΙΚΗ ΕΡΓΑΣΙΑ," 2010.
- [36] Θ. Λάμπρου, "Διπλωματικη εργασια θ," 2004.
- [37] R. Solomou, C. P. Loizou, and T. Kasparis, "Ultrasound Common Carotid Artery Video Simulation and Motion Analysis," *XIV Mediter. Conf. Med. Biol. Eng. Comput. Medicon*, pp. 1–4, 2016.
- [38] Μ. Θεοφίλου, "Φιλτράρισμα και ανάλυση υφής εικόνων υπερήχων καρωτιδικής αρτηρίας," 2012.
- [39] Χ. Κωνσταντίνος, "Αναγνώριση Προτύπων σε Ιατρικές Εικόνες: Ανάλυση υπερηχογραφικού βίντεο θωρακικού διαφράγματος σε ασθενείς της μονάδας εντατικής θεραπείας (ΜΕΘ)," 2015.
- [40] Α. Κολοβου, "Εισαγωγή στην επεξεργασία εικόνας," 2012.
- [41] C. P. Loizou, C. S. Pattichis, C. I. Christodouluo, R. S. H. Istepanian, M. Pantziaris, and A. Nicolaides, "Comparative Evaluation of Despecle Filtering In Ultrasound Imaging of the Carotid Artery," *IEEE Trans. Ultrason. Ferroelectr. Freq. Control*, vol. 52, no. 10, pp. 1653–1669, 2005.
- [42] T. S. Huang, G. J. Yang, and G. Y. Tang, "A Fast Two-Dimensional Median Filtering Algorithm," *IEEE Trans. Acoust.*, vol. 27, no. 1, pp. 13–18, 1979.
- [43] Ι. Δημητρακόπουλος, "Ανάπτυξη ολοκληρωμένου συστήματος ανάλυσης ιατρικών εικόνων: Εφαρμογή στην απεικόνιση αγγείων με υπερήχους," 2006.
- [44] Ι. Γούσια, "Ανάλυση της υφής αθηρωµατικής πλάκας καρωτίδας από εικόνες υπερήχων β - σάρωσης," 2003.
- [45] Α. Μπουφέα, "Ανάπτυξη Μεθοδολογίας Αυτόματου Εντοπισμού της Αθηρωματικής Πλάκας σε Εικόνες Υπερήχων του Αρτηριακού Τοιχώματος ΔΙΠΛΩΜΑΤΙΚΗ ΕΡΓΑΣΙΑ," 2014.
- [46] J. Andersson, J. Sundström, T. Gustavsson, J. Hulthe, A. Elmgren, K. Zilmer, M. Zilmer, and L. Lind, "Echogenecity of the carotid intima-media complex is related to cardiovascular risk factors, dyslipidemia, oxidative stress and inflammation. The Prospective Investigation of the Vasculature in Uppsala Seniors (PIVUS) study," *Atherosclerosis*, vol. 204, no. 2, pp. 612–618, 2009.
- [47] C. P. Loizou, "A review of ultrasound common carotid artery image and video segmentation techniques," *Med. Biol. Eng. Comput.*, vol. 52, no. 12, pp. 1073–1093, 2014.
- [48] Β. Κώτσης, Β. Πιτυρίγκα, Ε. Μάνιος, Χ. Παπαμιχαήλ, Ι. Λεκάκης, Ν. Ζακόπουλος, and Σ. Σταματελόπουλος, "Το πάχος του έσω-μέσου χιτώνα των καρωτιδικών αρτηριών είναι ένας ανεξάρτητος προγνωστικός δείκτης κινδύνου για τη στεφανιαία νόσο," 2002.
- [49] "DPI-Aware Behavior in MATLAB.".
- [50] E. Soleimani, M. M. Dizaji, and H. Saberi, "Carotid artery wall motion estimation from consecutive ultrasonic images: Comparison between block-matching and maximum-gradient algorithms," *J. Tehran Univ. Hear. Cent.*, vol. 6, no. 2, pp. 72–78, 2011.

## **ΠΑΡΑΡΤΗΜΑΤΑ**

### **Παράρτημα Α: Ποιοτικά χαρακτηριστικά** [38]

Σφάλμα γεωμετρικού μέσου όρου (Geometric Average Error – GAE):

$$
GAE = (\prod_{i=1}^{M} \prod_{j=1}^{N} \sqrt{g_{i,j} - f_{i,j}})^{\frac{1}{2}} \qquad (A1)
$$

Το GAE είναι ένα μέτρο το οποίο δείχνει αν η φιλτραρισμένη εικόνα είναι κακής ποιότητας. προσεγγίζει το μηδέν αν υπάρχουν μικρές διαφορές. μεταξύ του αρχικής και φιλτραρισμένης εικόνας, διαφορετικά η τιμή του GAE είναι πολύ ψηλή. Είναι θετικό μόνο όταν υπάρχει διαφορά σε κάθε εικονοστοιχείο μεταξύ του αρχικής και φιλτραρισμένης εικόνας.

Σφάλμα μέσης τετραγωνικής τιμής Mean Square Error – MSE:

$$
MSE = \frac{1}{MN} \sum_{i=1}^{M} \sum_{j=1}^{N} (g_{i,j} - f_{i,j})^2
$$
\n(A2)

Μ και Ν οι διστάσεις της εικόνας . gi. j η αρχική κανονικοποιημένη εικόνα και fi. j η φιλτραρισμένη εικόνα

 $\bullet$  Λόγος σήματος προς θόρυβο (Signal – to – Noise Ratio – SNR):

$$
SNR = 10 \log \frac{\sum_{i=1}^{M} \sum_{j=1}^{N} (g_{i,j}^{2} - f_{i,j}^{2})}{\sum_{i=1}^{M} \sum_{j=1}^{N} (g_{i,j} - f_{i,j})^{2}}
$$
(A3)

 Τετραγωνική ρίζα του λάθος μέσης τετραγωνικής τιμής Square Root Mean Square Error – SRMSE:

$$
SRMSE = \sqrt{\frac{1}{MN} \sum_{i=1}^{M} \sum_{j=1}^{N} (g_{i,j} - f_{i,j})^2}
$$
 (A4)

Λόγος κορυφής σήματος προς θόρυβο - Peak SNR – PSNR :

$$
PSNR = -10 \log \frac{MSE}{g_{\text{max}}^2}
$$
 (A5)

όπου  $g^2$ <sub>max</sub> είναι η μέγιστη τιμή φωτεινότητας της εικόνας. Το PSNR μετρά την ποιότητα της εικόνας, δηλαδή κατά πόσο η αρχική κανονικοποιημένη εικόνα μοιάζει με τη φιλτραρισμένη. Αυξάνεται όταν γίνεται καλή μετατροπή της εικόνας και είναι χαμηλό όταν γίνεται κακή μετατροπή της εικόνας.

Minkowski – Μέτρο Minkowski:

$$
M = \left(\frac{1}{MN} \sum_{i=1}^{M} \sum_{j=1}^{N} \left| g_{i,j} - f_{i,j} \right|^\beta \right)^{\frac{1}{\beta}}
$$
(A6)

όταν β = 3 (Μ3) και β = 4 (Μ4). Για β = 2 υπολογίζουμε το RMSE. ενώ για β =1 υπολογίζουμε το RMSE ως την απόλυτη διαφορά.

Γενικός Δείκτης Ποιότητας (Universal Quality Index – UQI):

$$
UQI = \frac{\sigma_{gf}}{\sigma_g \sigma_f} \times \frac{2\overline{g}\overline{f}}{(\overline{f})^2 + (\overline{g})^2} \times \frac{2\sigma_g \sigma_f}{\sigma_f^2 + \sigma_g^2} = \frac{4\sigma_{gf}\overline{g}\overline{f}}{((\overline{f})^2 + (\overline{g})^2)(\sigma_f^2 + \sigma_g^2)}
$$
(A7)

Το UQI μοντελοποιεί την οποιαδήποτε παραμόρφωση ως συνδυασμό τριών διαφορετικών συντελεστών. απώλεια της συσχέτισης. παραμόρφωση της φωτεινότητας και παραμόρφωση αντίθεσης.

Οπου  $\bar{g}$  και  $\bar{f}$  είναι οι μέσοι όροι του παραθύρου ανάλυσης της αρχικής κανονικοποιημένης εικόνας και της φιλτραρισμένης . αντίστοιχα.

σ<sup>g</sup> και σ<sup>f</sup> είναι οι τυπικές αποκλίσεις του παραθύρου ανάλυσης της αρχικής κανονικοποιημένης εικόνας και της φιλτραρισμένης αντίστοιχα.

σgf είναι η συνδιακύμανση μεταξύ του παραθύρου ανάλυσης της αρχικής κανονικοποιημένης εικόνας και της φιλτραρισμένης. Το παράθυρο ανάλυσης είναι ένα κινούμενο παράθυρο με μέγεθος 8 x 8 χωρίς επικάλυψη.

Το UQI = 1 αν η αρχική κανονικοποιημένη εικόνα είναι η ίδια με το φιλτραρισμένη (gi.j = fi.j) ενώ αντίθετα το UQI = -1.

Διαρθρωτικός Δείκτης Ομοιότητας (Structural Similarity Index – SSI ):

$$
SSI = \frac{(2\overline{g}f + c_1)(2\sigma_{gf} + c_2)}{(\overline{g}^2 + \overline{f}^2 + c_1)(\sigma_g^2 + \sigma_f^2 + c_1)}
$$
\n(A8)

$$
-1 \leq SSI \leq 1
$$

όπου c1 = 0.01dr και c2 = 0.03dr.με dr = 255 που αντιπροσωπεύει το δυναμικό εύρος της κανονικοποιημένης εικόνας. Το SSIM = -1 όταν υπάρχει ομοιότητα και SSIM = 1 όταν υπάρχει καλή ομοιότητα της αρχικής κανονικοποιημένης εικόνας και της φιλτραρισμένης. Υπολογίζεται όπως και το UQI για κινούμενο παράθυρο 8 x 8 χωρίς επικάλυψη.

 $\bullet$  Μέση Διαφορά (Average Difference – AD):

$$
AD = \frac{1}{MN} \sum_{i=1}^{M} \sum_{j=1}^{N} g_{i,j} - f_{i,j}
$$
 (A9)

Η τιμή του AD είναι μεγάλη όταν η φιλτραρισμένη εικόνα είναι κακής ποιότητας αλλιώς παίρνει μικρές τιμές.

Διαρθρωτικό Περιεχόμενο (Structural Content – SC):

$$
SC = \frac{\sum_{i=1}^{M} \sum_{j=1}^{N} g_{i,j}^{2}}{\sum_{i=1}^{M} \sum_{j=1}^{N} f_{i,j}^{2}}
$$
(A10)

Η τιμή του SC είναι μεγάλη όταν η φιλτραρισμένη εικόνα είναι κακής ποιότητας αλλιώς παίρνει μικρές τιμές.

• Κανονικοποιημένος συσχέτισμός (Normalized Cross – Correlation – NCC):

$$
NCC = \frac{\sum_{i=1}^{M} \sum_{j=1}^{N} g_{i,j} - f_{i,j}}{g_{i,j} - f_{i,j}}
$$
(A11)

• Μέγιστη Διαφορά (Maximum Difference – MD):

$$
MD = \max \left| g_{i,j} - f_{i,j} \right| \tag{A12}
$$

Η τιμή της MD είναι μεγάλη όταν η φιλτραρισμένη εικόνα είναι κακής ποιότητας αλλιώς παίρνει μικρές τιμές.

• Λαπλασιανό Σφάλμα Τετραγωνικής Τιμής (Laplacian Mean Square Error – LMSE):

$$
LMSE = \frac{\sum_{i=1}^{M} \sum_{j=1}^{N} (L(g(i, j)) - L(f(i, j)))^2}{\sum_{i=1}^{M} \sum_{j=1}^{N} (L(g(i, j)))^2}
$$
(A13)

όπου L(g(I,j)) είναι ο λαπλασιανός συντελεστής  $L(g(I, j)) = g(i+1, j) + g(i-1, j) + g(I, j+1) + g(I, j-1) - 4g(I, j)$  και  $L(f(I, j)) = f(i+1, j) + f(i-1, j) + f(I, j+1) + f(I, j-1) - 4f(I, j)$ 

Η τιμή του LMSE είναι μεγάλη όταν η φιλτραρισμένη εικόνα είναι κακής ποιότητας αλλιώς παίρνει μικρές τιμές

• Κανονικοποιημένο Απόλυτο Σφάλμα (Normalize Absolute Error – NAE):

$$
NAE = \frac{\sum_{i=1}^{M} \sum_{j=1}^{N} \left| g_{i,j} - f_{i,j} \right|}{\sum_{i=1}^{M} \sum_{j=1}^{N} \left| g_{i,j} \right|}
$$
(A14)

Η τιμή του NAE είναι μεγάλη όταν η φιλτραρισμένη εικόνα είναι κακής ποιότητας αλλιώς παίρνει μικρές τιμές.

### Παράρτημα Β: Δημοσίευση στο συνέδριο Medicon 2016

R. Solomou, C.P. Loizou, T Kasparis, "Ultrasound common carotid artery video simulation and motion analysis", XIV Mediter. Conf. Med. Biol. Eng. & Comput., Medicon. Paphos, Cyprus, March 31-Apr. 2, 2016

#### **Ultrasound Common Carotid Artery Video Simulation and Motion Analysis**

R. Solomou<sup>1</sup>, C. P. Loizou<sup>1</sup> and T. Kasparis<sup>1</sup>

<sup>1</sup>Cyprus University of Technology, Department of Electrical Engineering, Computer Engineering and Informatics, Limassol, Cyprus

Abstract-The carofid artery wall motion characteristics from ultrasound videos may provide useful information regarding healthy, asymptomatic or symptomatic subjects as well as<br>aid in the development and validation of motion analysis algorithms. This still remains a challenging task, as actual motion characteristics and indices are not directly available. In the present work we propose a methodology for generating simulated<br>common carotid artery (CCA) ultrasound videos, which consists of the following steps: i) Generate the first frame of the CCA video using an artificial carotid image, ii) Generate the consecutive video frames by applying motion in the axial and variations, iii) Apply random specifie noise in each consecutive video frame, iv) Generate the systolic and diastolic frames of the entire cardiac cycle and v) Extract measurements for evaluating the CCA motion characteristics. A total of 120 frames were generated for each simulated video covering three cardiac cycles. Error measurements are presented for evaluatcause cycles. Each mass cause and a proposed simulation procedure is<br>simple and not computationally efficient and can thus be used widely in assessing the performance of different motion estimation and analysis algorithms.

 $\emph{Kapwords}$  - Common carotid artery, ultrasound video, motion simulation, artificial carotid video.

#### I INTRODUCTION

It is known that ultrasound video of the common carotid artery (CCA) is widely used in the diagnosis of the atherosclerosis disease [1]-[3], being noninvasive, with no ionizing radiation exposure and due to its low cost and painless pro cedure. The B-mode video is a series of 2 Dimensional (2D) cross-sectional view images representing the underlying structures and is made up of numerous brightness scan lines. A number of image or video processing methods can be applied to the B-mode ultrasound image/video in order to extract information about the characteristics of the structures under investigation. More specifically, physiological indices of the CCA wall, plaque texture and motion may be extracted and thus assessing the severity of the disease [1]-[5].

Motion analysis of the CCA maybe estimated using different techniques [1]-[4] and provides additional knowledge about the arterial wall and plaque. The validation of motion in the carotid artery is usually made using clinical phantoms but still remains a crucial challenging task that should be resolved, as actual motion characteristics and indices are not directly available to the clinical practitioner [1]-[6]. From the other hand, phantoms are very expensive and not directly accessible to the researcher [3]. Simulation of such phantoms based on specialized software still remains an interesting research direction.

There are just a few other researchers who proposed in the ast, methods for evaluating the motion characteristics of the CCA based on simulated artificial CCA images [4], [7] or videos [8]. In a paper written by Stoisis et al. [4], B-mode simulated images were generated based on the Field II simulation program using a real ultrasound image as a template. The above methods were very time consuming and computationally expensive [1].

In the present work, we propose a Matlab® based simulation procedure for the generation of realistic B-Mode ultrasound CCA videos (see also Fig. 1). The simulated videos may be used to evaluate motion [8], segmentation [6], [9] and filtering [9], in ultrasound images or videos of the CCA. The simulated ultrasound videos generated in this work with the proposed method were evaluated based on a number of motion evaluation measurements. However, additional investigation with additional evaluation metrics as well as visual observation by specialists, utilizing a larger number of simulated videos is required for establishing the proposed approach as a ground truth for video analysis algorithms.

#### II METHODOLOGY

#### A. Generation of Artificial Carotid Video

The generation of the simulated videos used in this study. was based on the clinical structure of the CCA, which is composed out of the carotid lumen, the near and far arterial walls, as well as the tissue surrounding the CCA (see also Fig. 1). The arterial wall is subdivided into three layers, namely the intima, the media and the adventitia (see Fig. 1a). The adventitia is the tissue with the highest echogenicity followed by the intima and then the media, which is a narrow hypoechoic layer between the other two [1], [10]. The thickness of the three different wall layers namely the intima, the media and the adventitia (see Fig. 1a) is reported in the literature with 0.44±0.13 mm, 0.25±0.12 mm and 0.29±0.13 mm respectively, while the lumen thickness ranges between 4.3-7.7 mm [2], [10].

For generating the simulated videos we took into consideration that the dots per inch (DPI) of the Windows operating system is equal to 96 DPI, while 1 DPI is about 0.0393700

347

C Springer International Publishing Switzerland 2016<br>E. Kyriacou et al. (eds.), XIV Mediterranean Conference on Medical and Biological Engineering and Computing 2016, **IFMBE** Proceedin IFMBE Proceedings 57,<br>DO I: 10.1007/978-3-319-32703-7 68

pixels/mm. The first simulated image frame had a dimension of 150x200 pixels and the different layers of the CCA namely the intima, media adventitia and the lumen were 0.57 mm, 0.37 mm, and 7.7 mm respectively. The grayscale median (GSM) levels for each aforementioned area have been studied in previous research [1], [3], [10]. In particular, the blood GSM was found to be in the range of 0 to 5, the adventitia layer GSM from 185 to 190 and the intima-media layer (IMT) GSM lies within the interval of 24-163 [10].

In order to generate the simulated CCA videos the user of the proposed system, may select or set the above settings manually or may choose another predefined selected scheme where above measurements are taken into consideration.

#### B. Apply Motion in Radial and Axial Directions

It is documented [1], [10], that the movement of the inner layers of the CCA arterial walls ranged within 0.1-1.0 mm. This motion of the walls may be followed using a specialized motion analysis and segmentation software toolbox (BioViAn) recently released by our group [6]. The motion of the simulated videos was found to be in the range of 0.2 mm. A sequence of frames was generated, based on the first artificial frame. Using the same assumptions as documented above, a motion was generated in each frame of the video. A total of 120 frames per simulated video were generated which corresponds to three cardiac cycles (40 frames/cycle) (see also Fig. 1 e and Fig. 1f).

#### C. Apply Speckle Noise in each Video Frame

Ultrasound videos are degraded by multiplicative noise [5]-[9], known as speckle, therefore in each video frame of the generated artificial video, speckle noise should be applied, which is based on a multiplicative model [ref]. As the speckle noise in each frame varies, this was applied using a random distribution with a noise variance  $(\sigma^2)$  of 0.01 to 0.06

#### D. Generation of Systolic and Diastolic Video Frames

The frames of the CCA video with no noise that correspond to end systole and end diastole are illustrated in Fig. la and Fig. 1b respectively. For the second simulated CCA video, where random speckle was applied to each frame we illustrate the end systolic and end diastolic frames in Fig. 1c and Fig. 1d) respectively. Using the BioViAn software analysis toolbox [6], we may follow the diameter changes throughout the cardiac cycle and extract a motion diagram as shown in Fig. 2. In order to further evaluate the artificial CCA videos we also estimated the Mean Square

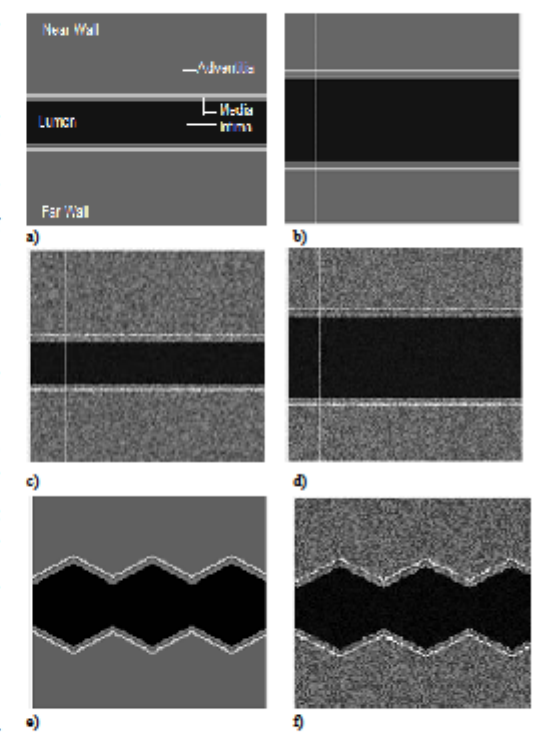

Fig.1 Common carotid artery (CCA) B-mode video simulating the artery lumea, near and far walls, adventitia, media and in<br>time layers of the CCA a) Simulated  $20^6$  frame of the video at systele (right) and b)<br> $40^6$  frame

Error (MSE) for the two simulated videos generated in this work, for the automated and the manual measurements of the CCA diameter based on the following formula:

$$
MSE = \left(\frac{1}{n}\right) \sum_{i=1}^{N} (A_i - B_i)^2
$$
 (1)

The parameters  $A$  and  $B$  correspond to the manual and automated diameter measurements of the video respectively, and i is the current frame under consideration.

- IFMBE Proceedings Vol. 57 -

Table 1 Comparison of the two simulated videos generated in this work (without speckle noise and with random speckle noise). MSE calculated for the two videos between the manual and the automated measurements

| Video    | Variance<br>$\lbrack 0^2 \rbrack$ | Cardiac<br>cycles<br>[frames] | Time required<br>for the video<br>generation<br>(msoc) | Maximum and Minimum<br>Diameter [mm] |          | <b>MSE</b> between videos<br>with and without<br>speckle noise [%] | MSE (automated vs. manual)<br>measurements [%] |  |
|----------|-----------------------------------|-------------------------------|--------------------------------------------------------|--------------------------------------|----------|--------------------------------------------------------------------|------------------------------------------------|--|
|          |                                   |                               |                                                        | Swstole                              | Diastole |                                                                    |                                                |  |
| No noise | $\circ$                           | 3 (120)                       | 16.22                                                  | 19.19                                | 22.03    | 31.27                                                              | 13.32                                          |  |
| Noise    | $[0.01 - 0.06]$                   | 3 (120)                       | 16.31                                                  | 19.33                                | 22.20    |                                                                    | 5.45                                           |  |
|          | $\overline{\phantom{a}}$          |                               |                                                        |                                      |          |                                                                    |                                                |  |

**MSE: Mean Square Error** 

The parameter  $n$  indicates the number of cycles generated and is here equal to three.

#### E. M-Mode Image Generation

The M-mode image (see Fig. 1c and Fig. 1f) can be generated in such a way that it crosses the lumen and all artery borders perpendicularly and having maximum motion in opposite directions as documented in [6], [12]. A perpendicular straight line was manually placed in the first frame of each video. The line was selected by the user (see also Fig. 1b, Fig. 1c and Fig. 1d). The M-Mode image is thus generated by scanning the intensity of the selected line over the entire video (frames) [12] for the simulated video without speckle (see Fig. le) and for the video with speckle noise (see Fig. lf).

#### F. State Diagram and State Identification

In Fig. 2 we illustrate the state diagrams for the two different artificial videos generated in this study, for the video without noise (see Fig. 2a) and for the video with speckle noise (see Fig. 2b). Both state diagrams were generated using the M-Mode images (see Fig. 1e and Fig. 1f) [12]. The maxima and minima on the state diagrams are indicated with stars and define the diastolic and systolic time points of the CCA video during the entire cardiac cycle. As it observed from Fig. 2a, the alteration between diastolic and systolic time points occur every 20 frames out of 40 which are required for the entire cardiac cycle. In Fig. 2b where we illustrate the simulated CCA with speckle noise, it is shown that diastolic and systolic time points occur every 22 frames as a result of the speckle noise that influences the movement of the arterial walls

#### m RESULTS

A total of 120 frames were generated covering 3 cardiac cycles for both simulated videos without speckle noise and with

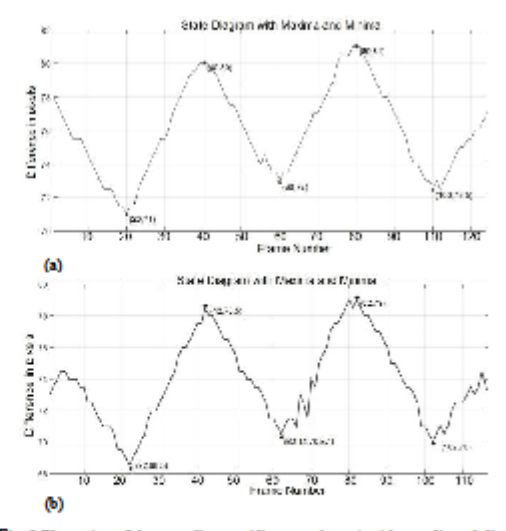

Fig. 2 Illustration of the state diagram (diameter change) with systelic and diastolic frames for the a) simulated video without noise (see also Fig. 1a) and b) for the simulated video with applied random speckle noise 0. frames/second). For the video without noise: Contraction frames: 40, 80: Dissummer recommon 200 at 000 wintown mores. Contraction manus: 70, 80, 101:<br>
Maximum carotid diameter: 22.03 mm at frame 80. For the video with noise:<br>
Maximum carotid diameter: 22.03 mm at frame 80. For the video with noise Contraction frames: 42, 82; Distansion frames: 22, 62, 102; Minimum carotid diameter: 19.33 mm at frame 21; Maximum carotid diameter: 22.2 mm, at frame 82

speckle noise (see also Table 1). The procedure was performed using a PC with i7 processor and a 2.2 GHz processor with 8 GB RAM running under Windows 2007. The generation of each artificial video without noise requires approximately 16.22 secs and the video with applied speckle noise 16.33 secs. The video frames used for the generation of the two videos (without noise and with noise) are illustrated in

- IFMBE Proceedings Vol. 57

Fig. 1 a-Fig. 1 d respectively. Table 1 presents a comparison of the two ultrasound simulated videos of the CCA generated in this work. We may observe that systolic and diastolic time points are different for the simulated video without noise and with noise. We also observe an increase of the CCA diameter (at about 0.14 mm for systole and for 0.17 mm diastole) after the application of noise for both the systole and the diastole end points. The time required for generating the video with noise is also larger (16.22 secs vs. 16.31 secs) as well as the MSE between the simulated video with no noise and with noise (31.27%).

In order to further evaluate the proposed artificial video phantoms, manual measurements, were performed for the diameter of CCA for both videos. The manual measurements were compared with the automated that resulted from the automated video analysis software (BioViAn) and the MSE between the two videos was estimated (see Table 1).

#### IV. DISCUSSION AND CONCLUSION

The objective of this work was to propose a Matlab® based simulation procedure for the generation of realistic B-Mode ultrasound CCA videos, which may be used to evaluate motion, segmentation and filtering in ultrasound images or videos of the CCA. Two different ultrasound CCA videos were generated, one with no speckle and another with speckle noise and these were evaluated based on a number of motion evaluation measurements.

In a previous study [2], a sequence of endoechographic images has been used, in order to obtain arterial elasticity maps where information about the time variation of the radius of the artery vessel may be provided. In [3], the Tupholme-Stepanishen method was used for generating independent scatterers for simulated carotid B-Mode images. In total 5 different phantoms were generated which requires approximately 12 hours. In another study [4], simulated B-Mode image sequences of 29 frames were generated using the FIELD II software and scattering maps which required was approximately 14 hours.

The methodology described in this study is based on the clinical geometric structures of the CCA and proposes a simple algorithm simulation using the Matlab® software. The time required for the video simulation was approximately 16.22 secs for no noise video and 16.31 secs for the video with noise. The present time is significantly lower when compared with the time reported in [3] and [4].

In a future study, we will generate artificial ultrasound CCA videos for asymptomatic and symptomatic subjects as well as with and without speckle noise.

#### **CONFLICT OF INTEREST**

The authors declare that they have no conflict of interest.

#### **REFERENCES**

- 1. Soleimani E, Dizaji MM, Saberi H (2011) Carotid artery wall motion estimation from consecutive ultrasonic images: Comparison between block-matching and maximum-gradient algorithms. J Tehran Univ Hear Cent 6:2:72-78
- 1 annua Umv Hear Cent $6:2:72-78$ <br>
2. Grava C, Garcasdi A, Gavnilut I (2009) Arterial elasticity maps<br>
chubad by using basic block-matching methods. J Electr & Electronic Eng 2:151-154<br>
3. Jensen JA, Munk P (1997) Computer
- Jeanson J.A., Anual:  $P(1997)$  Computer planntoms for simulating ultracound B-mode and CFM images. 23rd Acoust Imaging Symp, Technical University of Denmark, 23:73-80<br>Stoittis J. Golennati S. Koropouli V. Nikita KS (2008)
- mynamuse D-mose unrasounna mage cana or me common carona<br>artery. IEEE Int Workshop Imaging Syst & Tech, Chania,<br>Greece, Sept 10-12, 144-148<br>5. Loizou CP, Pattichis CS, Nicolaides AN, Pantziaris M (2009)
- Manual and automated media and intima thickness m massian and automated media and infima thickness measure<br>ments of the common carotid artery. IEEE Trans Ultrason Ferro-<br>electr Freq Control 56:5: 983–994
- easer rreq Control 30:3: 985-994<br>
6. Leizou CP, Petronic S, Partician's M, Nicolaides AN<br>
(2014) An integrated system for the segmentation of atheroicle<br>
rotic carotid plaque in ultrasound video. IEEE Trans Ultras Ferroll
- oti A, Tsiaparas N, Golemati S, Nikita SK (2011) Mul-7 Gaston Gastounion A, ranguas 24, Governor of Parties of Covers some<br>tiscale block matching for carotid artery wall motion estimation<br>from B-mode ultrasound. 7<sup>4</sup> GRAM Int Cong Compt Mechan,
- from B-mode ultraceund. The GRAM Inc.<br>Cong Compt Mechan, Athens, Greece, Jun3 30-July 2, pp. 1-11<br>8. Golamati S, Stoittis G, Gestounioti A, Dimopoulos AC et al.<br>(2012) Comparison of block matching and differential methods
- 
- 10. Andersson J, Sundström J, Gustavsson T, Hulthe J et al. (2009) Anderston J, Sunastrom J, Gustavison J, Linux J w. a. (2007)<br>Echogenecity of the carotid intima-media complex is related to<br>cardiovascular risk factors, dyslipidemia, oxidative stress and inflammation. The prospective investigation of the vasculature in Uppsala Seniors (PIVUS) study. Atherosclerosis 204:2:612-618
- 11. Loizou CP. Pattichis CS. Pantziaris M. Tyllis T. Nicolaides AN 11. Louison Ce, renotans Co, renotation of the common carolid artery<br>(2007) Snakes based segmentation of the common carolid artery<br>intima media. Med Biol Eng Comput 45:1:35-49<br>12. Loizou CP, Patrichis CS, Pantzianis M, Kyr
- mode state based identification in ultrasound videos of the ather osclarotic carotid plaque. 4<sup>th</sup> Int Symp Com Control & Signal Proc ISCCSP

Author: Solomou Rafaella<br>Institute: Cyprus University of Technology<br>Street: 30, Archbishop Kyprianou Str. City: Limassol try: Cyprus .u.<br>ra:fr@gmail.com Fonsil: sol

- IFMBE Proceedings Vol. 57

# **Παράρτημα Γ: Οδηγός χρήσης Artificial Video Carotid**

Το σύστημα Artificial Video Carotid προορίζεται να χρησιμοποιηθεί από ιατρούς και ερευνητές που ασχολούνται αλγορίθμους που αφορούν διάφορες παθήσεις της ΚΚΑ, αλλά και θέλουν να παρατηρήσουν και να αναλύσουν βίντεο υπερήχων και εικόνες κίνησης M-mode στη περιοχή της ΚΚΑ. Το πρόγραμμα μπορεί να τρέξει σε αυτόνομη μορφή σε οποιοδήποτε υπολογιστή δεδομένου ότι υπάρχει εγκατεστημένος ο μεταγλωττιστής της Matlab®. Σε περίπτωση που δεν είναι εγκατεστημένος, υπάρχει η εφαρμογή στο φάκελο του προγράμματος με την ονομασία MyAppInstaller\_mcr και μπορεί εύκολα να εγκατασταθεί από το χρήστη. Πιο κάτω παρουσιάζονται οδηγίες για την ορθή λειτουργία του προγράμματος.

### **Εισαγωγή**

Στην Εικόνα Γ1 παρουσιάζονται τα κυριότερα σημεία διεπαφής της εφαρμογής αριθμημένα με βάση τις κατηγορίες ως εξής:

- (1)-(3) Εισαγωγή χρωματικών αποχρώσεων για τις περιοχές της ΚΚΑ
- (4) Σε αυτή τη κατηγορία βρίσκεται δημιουργείται η προσομοιωμένη εικόνα και γίνεται ανάλυση κίνησης της εικόνας
- (5) Εξαγωγή προσομοιωμένων βίντεο για Ν και Α κίνηση
- (6) Ανάλυση και επεξεργασία βίντεο

Σημείωση: Οι εικόνες απεικονίζονται στον Άξονα 1 και τα παραχθέντα βίντεο στον Άξονα 2

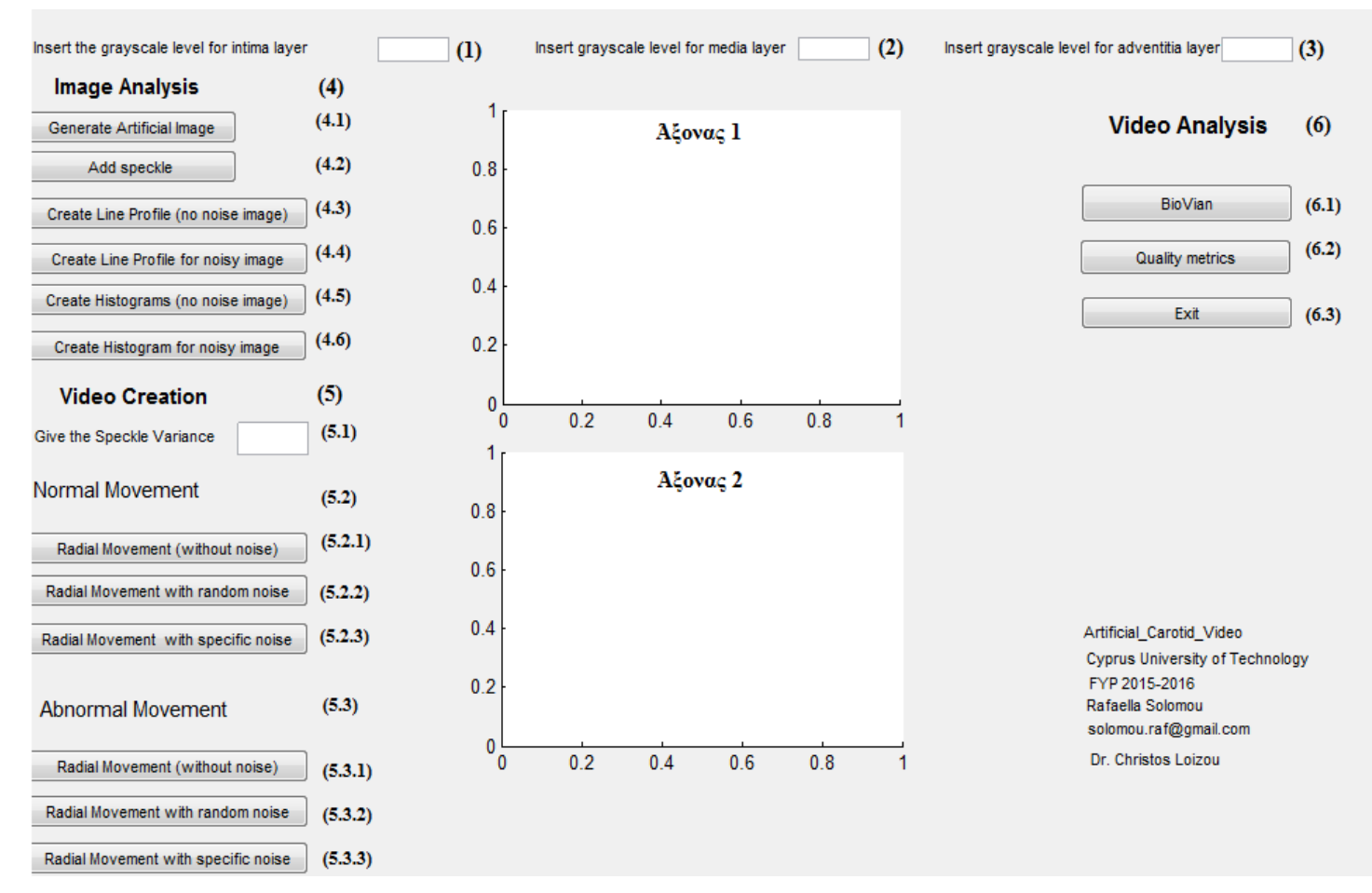

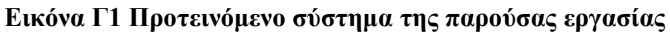

### **Αναλυτική επεξήγηση κάθε επιλογής**

Αρχικά, ο χρήστης πρέπει να εισάξει τις επιθυμητές χρωματικές τιμές για τις περιοχές του έσω χιτώνα (Βλ. Εικ. Γ1(1)), τη περιοχή του μέσου χιτώνα (Βλ. Εικ. Γ1(2)), και τη περιοχή του έξω χιτώνα (Βλ. Εικ. Γ1(3)).

Insert the grayscale level for intima layer

120

Insert grayscale level for media layer 90

Insert grayscale level for adventitia layer 190

Στη συνέχεια, ο χρήστης μπορεί να δημιουργήσει την προσομοιωμένη εικόνα της ΚΚΑ (Βλ. Εικ. Γ1(4.1)) και να προσθέσει εάν επιθυμεί τεχνητό πολλαπλασιαζόμενο θόρυβο (ΚΚΑ (Βλ. Eικ. Γ1(4.2)) συγκεκριμένης κατανομής (σ<sup>2</sup>=0.06), όπως φαίνονται αντίστοιχα στα πιο κάτω σχήματα.

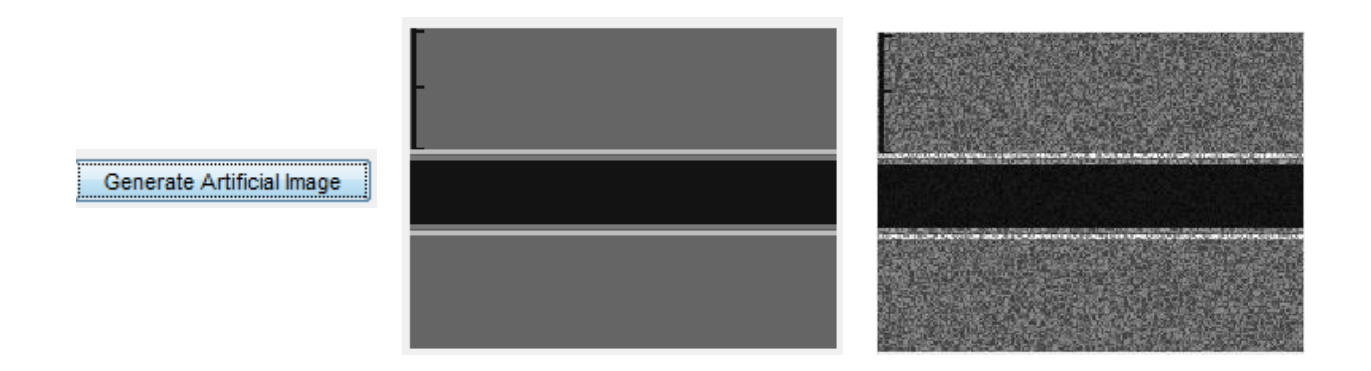

Στην ίδια κατηγορία (Βλ. Εικ. Γ1(4)), ο χρήστης μπορεί να παράξει γραφικές παραστάσεις που αναπαριστούν την κατανομή των χρωματικών αποχρώσεων των εικονοστοιχείων της επιλεχθείσας ευθείας, για την εικόνα χωρίς θόρυβο ή με θόρυβο αντίστοιχα (Βλ. Εικ. Γ1(4.3) και Εικ. Γ1(4.4)).

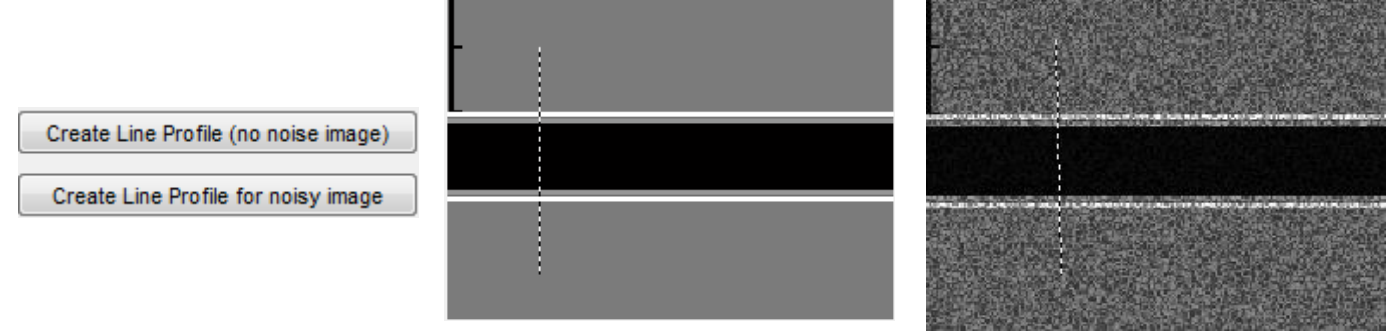

Στη συνέχεια, ο χρήστης μπορεί να εξάγει τα ιστογράμματα για τις τεχνητές εικόνες αυτές χωρίς θόρυβο και με θόρυβο (Βλ. Εικ. Γ1(4.5) και Εικ. Γ1(4.6)).

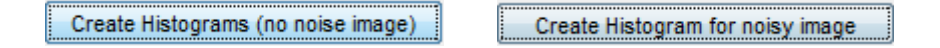

Πιο μετά, στην κατηγορία (5) ο χρήστης μπορεί να παράξει τα επιθυμητά προσομοιωμένα βίντεο της ΚΚΑ. Αναλυτικότερα, στο (5.1) ο χρήστης μπορεί να δώσει σαν όρισμα την επιθυμητή τιμή του πολλαπλασιαζόμενου θορύβου που θέλει να εφαρμοστεί στα παραχθέντα βίντεο.

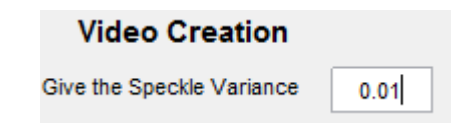

Ο χρήστης ανάλογα με το είδος του παραχθέντος βίντεο που επιθυμεί να παράγει μπορεί να κινηθεί ανάμεσα στις δύο υποκατηγορίες όπως φαίνεται στην Εικ. Γ1(5.2) και Εικ. Γ1(5.3), για Ν και Α κίνηση αντίστοιχα.
Στη περίπτωση όπου επιθυμεί να παράξει προσομοιωμένα βίντεο για Ν κίνηση ο χρήστης καλείται να επιλέξει το είδος του βίντεο από την κατηγορία (5.2), δηλαδή αν θέλει να είναι το αρχικό βίντεο χωρίς θόρυβο ή αν θέλει να προσθέσει τεχνητό πολλαπλασιαζόμενο θόρυβο είτε τυχαίας κατανομής, με διαφορετική κατανομή σε κάθε πλαίσιο μεταξύ  $0.01 \leq \sigma^2 \leq 0.06$ , είτε συγκεκριμένης κατανομής η οποία καθορίστηκε από το χρήστη (Βλ. Εικ. Γ1(5.1)).

Radial Movement (without noise) Radial Movement with random noise Radial Movement with specific noise

Στη περίπτωση όπου επιθυμεί να παράξει προσομοιωμένα βίντεο για Α κίνηση ο χρήστης καλείται να επιλέξει το είδος του βίντεο, δηλαδή αν θέλει να είναι το αρχικό βίντεο χωρίς θόρυβο ή αν θέλει να προσθέσει τεχνητό πολλαπλασιαζόμενο θόρυβο είτε τυχαίας κατανομής, με διαφορετική κατανομή σε κάθε πλαίσιο μεταξύ  $0.01 \leq \sigma^2 \leq 0.06$ , είτε συγκεκριμένης κατανομής η οποία καθορίστηκε από το χρήστη (Βλ. Εικ. Γ1(5.1)).

Radial Movement (without noise) Radial Movement with random noise Radial Movement with specific noise

Αφού παραχθούν τα επιθυμητά βίντεο δίνεται η δυνατότητα στο χρήστη να τα επεξεργαστεί καλώντας το σύστημα BioViAn , είτε με την εξαγωγή ποσοτικών μετρήσεων.

### **Σύστημα BioViAn**

Το σύστημα μπορεί να καλεστεί από την κατηγορία Video Analysis (Βλ. Εικ. Γ1(6))

BioVian

Ακολουθεί σύντομη επεξήγηση των μερών συστήματος BioViAn που χρησιμοποιούνται στην παρούσα εργασία. Στην Εικ. Γ2 φαίνεται το γραφικό περιβάλλον χρήστη για το σύστημα BioViAn όπου παρουσιάζονται τα κυριότερα σημεία διεπαφής της εφαρμογής αριθμημένα με βάση τις κατηγορίες ως εξής:

- (1) Μενού ρυθμίσεων του συστήματος BioViAn
- (2) Καθορισμός της ανάλυσης (εικονοστοιχεία/mm)
- (3) Ρυθμίσεις τμηματοποιήσης του βίντεο πριν φορτωθεί στη μνήμη του υπολογιστή
- (4) Χώρος εμφάνισης προσομοιωμένου βίντεο
- (5) Χώρος εμφάνισης διαγραμμάτων κίνησης
- (6) Αποτελέσματα αυτοματοποιημένων μετρήσεων για τη διάμετρο της ΚΚ

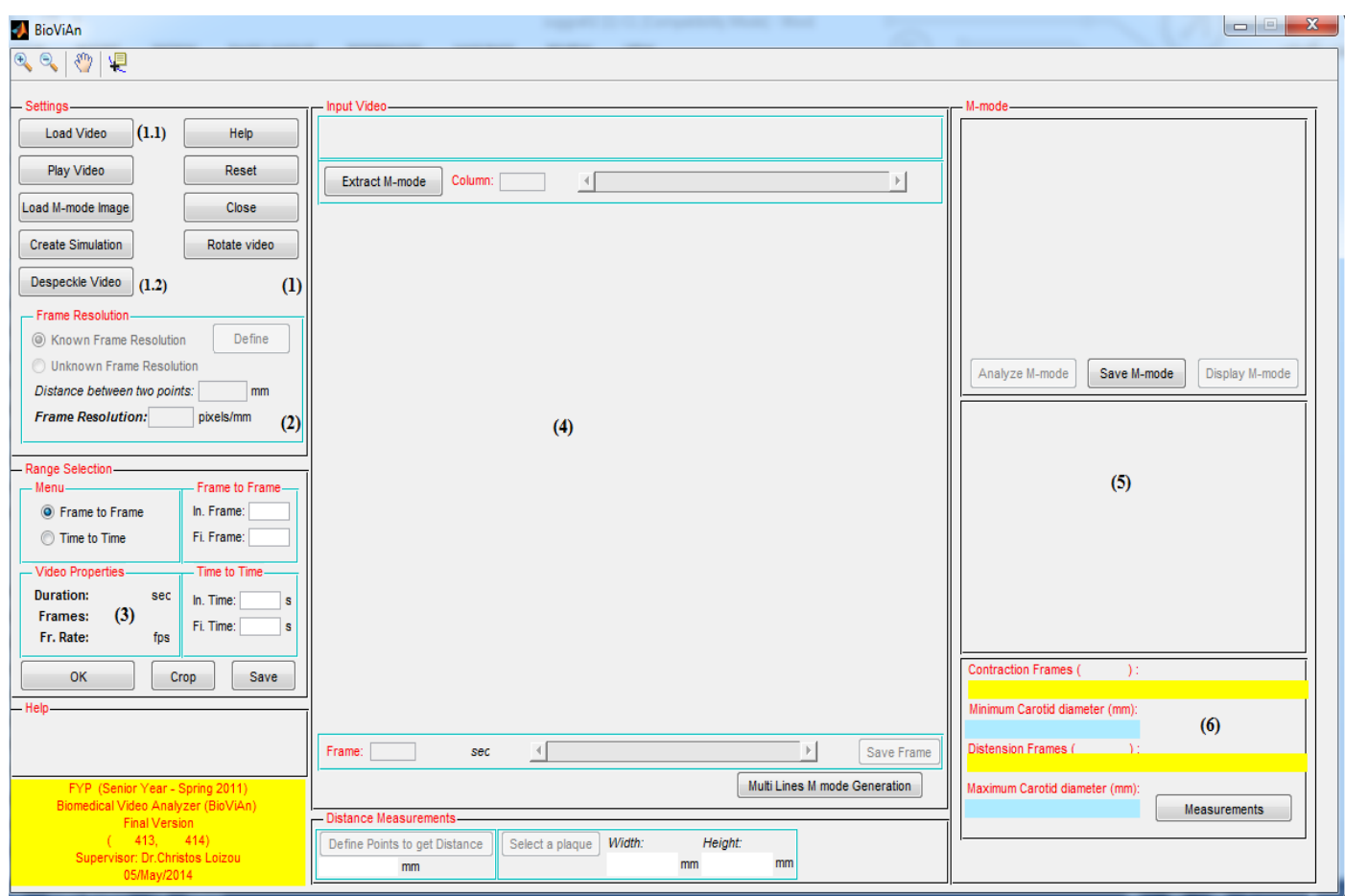

**Εικόνα Γ2 Σύστημα BioViAn**

# **Αναλυτική επεξήγηση των προαναφερθέντων σημείων**

Αρχικά, ο χρήστης φορτώνει το βίντεο της επιλογής του το οποίο βρίσκεται σε μονάδα εσωτερικής ή εξωτερικής αποθήκευσης ( Βλ. Εικ. Γ2(1.1)).

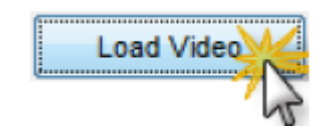

Τα σημαντικότερα στοιχεία του βίντεο εμφανίζονται στο πεδίο ρυθμίσεων τμηματοποίησης (Βλ. Εικ. Γ2(3)), όπως φαίνονται πιο κάτω.

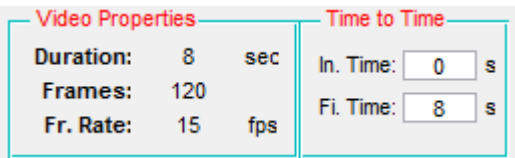

Για να ξεκινήσει η διαδικασία τμηματοποίησης και φόρτωσης στον Η/Υ πρέπει να επιλεχθεί το ΟΚ (Βλ. Εικ. Γ2(3)), και να περιμένει να φορτωθεί το βίντεο όπως φαίνεται πιο κάτω.

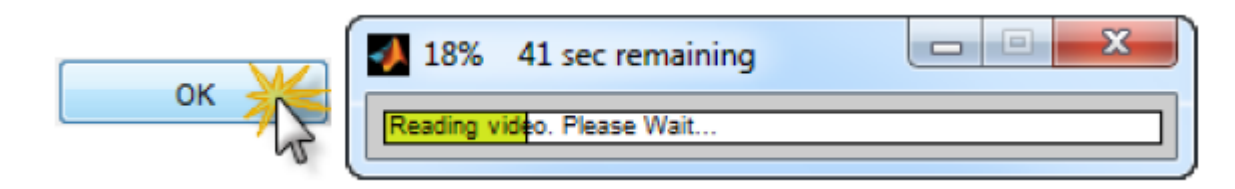

Στη συνέχεια αφού ολοκληρωθεί η διαδικασία επιλογής και τμηματοποίησης,το πρώτο πλαίσιο του βίντεο εμφανίζεται στο χώρο (4).

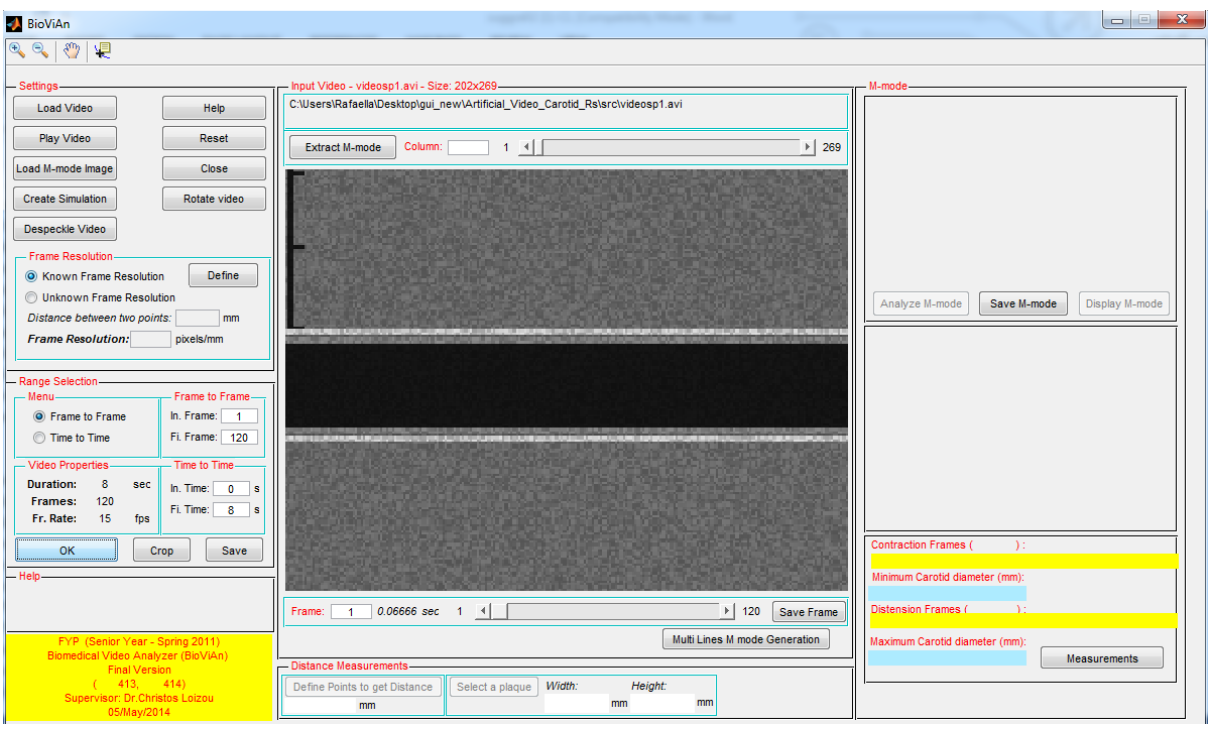

### **Καθορισμός Frame Resolution (FR)**

Ο καθορισμός του FR κρίνεται απαραίτητος για μελλοντική ανάλυση της εικόνας M-mode και την εξαγωγή αποστάσεων από κάποιο πλαίσιο του βίντεο. Για να καθοριστεί, πρέπει πρώτα να έχει ολοκληρωθεί η διαδικασία επιλογής βίντεο από το χρήστη. Στη συγκεκριμένη διπλωματική εργασία δεδομένου ότι η ανάλυση του βίντεο είναι γνωστή, τότε ο χρήστης επιλέγει το πεδίο 'Known Frame Resolution' και ακολούθως 'Define' και εισάγει τη τιμή 3.77 pixels/mm , όπως φαίνονται στη πιο κάτω εικόνα.

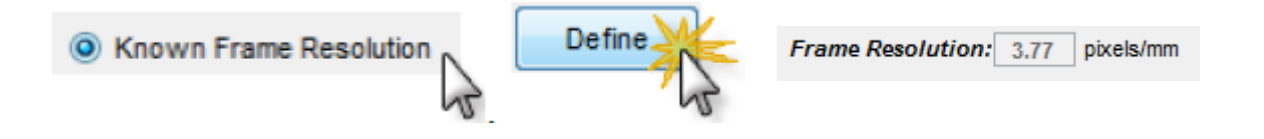

# **Εξαγωγή Εικόνας M-mode**

Η εξαγωγή εικόνας M-mode, γίνεται αφού προηγουμένως έχει ολοκληρωθεί η διαδικασία επιλογής βίντεο από το χρήστη. Υπάρχει ομάδα επιλογών στο πάνω μέρος του πεδίου 4 οι οποίες περιέχουν 3 διαφορετικούς τρόπους εξαγωγής εικόνας M-mode όπως φαίνονται στη συνέχεια.

- (1) Με το κουμπί 'Extract Μ-mode', ο χρήστης έχει τη δυνατότητα να τοποθετήσει σε οποιοδήποτε πλαίσιο ένα σημείο, βάση του οποίου καθορίζεται η στήλη από την οποία θα εξαχθεί η εικόνα. Στη περίπτωση τοποθέτησης πολλών σημείων, το σύστημα λαμβάνει υπόψη το πρώτο.
- (2) Ο χρήστης εισάγει κατευθείαν στο κατάλληλο πεδίο τον επιθυμητό αριθμό στήλης για εξαγωγή της M-mode εικόνας.
- (3) Ο χρήστης επιλέγει την επιθυμητή στήλη από την οποία θα εξαχθεί η εικόνα μετακινώντας το slider δεξιά και αριστερά.

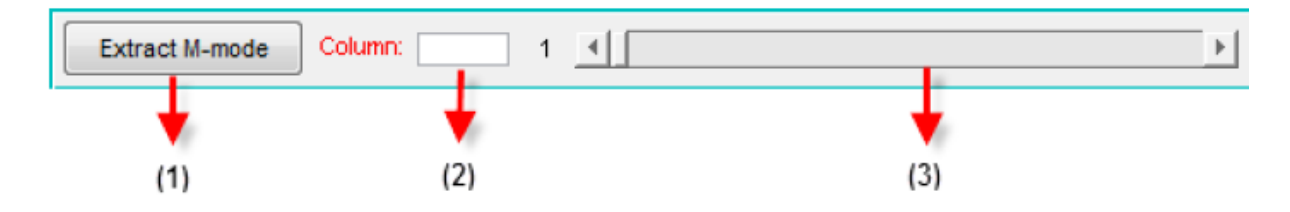

Σε όλες τις πιο πάνω περιπτώσεις, αφού το σύστημα λάβει τον επιθυμητό αριθμό της στήλης τοποθετεί στο παρόν πλαίσιο μια κίτρινη γραμμή και στη συνέχεια ο χρήστης επιλέγει την εντολή 'Yes' για να συνεχίσει στην εξαγωγή της εικόνας και έπειτα την εντολή 'Analyze Mmode' (Βλ. Εικ. Γ2(5)) όπως φαίνεται στη πιο κάτω εικόνα.

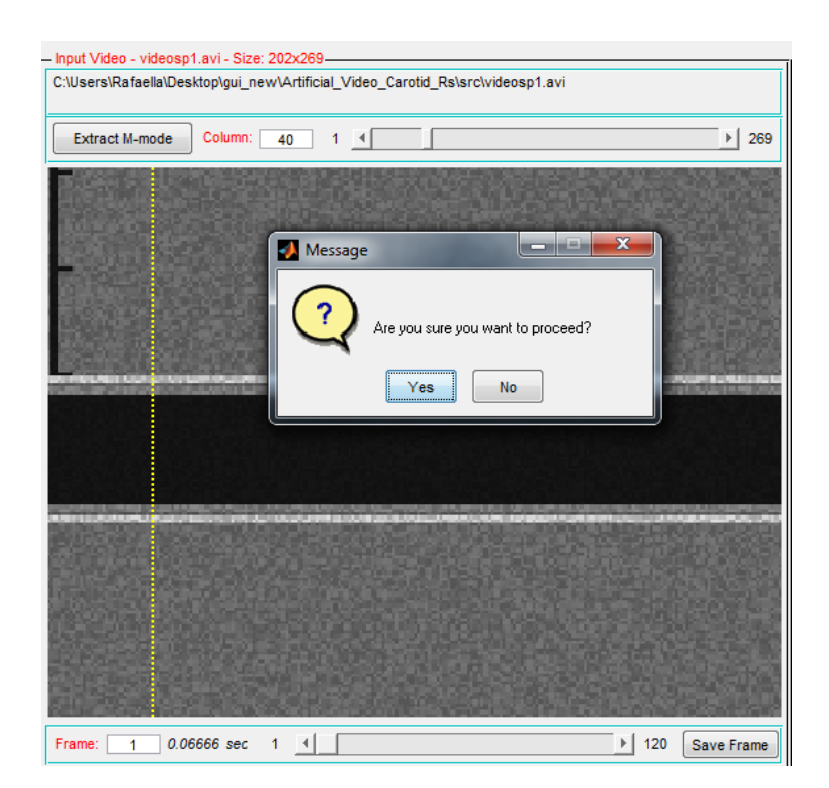

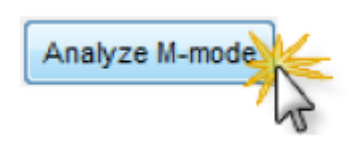

Στη συνέχεια, εμφανίζεται στο χρήστη η πιο κάτω εικόνα, όπου καλείται να επιλέξει μια ομοιογενή περιοχή, για τις ανάγκες φιλτραρίσματος.

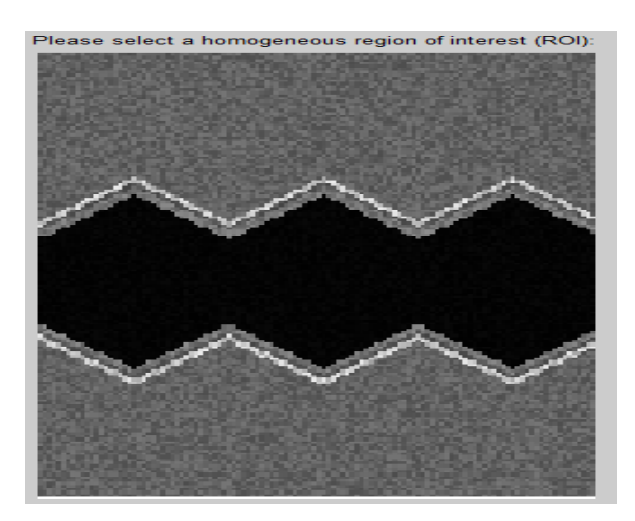

Ακολούθως, εμφανίζεται σε καινούριο παράθυρο, η φιλτραρισμένη εικόνα σε δυαδική μορφή στην οποία ο χρήστης καθορίζει την αρχικοποίηση της μεθόδου κατάτμησης που χρησιμοποιείται, τοποθετώντας σημεία. Το τελευταίο σημείο καθορίζεται με τη χρήση του δεξί click στο mouse.

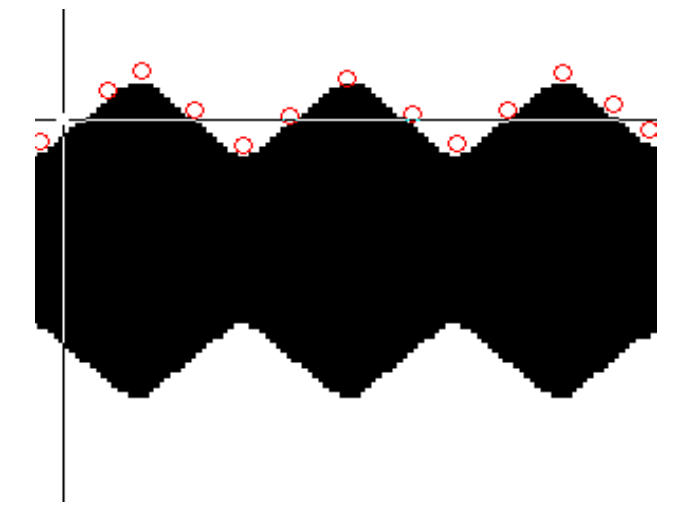

Τα αποτελέσματα της ανάλυσης κίνησης παρουσιάζονται πιο κάτω. Δίνεται το διάγραμμα κίνησης καθώς επίσης και τα αποτελέσματα των αυτοματοποιημένων μετρήσεων για τη μέγιστη και ελάχιστη τιμή της διαμέτρου της ΚΚΑ.

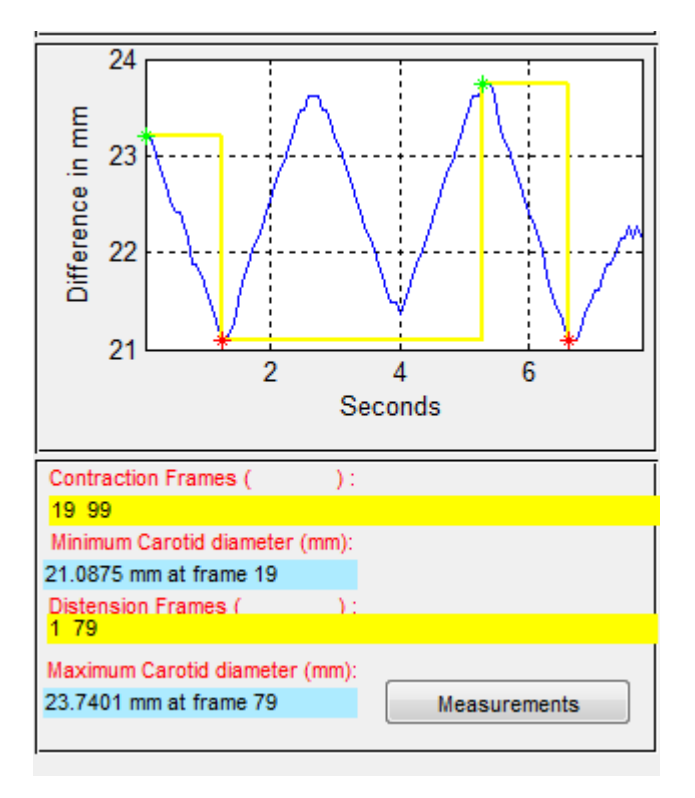

## **Κανονικοποίηση ιστογράμματος και φίλτρο αφαίρεσης θορύβου**

Για την εφαρμογή κανονικοποίησης ιστογράμματος και φίλτρου αφαίρεσης θορύβου ο χρήστης επιλέγει το κουμπί 'Despeckle Video' (Βλ. Εικ. Γ2(1.2)).

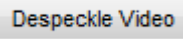

Μόλις επιλεχθεί το πιο πάνω τότε το σύστημα παραπέμπει σε ένα άλλο γραφικό περιβάλλον χρήστη όπως φαίνεται πιο κάτω.

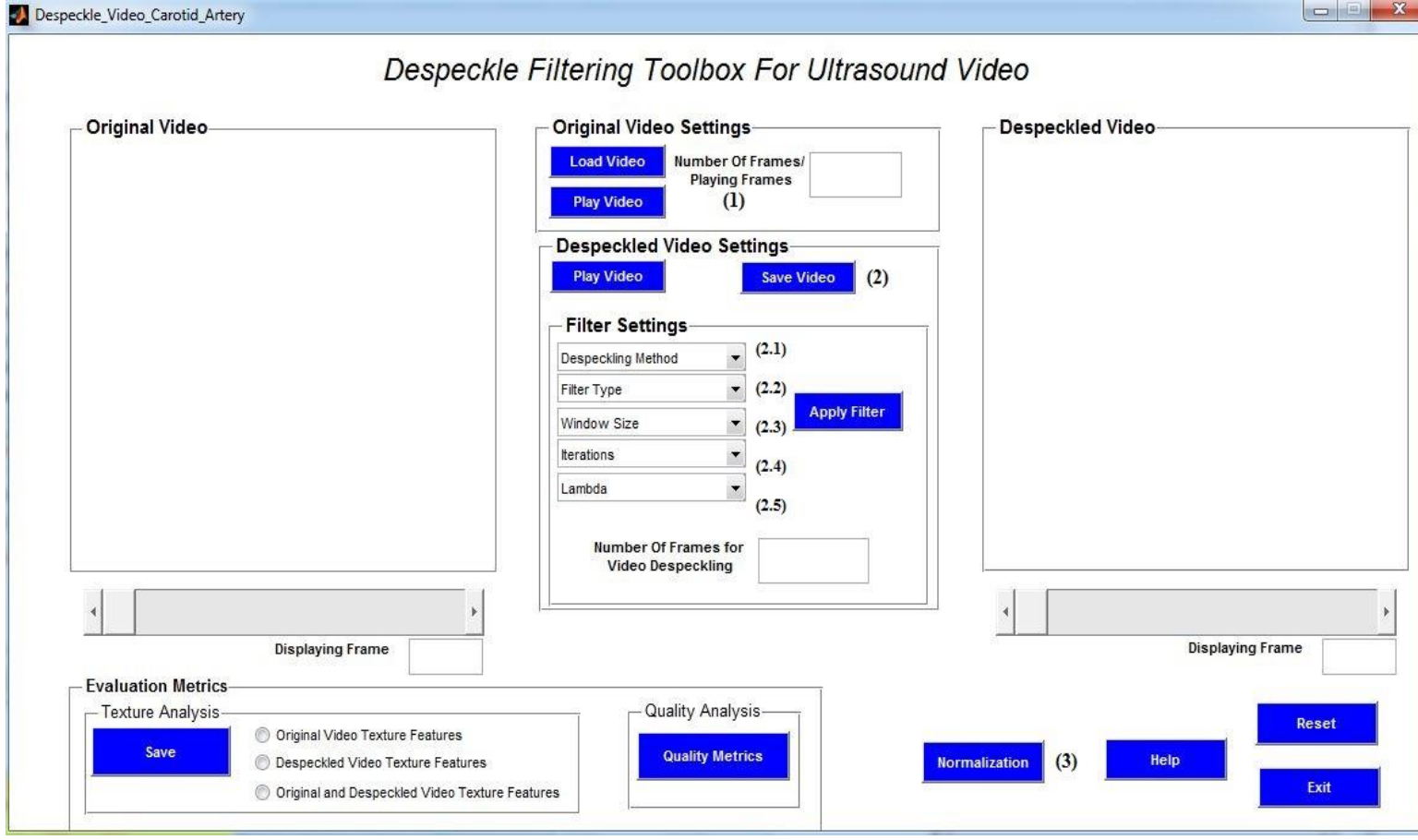

### **Εικόνα Γ3 Σύστημα για φίλτρο αφαίρεσης θορύβου και κανονικοποίησης ιστογράμματος**

Το πιο πάνω σύστημα μπορεί να κατηγοριοποιηθεί σε 3 κύριες κατηγορίες:

- (1) Ρυθμίσεις για αρχικό βίντεο
- (2) Εφαρμογή φίλτρου αφαίρεσης θορύβου
- (3) Εφαρμογή κανονικοποίησης ιστογράμματος

Αρχικά ο χρήστης φορτώνει το επιθυμητό προς επεξεργασία βίντεο επιλέγοντας το 'Load Video'.**Load Video** 

Στη συνέχεια αφού φορτωθεί το βίντεο, ο χρήστης επιλέγει από τη κατηγορία 2 τις ρυθμίσεις για την εφαρμογή φιλτραρίσματος. Πιο συγκεκριμένα, ο χρήστης επιλέγει την επιθυμητή μέθοδο φιλτραρίσματος και το είδος του φίλτρου όπως φαίνεται πιο κάτω.

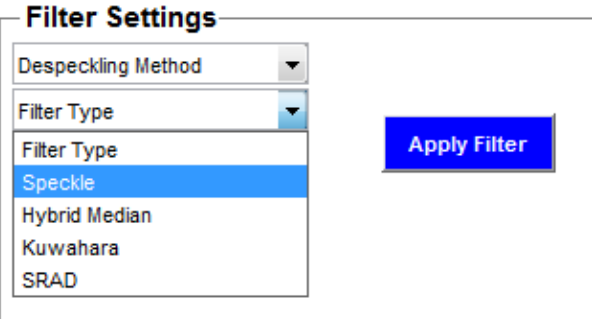

Στη συνέχεια, ο χρήστης πρέπει να επιλέξει το επιθυμητό μέγεθος του παραθύρου (Βλ. Εικ Γ3(2.3)) της μάσκας φιλτραρίσματος η οποία θα σαρώσει όλα τα πλαίσια του βίντεο, τον αριθμό των επαναλήψεων και τον αριθμό λ, όπως φαίνεται πιο κάτω.

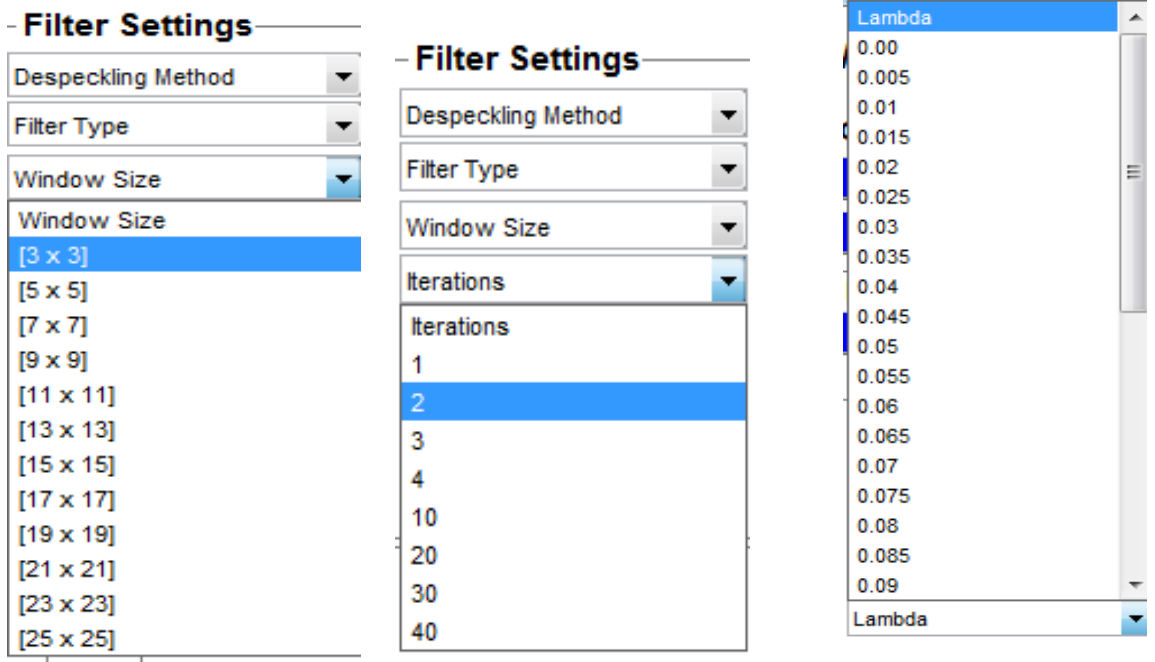

Έπειτα, ο χρήστης μπορεί να επιλέξει τον αριθμό των πλαισίων όπου θα εφαρμοστεί το φιλτράρισμα, αλλιώς θα φιλτραριστεί όλα τα πλαίσια του βίντεο. Τέλος για την εξαγωγή του φιλτραρισμένου βίντεο ο χρήστης πρέπει να επιλέξει το κουμπί 'Apply filter' όπως φαίνονται στις πιο κάτω εικόνες (Βλ. Εικ. Γ3(2)).

**Number Of Frames for Video Despeckling** 

**Apply Filter** 

Ακολούθως, αν ο χρήστης επιθυμεί

ανεξαρτήρως σειράς μπορεί να εφαρμόσει στο βίντεο κανονικοποίηση ιστογράμματος επιλέγοντας το 'Normalization' (Βλ. Εικ. Γ3(3)) και εμφανίζεται ένα νέο παράθυρο όπως φαίνεται στην Εικ. Γ4.

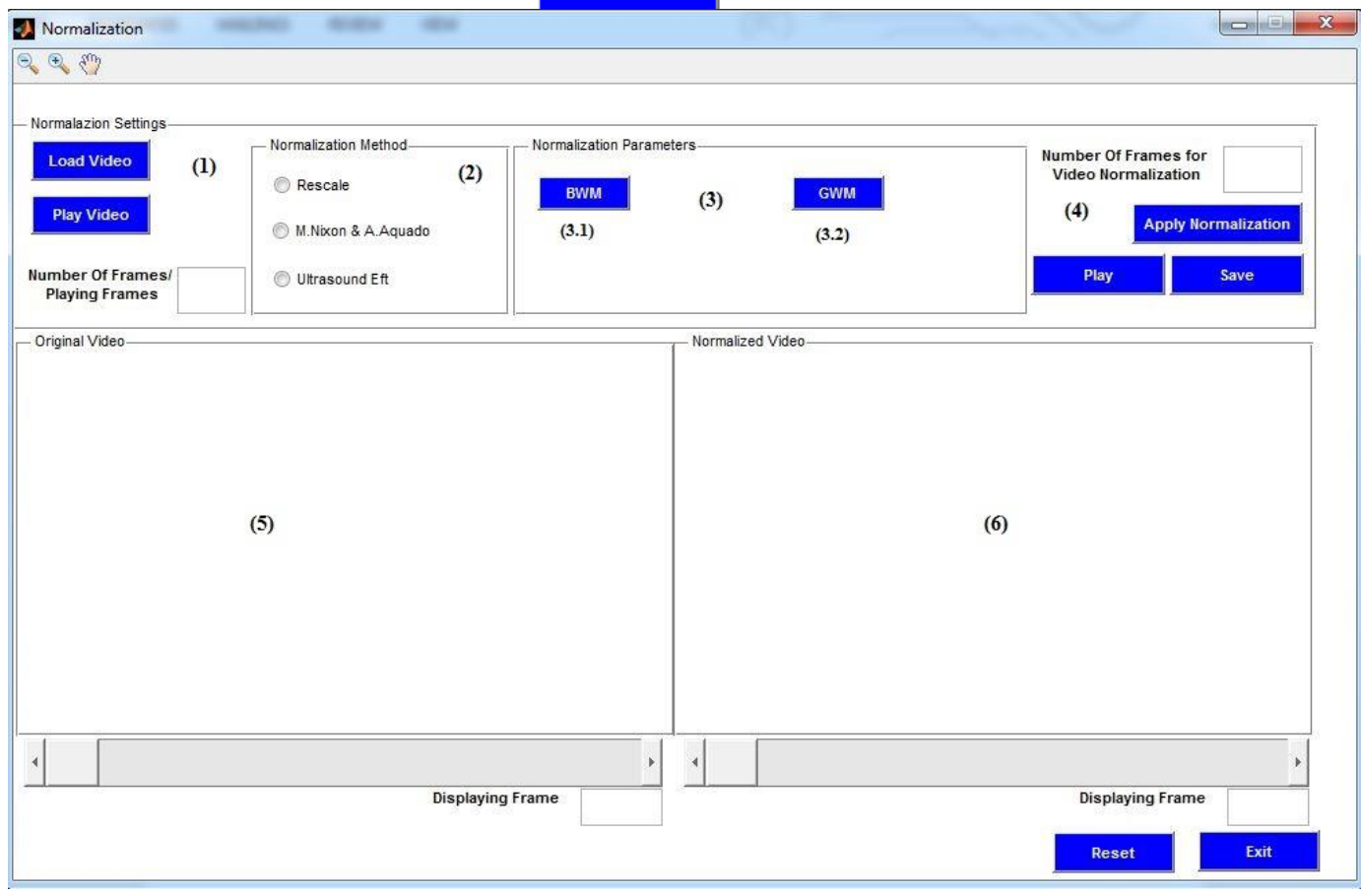

**Εικόνα Γ4 Σύστημα για εφαρμογή κανονικοποίησης ιστογράμματος**

Το σύστημα κανονικοποίησης ιστογράμματος μπορεί να χωριστεί σε 6 κύριες κατηγορίες ως εξής :

- (1) Εισαγωγή βίντεο
- (2) Μέθοδος κανονικοποίησης
- (3) Επιλογή παραμέτρων που θα χρησιμοποιηθούν
- (4) Εφαρμογή κανονικοποίησης ιστογράμματος
- (5) Χώρος εμφάνισης αρχικού βίντεο
- (6) Χώρος εμφάνισης κανονικοποημένου βίντεο

Αρχικά ο χρήστης δίνει το βίντεο της επιλογής του και επιλέγει τη μέθοδο φιλτραρίσματος όπως φαίνεται πιο κάτω.

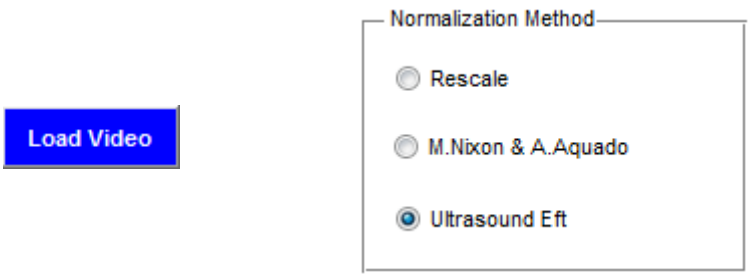

Στη συνέχεια για σκοπούς εφαρμογής του φιλτραρίσματος, ο χρήστης πρέπει να επιλέξει την πιο φωτεινή (GWM) και πιο σκοτεινή περιοχή (BWM) στο βίντεο ( Βλ. Εικ. Γ4(3)).

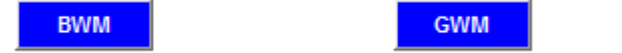

Αφού επιλέξει τις δύο πιο πάνω περιοχές από το βίντεο, τότε στην κατηγορία (3) εμφανίζεται το ακόλουθο, ανάλογα με τις περιοχές που επέλεξε.

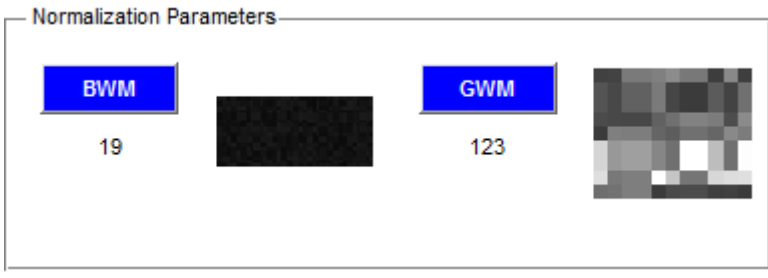

Τέλος, για την εφαρμογή της κανονικοποίησης ιστογράμματος ο χρήστης επιλέγει το 'Apply Normalization' (Βλ. Εικ. Γ4(4)). Σε περίπτωση που επιθυμεί να εφαρμόσει κανονικοποίηση ιστογράμματος σε ορισμένα πλαίσια, τότε καθορίζει τον αριθμό των πλαισίων όπως φαίνεται πιο κάτω.

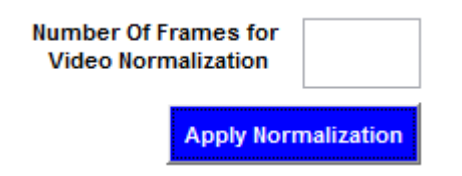

Ο χρόνος που απαιτείται για την εφαρμογή της κανονικοποήσης ιστογράμματος εξαρτάται από το μέγεθος του βίντεο. Κατά τη διάρκεια της εφαρμογής στην οθόνη εμφανίζεται η ακόλουθη εικόνα:

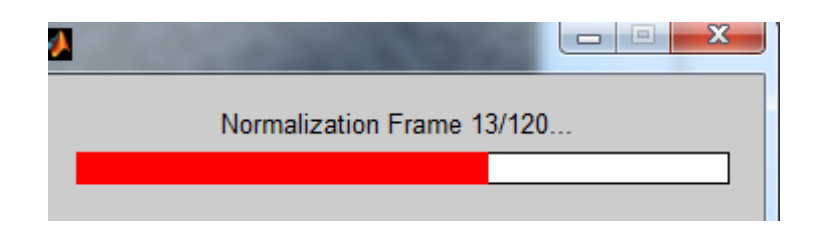

Τέλος, αφού η διαδικασία ολοκληρώνεται με την εμφάνιση του ακόλουθου μηνύματος

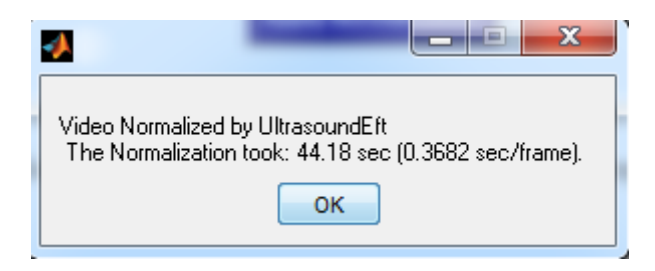